#### UNIVERSIDAD NACIONAL AUTÓNOMA DE MÉXIC

**FACULTAD DE CIENCIAS** 

## **CONDENSADO DE GLUONES** EN UN MODELO SU(2) PARA LA PARTE DE COLOR

Tesis que para obtener el grado de<br>DOCTOR EN CIENCIAS (FÍSICA) presenta

#### **RAMÓN LÓPEZ PEÑA**

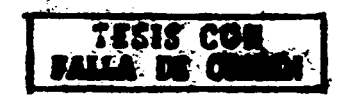

Julio de 1987

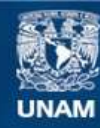

Universidad Nacional Autónoma de México

**UNAM – Dirección General de Bibliotecas Tesis Digitales Restricciones de uso**

# **DERECHOS RESERVADOS © PROHIBIDA SU REPRODUCCIÓN TOTAL O PARCIAL**

Todo el material contenido en esta tesis esta protegido por la Ley Federal del Derecho de Autor (LFDA) de los Estados Unidos Mexicanos (México).

**Biblioteca Central** 

Dirección General de Bibliotecas de la UNAM

El uso de imágenes, fragmentos de videos, y demás material que sea objeto de protección de los derechos de autor, será exclusivamente para fines educativos e informativos y deberá citar la fuente donde la obtuvo mencionando el autor o autores. Cualquier uso distinto como el lucro, reproducción, edición o modificación, será perseguido y sancionado por el respectivo titular de los Derechos de Autor.

#### CONDENSADO DE GLUONES EN UN MODELO SU(2) PARA LA PARTE DE COLOR

#### **RESUMEN**

En este trabajo se analiza el estado base de la QCD mediante un método no-perturbativo, tomando sólo a los gluones en consideración. Para simplificar el problema, primero se considera un modelo SU(2) para la parte de color; y después, con la experiencia adquirida. el modelo SU(3). Utilizando una función de prueba consistente en estados de gluones con antigüedades 0 y 3, se obtiene un límite superior para la energía del estado base en ambos modelos. De esta manera se establece la existencia de un estado con energía menor que la del vacío perturbativo dentro de un intervalo restringido de variación para la constante de acoplamiento fuerte. En el modelo SU(3) se calcula además el valor del condensado de gluones y la constante de la bolsa. Finalmente, se concluye que una descripción realista del estado base de la QCD debe incluir la contribución de pares quark-antiquark.

# **ÍNDICE**

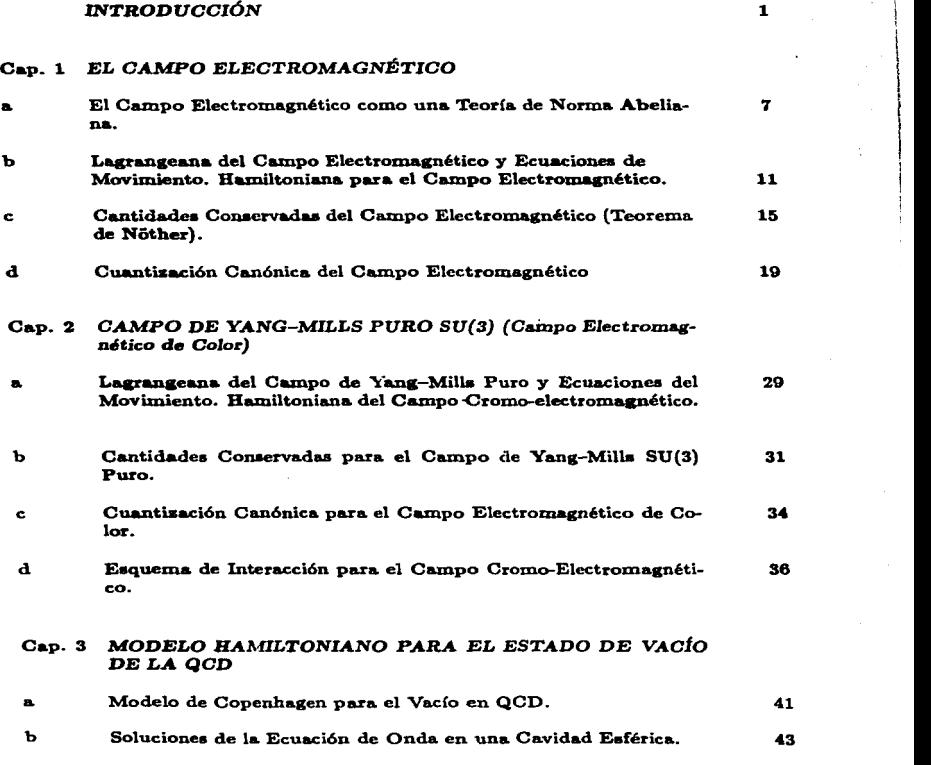

 $\mathbf{I}$ 

l

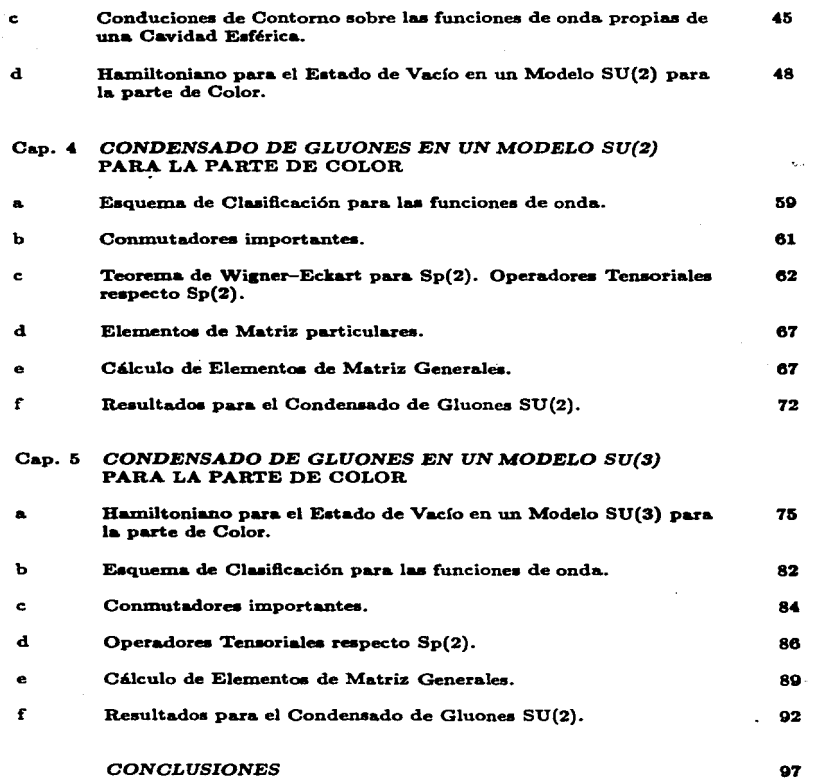

 $\sim 10^{-11}$ 

 $\sim$ 

 $\frac{1}{2}$  ,  $\frac{1}{2}$  ,  $\frac{1}{2}$ 

 $\cdot$ 

 $\sim 100$  km s  $^{-1}$ 

 $\mathcal{O}(2\pi)$  , we consider the space

 $\Delta\sigma$ 

## **APÉNDICES**

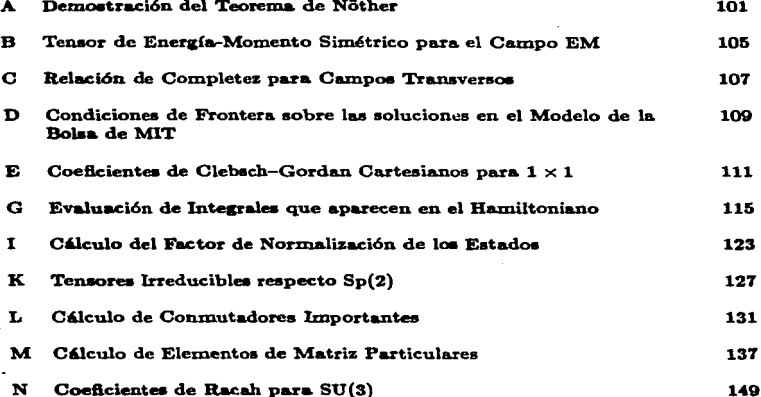

## **BIBLIOGRAFÍA**

153

## INTRODUCCIÓN

La Cromodinámica Cuántica (QCD) es la teoría de los quarks y gluones en interacción. Los ingredientes esenciales de la QCD son los gluones, partículas de espín uno que interactúan con los quarks y entre sí. Los quarks tienen números cuánticos de color <sup>y</sup>sabor, mientras que los gluones s61o tienen grados de libertad correspondientes al color. Los números cuánticos del sabor de los quarks constituyen los números cuánticos internos de los hadrones observados (loe xn.esones tienen números cuánticos de un par quark-antiquark; en tanto que los bariones, los de un sistema de tres quarks). Los hadrones físicos son singuletes de color, lo cual equivale al hecho· del *Contlna.m.iento del Color* {Mue 85).

Una descripci6n completa y precisa para realizar cálculoe en QCD sólo se ha dado para una versión euclideana de la teoría sobre una red [Cre 85]. Se cree, aunque no se ha demostrado, que el límite continuo correcto se alcanza cuando el espaciamiento de la red tiende a cero en comparación con las longitudes relevantes del fenómeno que se esté estudiando. En la actualidad se realiza un gran esfuerzo para mejorar laa actuales estimaciones numéricas un tanto burdas obtenidas mediante cálculos en la red [Mue 85].

Las observables en QCD no son funciones analíticas de la constante de acoplamiento  $\alpha$ ; de manera que no se pueden esperar resultados exactos mediante una expansi6n perturbativa, como en el caso de la Electrodinámica Cuántica [Hua 82).

El concepto de *Vacío* --estado físico de un sistema caracterizado por tener la energía más baja-- es uno de los conceptos fundamentales en la Teoría Cuántica del Campo (QFT). Generalmente la energía del Vacío se calcula mediante la teoría de perturbaciones, basada en las ideas de creación y aniquilación de partículas. También se puede hablar del *Vacío virtual: un sistema físico que no se* puede medir directamente por medio de aparatos físicos, pero cuya presencia suministra la explicación de muchos fenómenos (e.g., en QED la interacción con el vacío virtual explica hechos experimentales tales como el corrimiento Lamb de los niveles de energía en el espectro atómico y el momento magnético anómalo de las partículas) [Per 85].

La idea del vacío virtual de la teoría perturbativa ha sido transferida a la QCD. En QCD, el concepto del vacío virtual más la propiedad de invariancia de las cantidades físicas bajo la Renormalización de los Campos y la constante de acoplamiento [BS 76] explica el fenómeno de Libertad Asintótica [GW 73, Pol 73]; *i.e.*, la disminución de la constante efectiva de acoplamiento de los quarks y los gluones con el aumento en el

1

momento transferido. La libertad asintótica resulta de la relación 
$$
\alpha(q^2) = \left[b \ln \left(\frac{q^2}{\Lambda^2}\right)\right]^{-1}, \qquad b = \frac{1}{4\pi} \left(11 - \frac{2}{3}n_f\right).
$$

En esta expresión  $n_f$  es el número de sabores de los quarks y  $\Lambda$  es un parámetro dimensional que proviene de las condiciones de contorno para las soluciones de la *Ecuación de* Renormaliaación. E.ta fórmula para la libertad aaintótica define el intervalo de validez de la teoría de perturbaciones, porque en  $q = A$  la constante de acoplamiento es infinita. El aumento de la constante de acoplamiento para una distancia grande  $R \sim A^{-1}$  es un hecho conocido como catástrofe infrarroja y está relacionado con el confinamiento de los quarks. De manera que la libertad asintótica y el confinamiento de los quarka -y loe aluonea- parecen encontrar au explicación, cualitativa al menos, en el marco del vacío virtual, lo cual sienta las bases para la fenomenología quark-partón de las interaccionea fuertes a pequeñas diatanciaa [Fey 79).

Sin embargo, a pesar del exitoso desarrollo de la QCD, frecuentemente se encuentran dificultades teóricas y experimentales, la principal de las cuales es la ausencia de una prueba para el confinamiento de quarka y gluones junto con una descripción cuantitativa *y* conatnictiva, a partir de la QCD, de la fúlica de lo. hadrone• a grandea distancias. Por ejemplo, el parámetro de la libertad asintótica A definido de los datos experimentales depende del tipo de experimento desarrollado [Shu 84]. Los datos de aniquilación  $e^+ e^-$  en hadrones con isoespín  $I = 1$  para procesos de energía menor a  $2 \text{ GeV}$  [Eid+ 79] señalan que  $\Lambda < 100$   $MeV$ ; en tanto que análisis de datos para disperai6n inelútica profunda mu6n-nucle6n en CERN-JINR (Fad+ 82) permiten que el valor de A pueda disminuir hasta cero. Esto significa que la constante de acoplamiento es pequeña en la región de confinamiento ( $q \sim 200$  MeV ); i.e., el confinamiento aparece dentro del intervalo de validez de la teoría perturbativa, donde la catástrofe infrarroja del vacío virtual está ausente. Lo anterior indica que el vacío virtual no es el causante del conflnazniento fisico.

Un mecanismo desconocido del confinamiento ha sido asociado con la construcción de un *vacío no-perturbativo* para la QCD, como veremos más adelante.

La QCD es en gran medida un análogo de la QED y su teoría de perturbaciones. El principal argumento en apoyo de teorías perturbativas en QCD es la libertad asintótica, ausente en QED. Sin embargo, todas las teorías asintóticamente libres son inestables (VS 79): *el vacío perturbativo usual no es el estado más bajo en energía*. Para QCD este hecho fundamental fue dem09trado explfcitaznente por Savvidy (Sav 77). Eatoa autores obtuvieron el Hamiltoniano efectivo de la QCD en presencia de un campo magnético de color uniforme de znagnitud *B* en el primer orden de aproxiinaci6n:

$$
H(gB) = b g^2 B^2 \left\{ \ln \left( \frac{t^B}{\Lambda_s^2} \right) - \frac{1}{2} \right\}.
$$

Vernos que el vacío  $(B = 0)$  es inestable ante la formación de un estado con campo magnético de color constante

$$
H(gB=\Lambda_a^2)=-\tfrac{1}{2}b\Lambda_a^2.
$$

Nielsen y Olesen [NO 80, Ole 81] encontraron mediante un análisis sencillo de estabilidad que tal configuración - campo cromomagnético homogéneo en todo el espacio - es inestable. Esta inestabilidad desaparece formando dominios en forma de tubos de flujo. Pero tales tubos de flujo no pueden permanecer en un estado ordenado: la Mecánica Cuántica requiere que los tubos de flujo vibren de manera que formen un líquido de tubos de flujo. Otro argumento de Mecánica Cuántica da como resultado que se pueda ganar energía mediante una superposición de estados del líquido en forma tal que exista invariancia rotacional en cualquier punto del espacio. Este estado tiene momento angular  $J = 0$  y es un estado de líquido cuántico. Otra característica de este estado es que posee un campo magnético de color aleatorio, con  $\langle H \rangle = 0$  pero  $\langle H^2 \rangle \neq 0$ en todo punto del espacio; pero no se sabe si tal estado es estable.

En el modelo expuesto, conocido como Modelo de Copenhagen, hemos visto que el vacío físico se supone lleno de campos cromomagnéticos y cromoeléctricos fluctuantes. La longitud de onda típica y la escala de tiempo de estas fluctuaciones son del orden de  $1/\Lambda$ , donde  $\Lambda \simeq 100 - 300 \, MeV$  es el parámetro de escala de la OCD.

Un parámetro que caracteriza los campos del vacío es el valor esperado del cuadrado de la intensidad del campo de los gluones, el Condensado de Gluones, introducido por Shifman et al. [Shi+ 79]:

$$
\langle 0 | 2^{\mu} F_{\mu\nu}^{\mu} F_{\mu}^{\mu\nu} | 0 \rangle \simeq (330 \, MeV)^{4} \, .
$$

En una serie de artículos. Shifman et al demostraron que las reglas de suma suministran una forma de describir el espectro de los hadrones. Ésto se realiza mediante la introducción de condensados de quarks y gluones en los cálculos de diagramas de QCD para las polarizaciones del vacío inducidas por las corrientes involucradas. Tales polarizaciones del vacío están relacionadas con el espectro de los hadrones via relaciones de dispersión. Los condensados del vacío existen, al menos eso se piensa, debido a los efectos no-perturbativos de la QCD.

El objeto del presente trabajo es mostrar una forma alternativa y simple de calcular los valores de los condensados en base a las ideas del Modelo de Copenhagen.

La organización de la exposición es así:

<del>convention a success sense in 1990, the section of the set in 1990, and 1990, if it is good to provide the top of the Section</del>

(i) En el primer capítulo se revisan con detalle los aspectos del Campo Electromagnético que serán de importancia para el desarrollo posterior: cómo generalizar la Teoría Electromagnética cuando existen más grados de libertad para la carga; la formulación lagrangiana y las ecuaciones de movimiento para el campo; elección de la Norma; las cantidades conservadas via el Teorema de Nöther; la formulación hamiltoniana; y la cuantización canónica a la manera que propone Gupta [Gup 77].

(ii) En el segundo capítulo se repiten las mismas consideraciones que las efectuadas para el Campo Electromagnético, sólo que ahora tomando en cuenta que la teoría tiene un grado de libertad más: el color. En la última sección se muestra de qué manera el

 $\sim$  and  $\sim$  and  $\sim$  and  $\sim$ 

 $\overline{\mathbf{a}}$ 

esquema de interacción nos permite utilizar los resultados del Campo. Electromagnético  $U(1)$  para el caso del Campo  $SU(3)$  - se propone como Hamiltoniano de interacción la parte que depende de la. caraa de interacción fuerte *g* ; la otra parte del Bam.iltoniano resulta proporcional al operador de número-..

(iii) En la sección (a) del capítulo tercero se discute nuevamente el Modelo de Copenhagen para el Vacío Físico de la QCD, que constituye el base física para el que se empleará en este trabajo. En las siguientes secciones se exhibe el método estándar para resolver la ecuación de onda cuando la radiación está confinada a una cavidad esférica y satisface condiciones a la frontera semejantes a las del Modelo de la Bolsa de MIT. Finalmente, se aduce que los modos más bajos de excitación son los únicos que van a contribuir para formar el estado de energía más baja, lo que permite obtener un hamiltoniano en la aproximación de un nivel, el cual es el Hamiltoniano del modelo propueato para describir el vacío no-perturbativo de la QCD.

 $(iv)$  Como primera aproximación al problema del estado base de la QCD, en el capítulo cuartose considera un campo cromoelectromagnético  $SU(2)$ . Se muestra una base de estados que sirve para construir una función de prueba para el sistema que se pretende describir. Después de encuentrar los valores esperados del Hamiltoniano entre loa estados de la baae, se calcula el valor esperado del Hanñltoniano para un estado de prueba propuesto, el cual depende de doe parámetros, y ae tninirniza la energía con respecto a dichos parámetros. Los resultados obtenidos no son realistas, tal como esperaríamos para un modelo  $SU(2)$ , pero se logra encontrar un estado con energía negativa, que por este solo hecho tiene más derecho a constituirse en el vacío físico que el vacío perturbativo.

(v) En el quinto capítulo se repiten los cálculos del anterior para un modelo  $SU(3)$  en la parte de color. Los nuevos resultados son sólo un poco mejores que los de  $SU(2)$ , lo cual resulta sorprendente; empero, •e •igue obteniendo un estado con energía negativa. Se aduce que la irrealidad de los resultados es producto de la omisión de los pares quark-antiquark ausentes en el modelo.

Vemos así la necesidad de introducir en (1a) un campo  $A^{\mu}(x)$  que, al mismo tiempo que las variables de campo cambian como en  $(2)$  en el caso en que  $\theta = \theta(x)$ , se transformen a eu vez como

$$
A^{\mu}(x) \longrightarrow A^{\prime\mu}(x) = A^{\mu}(x) + \partial^{\mu}\theta(x). \qquad (3)
$$

De esta manera, la lagrangeana libre de Dirac en (1a) se convierte en una lagrangeana de un campo de Dirac en interacción con un campo A<sup>pp</sup>:

$$
\mathcal{L}^{(1)}_{\text{Dirac}-\mathbf{A}} = \tilde{\Psi}(x)(i\gamma^{\mu}(\partial_{\mu} - iA_{\mu}) - M)\Psi(x). \tag{4}
$$

La forma sugestiva en que hemos expresado la lagrangeana nos muestra que lo que hemos realizado en la lagrangeana libre de Dirac ha sido la sustitución mínima

$$
\partial_{\mu} \longrightarrow D_{\mu} \equiv \partial_{\mu} - iA_{\mu}.\tag{5}
$$

(en esta expresión podemos tomar  $A_n(x) \equiv e A_n^{(e)}(x)$ ). Lo mismo acontece en el caso de la lagrangeana de Klein-Gordon (1b).

Sin embargo, aunque (4) nos da la interacción de  $A^{\mu}$  con el campo de Dirac, no contiene un término que describa al campo  $A^{\mu}$  exclusivamente. Esto es, a  $(4)$  aún tenemos que agregarle un término que nos describa al campo A<sup>p</sup> cuando éste está libre. Podemos proponer un sinnúmero de formas para esta lagrangeana, pero todas deberán ser invariantes ante la transformación de Norma (2). El candidato más simple es.

$$
\mathcal{L}_A^{(0)} = -\frac{1}{4} F^{\mu\nu} F_{\mu\nu}, \tag{6}
$$

donde definimos

$$
F^{\mu\nu} \equiv \partial^{\mu}A^{\nu} - \partial^{\nu}A^{\mu}.
$$
 (7)

Observemos que (7) es claramente invariante ante (3), y que la contracción que aparece en la definición de la lagrangeana (6) es un escalar de Lorentz. Así, si pedimos que la lagrangeana de Dirac sea invariante ante transformaciones del tipo (2) locales (grupo de transformaciones locales de  $U(1)$ ), tendremos que introducir una interacción con un campo  $A^{\mu}$ , que se transforma como en (3), y que se manifiesta en la lagrangeana

$$
\mathcal{L}_{\text{Dirac}-\mathbf{A}} = \bar{\Psi}(\gamma^{\mu}D_{\mu} - M)\Psi - \frac{1}{4}F^{\mu\nu}F_{\mu\nu}.
$$
 (8)

Ésta es justamente la lasrangeana que nos describe una partícula de Dirac con carga +e (un electrón por ejemplo) en interacción con un campo electromagnético. Para Klein-Gordon la lagrangeana correspondiente es

$$
\mathcal{L}_{\mathbf{K}--\mathbf{G}-\mathbf{A}} = \left(\partial_{\mu}\phi\right)^{\dagger}\left(\partial^{\mu}\phi\right) - M^{2}\phi^{\dagger}\phi - \frac{1}{4}F^{\mu\nu}F_{\mu\nu}.
$$

Generalizando el caso anterior, consideremos una lagrangeana que describe un campo  $\varphi$ - que es invariante ante transformaciones rígidas de  $SI(N)$ 

$$
\varphi_r(x) \longrightarrow \varphi'_r(x) = \mathbf{U}(\theta_a)\varphi_r(x), \qquad (9a)
$$

$$
\varphi_r^{\dagger}(x) \longrightarrow \varphi'^{\dagger} = \varphi_r^{\dagger}(x) \boldsymbol{U}^{\dagger}(\theta_a). \tag{9b}
$$

Aquí  $U(\theta_n)$  tiene la forma

$$
\boldsymbol{U}(\boldsymbol{\theta}_a) = e^{i\boldsymbol{\theta}_a \boldsymbol{T}_a}, \qquad \boldsymbol{T}_a^{\dagger} = \boldsymbol{T}_a, \tag{10}
$$

donde  $\theta_a = \text{const.}, a = 1, ..., 8, y$   $T_a$  son los generadores del álgebra de Lie de  $SU(N)$ . que satisfacen las relaciones de conmutación

$$
[T_a, T_b] = i f_{abc} T_c \, .
$$

Las constantes fato son las constantes de estructura del grupo unimodular unitario  $SU(N)$ .

El requisito de que la lagrangeana sea invariante ante transformaciones de la forma (9) locales  $(\theta_2 = \theta_2(x))$  nos obliga a modificar la lagrangeana libre mediante la introducción de una interacción con un campo cuyas propiedades ante transformaciones  $SU(N)$  quedan determinadas por esta condición

Nuevamente tomemos como ejemplo específico la lagrangeana para el campo de Dirac (1a). A partir de la identidad  $U^{\dagger}U = 1$  se obtiene que

$$
\partial_{\mu} U = -U(\partial_{\mu} U^{\dagger}) U ,
$$

de donde resulta que

.<br>Manazarta 1999, Santo III

$$
\mathcal{L}_0(x) \longrightarrow \mathcal{L}'_0(X) = \mathcal{L}_0(x) - i \Psi(x) (\gamma^{\mu} \boldsymbol{U}(\partial_{\mu} \boldsymbol{U}^{\dagger})) \Psi(x) .
$$

La última igualdad se obtuvo considerando explícitamente la forma de  $U(\theta_n(x))$  dada en (10). Entonces, para que la lagrangeana en (1a) sea invariante ante transformaciones locales de  $SU(N)$  tenemos que agregarle un término que involucra un campo  $A^{\mu}$ , de manera que

$$
\mathcal{L}^{(1)}_{\text{Dirac}-\mathbf{A}}(x) = \bar{\Psi}(x)(i\gamma^{\mu}(\partial_{\mu} - i\mathbf{A}_{\mu}) - M)\Psi(x)\,,\tag{11}
$$

como en (4), sólo que los campos ahora se transforman de la siguiente manera:

$$
\mathbf{A}^{\mu}(x) \longrightarrow \mathbf{A}'^{\mu}(x) = \mathbf{U}(x)(\mathbf{A}^{\mu}(x) + i\partial^{\mu})\mathbf{U}^{\dagger}(x) , \qquad (12)
$$

que es la generalización de (3). Debemos notar que el campo de Norma  $A^{\mu}$  puede escribirse como una combinación lineal de los generadores de  $SU(N)$ , puesto que actúa en ese espacio: así definimos

$$
A^{\mu}(x) \equiv gT_{a}A^{\mu}_{a}(x) \,.
$$
 (13)

Para transformaciones infinitesimales, (10) adquiere la forma

$$
\boldsymbol{U}(x) \simeq 1 + i \theta_a(x) \boldsymbol{T}_a \,,
$$

v por tanto (12) tiene como expresión a

$$
A^{a\mu}(x) \longrightarrow A^{a\mu}(x) + i f_{abc} \theta_b(x) A^{\mu}_c(x) + \frac{1}{g} \partial^{\mu} \theta^a(x).
$$
 (14)

Aún nos resta encontrar una lagrangeana para un campo de Norma libre A<sup>µ</sup> dado en (13). Quisiéramos retener la forma (6) para esta lagrangeana; pero en este caso, la definición (7) resultará insostenible. Sin embargo, ésta es la única pista con que contamos para averiguar la forma correcta; por eso proponemos, por el momento,

$$
G^{\mu\nu} \equiv \partial^{\mu} A^{\nu} - \partial^{\nu} A^{\mu} \,. \tag{15}
$$

Ya que (12) es la generalización de (3), la invariancia de  $F^{\mu\nu}$  en el caso  $U(1)$  se deberá traducir en este caso más general en

$$
F^{\mu\nu}(x) \longrightarrow F^{\prime\mu\nu} = U(x)F^{\mu\nu}(x)U^{\dagger}(x); \qquad (16)
$$

En este caso decimos que  $I^{\mu\nu}$  es covariante ante las transformaciones de Norma. Entonces, si sometemos (15) a la transformación de Norma (12) de los campos de Norma  $A^{\mu}$  encontramos

$$
G^{\mu\nu} = U(x)G^{\mu\nu}U^{\dagger}(x) - (U(x)(\partial^{\mu}U^{\dagger}(x))A^{\prime\nu}(x) + A^{\prime\nu}(x)(\partial^{\mu}U(x))U^{\dagger}(x))
$$
  
+ 
$$
(U(x)(\partial^{\nu}U^{\dagger}(x))A^{\prime\mu}(x) + A^{\prime\mu}(x) + A^{\prime\mu}(x)(\partial^{\nu}U(x))U^{\dagger}(x)),
$$
  
= 
$$
U(x)G^{\mu\nu}U^{\dagger}(x) - (U(x)(\partial^{\mu}U^{\dagger}(x))A^{\prime\nu}(x) + A^{\prime\mu}(x)U(x)(\partial^{\nu}U^{\dagger}(x)))
$$
  
+ 
$$
(U(x)(\partial^{\nu}U^{\dagger}(x))A^{\prime\mu}(x) + A^{\prime\nu}(x) + U(x)(\partial^{\mu}U^{\dagger}(x))),
$$

donde hemos usado que  $\boldsymbol{U}^{\dagger}(x)\boldsymbol{U}(x)=1$  en varias ocasiones. Vemos así que si agregamos a (15) un término de la forma  $-i[A^{\mu}, A^{\nu}]$ , obtenemos un tensor que se transforma como (16). De esta manera hemos encontrado que

$$
\mathbf{F}^{\mu\nu}(x) = \partial^{\mu}\mathbf{A}^{\nu}(x) - \partial^{\nu}\mathbf{A}^{\mu}(x) - i[\mathbf{A}^{\mu}(x), \mathbf{A}^{\nu}(x)]. \qquad (17)
$$

O si realizamos una descomposición como en (13)

$$
F^{\mu\nu}(x) \equiv g \boldsymbol{T}_a F_a^{\mu\nu}(x), \qquad (18)
$$

tenemos que

$$
F_a^{\mu\nu}(x) = \partial^{\mu}A_a^{\nu}(x) - \partial^{\nu}A_a^{\mu}(x) + gf_{abc}A_b^{\mu}(x)A_c^{\nu}(x).
$$
 (19)

Entonces, una generalización de la lagrangeana en (6) puede ser

$$
\mathcal{L}_A^{(0)}(x) = -\frac{1}{g} F_a^{\mu\nu}(x) F_{a\mu\nu}(x) \,. \tag{20}
$$

Esta cantidad es claramente un escalar de Lorents, y además es también invariante ante transformaciones de Norma. Para ver esto último, tomamos una representación matricial  $T_a$  del álgebra de Lie de  $SU(N)$  normalizada como

$$
\text{Tr}(\bm{T_a}\bm{T_b}) = \frac{1}{2}\delta_{ab}
$$

(por ejemplo, en  $SU(3)$ :  $T_a = \frac{\lambda_2}{4}$ , con  $\lambda_a$  denotando las matrices de Gell-Mann). De esta forma, podemos escribir (20) como

$$
\mathcal{L}_{A_{\alpha}}^{(0)}(x) = -\frac{1}{2g^2} \, \text{tr}(\mathbf{F}^{\mu\nu}(x)\mathbf{F}_{\mu\nu}(x)), \tag{21}
$$

que es claramente invariante de Norma debido a (16).

Con ésto, hemos obtenido una generalización de una Teoría de Norma Abeliana  $U(1)$  (la Electrodinámica) a una Teoría de Norma No-Abeliana  $SU(N)$  (no-abeliana porque los generadores del álgebra de  $SU(N)$  no conmutan).

Observemos una cosa importante en el caso no-abeliano: la sustitución explícita de (19) en (20) nos da

$$
\mathcal{L}_{A_{\alpha}}^{(0)}(x) = -\frac{1}{4} \left( \partial^{\mu} A_{\alpha}^{\nu}(x) - \partial^{\nu} A_{\alpha}^{\mu}(x) \right) \left( \partial_{\mu} A_{\alpha \nu}(x) - \partial_{\nu} A_{\alpha \mu}(x) \right) + \frac{g}{2} f_{abc} \left( \partial_{\mu} A_{\alpha \nu}(x) - \partial_{\nu} A_{\alpha \mu}(x) \right) A_{b}^{\mu}(x) A_{c}^{\nu}(x) - \frac{g^2}{2} f_{abc} f_{\alpha \alpha} A_{b}^{\mu}(x) A_{c}^{\nu}(x) A_{\alpha \mu}(x) A_{\alpha \nu}(x) .
$$
\n(22)

El término cinético es el mismo que para el campo electromagnético libre: pero los términos adicionales nos indican que, a diferencia del campo electromagnético libre de una teoría  $U(1)$ , un campo de Norma no-abeliano sin interacción con campos externos presenta interacciones consigo mismo.

Cuando pasemos de la formulación lagrangeana de la teoría ciásica de campos a la hamiltoniana, la densidad hamiltoniana de un campo de Norma no-abeliano exhibirá la misma estructura que en (22): un término correspondiente al campo libre más otro representativo de un campo interactuando consigo mismo. Ésto nos sugiere utilizar el esquema de interacción tomando como  $\lambda_0(x)$  la parte libre, y como  $\lambda_{\text{free}}(x)$ , la última parte de la hamiltoniana. Por este motivo, nos ocuparemos primero de algunos aspectos de la parte libre de la densidad hamiltoniana, la cual es, en esencia, el campo electromagnético.

#### (b) LAGRANGEANA DEL CAMPO ELECTROMAGNÉTICO Y ECUACIONES DE MOVIMIENTO, HAMILTONIANA DEL CAMPO ELECTROMACNÉTICO

En la Teoría Clásica de los Campos un sistema físico está caracterizado por una densidad lagrangeana  $\mathcal{L} = \mathcal{L}(\varphi_i, \partial^{\mu} \varphi_i)$ , que es función de los campos  $\varphi_i$  y sus derivadas: y asimismo es tanto un escalar como invariante de forma ante transformaciones de T.coonte

Las ecuaciones de movimiento para el sistema se obtienen de un principio variacional, de donde resulta

$$
\frac{\partial \mathcal{L}}{\partial \varphi_i} - \frac{\mathrm{d}}{\mathrm{d}x^{\mu}} \left( \frac{\partial \mathcal{L}}{\partial \left( \partial_{\mu} \varphi_i \right)} \right) = 0. \tag{23}
$$

En esta expresión,  $\frac{d}{dx}$  denota la derivada total; *i.e.*,

$$
\frac{\mathrm{d}}{\mathrm{d}x^{\mu}}\equiv\frac{\partial}{\partial x^{\mu}}+\left(\frac{\partial\varphi_{i}}{\partial x^{\mu}}\right)\frac{\partial}{\partial\varphi_{i}}+\left(\frac{\partial^{2}\varphi_{i}}{\partial x^{\mu}\partial x^{\nu}}\right)\frac{\partial}{\partial\left(\partial_{\nu}\varphi_{i}\right)}.
$$

Las ecuaciones (23) son conocidas como ecuaciones de Euler-Lagrange para la Teoría Clásica de los Campos.

La primer teoría de campo que se conoció fue la Teoría del Campo Electromagnético formulada por Maxwell. Las ecuaciones de Maxwell, que describen el campo electromagnético en forma microscópica, consisten en dos ecuaciones homogéneas,

$$
\vec{\nabla} \cdot \vec{B} = 0,
$$
  

$$
\vec{\nabla} \times \vec{E} = -\partial_t \vec{B},
$$

y dos ecuaciones inhomogéneas.

$$
\vec{\nabla} \cdot \vec{E} = \varrho,
$$
  

$$
\vec{\nabla} \times \vec{B} = \vec{J} + \partial_t \vec{E}.
$$

Es bien conocido que las ecuaciones homogéneas implican la existencia de un potencial escalar  $A_0$  y un potencial vectorial  $\vec{A}$  en términos de los cuales pueden expresarse  $\vec{E}$ y $\vec{B}$ ,

$$
\vec{B} = \vec{\nabla} \times \vec{A},
$$

$$
\vec{E} = -\vec{\nabla} A_0 - \partial_t \vec{A}
$$

y que estos potenciales forman juntos un cuadri-vector  $A^{\mu} \equiv (A_0; \tilde{A})$ . Una vez establecida la relación entre los campos electromagnéticos y el cuadri-potencial, puede observarse que este último se encuentra indeterminado hasta la cuadri-divergencia de una función escalar arbitraria. Esta arbitrariedad en la elección de A<sup>u</sup> dá origen a la Invariancia de Norma de los campos electromagnéticos. Cuando sólo se está interesado en el campo electromagnético libre es conveniente resolver las ecuaciones inhomogéneas de Maxwell imponiendo sobre los potenciales la Norma de Coulomb:

$$
\mathbf{A_0} = 0,
$$
  

$$
\vec{\nabla} \cdot \vec{\mathbf{A}} = 0.
$$

Las equaciones de Maxwell también pueden expresarse en forma covariante mediante un tensor antisimétrico de segundo orden, el tensor de Maxwell, definido como

$$
F^{\mu\nu}(x) \equiv \partial^{\mu}A^{\nu}(x) - \partial^{\nu}A^{\mu}(x) \, .
$$

La relación entre el tensor de Maxwell y las intensidades de los campos.  $\vec{E}$  y  $\vec{B}$ , queda establecida de la definición de los potenciales: encontramos así que

$$
\mathbf{F} = \begin{pmatrix} 0 & -E_x & -E_y & -E_x \\ E_x & 0 & -B_x & B_y \\ E_y & B_x & 0 & -B_z \\ E_x & -B_y & B_z & 0 \end{pmatrix} . \tag{24}
$$

Con esta expresión resulta evidente que

$$
E^4 = F^{40}
$$
  

$$
B^i = \frac{1}{2} \epsilon^{ijk} F_{jk}.
$$

Si definimos la cuadri-corriente  $J^{\mu} \equiv (o; \vec{J})$ , las ecuaciones de Maxwell inhomogéneas se escriben.

$$
\partial_{\nu}F^{\mu\nu}=-J^{\mu},\qquad \qquad (25a)
$$

en tanto que las ecuaciones homogéneas toman la forma

$$
\partial_{\nu}^* F^{\mu\nu} = 0, \tag{25b}
$$

donde hemos definido

 ${}^*F^{\alpha\beta} \equiv \frac{1}{2} \epsilon^{\alpha\beta\mu\nu} F_{\mu\nu}$ .

Un par de observaciones con respecto a las ecuaciones (25). Debido a la definición del tensor de Maxwell, (25b) es en realidad una identidad. Por otra parte, la antisimetría del tensor de Maxwell implica, según la ecuación (25a), que

$$
-\partial_{\mu}J^{\mu}=\partial_{\mu}(\partial_{\nu}F\mu\nu)\equiv 0\,;
$$

*i.e.*, que la carga se conserva.

Ahora quisiéramos encontrar una lagrangeana que nos diera las ecuaciones del campo electromagnético al sustituíria en (23). Una de tantas elecciones posibles es

$$
\mathcal{L} = -\frac{1}{4}F^{\mu\nu}F_{\mu\nu} - J^{\mu}A_{\mu}.
$$
 (26)

Las ecuaciones de Euler-Lagrange se obtienen considerando como variables de campo a los cuadrivectores  $A^{\mu}$ . De manera que debemos calcular:

$$
\frac{\partial \mathcal{L}}{\partial A^{\mu}} = -J^{\mu};
$$
\n
$$
\frac{\partial \mathcal{L}}{\partial (\partial^{\mu} A^{\nu})} = -(\partial_{\mu} A_{\nu} - \partial_{\nu} A_{\mu}),
$$
\n
$$
\frac{\mathrm{d}}{\mathrm{d} x^{\mu}} \left( \frac{\partial \mathcal{L}}{\partial (\partial^{\mu} A^{\nu})} \right) = -\partial_{\mu} (\partial^{\mu} A^{\nu} - \partial^{\nu} A^{\mu}).
$$

Luego, las ecuaciones de Euler-Lagrange son

$$
-\partial_{\mu}(\partial^{\mu}A^{\nu}-\partial^{\nu}A^{\mu})+J^{\nu}=0,
$$

que no son otra cosa que las ecuaciones de Maxwell inhomogéneas con una fuente externa. J<sup>e</sup> presente. Las equaciones homogéneas se satisfacen idénticamente, como hemos mencionado, ya que de la definición del tensor de Maxwell resulta que  $\epsilon^{\alpha\beta\mu\nu}\partial_{A}F_{\mu\nu}\equiv 0$ .

Hemos comprobado que una densidad lagrangeana apropiada para el campo electromagnético es la exhibida en (26): sin embargo, debemos notar que existe una infinidad de lagrangeanas que también nos dan las equaciones de Maxwell, y que sólo difieren de la clegida por la cuadri-divergencia de una función arbitraria. Ahora estamos interesados en encontrar la densidad hamiltoniana relacionada con ella

El momento canónico conjugado a  $A^{\mu}$  está definido como

$$
\Pi^{\mu} \equiv \frac{\partial \mathcal{L}}{\partial \left(\partial_{0} A_{\mu}\right)} = -\left(\partial^{0} A^{\mu} - \partial^{\mu} A^{0}\right) \equiv F^{\mu 0}.
$$
 (27)

Podemos ver que  $\Pi^0 \equiv 0$ sin embargo, ésto no representa ninguna dificultad para el campo electromagnético libre,  $J^{\mu} = 0$ , porque hemos elegido trabajar en la Norma de Coulomb, donde  $A^0 = 0$ . De la relación del tensor de Maxwell con los campos físicos, (24), vemos que  $\Pi^i = E^i$ ; y de la definición de  $\Pi^{\mu}$ , que

$$
\partial^0 A^\mu = -\Pi^\mu + \partial^\mu A^0 = -\Pi^\mu,
$$

donde la última igualdad se da por la elección de Norma.

La densidad hamiltoniana se define en términos de la densidad lagrangeana y del momento canónico conjugado como

$$
\mathcal{U} \equiv \frac{\partial \mathcal{L}}{\partial (\partial^0 A^\mu)} (\partial^0 A^\mu) - \mathcal{L}
$$
\n
$$
= \Pi_a \Pi^\mu - \mathcal{L}.
$$
\n(28)

Ahora, si escribimos  $\mathcal L$  en términos de los campos eléctrico y magnético, obtenemos considerable simplificación para la expresión de  $\lambda$ . Efectivamente, de (24) y (26) obtenemos que

$$
\mathcal{L}=\frac{1}{2}\left(\left|\vec{E}\right|^2-\left|\vec{B}\right|^2\right).
$$

Utilizando además (26) y (27) tenemos

$$
\mathcal{Y} = \frac{1}{2} \left( \left| \vec{E} \right|^2 + \left| \vec{B} \right|^2 \right).
$$

 $\ddotsc$ 

El análogo de las ecuaciones de Hamilton para Teoría de Campos es [EG 76]

$$
\dot{A}^{\mu} = \frac{\partial N}{\partial \Pi_{\mu}} - \partial_{i} \left( \frac{\partial N}{\partial \left( \partial_{i} \Pi_{\mu} \right)} \right), \qquad (29a)
$$

$$
\dot{\Pi}^{\mu} = \frac{\partial N}{\partial A_{\mu}} - \partial_i \left( \frac{\partial N}{\partial (\partial_i A_{\mu})} \right). \tag{29b}
$$

Utilizando las expresiones para la lagrangeana y la hamiltoniana, (26) y (28), hallamos las ecuaciones del movimiento a partir de (29):

$$
\begin{aligned} \dot{A}^{\mu} &= -\Pi^{\mu} = F^{0\mu}, \\ \dot{\Pi}^{\mu} &= \partial_i (\partial^i A^{\mu} - \partial^{\mu} A^i). \end{aligned}
$$

Derivando la primera ecuación respecto al tiempo e introduciendo la segunda en el miembro derecho de la expresión resultante hallamos que

$$
-\partial_0^2 A^{\mu} = -\Delta A^{\mu} - \partial^{\mu} \partial_i A^i.
$$

Sin embargo, en la Norma de Coulomb que estamos utilizando.  $\vec{\nabla} \cdot \vec{A} = 0$ , por lo que el segundo sumando del miembro derecho se anula, resultando así que la ecuación del movimiento para los campos es

$$
\left(\partial_t^2 - \nabla^2\right) A^{\mu} = 0, \qquad (30)
$$

que identificamos con las ecuaciones de Euler-Lagrange en la Norma de Coulomb.

#### (c) CANTIDADES CONSERVADAS DEL CAMPO ELECTROMAGNÉTICO (Teorema de Nöther).

El Teorema de Nöether afirma que: a cada transformación de simetría continua de un sistema físico descrito por una lagrangeana le corresponde una cantidad conservada [Hoj 77, Gol 80].

En forma matemática, el teorema nos dice que si el sistema se encuentra descrito por la densidad lagrangeana £, la transformación

$$
x^{\mu} \longrightarrow x^{\mu} = x^{\mu} + \delta x^{\mu}
$$

$$
\varphi^{i}(x) \longrightarrow \varphi^{\prime i}(x^{\prime}) = \varphi^{i}(x) + \delta \varphi^{i}(x)
$$

$$
\partial_{\mu} \varphi^{i}(x) \longrightarrow \partial_{\mu}^{\prime} \varphi^{\prime i}(x^{\prime}) = \partial_{\mu} \varphi^{i}(x) + \delta \left( \partial_{\mu} \varphi^{i}(x) \right)
$$

es de simetría si satisface la relación

$$
\left\{\delta x^{\mu}\frac{\partial}{\partial x^{\mu}}+\delta \varphi^{i}\frac{\partial}{\partial \varphi^{i}}+\delta \left(\partial_{\mu}\varphi^{i}\right)\frac{\partial}{\partial \left(\partial_{\mu}\varphi^{i}\right)}+\frac{\partial \delta x^{\mu}}{\partial x^{\mu}}\right\}\mathcal{L}=-\frac{\mathrm{d}\,\delta \Omega^{\mu}}{\mathrm{d}x^{\mu}}\tag{31}
$$

para alguna función  $\delta\Omega^{\mu} = \delta\Omega^{\mu}(x, \varphi)$ . En este caso, la corriente conservada es

$$
J^{\mu} = \left\{ \mathcal{L} \delta^{\mu}_{\nu} - \left( \frac{\partial \mathcal{L}}{\partial (\partial_{\mu} \varphi^{i})} \right) \delta_{\nu} \varphi^{i} \right\} \delta x^{\nu} + \left\{ \frac{\partial \mathcal{L}}{\partial (\partial_{\mu} \varphi^{i})} \right\} \delta \varphi^{i} + \delta \Omega^{\mu}
$$
\n(32)

(una demostración del teorema de Nöther aparece en el apéndice A).

Apliquemos ahora el teorema al caso del campo electromagnético.

#### (1) TENSOR DE ENERGÍA-MOMENTO.

Si consideramos la transformación

$$
x^{\mu} \longrightarrow x^{\prime \mu} = x^{\mu} + \epsilon^{\mu}, \epsilon^{\mu} = \text{constants}
$$
 (33a)

(traslaciones espacio-temporales), dejando los campos invariantes.

$$
A^{\mu} \longrightarrow A^{\prime \mu} = A^{\mu}, \qquad (33b)
$$

resulta ser una transformación de simetría de acuerdo a la definición (31) si tomamos  $\delta\Omega^{\mu}=0$ . La corriente conservada, dada por (32), es en este caso

$$
J^{\mu} = \left\{ \mathcal{L} \delta^{\mu}_{\nu} - \left( \frac{\partial \mathcal{L}}{\partial \left( \partial_{\mu} A^{\lambda} \right)} \right) \left( \partial_{\nu} A^{\lambda} \right) \right\} e^{\nu}.
$$

La cantidad conservada no es otra cosa que el tensor de energía-mornento canónico para el campo electromagnético

$$
S^{\mu\nu} \equiv (\partial^{\nu} A^{\lambda}) \left( \frac{\partial \mathcal{L}}{\partial (\partial_{\mu} A^{\lambda})} \right)
$$
  
=  $\frac{1}{4} g^{\mu\nu} F^{\alpha\beta} F_{\alpha\beta} - F^{\mu\alpha} \partial^{\nu} A_{\alpha}.$  (34a)

Es importante hacer notar que la conservación de esta cantidad proviene de que la lagrangeana no depende explícitamente de  $x^{\mu}$ .

El tensor de energía-momento encontrado posee dos desventajas notables [Jac 75]:

(i) En una norma arbitraria,  $S^{00}$  y  $S^{0i}$  difieren de las expresiones para las densidades de energía y de momento, como podemos ver de las siguientes expresiones:

$$
S^{00} = \frac{1}{2} \left\{ \left| \vec{E} \right|^2 + \left| \vec{B} \right|^2 \right\} + \vec{\nabla} \cdot \left( A^0 \vec{E} \right),
$$
  
\n
$$
S^{0i} = \left( \vec{E} \times \vec{B} \right)^i + \vec{\nabla} \cdot \left( A^i \vec{E} \right),
$$
  
\n
$$
S^{i0} = \left( \vec{E} \times \vec{B} \right)^i + \left( \vec{\nabla} \times \left( A^0 \vec{B} \right) \right)^i - \partial_0 \left( A_0 E^i \right),
$$
  
\n
$$
S^{ij} = T^{ij} - \left\{ E^i \left( \partial_0 A^j \right) + \left( \vec{\nabla} A^j \times \vec{B} \right)^i \right\}.
$$
\n(34b)

En la última igualdad

$$
T^{ij} \equiv -\left\{E^i E^j + B^i B^j - \frac{1}{2}\delta_{ij}\left(\left|\vec{E}\right|^2 + \left|\vec{B}\right|^2\right)\right\}
$$

denota el negativo del tensor de esfuerzos de Maxwell.

(ii) El tensor densidad de momento angular que se define mediante el tensor de energíamomento canónico no se conserva:

$$
M^{\alpha\beta\gamma} \equiv S^{\alpha\beta} x^{\gamma} - S^{\alpha\gamma} x^{\beta}.
$$

implica que

$$
\partial_{\alpha}M^{\alpha\beta\gamma}=S^{\gamma\beta}-S^{\beta\gamma}\neq 0.
$$

Si queremos encontrar un tensor de energía-momento que sea simétrico y que se conserve, debemos elegirlo de la forma

$$
T^{\mu\nu}=S^{\mu\nu}+\partial_\alpha f^{\nu\mu\alpha}.
$$

con  $f^{\mu\nu\alpha} = -f^{\mu\alpha\nu}$  [Gup 77] -vemos que esta condición implica inmediatamente que  $\partial u T^{\mu\nu} = 0 -$ . De pedir que este nuevo tensor sea simétrico obtenemos que

$$
S_{\mu\nu} + \partial^{\alpha} f_{\nu\mu\alpha} = S_{\nu\mu} + \partial^{\alpha} f_{\mu\nu\alpha};
$$

que reescribimos en forma más cómoda:

$$
S_{\mu\nu}-S_{\nu\mu}=\partial^{\alpha}(f_{\mu\nu\alpha}-f_{\nu\mu\alpha}).
$$

Una derivación de la expresión para  $f_{\mu\mu\alpha}$  aparece en el apéndice C. Resulta que la forma para el tensor de energía-momento simétrico es

$$
T^{\mu\nu} = F^{\mu\alpha} (\partial^{\nu} A_{\alpha}) - g^{\mu\nu} \mathcal{L} + \partial_{\alpha} (F^{\mu\alpha} A^{\nu})
$$
  
=  $F^{\mu\alpha} F_{\alpha}^{\ \nu} + \frac{1}{4} g^{\mu\nu} F^{\alpha\beta} F_{\alpha\beta}.$  (35a)

Observamos inmediatamente que este tensor de energía-momento no involucra a los potenciales explícitamente, es invariante de norma, y tiene traza cero  $(T^{\alpha}_{\alpha}=0 \text{ imolica})$ invariancia ante escalamientos). Para las componentes de este tensor obtenemos

$$
T^{00} = \frac{1}{2} \left\{ \left| \vec{E} \right|^2 + \left| \vec{B} \right|^2 \right\},
$$
  
\n
$$
T^{0i} = \left( \vec{E} \times \vec{B} \right)^i,
$$
  
\n
$$
T^{ij} = - \left\{ E^i E^j + B^i B^j - \frac{1}{2} \delta_{ij} \left( \left| \vec{E} \right|^2 + \left| \vec{B} \right|^2 \right) \right\}.
$$
\n(35b)

#### (2) TENSOR DENSIDAD DE MOMENTO ANGULAR.

Al buscar la expresión del tensor de energía-momento simétrico hemos dado una expresión para este tensor de momento angular. Sin embargo, resulta instructivo encontrarlo directamente utilizando el teorema de Nöther.

Consideremos una transformación infinitesimal de Lorentz

$$
x^{\mu} \longrightarrow x^{\prime \mu} = x^{\mu} + \omega^{\mu}_{\nu} x^{\nu}, \qquad \omega_{\mu \nu} = -\omega_{\nu \mu}. \qquad (36a)
$$

Para una lagrangeana invariante de Lorentz, un escalar de Lorentz, resulta una transformación de simetría de acuerdo a  $(A.8)$  si tomamos  $\delta\Omega^{\mu} = 0$ . Como  $A^{\mu}$  es un campo cuadri-vectorial de Lorents, el cambio inducido en él por la transformación es

$$
A^{\mu} \to A^{\prime \mu} = A^{\mu} + \frac{1}{2} \omega_{\alpha \beta} \left( g^{\mu \alpha} A^{\beta} - g^{\mu \beta} A^{\alpha} \right). \tag{36b}
$$

La corriente conservada asociada a esta transformación de simetría es

$$
J^{\mu} = \{g^{\mu\nu} \mathcal{L} - \left(-F^{\mu\lambda}\right)\}\left(\partial^{\nu} A_{\lambda}\right) \frac{1}{2} \left(\delta^{\alpha}_{\nu} x^{\beta} - \delta^{\beta}_{\nu} x^{\alpha}\right) \omega_{\alpha\beta} - F^{\mu\lambda} \frac{1}{2} \left(\delta^{\alpha}_{\lambda} A^{\beta} - \delta^{\beta}_{\lambda} A^{\alpha}\right) \omega_{\alpha\beta}.
$$

Y como los parámetros  $\omega_{\alpha\beta}$  son arbitrarios, podemos eliminarlos, obteniendo así la siguiente corriente conservada para un campo libre:

$$
J^{\mu\alpha\beta} = \frac{1}{2} \left( g^{\mu\alpha} x^{\beta} - g^{\mu\beta} x^{\alpha} \right) \mathcal{L} + \frac{1}{2} F^{\mu\lambda} \left\{ \left( \partial^{\alpha} A_{\lambda} \right) x^{\beta} - \left( \partial^{\beta} A_{\lambda} \right) x^{\alpha} \right\} - \frac{1}{2} F^{\mu\lambda} \left\{ \delta^{\alpha}_{\lambda} A^{\beta} - \delta^{\beta}_{\lambda} A^{\alpha} \right\}.
$$

Lo cual conviene reescribir de la siguiente manera:

$$
J^{\alpha\beta\gamma} = \frac{1}{2} F^{\alpha\mu} \left\{ F^{\beta}_{\ \mu} x^{\gamma} - F^{\gamma}_{\ \mu} x^{\beta} \right\} + \frac{1}{2} \left\{ g^{\alpha\beta} x^{\gamma} - g^{\alpha\gamma} x^{\beta} \right\} \mathcal{L} + \partial_{\mu} \left\{ F^{\alpha\mu} \left( A^{\beta} x^{\gamma} - A^{\gamma} x^{\beta} \right) \right\}.
$$
 (37)

Anteriormente habíamos encontrado un tensor de momento-energía simétrico para que el tensor de densidad de momento angular definido a través de él se conservara. Sin embargo, sabemos que este tensor debe diferir de la corriente conservada que acabamos de hallar a lo más por la adición de una cuadri-divergencia. En efecto, si definimas

$$
M^{\alpha\beta\gamma} \equiv T^{\alpha\beta}x^{\gamma} - T^{\alpha\gamma}x^{\beta}.
$$

encontramos que

$$
J^{\alpha\beta\gamma}=-\frac{1}{2}M^{\alpha\beta\gamma}+\partial_{\mu}\left\{F^{\alpha\mu}\left(A^{\beta}x^{\gamma}-A^{\gamma}x^{\beta}\right)\right\}.
$$

La razón por la que  $M^{\alpha\beta\gamma}$ , o  $J^{\alpha\beta\gamma}$ , es conocido como el tensor de densidad de momento angular, aunque en realidad es una generalización de él, es que cuando los índices  $\beta$  y  $\gamma$  son espaciales obtenemos la ley de conservación del momento angular del campo electromagnético. Efectivamente, la cantidad conservada es en este caso

$$
\int d^3x \, M^{0kl} = -\epsilon^{klm} \left\{ \left( \vec{E} \times \vec{B} \right) \times \vec{x} \right\}_{m}
$$
\n
$$
= -\epsilon^{klm} \left( \vec{L}_{\text{campo}} \right)_{m} . \tag{38a}
$$

Cuando  $\beta$  es cero, la cantidad conservada es

 $M^{00i} = \frac{1}{4\pi} \left\{ \left( \vec{E}^2 + \vec{B}^2 \right) x^i - \left( \vec{E} \times \vec{B} \right)^i t \right\}.$ 

La ley de conservación a que da lugar se reconoce más fácilmente si la reescribimos usando las ecuaciones de conservación de la energía y del momento lineal del campo libre. Utilizándolas, la ley conservación que se obtiene es

$$
\partial_0 \left\{ \frac{\int d^3x \, \vec{z} \, \vec{\frac{1}{2}} \left\{ |\vec{E}|^2 + |\vec{B}|^2 \right\}}{\int d^3x \, \frac{1}{2} \left\{ |\vec{E}|^2 + |\vec{B}|^2 \right\}} \right\} = \frac{\int d^3x \, (\vec{E} \times \vec{B})}{\int d^3x \, \frac{1}{2} \left\{ |\vec{E}|^2 + |\vec{B}|^2 \right\}}.
$$
 (38b)

Observernos que la cantidad entre corchetes en el miembro izquierdo es algo así como la coordenada del centro de masa de los campos.

#### (d) CUANTIZACIÓN DEL CAMPO ELECTROMAGNÉTICO.

En el apartado (b) encontramos que la densidad hamiltoniana para el campo electromagnético puede escribirse

$$
\mathcal{H} = -\frac{1}{2}\Pi_k\Pi^k + \frac{1}{4}\left(\partial_kA_l - \partial_lA_k\right)\left(\partial^kA^l - \partial^lA^k\right) + \Pi^k\partial_kA^0, \tag{39}
$$

donds  $\Pi^k = \frac{\partial \mathcal{L}}{\partial (\mathbf{A} \cdot \mathbf{A})} = F^{k0}$ .

Para realizar la cuantización canónica del campo electromagnético introducimos una expansión ortogonal, sólo para las componentes espaciales ya que  $II^0 \equiv 0$ , de la forma [EG 76] (Cf. Apéndice D)

$$
\hat{A}^{\underline{k}}(x) = \sum_{\alpha}^{\prime} \left\{ \hat{q}_{\alpha}(t) u_{\alpha}^{\underline{k}}(\vec{x}) + \hat{q}_{\alpha}^{\underline{1}}(t) u_{\alpha}^{\underline{k}\underline{k}}(\vec{x}) \right\}, \qquad (40a)
$$

$$
\hat{\Pi}^{\mathbf{k}}(x) = \sum_{\alpha}^{\prime} \left\{ \hat{p}_{\alpha}(t) u_{\alpha}^{\mathbf{k}}(\vec{x}) + \hat{p}_{\alpha}^{\dagger}(t) u_{\alpha}^{\mathbf{k}}(\vec{x}) \right\}.
$$
 (40b)

La prima en el signo de suma indica que ésta se encuentra restringida de manera que cada  $u_{\alpha}^{k}(\bar{x})$  sea linealmente independiente del conjunto  $\{u_{\alpha}^{*k}(\bar{x})\}_{\alpha}$ . Como se puede adivinar de la observación precedente, vamos a pedir que el conjunto

$$
\{\vec{u}_\alpha(\vec{x}), \vec{u}_\alpha^*(\vec{x})\}
$$

sea completo.

$$
\sum_{\alpha} \left\{ u_{\alpha}^k(\vec{x}) u_{\alpha}^{*i}(\vec{x}') + u_{\alpha}^i(\vec{x}') u_{\alpha}^{*k}(\vec{x}) \right\} = \delta^{kl} \delta^{(3)}(\vec{x} - \vec{x}'), \tag{41}
$$

y que cumpla con la relación

$$
\int d^3x \, u_{\alpha}^{*k}(\vec{x}) u_{\beta}^k(\vec{x}) = \delta_{\alpha\beta}, \qquad (42a)
$$

$$
\int d^3x \, u_\alpha^k(\vec{x}) u_\beta^k(\vec{x}) = 0. \tag{42b}
$$

Los operadores  $\hat{q}_{\alpha}(t)$  y  $\hat{p}_{\alpha}(t)$  aparecen en las expansiones junto con sus conjugados hermiteanos, de forma tal que  $\hat{A}^k(x)$  y  $\hat{\Pi}^k(x)$  son claramente operadores hermiteanos.

Podemos pensar en los operadores de expansión  $\hat{q}_{\alpha}(t)$  y  $\hat{p}_{\alpha}(t)$  como coordenadas generalizadas para el campo y su momento canónico conjugado, respectivamente, puesto que representan el contenido de  $\hat{A}^h(x)$  y  $\hat{\Pi}^h(x)$  en una estado particular al que asociamos los números cuánticos  $\alpha$ . Por este motivo, podemos proponer que satisfacen las relaciones de conmutación apropiadas a variables dinámicas complejas [EG 76]:

$$
\left[\hat{q}_{\alpha}(t),\hat{p}_{\beta}^{\dagger}(t)\right]=\left[\hat{q}_{\alpha}^{\dagger}(t),\hat{p}_{\beta}(t)\right]=i\delta_{\alpha\beta}.
$$
 (43)

Con estas reglas de conmutación para los operadores de expansión obtenemos inmediatamente que

$$
\left[\hat{\boldsymbol{A}}^{\boldsymbol{k}}(\vec{x},t),\hat{\boldsymbol{A}}^{\boldsymbol{l}}(\vec{x}',t)\right]=\left[\hat{\Pi}^{\boldsymbol{k}}(\vec{x},t),\hat{\Pi}^{\boldsymbol{l}}(\vec{x}',t)\right]=0\ ;\tag{44}
$$

en tanto que la regla de conmutación que nos falta la encontramos con ayuda de (41):

$$
\left\{\hat{A}^{\mathbf{k}}(\vec{x},t),\hat{\Pi}^{l}(\vec{x}',t)\right\} = \sum_{\alpha\beta}^{\prime}\left\{u_{\alpha}^{k}(\vec{x})u_{\beta}^{d}(\vec{x}')\left[q_{\alpha}(t),\hat{p}_{\beta}^{\dagger}(t)\right] + u_{\alpha}^{*k}(\vec{x})u_{\beta}^{l}(\vec{x}')\left[q_{\alpha}^{\dagger}(t),\hat{p}_{\beta}(t)\right]\right\}
$$
\n
$$
= i\sum_{\alpha}^{\prime}\left\{u_{\alpha}^{k}(\vec{x})u_{\alpha}^{*l}(\vec{x}') + u_{\alpha}^{l}(\vec{x}')u_{\alpha}^{*k}(\vec{x})\right\}
$$
\n
$$
= i\delta^{\mathbf{k}}\delta^{\{3\}}(\vec{x}-\vec{x}')\,. \tag{45}
$$

La última relación de conmutación, en particular, pone al descubierto algunas contradicciones. Por una narte:

$$
\left[\vec{\nabla}\cdot\hat{\vec{A}}(\vec{z},t),\hat{\Pi}^j(\vec{z}^{\,\prime},t)\right]=\partial_i\left[\hat{A}^i(\vec{z},t),\hat{\Pi}^j(\vec{z}^{\,\prime},t)\right]=\partial^i\delta^{(3)}\left(\vec{z}-\vec{z}^{\,\prime}\right);
$$

y puesto que hemos elegido trabajar en la Norma de Coulomb, el miembro izquierdo de esta expresión se anula. Por otro lado:

$$
\left[\hat{A}^i(\vec{x},t),\vec{\nabla}^j\cdot\hat{\vec{E}}(\vec{x}',t)\right]=\partial_j'\left[\hat{A}^i(\vec{x},t),\hat{\Pi}^j(\vec{x}',t)\right]=i\partial^{\hat{N}}\delta^{(3)}(\vec{x}-\vec{x}')\ ;
$$

y para un espacio libre de fuentes, como el que hemos supuesto, el miembro izquierdo de esta expresión también se debe anular. Estas dificultades se originaron cuando supusimos en (44) que existían tres componentes independientes para  $\vec{A}$ , y otras tres independientes para  $\vec{\Pi}$ , siendo que la condición de transversalidad.  $\vec{\nabla} \cdot \vec{A} = 0$ . las restringe de manera que sólo dos componentes son completamente independientes. O dicho más claramente, la relación de completes (41) que hemos utilizado no es válida. ya que en ella se deben incluir tanto soluciones longitudinales como transversales. Si restringimos la suma en (41) a soluciones puramente transversales se obtiene la siguiente expresión (Cf. Apéndice C):

$$
\sum_{\alpha \text{ trans.}} \left\{ u_{\alpha}^{k}(\vec{x}) u_{\alpha}^{sl}(\vec{x}') + u_{\alpha}^{l}(\vec{x}') u_{\alpha}^{sh}(\vec{x}) \right\} = \delta^{kl} \delta^{(3)} \left( \vec{x} - \vec{x}' \right) - \frac{1}{4\pi} \partial^{k} \partial^{il} \left\{ \frac{1}{|\vec{x} - \vec{x}'|} \right\}.
$$

La cantidad en el miembro derecho es conocida como la función delta transversa. V acostumbra denotarse como  $\delta_{\mathcal{I}}^{\text{trans.}}(\vec{x}-\vec{x}')$ . Observemos que satisface

$$
\partial_k \delta_{\text{trans.}}^{kl} (\vec{z} - \vec{z}') = \partial^l \delta^{(3)} (\vec{z} - \vec{z}') + \partial^{\prime l} \delta^{(3)} (\vec{z} - \vec{z}') = 0 ;
$$

de aquí su nombre. Con esta modificación, las relaciones de conmutación (44) no se ven afectadas, en tanto que para (45) tendremos

$$
\left[\hat{\boldsymbol{A}}^{k}(\vec{x},t),\hat{\Pi}^{l}(\vec{x}',t)\right]=i\delta_{\text{trans.}}^{kl}\left(\vec{x}-\vec{x}'\right). \tag{47}
$$

Ahora es claro que con estas nuevas relaciones se satisface

$$
\left[\vec{\nabla}\cdot\hat{\vec{A}}(\vec{x},t),\hat{\vec{\Pi}}(\vec{x}',t)\right]=\left[\hat{\vec{A}}(\vec{x},t),\vec{\nabla}'\cdot\hat{\vec{E}}(\vec{x}',t)\right]=\vec{0}.
$$

Sin embargo, las nuevas relaciones de conmutación conducen a una nueva dificultad, puesto que nos dice que  $\vec{A}(\vec{x},t)$  y  $\hat{\vec{\Pi}}(\vec{x}',t)$  no conmutan ni siquiera cuando  $\vec{x}$  y  $\vec{x}'$ están separados por un intervalo espacialoide, lo que parecería contradecir el principio de causalidad. Pero esta dificultad desaparece cuando nos damos cuenta de que  $\vec{A}(\vec{x},t)$  no es una observable, sin importar que  $\hat{\vec{\Pi}}(\vec{x}',t) = \hat{\vec{E}}(\vec{x}',t)$  sí lo sea. Si calculamos los conmutadores de los campos, obtenemos

$$
\begin{aligned}\n\left[\hat{E}^{k}(\vec{x},t),\hat{E}^{l}(\vec{x}',t)\right] &= \left[\hat{\Pi}^{k}(\vec{x},t),\hat{\Pi}^{l}(\vec{x}',t)\right] = 0 \,, \\
\left[\hat{B}^{k}(\vec{x},t),\hat{B}^{l}(\vec{x}',t)\right] &= \left[(\vec{\nabla} \times \hat{A}(\vec{x},t))^{k},(\vec{\nabla} \times \hat{A}(\vec{x}',t))^{l}\right] = 0 \,, \\
\left[\hat{E}^{k}(\vec{x},t),\hat{B}^{l}(\vec{x}',t)\right] &= \left[\hat{\Pi}^{k}(\vec{x},t),\epsilon^{lmn}\partial'_{m}\hat{A}_{n}(\vec{x}',t)\right] \\
&= \epsilon^{lmn}\partial'_{m}\left\{-i(\delta^{\text{trans}})_{n}^{k}(\vec{x}-\vec{x}')\right\} \\
&= -i\epsilon^{klm}\partial'_{m}\delta^{(3)}(\vec{x}-\vec{x}')\,.\n\end{aligned}
$$

Esta última relación establece que para los campos las mediciones realizadas a un mismo tiempo interfieren sólo si se efectuán en el mismo punto.

La Teoría Cuántica de los Campos requiere el conocimiento de las propiedades de conmutación de los operadores de campo. Por este motivo, se acostumbra postular  $\cos \theta = \mathcal{F}(x)$  is relation in the parameter of  $\theta = \mathcal{F}(x)$  is relation dinamical

$$
\partial_t \hat{F}(x) = i \left[ \hat{H}(t), \hat{F}(x) \right], \qquad (48)
$$

donde  $\hat{H}$  es el Hamiltoniano que describe al sistema.

Podemos usar esta ecuación con la hamiltoniana del campo electromagnético (39) para generar las ecuaciones de movimiento para  $\hat{q}_\alpha(t)$  y  $\hat{p}_\alpha(t)$ . El Hamiltoniano a que da lugar (39) es

$$
\hat{H}(t) = \int d^3x \left\{ \frac{1}{2} \hat{\Pi}(\vec{x},t) \cdot \hat{\Pi}(\vec{x},t) + \frac{1}{2} \left( \vec{\nabla} \times \hat{A}(\vec{x},t) \right) \cdot \left( \vec{\nabla} \times \hat{A}(\vec{x},t) \right) + \vec{\Pi}(\vec{x},t) \cdot \hat{\vec{\nabla}} A^0(\vec{x},t) \right\} \n= \int d^3x \left\{ \frac{1}{2} \hat{\Pi}(\vec{x},t) \cdot \hat{\Pi}(\vec{x},t) + \frac{1}{2} \left( \vec{\nabla} \times \hat{A}(\vec{x},t) \right) \cdot \left( \vec{\nabla} \times \hat{A}(\vec{x},t) \right) \right\},
$$
\n(40)

porque en la Norma de Coulomb,  $A^0 \equiv 0$ . Ahora, de (40a) y (42) resulta que

$$
\hat{q}_{\alpha}(t) = \int d^{3}x' \, u_{\alpha}^{*}(\vec{x}') \cdot \hat{A}(\vec{x}',t) , \qquad (50a)
$$

$$
\hat{p}_{\alpha}(t) = \int d^3x' \ \vec{u}_{\alpha}^*(\vec{x}') \cdot \hat{\vec{\Pi}}(\vec{x}',t) \,. \tag{50b}
$$

De manera que para el conmutador de  $\hat{g}_n(t)$  con  $\hat{H}(t)$  obtenemos la expresión:

$$
\int d^3x \int d^3x' \, u_a^{k*}( \vec{x}') \Big[ \hat{A}^k(\vec{x}',t), \frac{1}{2} \hat{\Pi}^l(\vec{x},t) \hat{\Pi}^l(\vec{x},t) + \frac{1}{2} \Big( \vec{\nabla} \times \hat{A}(\vec{x},t) \Big)^l \Big] + \frac{1}{2} \Big( \vec{\nabla} \times \hat{A}(\vec{x},t) \Big)^l \Big] = \frac{1}{2} \int d^3x \int d^3x' \, u_a^{k*}(\vec{x}') \Big\{ \hat{\Pi}^l(\vec{x},t) \Big[ \hat{A}^k(\vec{x}',t), \hat{\Pi}^l(\vec{x},t) \Big] + \Big[ \hat{A}^k(\vec{x}',t), \hat{\Pi}^l(\vec{x},t) \Big] \Big\} \\ = i \int d^3x \int d^3x' \, u_a^{k*}(\vec{x}') \Big\{ \delta^{(3)}(\vec{x}-\vec{x}') \, \Pi^k(\vec{x},t) \\ - \frac{1}{4\pi} \Pi^l(\vec{x},t) \partial^k \partial^l \Big( \frac{1}{|\vec{x}-\vec{x}'|} \Big) \Big\}.
$$

Integrando por partes el segundo término en esta última igualdad encontramos

$$
\frac{-i}{4\pi}\int d^3z'\,u^k_7{}^*(\vec{z}')\int d^3x\,\left\{\hat{\vec{E}}(\vec{z},t)\partial'^k\left(\frac{1}{|\vec{z}-\vec{z}'|}\right)\right\}_{x_i=-\infty}^{+\infty}\\-\frac{i}{4\pi}\int d^3z'\,u^k_7{}^*(\vec{z}')\int d^3x\,\left(\vec{\nabla}\cdot\hat{\vec{E}}(\vec{z},t)\right)\partial'^k\left(\frac{1}{|\vec{z}-\vec{z}'|}\right).
$$

Para campos bien comportados en infinito (o campos con periodicidad bien definida), el primer sumando se anula; en tanto que el segundo es cero debido a la primera ecuación de Maxwell en el vacío. Luego, a la luz de este resultado, la Ec. del movimiento para  $\hat{q}_{\alpha}(t)$  es

$$
\dot{q}_{\alpha}(t) = \dot{p}_{\alpha}(t). \tag{51}
$$

El conmutador de  $\hat{p}_{\alpha}(t)$  con el Hamiltoniano (49) es un poco más difícil de obtener:

$$
\begin{split} \left[\hat{p}_{\alpha}(t),\hat{H}(t)\right] &= \int d^{3}x \int d^{3}x' \, u_{\alpha}^{k}{}^{*}(\vec{x}') \left[\hat{\Pi}^{k}(\vec{x}',t),\,\frac{1}{2}\hat{\Pi}^{l}(\vec{x},t)\hat{\Pi}^{l}(\vec{x},t)\right] \\ &+ \frac{1}{2}\left(\vec{\nabla}\times\hat{A}(\vec{x},t)\right)^{l}\left(\vec{\nabla}\times\hat{A}(\vec{x},t)\right)^{l}\right] \\ &= \int d^{3}x \int d^{3}x' \, u_{\alpha}^{k}{}^{*}(\vec{x}') \left[\frac{1}{2}\left\{\left(\vec{\nabla}\times\hat{A}(\vec{x},t)\right)^{l}\left[\hat{\Pi}^{k}(\vec{x}',t),\left(\vec{\nabla}\times\hat{A}(\vec{x},t)\right)^{l}\right] + \left[\hat{\Pi}^{k}(\vec{x}',t),\left(\vec{\nabla}\times\hat{A}(\vec{x},t)\right)^{l}\right\} \right] \end{split}
$$
\n
$$
\begin{split} \end{split}
$$
\n
$$
\begin{split} \left. + \left[\hat{\Pi}^{k}(\vec{x}',t),\left(\vec{\nabla}\times\hat{A}(\vec{x},t)\right)^{l}\right] \left(\vec{\nabla}\times\hat{A}(\vec{x},t)\right)^{l}\right\} . \end{split} \tag{52}
$$

المناسبة.<br>المناسبة العالمية التي المتوسطين من التعليم التحصية العالمية

El conmutador que aquí aparece se puede evaluar directamente como sigue:

$$
\left[\hat{\Pi}^{k}(\vec{x}',t),\left(\vec{\nabla}\times\hat{A}(\vec{x},t)\right)^{l}\right] \n= \left[\hat{\Pi}^{k}(\vec{x}',t),\epsilon^{lmn}\partial_{m}\hat{A}_{n}(\vec{x},t)\right] \n= \epsilon^{lmn}\partial_{m}\left[\hat{\Pi}^{k}(\vec{x}',t),\hat{A}_{n}(\vec{x},t)\right] \n= \epsilon^{klm}\partial_{m}\left\{-i\delta_{n}^{k}\delta^{(3)}\left(\vec{x}-\vec{x}'\right)+\frac{i}{4\pi}\partial^{k}\partial_{n}^{k}\left(\frac{1}{|\vec{x}-\vec{x}'|}\right)\right\} \n= -i\epsilon^{klm}\partial_{m}\delta^{(3)}\left(\vec{x}-\vec{x}'\right).
$$

Luego, se tiene

$$
\begin{split} \left[\hat{\Pi}^k(\vec{z}',t),\left(\vec{\nabla}\times\hat{A}(\vec{x},t)\right)^l\right]\left(\vec{\nabla}\times\hat{A}(\vec{x},t)\right)^l\\ &=-ie^{klm}\partial_m\delta^{(3)}\left(\vec{x}-\vec{x}'\right)e^{klj}\partial_i\hat{A}_j(\vec{x},t)\\ &=-i\left(\partial^m\hat{A}^k(\vec{x},t)-\partial^k\hat{A}^m(\vec{x},t)\right)\partial_m\delta^{(3)}\left(\vec{z}-\vec{x}'\right). \end{split}
$$

Si introducimos este resultado en (52), resulta que

$$
\begin{aligned}\n\left[\hat{p}_{\alpha}(t),\hat{H}(t)\right] &= -i\int d^{3}x'\int d^{3}x \, u_{\alpha}^{k*}(i')\left(\partial^{m}\hat{A}^{k}(i,t)-\partial^{k}\hat{A}^{m}(i,t)\right)\partial_{m}\delta^{(3)}\left(\vec{x}-\vec{x}'\right) \\
&= i\int d^{3}x'\, u_{\alpha}^{k*}(\vec{x}')\partial_{m}'\left(\partial^{m}\hat{A}^{k}(\vec{x}',t)-\partial^{k}\hat{A}^{m}(\vec{x}',t)\right) \\
&= i\int d^{3}x \, u_{\alpha}^{k*}(\vec{x})\left\{-\nabla^{2}\hat{A}^{k}(i,t)+\partial^{k}\left(\vec{\nabla}\cdot\hat{A}(i,t)\right)\right\} \\
&= i\int d^{3}x \, \vec{u}_{\alpha}^{*}(\vec{x})\cdot\left\{\vec{\nabla}\times\left(\vec{\nabla}\times\hat{A}(i,t)\right)\right\} \\
&= -i\sum_{\beta}\int d^{3}x\left\{\vec{u}_{\alpha}^{*}(\vec{x})\cdot\vec{\nabla}\times\left(\vec{\nabla}\times\vec{u}_{\beta}(\vec{x})\right)\hat{q}_{\beta}(t)\right. \\
&\left.\left.+\vec{u}_{\alpha}^{*}(\vec{x})\cdot\vec{\nabla}\times\left(\vec{\nabla}\times\vec{u}_{\beta}(\vec{x})\right)\hat{q}_{\beta}(t)\right\}.\n\end{aligned}
$$
\n(53)

En este punto, se hace indispensable recordar las Ecs. del movimiento para los campos clásicos; éstas son

$$
-\left(\partial_0^2-\nabla^2\right)\widetilde{A}(\vec{x},t)-\vec{\nabla}\left(\vec{\nabla}\cdot\widetilde{A}(\vec{x},t)\right)=0,
$$
  

$$
\partial_0\left(\vec{\nabla}\cdot\widetilde{A}(\vec{x},t)\right)=0.
$$

De éstas, sólo la primera nos interesa, y la queremos reescrita en una forma que nos sea más fácil de identificar:

$$
\left(-\partial_t^2+\nabla^2\right)\widetilde{A}(\vec{x},t)-\vec{\nabla}\left(\vec{\nabla}\cdot\widetilde{A}(\vec{x},t)\right)=-\partial_t^2\widetilde{A}(\vec{x},t)-\vec{\nabla}\times\left(\vec{\nabla}\times\widetilde{A}(\vec{x},t)\right)=0.
$$

 $\mathcal{L}$ 

Las soluciones estacionarias a esta ecuación son precisamente las funciones  $\vec{u}_n(\vec{x})$  que hemos utilizado en (40); o sea, estas funciones satisfacen la ecuación

$$
\omega_{\alpha}^{2} \vec{u}_{\alpha}(\vec{x}) - \vec{\nabla} \times (\vec{\nabla} \times \vec{u}_{\alpha}(\vec{x})) = 0,
$$

donde las frecuencias propias  $\omega_{\alpha}$  quedan determinadas por las condiciones a la frontera que deben satisfacer la soluciones de esta ecuación. Con este conocimiento, obtenemos que (53) es igual a

$$
-i\sum_{\beta}^{\prime}\int d^{3}x\left\{\omega_{\beta}^{3}\ \vec{u}_{\alpha}^{*}(\vec{x})\cdot\vec{u}_{\beta}(\vec{x})\ q_{\beta}(t)+\omega_{\beta}^{3}\ \vec{u}_{\alpha}^{*}(\vec{x})\cdot\vec{u}_{\beta}^{*}(\vec{x})q_{\beta}^{\dagger}(t)\right\}
$$

$$
=-i\omega_{\alpha}^{2}\sum_{\beta}^{\prime}\delta_{\alpha\beta}q_{\beta}(t);
$$

lo cual quiere decir

$$
\dot{\rho}_{\alpha}(t) = -\omega_{\alpha}^{2} \, \hat{q}_{\alpha}(t). \tag{54}
$$

Aunando a esta expresión el resultado (51), obtenemos una ecuación de segundo orden en el tiempo para  $\partial_{\alpha}(t)$ :

$$
\bar{\hat{q}}_{\alpha}(t) = -\omega_{\alpha}^{2} \hat{q}_{\alpha}(t). \tag{55}
$$

La solución a esta equación es muy conocida:

**The Additional Account of College Concernsion** 

$$
\hat{q}_{\alpha}(t) = \hat{B}_{\alpha} e^{-i\omega_{\alpha}t} + \hat{B}_{\alpha}^{\prime\dagger} e^{i\omega_{\alpha}t} , \qquad (56)
$$

donde  $\hat{B}_{\alpha}$  y  $\hat{B}'^{\dagger}_{\alpha}$  son dos operadores constantes en el tiempo. Ahora, la ecuación (51)  $\vec{v}_a$  and  $\vec{v}_b$  are the operator of the contract of the matter of the permitted position of the permitted of the permitted of the permitted of the permitted of the permitted of the permitted of the permitted of the

$$
\hat{p}_{\alpha}(t) = -i\omega_{\alpha}\left(\hat{B}_{\alpha} e^{-i\omega_{\alpha}t} - \hat{B}_{\alpha}^{\prime\dagger} e^{i\omega_{\alpha}t}\right). \tag{57}
$$

Evaluando (56) y (57) al tiempo  $t = 0$ , podemos utilizar las expresiones resultantes para obtener  $\hat{B}_{\alpha}$  y  $\hat{B}'^{\dagger}_{\alpha}$  en términos de  $\hat{q}_{\alpha}(0)$  y  $\hat{p}_{\alpha}(0)$ :

$$
\hat{B}_{\alpha} = \frac{1}{2} \left\{ \hat{q}_{\alpha}(0) + \frac{i}{\omega_{\alpha}} \hat{p}_{\alpha}(0) \right\},
$$
  

$$
\hat{B}'_{\alpha}^{\dagger} = \frac{1}{2} \left\{ \hat{q}_{\alpha}(0) - \frac{i}{\omega_{\alpha}} \hat{p}_{\alpha}(0) \right\}.
$$

Este resultado es muy importante porque nos permite obtener las relaciones de conmutación para estos operadores: así tenemos que

$$
\left[\hat{B}_{\alpha},\hat{B}_{\beta}^{\dagger}\right]=\left[\hat{B}_{\alpha}^{\prime},\hat{B}_{\beta}^{\prime\dagger}\right]=\frac{1}{2\omega_{\alpha}}\delta_{\alpha\beta},
$$

$$
\left[\hat{B}_{\alpha},\hat{B}_{\beta}\right]=\left[\hat{B}_{\alpha}^{\prime},\hat{B}_{\beta}^{\prime}\right]=\left[\hat{B}_{\alpha},\hat{B}_{\beta}^{\prime\dagger}\right]=0.
$$

Los factores que aparecen en la primera de estas relaciones resultan estorbosos, por lo: que se acostumbra definir los nuevos operadores

$$
\hat{b}_{\alpha} \equiv \sqrt{2\omega_{\alpha}} \; \hat{B}_{\alpha} \; , \n\hat{b}'_{\alpha} \equiv \sqrt{2\omega_{\alpha}} \; \hat{B}'_{\alpha} \; ,
$$
\n(60)

los cuales estisfacen las relaciones de conmutación

$$
\begin{aligned}\n\left[\hat{b}_{\alpha}, \hat{b}_{\beta}^{\dagger}\right] &= \left[\hat{b}'_{\alpha}, \hat{b}'_{\beta}^{\dagger}\right] = \delta_{\alpha\beta} ,\\
\left[\hat{b}_{\alpha}, \hat{b}_{\beta}\right] &= \left[\hat{b}_{\alpha}, \hat{b}'_{\beta}\right] = \left[\hat{b}_{\alpha}, \hat{b}'_{\beta}^{\dagger}\right] = 0 .\n\end{aligned} \tag{61}
$$

Y podemos reescribir los campos y sus momentos conjugados en términos de estos nuevos operadores:

$$
\hat{A}^{\mathbf{b}}(\vec{x},t) = \sum_{\alpha} \frac{1}{\sqrt{2\omega_{\alpha}}} \left\{ \left[ \hat{b}_{\alpha} e^{-i\omega_{\alpha}t} + \hat{b}_{\alpha}^{\dagger} e^{i\omega_{\alpha}t} \right] u_{\alpha}^{\mathbf{b}}(\vec{x}) + \left[ \hat{b}_{\alpha}^{\dagger} e^{-i\omega_{\alpha}t} + \hat{b}_{\alpha}^{\dagger} e^{i\omega_{\alpha}t} \right] u_{\alpha}^{\mathbf{b}}(\vec{x}) \right\},
$$
\n(62)

$$
\hat{\Pi}^{k}(\vec{x},t) = \sum_{\alpha}^{\prime}(-i)\frac{1}{\sqrt{2\omega_{\alpha}}} \left\{ \left[ \delta_{\alpha} e^{-i\omega_{\alpha}t} - \hat{b}'_{\alpha}^{\dagger} e^{i\omega_{\alpha}t} \right] u_{\alpha}^{k}(\vec{x}) - \left[ \delta'_{\alpha} e^{-i\omega_{\alpha}t} + \hat{b}^{\dagger}_{\alpha} e^{i\omega_{\alpha}t} \right] u_{\alpha}^{k}(\vec{x}) \right\}.
$$
\n(63)

Finalmente, expresamos el Hamiltoniano con estos nuevos operadores. Para el primer término de (4a) sustituyendo (63) directamente y rearreglando la expresión regults:

$$
\int d^3x \, \hat{\Pi}(\vec{x},t) \cdot \hat{\Pi}(\vec{x},t) \n= -\sum_{\alpha\beta} \sqrt{\frac{\omega_{\alpha}\omega_{\beta}}{4}} \left\{ \int d^3x \, \vec{u}_{\alpha}(\vec{x}) \cdot \vec{u}_{\beta}^{\,s}(\vec{x}) \left( \hat{b}_{\alpha} e^{-i\omega_{\alpha}t} - \hat{b}_{\alpha}^{\,t} e^{i\omega_{\alpha}t} \right) \left( \hat{b}_{\beta}^{\,t} e^{-i\omega_{\beta}t} - \hat{b}_{\beta}^{\,t} e^{i\omega_{\beta}t} \right) \right. \n+ \int d^3x \vec{u}_{\alpha}^{\,s}(\vec{x}) \cdot \vec{u}_{\beta}(\vec{x}) \left( \hat{b}_{\alpha}^{\,t} e^{-i\omega_{\alpha}t} - \hat{b}_{\alpha}^{\,t} e^{i\omega_{\alpha}t} \right) \left( \hat{b}_{\beta}^{\,t} e^{-i\omega_{\beta}t} - \hat{b}_{\beta}^{\,t} e^{i\omega_{\beta}t} \right) \right\} \n= \sum_{\alpha} \frac{\omega_{\alpha}}{2} \left\{ \hat{b}_{\alpha} \hat{b}_{\alpha}^{\,t} + \hat{b}_{\alpha}^{\,t} \hat{b}_{\alpha}^{\,t} + \hat{b}_{\alpha}^{\,t} \hat{b}_{\alpha} + \hat{b}_{\alpha}^{\,t} \hat{b}_{\alpha}^{\,t} \right. \n+ \left. \left( \hat{b}_{\alpha}^{\,t} \hat{b}_{\alpha}^{\,t} + \hat{b}_{\alpha}^{\,t} \hat{b}_{\alpha} \right) e^{-2i\omega_{\alpha}t} + \left. \left( \hat{b}_{\alpha}^{\,t} \hat{b}_{\alpha}^{\,t} + \hat{b}_{\alpha}^{\,t} \hat{b}_{\alpha}^{\,t} \right) e^{2i\omega_{\alpha}t} \right\} .
$$

Para el segundo sumando usa nos la identidad para soluciones clásicas

$$
(\vec{\nabla} \times \vec{A}) \cdot (\vec{\nabla} \times \vec{A}) = \vec{\nabla} \cdot \left\{ \frac{1}{2} \vec{\nabla} \left( \vec{A} \cdot \vec{A} \right) - \left( \vec{A} \cdot \vec{\nabla} \right) \vec{A} \right\} + \vec{A} \cdot \vec{\nabla} \times \left( \vec{\nabla} \times \vec{A} \right) ,
$$

el teorema de la divergencia, y el hecho de que  $\vec{A}(\vec{x},t)$  y sus derivadas se anulan en la fronters, con lo cual obtenemos

$$
\int d^3x \, \left( \vec{\nabla} \times \hat{\vec{A}}(\vec{x},t) \right) \cdot \left( \vec{\nabla} \times \hat{\vec{A}}(\vec{x},t) \right) = \int d^3x \, \hat{\vec{A}}(\vec{x},t) \cdot \vec{\nabla} \times \left( \vec{\nabla} \times \hat{\vec{A}}(\vec{x},t) \right). \tag{64}
$$

Pero de las ecuaciones clásicas del movimiento  $\vec{u}_{\alpha}(\vec{x})$  y  $\vec{u}_{\alpha}^{\ a}(\vec{x})$  sabemos que:

$$
\vec{\nabla} \times (\vec{\nabla} \times \hat{A})
$$
\n
$$
= \sum_{\alpha} \frac{1}{\sqrt{2\omega_{\alpha}}} \left\{ \left[ \hat{b}_{\alpha} e^{-i\omega_{\alpha}t} + \hat{b}'_{\alpha} \dagger e^{i\omega_{\alpha}t} \right] \vec{\nabla} \times (\vec{\nabla} \times \vec{u}_{\alpha}(\vec{x})) \right\}
$$
\n
$$
+ \left[ \hat{b}'_{\alpha} e^{-i\omega_{\alpha}t} + \hat{b}^{\dagger}_{\alpha} e^{i\omega_{\alpha}t} \right] \vec{\nabla} \times (\vec{\nabla} \times \vec{u}_{\alpha}^{\alpha}(\vec{x})) \right\}
$$
\n
$$
= \sum_{\alpha} \sqrt{\frac{\omega_{\alpha}^{3}}{2}} \left\{ \left[ \hat{b}_{\alpha} e^{-i\omega_{\alpha}t} + \hat{b}'_{\alpha} \dagger e^{i\omega_{\alpha}t} \right] \vec{u}_{\alpha}(\vec{x}) + \left[ \hat{b}'_{\alpha} e^{-i\omega_{\alpha}t} + \hat{b}^{\dagger}_{\alpha} e^{i\omega_{\alpha}t} \right] \vec{u}_{\alpha}^{\alpha}(\vec{x}) \right\}.
$$

Por lo que podemos escribir (64) como

$$
\sum'_{\alpha\beta}\sqrt{\frac{\omega_{\alpha}^3}{4\omega_{\beta}}} \left\{ \left[ \hat{b}_{\beta}e^{-i\omega_{\beta}t} + \hat{b}_{\beta}^{\dagger}e^{i\omega_{\beta}t} \right] \left[ \hat{b}_{\alpha}^{\dagger}e^{-i\omega_{\alpha}t} + \hat{b}_{\alpha}^{\dagger}e^{i\omega_{\alpha}t} \right] \int d^3x \, \vec{u}_{\beta}(\vec{x}) \cdot \vec{u}_{\alpha}^{\ \ast}(\vec{x}) + \left[ \hat{b}_{\beta}^{\dagger}e^{-i\omega_{\alpha}t} + \hat{b}_{\beta}^{\dagger}e^{i\omega_{\beta}t} \right] \left[ \hat{b}_{\alpha}e^{-i\omega_{\alpha}t} + \hat{b}_{\alpha}^{\dagger}e^{i\omega_{\alpha}t} \right] \int d^3x \, \vec{u}_{\beta}^{\ \ast}(\vec{x}) \cdot \vec{u}_{\alpha}(\vec{x}) \right\} \n= \sum_{\alpha} \frac{\omega_{\alpha}}{2} \left\{ \hat{b}_{\alpha}\hat{b}_{\alpha}^{\dagger} + \hat{b}_{\alpha}^{\dagger}\hat{b}_{\alpha}^{\dagger} + \hat{b}_{\alpha}^{\dagger}\hat{b}_{\alpha}^{\dagger} \right. \n+ \left( \hat{b}_{\alpha}\hat{b}_{\alpha}^{\dagger} + \hat{b}_{\alpha}^{\dagger}\hat{b}_{\alpha} \right) e^{-2i\omega_{\alpha}t} + \left( \hat{b}_{\alpha}^{\dagger}\hat{b}_{\alpha}^{\dagger} + \hat{b}_{\alpha}^{\dagger}\hat{b}_{\alpha}^{\dagger} \right) e^{2i\omega_{\alpha}t} \right\} .
$$

En consecuencia, el Hamiltoniano para el campo electromagnético en la Norma de Coulomb y en términos de los operadores (60) es

$$
\frac{1}{2}\int d^3x : \left\{\left|\hat{\Pi}(\vec{x},t)\right|^2+\left|\vec{\nabla}\times\widetilde{A}(\vec{x},t)\right|^2\right\};
$$
\n
$$
=\sum_{\alpha}\frac{\omega_{\alpha}}{2}:\left\{\delta_{\alpha}\delta_{\alpha}^{\dagger}+\delta_{\alpha}^{\dagger}\delta_{\alpha}+\delta'^{\dagger}_{\alpha}\delta'_{\alpha}+\delta'^{\dagger}_{\alpha}\delta'_{\alpha}\right\};.
$$

(Se debe tomar el orden normal de acuerdo a la prescripción usual para la cuantización). Por tanto, tenemos

 $\sigma$  . In the  $\sigma$ 

$$
\hat{H}(t) = \sum_{\alpha} \omega_{\alpha} \left\{ \hat{b}_{\alpha}^{\dagger} \hat{b}_{\alpha} + \hat{b}_{\alpha}^{\prime \dagger} \hat{b}_{\alpha}^{\prime} \right\}.
$$
 (65)

 $\mathbf{r}$ 

 $\mathbf{r}$  is

Observemos nuevamente a (62). La suma que allí aparece, así como las de (63) y (65), está restringida, lo cual es un poco molesto. Para librarnos de ésto, podemos definir las funciones

$$
U_{r,a}^k(\vec{x}) = \begin{cases} u_a^k(\vec{x}), & \text{si } r = 0; \\ u_a^k(\vec{x}), & \text{si } r = 1. \end{cases}
$$

El conjunto  $\{U_{ra}^k(\vec{x})\}_{(r,\alpha)}$  está ortonormalisado y es completo. Entonces, denotando  $a \equiv (r, \alpha)$ , v realizando las identificaciones siguientes:

$$
\omega_{r\alpha} \equiv \omega_{\alpha},
$$
  

$$
\delta_{0\alpha} \equiv \delta_{\alpha},
$$
  

$$
\delta_{1\alpha} \equiv \delta'_{\alpha},
$$

podemos resecribir (62) como

$$
\hat{A}^{\underline{b}}(\vec{z},t) = \sum_{\underline{a}} \frac{1}{\sqrt{2\omega_{\underline{a}}}} \left\{ \hat{b}_{\underline{a}} e^{-i\omega_{\underline{a}}t} U_{\underline{a}}^{\underline{b}}(\vec{z}) + \hat{b}_{\underline{a}}^{\dagger} e^{i\omega_{\underline{a}}t} U_{\underline{a}}^{\underline{b}}{}^{\underline{a}}(\vec{z}) \right\} , \qquad (66)
$$

donde la suma ahora no se encuentra restringida -- excepto, claro está, a todos los posibles valores de a-. Es decir, en la nueva notación el Hamiltoniano adopta la forma

$$
\hat{H}(t) = \sum_{\mathbf{a}} \omega_{\mathbf{a}} \hat{b}_{\mathbf{a}}^{\dagger} \hat{b}_{\mathbf{a}} \tag{67}
$$

Las relaciones anteriores, Ecs. (66) y (67), nos muestran que el campo electromagnético puede visualizarse como un conjunto de osciladores normales de Bose, y que  $\hat{b}_n \times \hat{b}_n^{\dagger}$  representan operadores de aniquilación y de creación, respectivamente, de partículas con energía  $\omega_a$  y números cuánticos a.

Capítulo 2

#### Campo de Yang-Mills Puro SU(3) (Campo Cromo-electromagnético)

Ahora se considera el caso del campo electromagnético con color. Se muestra la forma en que se ha tratado en la literatura para justificar el empleo del esquema de interacción, lo cual hace al problema de considerar un Hamiltoniano no-lineal más simple.

#### (a) LAGRANGEANA DEL CAMPO DE YANG-MILLS PURO Y ECUACIONES DEL MOVIMIENTO.

HAMILTONIANA DEL CAMPO CROMO-ELECTROMAGNÉTICO.

En la teoría de un Campo de Yang-Mills Puro se supone que el sistema está descrito por una acción, que es la integral espacio-temporal de una densidad lagrangiana  $\mathcal{L}_{\mathbf{V}-\mathbf{M}}$ . la cual se construye pidiendo que sea covariante de forma ante transformaciones de Norma locales (transformaciones de SU(3) locales) e invariante ante transformaciones de Lorentz [YM 54, Uti 56]. La acción más simple que se puede construir con estas características es [Hoi 77, Jac 84]

$$
I_{Y-M} = \int d^4x \ \mathcal{L}_{Y-M},
$$
  
\n
$$
\mathcal{L}_{Y-M} = -\frac{1}{4} F_{\mu\nu}^a F_{\mu\nu}^a,
$$
\n(1)

$$
F^a_{\mu\nu} = \partial_\mu A^a_\nu - \partial_\nu A^a_\mu + g f_{abc} A^b_\mu A^c_\nu. \tag{2}
$$

Las ecuaciones del movimiento para el campo de Yang-Mills se escriben

$$
\frac{\delta I_{\Upsilon-M}}{\delta A_{\mu}^a}=0 \iff \partial_{\lambda}\left\{\frac{\partial \mathcal{L}_{\Upsilon-M}}{\partial \partial_{\lambda}\left(A_{\mu}^a\right)}\right\}-\frac{\partial \mathcal{L}_{\Upsilon-M}}{\partial A_{\mu}^a}=0.
$$

Utilizando las formas explícitas dadas en (1) y (2),

$$
\frac{\partial \mathcal{L}_{Y-M}}{\partial \partial_{\lambda} (A_{\mu}^{a})} = -F_{a}^{\lambda \mu},
$$

$$
\frac{\partial \mathcal{L}_{Y-M}}{\partial A_{a}^{a}} = gf_{abc} A_{\lambda}^{b} F^{c}{}^{\lambda \mu};
$$

de donde se sigue la equación del movimiento

$$
\partial_{\lambda} F^{a \lambda \mu} + gf_{abc} A_{\lambda}^{b} F^{c \lambda \mu} = 0. \tag{3}
$$

La presencia del segundo sumando nos dice que aún en ausencia de otros acoplamientos. la teoría de Yang-Milla Pura (no-abeliana) no es trivial, ni lineal y presenta autointeracciones

Podemos escribir lo anterior en términos más familiares utilizando la forma que adoptan los campos eléctrico y magnético no-abelianos [Jac 84]:

$$
E^{a \ i} \equiv F_{0i}^a, \tag{4a}
$$

$$
B^{a\ i} \equiv -\frac{1}{2} \epsilon^{ijk} F^a_{jk} \ . \tag{4b}
$$

En notación vectorial:

$$
\vec{E}_a = -\vec{A}_a - \vec{\nabla}A_a^0 - gf_{abc}A^b{}^0\vec{A}^c, \qquad (5a)
$$

$$
\vec{B}_a = \vec{\nabla} \times \vec{A}_a - \frac{1}{2} f_{abc} \vec{A}^b \times \vec{A}^c.
$$
 (5b)

Lo cual, si observamos que  $B^i_a B^{a i} = \frac{1}{2} F^{a}_{ij} F^{ij}_a$ , nos permite reescribir la densidad lagrangiana como

$$
\mathcal{L}_{\mathbf{Y}-\mathbf{M}} = \frac{1}{2} \left( \vec{E}_a^2 - \vec{B}_a^2 \right). \tag{6}
$$

En esta notación, la componente temporal de (3), que es la Ley de Gauss no-abeliana, se escribe

$$
\left(\vec{D}\cdot\vec{E}\right)_{\bullet}=\vec{D}_{ab}\cdot\vec{E}_{b}=0, \qquad (7)
$$

donde se ha definido

$$
\vec{D}_{ab} \equiv \delta_{ab} \vec{\nabla} + g f_{abc} \vec{A}^c. \tag{8}
$$

De la misma manera, la componente espacial de (3), que es la Ley de Ampère noabeliana, aparece como

$$
\left(D^0 \vec{E} - \vec{D} \times \vec{B}\right)_{\mathfrak{a}} = 0; \tag{9}
$$

expresión en la cual, además de usar (8), hemos definido

$$
D_{ab}^0 \equiv \delta_{ab}\partial^0 - g f_{abc} A^{\circ 0}.
$$
 (10)

Al pasar a la descripción Hamiltoniana del sistema encontramos el problema de que el momento canónico conjugado a  $A_2^0$  es cero, puesto que  $\mathcal{L}_{Y-M}$  no depende de Å2 :

$$
\Pi^{\mu}_{\mathbf{a}} \equiv \frac{\partial \mathcal{L}_{\mathbf{Y}-\mathbf{M}}}{\partial (\partial_0 A_{\mathbf{a},\mu})} = -F^0_{\mathbf{a}}{}^{\mu}.
$$

ù.

Sin embargo, se puede usar de la libertad que se tiene sobre la elección de la Norma para ciudir este problema: podemos pedir que  $A_2^0 = 0$  (Norma de Weyl [Jac 84]). Con  $\overline{a}$  cual  $(5)$  se simplifica a

$$
\vec{E}_{\mathbf{a}} = -\vec{A}_{\mathbf{a}}\,,\tag{11a}
$$

$$
\vec{B}_\mathbf{e} = \vec{\nabla} \times \vec{A}_\mathbf{e} - \frac{1}{2} g f_{\mathbf{e}} k_\mathbf{e} \vec{A}^\mathbf{b} \times \vec{A}^\mathbf{c} ; \qquad (11b)
$$

quedando (6) sin cambio. En la Norma de Weyl, la densidad hamiltoniana es

$$
\mathcal{X}_{Y-M} = \frac{1}{2} \left( \vec{E}_a^2 + \vec{B}_a^2 \right) \,. \tag{12}
$$

Sólo debemos tener en mente que la variable dinámica en esta nueva descripción es  $\vec{A}^a$ . y que su momento canónico conjugado es

$$
\vec{\Pi}_a \equiv -\vec{E}_a = \vec{A}_a \,.
$$

Recurriendo a las ecuaciones de Hamilton (1.29), encontramos

$$
\tilde{A}_a = -\tilde{E}_a, \qquad (13a)
$$
  

$$
-\tilde{E}_a = -(\tilde{D} \times \tilde{B})_a, \qquad (13b)
$$

para lo cual se han usado los resultados

$$
\frac{\partial B_{a}^{i}}{\partial A_{m}^{b}} = -g \epsilon^{imj} f_{abc} A_{j}^{c} ,
$$

$$
\frac{\partial B_{a}^{i}}{\partial \left(\partial_{l} A_{m}^{b}\right)} = -\epsilon^{ilm} \delta_{ab} .
$$

Podemos observar que las ecuaciones de Hamilton no son otra cosa que la definición de  $\vec{E}_a$  en términos de  $\vec{A}_a$ , y la Ley de Ampère en la Norma de Weyl; pero que la Ley de Gauss no aparece. En el formalismo canónico, la Ley de Gauss se nos aparece no como una ecuación de movimiento para el Hamiltoniano sino como una constricción independiente del tiempo entre las variables canónicas. El remedio para este problema es bien conocido [GJ 78]: elegir una norma poniendo algunas componentes de A" iguales a cero y usar la Ley de Gauss para eliminar del Hamiltoniano las componentes correspondientes de  $E^i$ .

#### (8) CANTIDADES CONSERVADAS PARA EL CAMPO DE YANG-MILLS SU(3) PURO.

De la misma forma en que obtuvimos las leves de conservación del tensor de momento energía, tanto en su forma canónica como simetrizada, y la del tensor de densidad de momento angular para el campo electromagnético (teoría de Norma abeliana), vamos a obtener las mismas fórmulas para este caso no-abeliano, sólo que los campos tendrán un índice de color y estarán definidos en términos de los campos potenciales en forma más complicada que la usual (Cf. (11)). No tiene caso hacer una relación detallada de cómo se obtienen éstos resultados, pero vamos a enumerarlos.

#### (1)TRASLACIONES ESPACIO-TEMPORALES

Ante este tipo de transformaciones que dejan invariante la lagrangiana, se obtiene como cantidad conservada al tensor de momento energía en su forma canónica

$$
S^{\mu\nu} = \frac{1}{4} g^{\mu\nu} F^{\alpha\beta}_{\alpha} F^{\alpha}_{\alpha\beta} - F^{\mu\alpha}_{\alpha} \partial^{\nu} A^{\alpha}_{\alpha} ; \qquad (14)
$$

a partir del cual se puede construir la forma simétrica de dicho tensor:

$$
T^{\mu\nu} = \frac{1}{4} g^{\mu\nu} F^{\alpha\beta}_a F^a_{\alpha\beta} + F^{\mu\alpha}_a F^a_{\alpha}{}^{\nu}.
$$
 (15)

#### (2) TRANSFORMACIONES DE LORENTZ

Las transformaciones de Lorentz también constituven una transformación de simetría del sistema, a la que se asocia como cantidad conservada el tensor densidad de momento angular

$$
J^{\alpha\beta\gamma}=S^{\alpha\beta}z^{\gamma}-S^{\alpha\gamma}z^{\beta}+\partial_{\mu}\left\{F_{a}^{\alpha\mu}\left(A^{a\beta}z^{\gamma}-A^{a\gamma}z^{\beta}\right)\right\}.
$$
 (16)

#### (3) TRANSFORMACIONES DE NORMA

El campo de Yang-Mills posee un tipo de simetría aún más importante que las mencionadas hasta el momento: posee invariancia ante transformaciones SU(3) locales.

Para la discusión que interesa realizar en este apartado, conviene utilizar la notación abreviada de la Secc. 1.a. Sea U una matriz unitaria  $3 \times 3$  unimodular, dependiente de la posición, y que opera solamente sobre los colores. Una transformación de Norma del campo potencial se define como

$$
\mathbf{A}_{\mu} \longrightarrow \mathbf{A}_{\mu} \mathbf{U} \equiv \mathbf{U}^{\dagger} \mathbf{A}_{\mu} \mathbf{U} + i \mathbf{U}^{\dagger} \partial_{\mu} \mathbf{U}, \qquad (17)
$$

en donde introducimos

$$
A_{\mu} \equiv g \boldsymbol{T}_{a} A_{\mu}^{a}, \qquad (18)
$$

con  $T_{\rm e}$ , los generadores del álgebra de Lie de  $SU(3)$ . Éstos generadores satisfacen las relaciones de conmutación

$$
[\boldsymbol{T}_a, \boldsymbol{T}_b] = if_{ab}^c \boldsymbol{T}_c,
$$
y vamos a escoger una representación donde estén normalizados a la manera

$$
Tr\left(\boldsymbol{T}_a\boldsymbol{T}_b\right)=\frac{1}{2}\delta_{ab}.
$$

De la misma forma que en (18), podemos definir

$$
\boldsymbol{F}_{\mu\nu} \equiv g \boldsymbol{T}_a F^a_{\mu\nu}.\tag{19a}
$$

Relación que, a la luz de (2) y (18), podemos reescribir

$$
\boldsymbol{F}_{\mu\nu} = \partial_{\mu} \boldsymbol{A}_{\nu} - \partial_{\nu} \boldsymbol{A}_{\mu} + \left[ \boldsymbol{A}_{\mu}, \boldsymbol{A}_{\nu} \right] \,. \tag{19b}
$$

Con esta notación, la derivada covariante que hemos definido en (8) y (10), queda dada  $n = 5$ 

$$
\boldsymbol{D}_{\mu}\boldsymbol{M}=\partial_{\mu}\boldsymbol{M}+\left[\boldsymbol{A}_{\mu},\boldsymbol{M}\right],\qquad\boldsymbol{M}=\boldsymbol{M}^{a}\boldsymbol{T}_{a}.
$$
 (20)

Esta relación nos permite encontrar un resultado que será útil:

$$
\left[\boldsymbol{D}_{\mu}, \boldsymbol{D}_{\nu}\right] \boldsymbol{M} = \left[\boldsymbol{F}_{\mu\nu}, \boldsymbol{M}\right] \tag{21}
$$

(En la demostración se utiliza la forma (20) para la derivada covariante y la identidad de Jacobi para los conmutadores). Supongamos que  $A_{\mu}$  se transforma por una cantidad infinitesimal  $\delta A_{\mu}$ :

$$
A_{\mu} \to A'_{\mu} = A_{\mu} + \delta A_{\mu}.
$$
 (22a)

El cambio a primer oden en el tensor intensidad de campo  $\mathbf{F}_{\mu\nu}$  estará dado por

$$
\delta F_{\mu\nu} = D_{\mu}\delta A_{\nu} - D_{\nu}\delta A_{\mu}.\tag{22b}
$$

Regresando a las transformaciones de Norma, especificadas en (17), podemos ver que inducen una transformación de semejanza en los tensores intensidad de campo:

$$
F_{\mu\nu} \rightarrow = U^{\dagger} F_{\mu\nu} U. \tag{23}
$$

Consideremos una transformación de Norma local U dada por

$$
U=e^{i\theta(x)},\qquad \theta^{\dagger}(x)=\theta(x). \qquad (24)
$$

Para  $\theta(x)$  infinitesimal, a primer orden, la transformación en los campos es

$$
A_{\mu} \longrightarrow A_{\mu} + D_{\mu} \theta(x) , \qquad (25a)
$$

$$
\boldsymbol{F}_{\mu\nu} \longrightarrow \boldsymbol{F}_{\mu\nu} + \left[ \boldsymbol{F}_{\mu\nu}, \boldsymbol{\theta}(x) \right] \,. \tag{25b}
$$

O si escribimos los cambios en componentes de color, tenemos

$$
\delta_{\theta} A_{\mu}^{a} = \frac{1}{g} \partial_{\mu} \theta^{a} + f_{abc} A_{\mu}^{b} \theta^{c}(x) , \qquad (26a)
$$

$$
\delta_{\theta} F_{\mu\nu}^{a} = f_{abc} F_{\mu\nu}^{b} \theta^{c}(x) \,. \tag{26b}
$$

Con estas últimas expresiones vemos que la densidad lagrangiana posee una simetría de Nöther dada por una transformación de Norma infinitesimal e independiente del tiempo

$$
\delta_{\theta}\vec{A}_{\bullet}=-\frac{1}{g}\left(\vec{D}\theta(\vec{x})\right)_{\bullet}.
$$
 (27)

Hemos pedido explícitamente que  $\theta_a$  sea independiente del tiempo para respetar la Norma de Weyl impuesta en (11). La constante de movimiento a que da origen la invariancia ante (27) es

$$
Q_{\theta} \equiv \int d^4x \; \vec{\Pi}_a \cdot \delta \vec{A}^a = - \int d^3x \; \left( \vec{D}_{ab} \cdot \vec{E}^a \right) \theta^b(\vec{x}) \; . \tag{28}
$$

Y puesto que  $\theta^b$  es una función arbitraria,  $(\vec{D} \cdot \vec{E})$ , se conserva. Con lo cual vemos que

$$
G_{\bullet} \equiv -\frac{1}{g} \left( \vec{D} \cdot \vec{E} \right)_{\bullet} \tag{29}
$$

es el generador de las transformaciones de Norma independientes del tiempo. A priori, no existe razón para que este operador sea cero; es decir, en modo alguno es el análogo de la Ley de Gauss que obtuvimos en la formulación lagrangiana y que no hemos sido capaces de obtener en la formulación Hamiltoniana. En el formalismo canónico, esta condición se tiene que imponer sobre los estados.

## (c) CUANTIZACIÓN CANÓNICA PARA EL CAMPO CROMO-ELECTROMAGNÉTICO.

En forma semejante a como procedimos en la sección 1.c. podemos cuantizar el campo cromo-electromagnético. Proponemos las relaciones de conmutación entre las variables canónicas

$$
\left[\hat{E}_{\mathbf{e}}^{i}(\vec{x},t),\hat{A}_{b}^{j}(\vec{x}',t)\right]=i\delta_{ab}\delta^{ij}\delta^{(3)}(\vec{x}-\vec{x}')\,;\tag{30}
$$

y los demás conmutadores iguales a cero. Utilizando esta relaciones y la expresión para la densidad hamiltoniana (12) obtenemos como ecuaciones de movimiento para los operadores

$$
\dot{\tilde{A}}_{a}^{i} = \frac{1}{i} \left[ \hat{A}_{a}^{i}, \hat{H} \right] = -\hat{E}_{a}^{i}, \qquad (31a)
$$

$$
\dot{\tilde{E}}_{a}^{i} = \frac{1}{i} \left[ \hat{E}_{a}^{i}, \hat{H} \right] = \left( \vec{D} \times \hat{\tilde{H}} \right)_{a}^{i};
$$
\n(31b)

que no son otra cosa que las relaciones (13), sólo que a diferencia de aquéllas, éstas son relaciones entre operadores que obedecen las relaciones de conmutación (30). Debemos señalar que, como en el caso clásico, nos sigue faltando la Ley de Gauss.

Consideremos la definición (29), ahora para operadores, y calculemos sus conmutadores con los campos canónicos:

$$
i[\hat{G}_{\alpha}(\vec{x},t),\hat{A}_{b}^{i}(\vec{x}',t)]=-\frac{i}{g}\left[D_{ac\ j}(\vec{x},t)\hat{E}_{c}^{j}(\vec{x},t),\hat{A}_{b}^{i}(\vec{x}',t)\right]
$$
  
\n
$$
=-\frac{i}{g}D_{ac\ j}(\vec{x},t)\left[\hat{E}_{c}^{j}(\vec{x},t),\hat{A}_{b}^{i}(\vec{x}',t)\right]
$$
(32a)  
\n
$$
=\frac{1}{g}\delta_{ac}\partial_{i}\delta^{(3)}(\vec{x}-\vec{x}')+f_{abc}\hat{A}^{ci}(\vec{x},t)\delta^{(3)}(\vec{x}-\vec{x}'),
$$
  
\n
$$
i[\hat{G}_{\alpha}(\vec{x},t),\hat{E}_{b}^{i}(\vec{x}',t)]=-\frac{i}{g}\left[D_{ac\ j}(\vec{x},t)\hat{E}_{c}^{i}(\vec{x},t),\hat{E}_{b}^{i}(\vec{x}',t)\right]
$$
  
\n
$$
=-\frac{i}{g}\left[\delta_{ac}\partial_{j}+gf_{abc}\hat{A}^{ci}(\vec{x},t),\hat{E}_{b}^{i}(\vec{x}',t)\right]\hat{E}_{c}^{j}(\vec{x},t)
$$
(32b)  
\n
$$
=f_{abc}\hat{E}^{ci}(\vec{x},t)\delta^{(3)}(\vec{x}-\vec{x}').
$$

Comparando estas relaciones con (26) observamos que, como notamos en el caso clásico, los operadores  $\hat{G}_{\alpha}$  generan transformaciones infinitesimales de Norma, y son constantes del movimiento. Para verlo, necesitamos primero calcular el conmutador de  $\hat{G}_a$  con  $\hat{B}_k^i$ ; cosa que hacemos utilizando la definición de  $\hat{B}_k^i$ , (5b), el conmutador (32a), y la identidad de Jacobi, encontrando que

$$
\mathbf{i}\left[G_{\mathbf{e}}(\vec{x},t),\hat{B}_{\mathbf{b}}^{\dagger}(\vec{x}',t)\right] = f_{abc}\hat{B}^{c\cdot\mathbf{e}\cdot}(\vec{x},t)\delta^{(3)}(\vec{x}-\vec{x}')
$$
 (32c)

Entonces, utilizando la hamiltoniana (12) resulta que

$$
\dot{G}_\mathbf{e} = \frac{1}{i} \left[ \dot{G}_\mathbf{e}, \dot{H} \right] = 0; \tag{33}
$$

lo que también nos dice que  $\hat{H}$  es invariante ante las transformaciones de Norma que generan  $G_{\bullet}$ , como esperaríamos. Los generadores  $G_{\bullet}$  satisfacen

$$
i\left[\hat{G}_{\mathbf{e}}(\vec{x},t),\hat{G}_{b}(\vec{x}',t)\right]=f_{\mathbf{e}\mathbf{k}c}\hat{G}^{c}(\vec{x},t)\delta^{(3)}(\vec{x}-\vec{x}')\,. \tag{34}
$$

Ahora queda claro que es imposible que se satisfaga (7) como una identidad entre operadores en el esquema de Heisenberg, ya que tal ecuación estaría en contradicción con la condición de cuantización (30), de donde obtuvimos los conmutadores (32) [CT 84]. Una manera de solucionar esta dificultad es mediante la imposición de la Ley de Gauss sobre los estados físicos, que denotaremos por  $|\Psi\rangle$ ; o sea, pedir que los estados físicos sean aniquilados por el operador (29):

$$
\dot{G}_a(\vec{x},t)|\Psi\rangle\equiv 0\,. \tag{35}
$$

La relación de cerradura para las constricciones, (34), garantiza que, al menos localmente, se pueden encontrar soluciones no triviales a esta ecuación [Jac 84]. Si tomamos

una representación de los estados en el esquema de Schrödinger en términos de funcionales de los campos potenciales  $A_n^i$ , la condición (35) se convierte en una ecuación diferencial funcional.

$$
\left(\vec{D}\cdot\frac{\delta}{\delta\vec{A}}\right)_{\mathbf{a}}\Psi(\vec{A})=\left(\vec{\nabla}\delta_{\mathbf{a}\mathbf{b}}+gf_{\mathbf{a}\mathbf{b}\mathbf{c}}\vec{A}^{\mathbf{c}}\right)\cdot\frac{\delta}{\delta\vec{A}_{\mathbf{b}}}\Psi(\vec{A})=0.
$$
 (36a)

También debe satisfacerse la ecuación de Schrödinger

$$
\int d^3x \left\{ -\frac{1}{2} \frac{\delta^2}{\delta \tilde{A}_a^2} + \frac{1}{2} \vec{B}_a^2 \right\} \Psi(\tilde{A}) = \hat{E} \Psi(\tilde{A}). \tag{36b}
$$

Notemos que la conservación de  $\hat{G}_4$  indica que  $\hat{H}$  no depende de ciertas combinaciones de las variables dinámicas A1. En consecuencia, la constricción (34) fuerza a que el estado funcional sea independiente de estas cantidades: lo que resulta en estados físicos no normalizables. Se puede resolver el sistema (36) encontrando primero la funcional más general que satisfaga la Lev de Gauss, la que se reemplazaría en la ecuación de Schrödinger para obtener finalmente una ecuación sin constricciones. Para la teoría abeliana, ésto se hace fácilmente porque resulta que la cantidad conjugada a  $\vec{\nabla} \cdot \hat{\vec{E}}$  es esencialmente la componente longitudinal de  $\hat{A}$ : por lo que proponer una funcional que dependa únicamente de las componentes transversales de  $\tilde{A}$  resuelve la constricción. **Ésto es equivalente a imponer la Norma de Coulomb.**  $\vec{\nabla} \cdot \hat{\vec{A}} = 0$ , sobre los campos potenciales.

Para una teoría no-abeliana,  $\vec{\nabla} \cdot \hat{\vec{A}}_a$  no es la cantidad conjugada a  $\vec{\nabla} \cdot \hat{\vec{E}}_a$ , por lo que no basta con reatringirse a adoptar la Norma de Coulomb. Se puede resolver la constricción (36a) [GJ 78, CT 84], pero el Hamiltoniano efectivo que resulta es complicado y aparecen en él términos proporcionales a  $1/\epsilon$  (que parece razonable ya que con  $g = 0$  se pierde la invariancia de Norma, hecho que contradice la eliminación de grados de libertad al resolver la constricción).

Teniendo que resolver asuntos tan complicados adoptando el esquema de cuantisacón canónico en el esquema de Heisenberg, se antoja buscar algún modo más sencillo para tratar con la hamiltoniana (12).

# (d) ESQUEMA DE INTERACCIÓN PARA EL CAMPO CROMO-ELECTROMAGNÉTICO.

Hasta este momento, hemos utilizado el esquema de Heisenberg para cuantizar los Campos de Yang-Mills Puros, como vemos claramente en (31). En este esquema, la evolución temporal de los operadores  $\mathcal{F}_{H \text{eis}}$  está determinada por el Hamiltoniano  $\hat{H}_{H \text{eis}}$ 

que describe al sistema.

$$
\frac{d}{dt} \bar{f}_{H \text{eig}} = \frac{1}{i} \left[ \bar{f}_{H \text{eig}}, \hat{H}_{H \text{eig}} \right]; \qquad (37a)
$$

en tanto que los estados propios son constantes en el tiempo.

$$
\frac{d}{dt}\Psi_{H\epsilon i\epsilon}=0\,. \tag{37b}
$$

Consideremos el Hamiltoniano a que da lugar (12), con los campos definidos como en (4), el cual puede ser escrito

$$
\hat{H}_{Heis} \equiv \left(\hat{H}_0 + g\hat{H}_1 + g^2\hat{H}_2\right)_{Heis} \equiv \left(\hat{H}_0 + \hat{H}_{Int}\right)_{Heis} \qquad (38)
$$

Se puede introducir un nuevo esquema para la descripción del sistema, el esquema de Interacción o de Dirac, proponiendo un operador U cuyo desarrollo temporal esté determinado por  $(\hat{H}_{Int})_{H \to H}$ 

$$
i\frac{d}{dt}U = \left(\hat{H}_{Int}\right)_{H\text{eig}}U, \qquad U(t = t_0) = 1. \tag{39a}
$$

Los vectores de estado se transformarán como

$$
\Psi(t) = \mathcal{U}(t, t_0) \Psi(t_0) \equiv \mathcal{U}(t, t_0) \Psi_{Hess} \,.
$$
 (39b)

Y los operadores en la representación de Heisenberg, OHeis, se transformarán de acuerdo a la relación de semejanza

$$
O = U O_{H \text{eis}} U^{\dagger} \,. \tag{39c}
$$

Usando las relaciones dinámicas (37) y (39a), se puede obtener la ecuación para la evolución temporal de los estados en este nuevo esquema - esquema en que descartamos el subíndice  $f_{n2}$  que debería acompañar a los operadores y a los estados -:

$$
i\frac{d}{dt}\Psi = \hat{H}_{Int}\Psi ; \qquad (40a)
$$

y para los operadores:

 $\mathcal{F}$  .

$$
\frac{d}{dt}\mathcal{O}=\frac{1}{i}\left[\mathcal{O}\,,\,\hat{H}_0\right]\,.
$$
 (40b)

Los estados y los operadores que aparecen en las ecuaciones (40) están expresados en el esquema de Interacción [Gup 77].

Observemos que en el esquema de Interacción los operadores de campo satisfacen las mismas ecuaciones que satisfacen los operadores de campo en el esquema de Heisenberg en ausencia del término  $(\hat{H}_{Im\epsilon})$ ; esto es, las mismas ecuaciones que el campo electromagnético libre, sólo que con tres grados de libertad más debido a que tienen color. Como las relaciones de conmutación y los valores esperados no cambian al adoptar el esquema de Interacción, éste pos conviene porque en el capítulo anterior realizamos un tratamiento detallado del campo electromagnético libre.

Escribamos entonces la densidad hamiltoniana para ver quién es  $\hat{\mathcal{H}}_{net}$ . A partir de (11b) y (12) se halla

$$
\hat{\mathcal{H}}_{\mathbf{YM}} = \frac{1}{2} (\hat{\vec{E}}_{\mathbf{a}}^2 + (\vec{\nabla} \times \hat{\vec{A}}_{\mathbf{a}})^2) - \frac{1}{2} g f_{abc} (\vec{\nabla} \times \hat{\vec{A}}^a) \cdot (\hat{\vec{A}}^b \times \hat{\vec{A}}^c) \n+ \frac{1}{8} g^2 f_{abc} f_{ade} (\hat{\vec{A}}^b \times \hat{\vec{A}}^c) \cdot (\hat{\vec{A}}^d \times \hat{\vec{A}}^c).
$$
\n(41)

Y. comparando con (38), identificamos

$$
\widehat{\mathbf{X}}_0 = \frac{1}{2} \left( \widehat{\vec{E}}_a^2 + \left( \vec{\nabla} \times \hat{\vec{A}}_a \right)^2 \right), \tag{42a}
$$

$$
\hat{\mathcal{N}}_1 = -\frac{1}{2} f_{\text{abs}} \left( \vec{\nabla} \times \hat{\vec{\Lambda}}^a \right) \times \left( \hat{\vec{\Lambda}}^b \times \hat{\vec{\Lambda}}^c \right) , \qquad (42b)
$$

$$
\hat{N}_2 = \frac{1}{8} f_{\text{obs}} f_{\text{old}} \left( \hat{\lambda}^b \times \hat{\lambda}^c \right) \cdot \left( \hat{\lambda}^d \times \hat{\lambda}^c \right) ; \tag{42c}
$$

por lo que la parte de interacción es

$$
\hat{X}_{Im\epsilon}=g\hat{X}_1+g^2\hat{X}_2.
$$

La cuantización la realizamos introduciendo una expansión de los campos en términos de operadores de creación y aniquilación, y tomando el orden normal en las expresiones donde se encuentren involucrados éstos. En el esquema de Interacción, el campo potencial (campo gluónico), puede expresarse

$$
\hat{A}_{c}^{\mathbf{k}}(\vec{x},t)=\sum_{\alpha}\frac{1}{\sqrt{2\omega_{\alpha}}}\left\{U_{\alpha}^{\mathbf{k}}(\vec{x})e^{-i\omega_{\alpha}t}\hat{b}_{\alpha c}(0)+U_{\alpha}^{\mathbf{k}^{*}}(\vec{x})e^{i\omega_{\alpha}t}\hat{b}_{\alpha c}^{\dagger}(0)\right\},
$$
(43)

con  $\hat{E}_c^k(\vec{x},t) = -\hat{A}_c^k(\vec{x},t)$ . Los operadores de creación y aniquilación en el esquema de Schrödinger satisfacen las reglas de conmutación

$$
\left[\hat{b}_{\alpha e}(0), \hat{b}^{\dagger}_{\beta e'}(0)\right] = \delta_{\alpha \beta} \delta_{e e'}, \qquad (44)
$$

siendo los demás conmutadores cero. En lo que sigue, absorbemos la dependencia temporal en (43) utilizando los operadores de creación y aniquilación en el esquema de interacción.

$$
\hat{b}_{\alpha\epsilon} \equiv \hat{b}_{\alpha\epsilon}(t) = \hat{b}_{\alpha\epsilon}(0)e^{-i\omega_{\alpha}t}, \qquad (45a)
$$

$$
\tilde{b}_{\alpha c}^{\dagger} \equiv \tilde{b}_{\alpha c}^{\dagger}(t) = \tilde{b}_{\alpha c}^{\dagger}(0) e^{i\omega_{\alpha}t}.
$$
 (45b)

Las funciones en el desarrollo satisfacen la ecuación diferencial

$$
\vec{\nabla}\times(\vec{\nabla}\times\vec{u}_{\alpha}(\vec{x}))-\omega_{\alpha}^{\mathbf{2}}U_{\alpha}(\vec{x})=0,
$$

en la Norma de Coulomb:  $\vec{\nabla} \cdot \vec{U}_{\alpha}(\vec{x}) = 0$  - que ahora sí podemos imponer sin problema alguno-, y con las condiciones a la frontera apropiadas. Es claro que

$$
\hat{H}_0(t) = \sum_{\alpha \epsilon} \omega_{\alpha} \hat{b}_{\alpha \epsilon}^{\dagger} \hat{b}_{\alpha \epsilon}, \qquad (47)
$$

por el esquema adoptado. La expresión para  $\hat{H}_{Int}(t)$  no será tan simple, por lo que preferimos encontrar una forma explícita hasta el siguiente capítulo, en que haremos algunas suposiciones en cuanto al vacío, que simplifican el problema en gran medida.

 $$ 

 $\vec{r}$ 

# Modelo Hamiltoniano para el Estado de Vacío en la OCD

Este capítulo comienza con la presentación de las consideraciones acerca de la importancia del estado de vacío en la QCD. Se hace énfasis en los aspectos que sirven para justificar la elección del modelo adoptado en este trabajo. En las secciones segunda y tercera se muestra con detalle las soluciones para el campo cromoelectromagnético libre con condiciones de frontera semejantes a las del Modelo de la Bolsa de MIT, que constituyeron la base para el desarrollo en el formalismo de segunda cuantización: es un ejercicio simple y directo, pero se incluve por completes. En la última sección también se deriva el Hamiltoniano que se usa como modelo.

# (a) MODELO DE COPENHAGEN PARA EL VACÍO EN QCD.

Se pensó durante mucho tiempo que el objetivo de una teoría sobre las interacciones fuertes era reproducir a partir de primeros principios la información contenida en las Tablas de Datos sobre Partículas Elementales. Sin embargo, para calcular las masas hadrónicas se deben entender primero una gran cantidad de cosas, por lo que no es un buen problema para comenzar un estudio sistemático.

Al considerar un sistema cuántico es razonable averiguar en primer lugar cuál es su estado base. A primera vista, el vacío en QCD es tal vez un objeto un tanto exótico para comenzar una investigación. Pero la experiencia de la Física Macroscópica muestra que una buena comprensión de la estructura del estado base implica también una explicación natural para muchos hechos fenomenológicos concernientes a sus excitaciones. siendo la teoría de la superconductividad un ejemplo. En ausencia de una buena teoría del estado base, la teoría de sus excitaciones es esencialmente fenomenológica, siendo el superfluído "He un ejemplo de ello [FW 71]. Después de todo, la teoría de campos es sólo una teoría de osciladores no-lineales acoplados en diferentes puntos, de manera que preguntas acerca de su estado base pueden plantearse de forma más directa, como de hecho se hace en la formulación de redes de la QCD [Cre 85].

Así, debemos reconocer el hecho de que la estructura del vacío es un problema tan fundamental como el de la estructura hadrónica, porque la estructura del vacío puede

41

 $\phi$   $\chi$ 

ser en última instancia el origen del espectro hadrónico observado [Gia 86]. De todas formas, debemos relacionar ambos para poder hacer uso de la vasta fenomenología disponible.

En 1977. Savvidy demostró que un campo cromo-magnético homogéneo uniforme en todo el espacio posee una energía menor que la del vacío perturbativo en OCD excitando [Sav 77]. Consideró la acción efectiva

$$
S_{eff}(\overline{A}^{(c)}) = -i \ln \left\{ \int_{k < k_{\text{max}}} D\overline{A}^{(q)} \exp \left[ i S(\overline{A}^{(c)} + \overline{A}^{(q)}) \right] \right\},
$$

en donde se descompone el campo de norma como la suma de una contribución clásica  $\overline{A}^{(c)}$ . v una cuántica  $\overline{A}^{(q)}$ ; considerando las expresiones alternativas para la acción *efectiva*  $\ddot{\phantom{0}}$ 

$$
S_{eff}(\overline{A}^{(c)}) = S_{Y \to M}^{Class} + W^{(1)} + W^{(2)} + \dots
$$

$$
= \int d^4x \left\{ \overline{L} + \widetilde{L} + \widetilde{L} + \dots \right\}
$$

obtuvo como primer corrección ( one-loop correction) para el lagragiano efectivo

$$
\mathcal{I}^{(1)} = -\frac{\ln(\rho B)^2}{48\pi^2} \left[ \ln \left( \frac{B}{\Lambda} \right) - \frac{1}{2} \right]
$$

para un campo cromo-magnético uniforme de magnitud  $B$ : y de aquí la energía

$$
\epsilon = \frac{B^2}{2} - \mathcal{I}^{(1)}.
$$

La razón física de este resultado es que la libertad asintótica hace al vacío perturbativo comportarse como un sistema paramagnético [AO 80].

Sin embargo, un campo cromomagnético homogéneo no puede representar al verdadero vacío en QCD porque la invariancia ante transformaciones de Lorents no se respeta. Por eso ha sido satisfactorio encontrar que esta configuración magnética es inestable a causa del momento magnético del gluón [NO 78]: debido a su momento magnético, se origina entre éstos una fuerza de largo alcance (infrarroja) que desestabilisa el campo cromomagnético homogéneo. En su artículo, Nielsen y Olesen investigan el comportamiento de la energía del vacío como una función del campo cromomagnético, encontrando que el sistema es inestable para distancias mayores al orden del inverso de la raís cuadrada de la magnitud del campo cromomagnético debido a que la energía del vacío desarrolla una parte imaginaria. Luego, si se divide al espacio en dominios de campo cromomagnético homogéneo y constante cuya sección transversal sea del orden del inverso de la magnitud del campo cromo-magnético la inestabilidad desaparece [AO 80].

Ésta es la manera en que se ha desarrollado el modelo para la estructura del vacío que vamos a adoptar en este trabajo: el vacío físico se suponen lleno de dominios

. .

conteniendo cada uno campos cromomagnéticos y cromoeléctricos fluctuantes. La longitud de onda típica y la escala de tiempo de estas fluctuaciones debe ser del orden de 1/A, donde  $\tilde{A} \simeq 100 - 300 MeV$  es el parámetro de escala de la QCD [NR 84]. Repitiendo. a un tiempo arbitrario podemos suponer que el vacío exhibe una estructura semejante a la de los dominios ferromagnéticos. Dentro de los dominios existen campos cromo-magnéticos y cromo-eleéctricos más o menos constantes. Los dominios tienen dimensiones lineales del orden  $1/\Lambda$ , y los campos en ellos así como sus fronteras mismas fluctúan con una frecuencia de orden A. Para procesos que ocurren a una escala de longitud y de tiempo mucho menor que 1/A podemos considerar a los campos en el vacío como campos de fondo constantes. Observemos que este modelo incorpora ad hoc el fenómeno de confinamiento; de acuerdo al Modelo de Copenhagen, un gluón sólo percibirá a los gluones que estén dentro del mismo dominio que él, debido al corto alcance de la interacción fuerte -existe una especie de saturación por este hecho.

Vamos a suponer que los dominios tienen forma esférica y que el campo se encuentra confinado dentro de él.

Si buscamos en la literatura, encontraremos que las soluciones a la ecuación de onda en el Modelo de la Bolsa de MIT [Cho+ 74] exhiben estas características. Existen otras posibles elecciones, pero esperamos que los resultados sean similares para todas las funciones que tengan las características que prescribe el Modelo de Copenhagen.

### (b) SOLUCIONES DE LA ECUACIÓN DE ONDA.

La equación que debe satisfacer el potencial vectorial electromagnético clásico es la ecuación de Helmholtz:

$$
\left(\omega^2+\Delta\right)\vec{U}(\vec{x};\omega)=0\,,\tag{1}
$$

una vez que hemos decidido trabajar en la Norma de Coulomb.

La solución de la ecuación es simple en coordenadas esféricas:

$$
\left\{\frac{1}{r}\frac{\partial^2}{\partial r^2}r-\frac{1}{r^2}\vec{L}^2+\omega^2\right\}\vec{U}_{\omega}(r,\theta,\phi)=0\,,\tag{2}
$$

donde  $\vec{L} \equiv -i\vec{r} \times \vec{\nabla}$ . Vemos que  $\vec{U}(r, \theta, \phi)$  se puede escribir de dos maneras posibles  $[MF 53]$ :

$$
\bar{U}_{\omega}(\vec{x}) = \bar{L} \{\varphi(\vec{x})\} \qquad \qquad \text{(Modo magnetic, M)}; \qquad \qquad (3a)
$$

$$
\vec{U}_{\omega}(\vec{x}) = \vec{\nabla} \times \vec{L} \{ \varphi(\vec{x}) \} \qquad \qquad \text{(Modo effective: } \mathcal{E}). \qquad (3b)
$$

po se encuentra determinada por la misma ecuación de Helmholts, sólo que escalar.

$$
\left(\omega^2+\Delta\right)\varphi(\vec{x})=0\,.
$$
 (4)

The Guide.

Así, a este potencial escalar lo vamos a poder expresar como el producto  $\varphi(\vec{x}) =$  $R(r)$   $Y_r^m(\Omega)$ , donde la función radial debe satisfacer la ecuación:

$$
\left\{\frac{\partial^2}{\partial r^2}+\frac{2}{r}\frac{\partial}{\partial r}+\left(\omega^2-\frac{l(l+1)}{r^2}\right)\right\}R(r)=0.
$$
 (5)

Misma que es satisfecha por las funciones esféricas de Bessel  $(j_l(kr), k = \omega)$ , que son regulares en el origen, y las funciones esféricas de Hankel de primera especie.  $h^{(1)}(kr)$ . las cuales no lo son [MF 53]. Las soluciones con funciones Bessel esféricas dan origen a ondas estacionarias, y aquéllas con funciones de Hankel, a ondas vialeras [MF 53. Ros 571.

Utilisando los armónicos esféricos vectoriales, se pueden reescribir los potenciales para los modos magnético y eléctrico. Los armónicos esféricos vectoriales, o sólidos, se definen como [EG 76]

$$
\vec{T}_{J,i,M}(\hat{r}) = \sum_{m,m'} \langle \langle m; 1m'|JM \rangle Y_l^m(\hat{r}) \hat{\xi}_{m'}, \qquad (6)
$$

donde  $\hat{\epsilon}_{\mathbf{m}'}$  son los vectores unitarios en la base esférica. Estos armónicos esféricos vectoriales cumplen con la relación de ortonormalidad

$$
\int d\Omega \, \vec{T}_{J'l';M'}^* (\Omega) \cdot \vec{T}_{Jl;M} (\Omega) = \delta_{ll'} \delta_{MM'} \delta_{JJ'} \,. \tag{7}
$$

Así las soluciones pueden reescribirse [EG 76]

$$
\overrightarrow{U}_{JM,N}(\vec{x};k) = \overrightarrow{L} \left\{ j_J(kr) Y^M_j(\Omega) \right\} \n= \sqrt{J(J+1)} \left\{ j_J(kr) \overrightarrow{T}_{J,J,M}(\Omega) \right\} ,
$$
\n
$$
\overrightarrow{U}_{JM,\ell}(\vec{x};k) = \overrightarrow{\nabla} \times \left\{ \overrightarrow{L} \left( j_J(kr) Y^M_j(\Omega) \right) \right\} .
$$
\n(8a)

$$
=ik\sqrt{J(J+1)}\left\{\left(\frac{J+1}{2J+1}\right)^{\frac{1}{2}}j_{J-1}(kr) \ \vec{T}_{J,J-1;M}(\Omega) - \left(\frac{J}{2J+1}\right)^{\frac{1}{2}}j_{J+1}(kr) \ \vec{T}_{J,J+1;M}(\Omega) \right\}.
$$
 (8b)

Estas soluciones no se encuentran normalisadas a un volumen esférico de radio R. Por eso preferiremos usar las funciones

$$
\vec{U}_{JM,M}(\vec{x}\,;k)=\frac{1}{\sqrt{J(J+1)}}\,\vec{L}\left\{j_J(kr)\,Y_J^M(\Omega)\right\}\,,\tag{9a}
$$

$$
\vec{U}_{JM,\ell}(\vec{x}\,;k)=\frac{-ik}{\sqrt{J(J+1)}}\vec{\nabla}\times\left\{\vec{L}\left(j_J(kr)\;Y_J^M(\Omega)\right)\right\}\,,\tag{9b}
$$

que están normalizadas en una esfera de radio R de la forma siguiente:

$$
\int d^3x \, \vec{U}_{J'M';\alpha'}^*(\vec{x}\,;\vec{k}') \cdot \vec{A}_{JM;\alpha}(\vec{x}\,;\vec{k}) = \delta_{kk'}\delta_{\alpha\alpha'}\delta_{JJ'}\delta_{MM'}.
$$
 (10)

Condiciones de Contorno

## (c) CONDICIONES DE CONTORNO SOBRE LAS FUNCIONES DE ONDA.

Las condiciones de contorno restringen los posibles valores que puede tomar la frecuencia  $\omega_k$ . Sabemos que en la frontera de la esfera  $\Sigma$ , las soluciones deben satisfacer las condiciones (Cf. Apéndice G)

$$
\vec{E} \cdot \hat{r} = 0, \qquad (11a)
$$

$$
\vec{B} \times \vec{r} = \vec{0}, \qquad (11b)
$$

donde f es un vector unitario normal a la superficie en el punto de observación. También es necesario recordar

$$
\vec{E} = -i\omega \vec{A}, \qquad (12a)
$$

$$
\vec{B} = \vec{\nabla} \times \vec{A} \,. \tag{12b}
$$

Ahora consideraremos los casos magnético y eléctrico separadamente.

## **FRECUENCIAS PROPIAS**

### (a) CASO MAGNÉTICO.

Para el modo de polarización magnético

$$
E \sim L\varphi \ , \qquad \varphi = j_l(kr) \ Y_l^m(\Omega) \ .
$$

(i) La condición (11a), que se traduce en

$$
f \cdot E \sim f \cdot (\vec{r} \times \vec{p}) \, \varphi \equiv 0 \, .
$$

se satisface trivialmente.

(ii) Las tres condiciones (11b) nos dan sólo una restricción sobre las frecuencias k. Escrito en componentes, el campo magnético adquiere la forma

$$
B_i \sim \epsilon_{ijk} \partial_j \epsilon_{klm} z_l \left( -i \partial_m \varphi \right)
$$
  
=  $i \left\{ z_j \partial_j \partial_i + 3 \partial_i - \delta_{ij} \partial_j - z_i \partial_j \partial_j \right\} \varphi$ .

Lo cual en notación vectorial se escribe

$$
\vec{B} \sim \vec{\nabla} \times (\vec{L}\varphi) = i \left\{ (\vec{r} \cdot \vec{\nabla}) + 2\vec{\nabla} - \vec{r}\triangle \right\} \varphi.
$$

Con esto podemos ver que la condición (11b) es proporcional a la ecuación

 $\label{eq:2} \mathcal{L}(\mathcal{L}^{\mathcal{L}}_{\mathcal{A},\mathcal{A}}(\mathcal{L}^{\mathcal{L}}_{\mathcal{A}}(\mathcal{L}^{\mathcal{L}}_{\mathcal{A}}))_{\mathcal{A}}) = \mathcal{L}(\mathcal{L}^{\mathcal{L}}_{\mathcal{A}}(\mathcal{L}^{\mathcal{L}}_{\mathcal{A}}))_{\mathcal{A}}$ 

$$
\left\{r\frac{\partial}{\partial r}\left(\frac{1}{r}j_l(kr)\right)+\frac{2}{r}j_l(kr)\right\}\bigg|_{r=R}=0.
$$

and a straight

season and the control of

the area for the

Utilizando la relación de recurrencia para las funciones de Bessel esféricas con  $\mu \neq 0$ 

$$
x\frac{d}{dx}j_{\mu}(x) = -(\mu+1) j_{\mu}(x) + x j_{\mu-1},
$$

podemos simplificar esta expresión para obtener finalmente

$$
\frac{d}{dr}\left\{r j_l(kr)\right\}\Big|_{r=R}=0\,.
$$

Desarrollando la derivada obtenemos una ecuación que nos será de utilidad más adelante

$$
-l j_l(kR) + kR j_{l-1}(kR) = 0. \qquad (13)
$$

(b) CASO ELÉCTRICO. Para el modo de polarización eléctrico.

$$
\vec{E} \sim \vec{\nabla} \times (\vec{L}\varphi) \ .
$$

(i) En esta situación

$$
\hat{r}\cdot\vec{E}\sim\left\{r\triangle-2\frac{\partial}{\partial r}-r\frac{\partial^2}{\partial r^2}\right\}\varphi.
$$

De donde obtenemos que la condición (11a) implica

$$
\left\{-r\omega^2 j_l(kr)-2\frac{d}{dr}j_l(kr)-r\frac{d^2}{dr^2}j_l(kr)\right\}\bigg|_{r=R}=0.
$$

Podemos usar la ecuación diferencial de las funciones de Bessel esféricas

$$
\frac{d^2}{dr^2} j_\mu(x) + \frac{2}{x} \frac{d}{dx} j_\mu(x) + \left\{1 - \frac{\mu(\mu+1)}{x^2}\right\} j_\mu(x) = 0,
$$

para rececribir la relación anterior en forma más simple.

$$
\frac{f(t+1)}{f(t+1)}\,j_1(kR)=0\,.
$$

(ii) Para la intensidad de campo magnético se tiene

$$
f \times \vec{B} \sim -\left\{ \omega^2 \vec{r} \times \vec{\nabla} + f \times \left( \frac{\partial}{\partial r} \vec{\nabla} \right) - r \vec{\nabla} \times \left( \frac{\partial}{\partial r} \vec{\nabla} \right) \right\} \varphi.
$$

Rearreglando la expresión mediante el uso de la ecuación de onda y algunas identidades vectoriales, se encuentra

$$
\hat{r} \times \vec{B} = \omega^2 \hat{j}_l(kr) \left\{ \hat{\theta} \frac{\partial}{\partial \theta} + \hat{\phi} \frac{1}{\operatorname{sen} \theta} \frac{\partial}{\partial \phi} \right\} Y_l^m(\Omega).
$$

Por lo que las relaciones (11b) se convierten en este caso en

$$
\omega^2 j_l(kR) = 0.
$$

Si comparamos esta relación obtenida de la expresión (11a), vemos que son equivalentes cuando k v l son distintos de cero, lo cual siempre sucede. Entonces, las condiciones (11) en el caso eléctrico se traducen en la sencilla ecuación

$$
j_l(kR) = 0. \tag{14}
$$

# ESTADO DE ENERGÍA MÁS BAJA

Veamos ahora en qué se traducen las condiciones  $(13)$  y  $(14)$  cuando queremos encontrar el estado de energía menor: debemos notar que este estado tiene  $l = 1$ .

(a) CASO MAGNÉTICO  $M-1$ . Cuando  $l = 1$ , la ecuación (13) nos dice

$$
-j_1(k^mR)+k^mR\ j_0(k^mR)=0.
$$

O, introduciendo las expresiones explícitas para las funciones de Bessel  $\hat{y}_0$  y  $\hat{y}_1$ .

$$
\tan(k^m R) = \frac{k^m R}{\left\{1 - (k^m R)^2\right\}}.
$$
 (15)

(b) CASO ELÉCTRICO  $\mathcal{E} - 1$ . Para este segundo caso debemos usar la ecuación (14), que cuando  $l = 1$  indica

$$
j_1(k^e R) = 0.
$$

Reemplazando nuevamente la expresión explícita para la función de Bessel resulta

$$
\tan(k^e R) = k^e R \tag{16}
$$

La solución de las ecuaciones (15) y (16) se exhibe gráficamente en la figura 1. Como podemos ver.

$$
k_{11}^m < \frac{\pi}{R} < k_{11}^s < \frac{3\pi}{R};
$$
\n
$$
k_{11}^m < k_{11}^s.
$$

de donde concluimos

O dicho en palabras, el modo EM  $M-1$  tiene un estado de energía más baja por debajo del estado de energía menor en el modo  $\mathcal{E}-1$ . Buscando en tablas una solución más precisa a las ecuaciones para el estado más bajo encontramos [MF 53]

$$
k_{11}^2 = 1.4303 \frac{\pi}{R} = \frac{4.4934}{R} \,, \tag{17a}
$$

$$
k_{11}^m = 0.8734 \frac{\pi}{R} = \frac{2.7430}{R} \,. \tag{17b}
$$

# (d) HAMILTONIANO DEL ESTADO DE VACÍO EN UN MODELO SU(2) PARA **LA PARTE DE COLOR.**

Hemos visto que el estado más bajo en energía corresponde al modo electromagnético  $M-1$ , con momento angular  $J=1$ . Los operadores de creación y destrucción para este estado los vamos a denotar de manera abreviada:

$$
\hat{b}_{Ma} \equiv \hat{b}_{m,11M,a} \,, \tag{18a}
$$

$$
\hat{b}_{\mathbf{M}\mathbf{e}}^{\mathsf{T}} \equiv \hat{b}_{\mathbf{m},11\mathbf{M},\mathbf{e}}^{\mathsf{T}},\tag{18b}
$$

en donde los índices de color a toman tres valores; el índice m se reflere a que el gluón corresponde al modo magnético; y las etiquetas 11 M corresponden al estado más bajo en energía, estados caracterizados por sus números cuánticos  $J, L = J \pm 1, M = \cdots$  $-\tilde{J}$ ,  $-(J-1)$ , ...,  $+J$ , con J el momento angular total. Así, el campo para los gluones en el esquerra de segunda cuantización y considerando sólo al estado más bajo en energía puede escribirse para  $t = 0$  como

$$
\hat{A}_{\alpha}^{\mathbf{k}}(\vec{x},0) = \sqrt{\frac{1}{2\omega}} \sum_{\mathbf{m}} \left( u_{\mathbf{m}}^{\mathbf{k}}(\vec{x}) \, \hat{b}_{\mathbf{m}\alpha} + u_{\mathbf{m}}^{\mathbf{k}\, \ast}(\vec{x}) \, \hat{b}_{\mathbf{m}\alpha}^{\dagger} \right) , \tag{19}
$$

donde recordamos que  $u_m^k(\vec{x})$  son las soluciones de la ecuación de onda vectorial dentro de una esfera de radio  $R$ . Debido a que las funciones tienen propiedades bien definidas ante rotaciones.

$$
u_m^{k*}(\vec{x}) = (-1)^{1-m} u_{-m}^k(\vec{x}), \qquad (20)
$$

también las tendrán los operadores de aniquilación y de creación.

$$
\hat{\hat{b}}_{\text{ma}} = (-1)^{1-m} \hat{b}_{-\text{ma}}.
$$
 (21)

Si consideramos ésto, la expresión (19) puede recacribirse en la forma

$$
\hat{A}_{\alpha}^{\underline{k}}(\vec{x},0)=\sqrt{\frac{1}{2\omega}}\sum_{mn}u_{m}^{\underline{k}\cdot\alpha}(\vec{x})\,\left(\hat{\hat{b}}_{mn}+\hat{b}_{ma}^{\dagger}\right)\,.
$$

Definiendo las componentes del campo

$$
\hat{A}_{\alpha}^{\frac{1}{n}}\left(\overline{z}\right) = \sqrt{\frac{1}{2\omega}} \sum_{m} u_{m}^{\frac{1}{n}a}\left(\overline{z}\right) \hat{b}_{ma}, \qquad (22a)
$$

in salah b

$$
\hat{A}_c^{k\,(+)}(\vec{x}) = \sqrt{\frac{1}{m}} \sum_{m} u_m^{k\,*}(\vec{x}) \hat{b}_{ma}^{\dagger}, \qquad (22b)
$$

la ecuación anterior estará dada por

$$
\hat{A}_{\mathbf{a}}^{\mathbf{k}}(\vec{x},0)=\hat{A}_{\mathbf{a}}^{\mathbf{k}}\,(-)}(\vec{x})+\hat{A}_{\mathbf{a}}^{\mathbf{k}}\,(+)}(\vec{x})\,.
$$
 (23)

Gráfica I

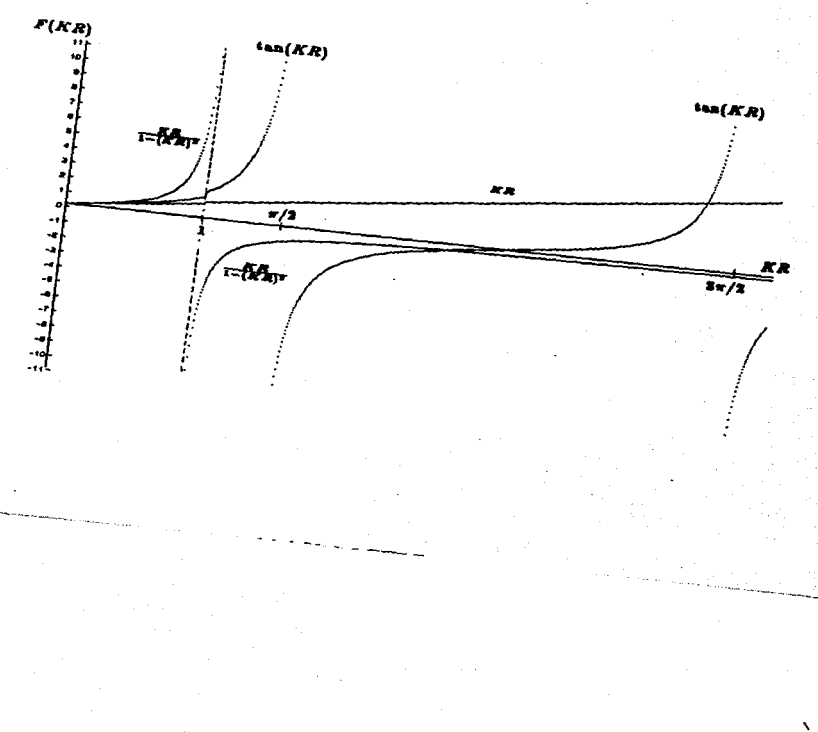

Veamos cómo puede escribirse en el lenguaje de segunda cuantización el término proporcional a  $q$  en el Hamiltoniano de la  $\widehat{QCD}$  en un modelo  $SU(2)$  para la parte de  $color:$ 

$$
\hat{H}_1(t=0) = -\tfrac{1}{2} g \, \varepsilon_{abc} \int d^3 x : \left\{ \overrightarrow{\nabla} \times \overrightarrow{A}_{\mathfrak{a}}(\vec{x},0) \right\} \cdot \left\{ \overrightarrow{A}_{\mathfrak{b}}(\vec{x},0) \times \overrightarrow{A}_{\mathfrak{c}}(\vec{x},0) \right\};\qquad(24)
$$

(De aquí en adelante omitiremos el símbolo ^ con el que hemos estado denotando a toda cantidad que es un operador, excepto para la hamiltoniana).

En la ecuación (24), las componentes en los índices de color de los campos son componentes cartesianas. Sin embargo, es más cómodo trabajar en componentes esféricas. La relación de transformación de las componentes esféricas de un tensor  $T^{(k)}$  de  $SU(2)$ arbitrario a las componentes cartesianas está dada como

$$
T_a^k = U_{\text{max}}^* T_a^k \tag{25}
$$

donde la matris de transformación  $U_{\text{max}}$  se define por

$$
U = \frac{i}{\sqrt{3}} \begin{pmatrix} -1 & -i & 0 \\ 0 & 0 & \sqrt{2} \\ 1 & -i & 0 \end{pmatrix}
$$

para tensores de SU(2). Con la expresión (25) podemos encontrar una relación útil de la siguiente manera. Definimos un tensor de orden 1 en componentes cartesianas como el acoplarniento de dos tensores de orden 1 con componentes cartesianas mediante loscoeficientes de Clebsch-Gordan cartesianos:

$$
R_4^{(1)} = \langle 1b; 1c | 1a \rangle S_4^{(1)} T_c^{(1)}.
$$

Podemos hacer lo mismo en componentes esféricas utilizando los coeficientes de Clebsch-Gordan esféricos:

$$
R_{m_1}^{(1)} \equiv \langle 1m_2; 1m_3 | 1m_1 \rangle S_{m_2}^{(1)} T_{m_3}^{(1)}.
$$

Ahora introducimos (25) y su inversa en esta expresión, junto con la equación que la precede, para obtener

$$
U_{m_1a} \langle 1b; 1c|1a \rangle = U_{m_2b} U_{m_3c} \langle 1m_2; 1m_3|1m_1 \rangle.
$$

Por último, recordando que  $U$  es hermiteana, resulta

$$
\langle 1b; 1c|1a \rangle = U_{m_{1}a}^* U_{m_{2}b} U_{m_{3}c} \langle 1m_{2}; 1m_{3}|1m_{1} \rangle. \qquad (26)
$$

Inmediatamente podemos verificar la relación

$$
\langle 1a; 1b| 1c \rangle = \frac{1}{\sqrt{3}} \varepsilon_{abc} \tag{27}
$$

(Cf. Apéndice E).

Usando el conocimiento adquirido al hallar las ecuaciones (26) y (27) encontramos

$$
H_1(t=0) = \frac{1}{\sqrt{2}} g \langle 1b; 1c | 1a \rangle \int d^3x : (\overrightarrow{\nabla} \times \overrightarrow{A}_{a}(\overrightarrow{x},0)) \cdot (\overrightarrow{A}_{b}(\overrightarrow{x},0) \times \overrightarrow{A}_{c}(\overrightarrow{x},0)) : = \frac{(-1)^{1-m_1}}{\sqrt{2}} g \langle 1m_2; 1m_2 | 1m_1 \rangle \times \int d^3x : (\overrightarrow{\nabla} \times \overrightarrow{A}_{-m_1}(\overrightarrow{x},0)) \cdot (\overrightarrow{A}_{m_2}(\overrightarrow{x},0) \times \overrightarrow{A}_{m_3}(\overrightarrow{x},0)) : .
$$

Expresión que, escrita en componentes, se ve más simple

$$
H_1(t=0) = \frac{1}{\sqrt{2}} \, g \epsilon_{ijk} \epsilon_{irs} (-1)^{1-m_1} \langle \mathbb{1}m_2; \mathbb{1}m_3 | \mathbb{1}m_1 \rangle
$$
\n
$$
\times \int d^3x : \left( \partial_j A^k_{m_1} \right) A^r_{m_2} A^s_{m_3} : . \tag{28}
$$

Podemos sustituir (23) en esta relación, hallando así

$$
\begin{split}\n\frac{1}{\sqrt{2}} \mathbf{E}_{ijk}^{\prime} \mathbf{E}_{ir\sigma}^{\prime} (-1)^{1-m_1} (1m_2; 1m_3 | 1m_1) \int d^3x \left\{ \left( \partial_j A^k_{-m_1}^{(-)} \right) A^{r(-)}_{m_2} A^{a(-)}_{m_3} \right. \\
&\left. + 2 A^{r(+)}_{m_2} \left( \partial_j A^{k(-)}_{-m_1} \right) A^{a(-)}_{m_3} + \left( \partial_j A^{k(+)}_{-m_1} \right) A^{r(-)}_{m_2} A^{a(-)}_{m_3} \right. \\
&\left. + 2 \left( \partial_j A^{k(+)}_{-m_1} \right) A^{r(+)}_{m_2} A^{a(-)}_{m_3} + A^{r(+)}_{m_3} A^{a(+)}_{m_3} \left( \partial_j A^{k(-)}_{-m_1} \right) \\
&+ \left( \partial_j A^{k(+)}_{-m_1} \right) A^{r(+)}_{m_2} A^{a(+)}_{m_3} \right\}.\n\end{split}
$$

Deben usarge algunas relaciones de simetría para obtener este resultado. Definimos los coeficientes

$$
E_{M_1M_2M_3} \equiv \left\{ \int d^3x \; \epsilon_{ijk} \epsilon_{irs} \left( \partial_j u^k_{M_1} \right) u^r_{M_2} u^s_{M_3} \right\}^* \; . \tag{29}
$$

Con ellos y las relaciones (22) podemos ver que la ecuación anterior adopta la forma

$$
\frac{(-1)^{1-m_1}}{\sqrt{2}} g(1m_2; 1m_3 | 1m_1) \left(\frac{1}{2\omega}\right)^{\frac{3}{2}} E_{M_1M_2M_3} \left\{\tilde{b}_{M_1,-m_1} \tilde{b}_{M_2,m_2} \tilde{b}_{M_3,m_3} + 2 b_{M_2,m_3}^{\frac{1}{2}} \tilde{b}_{M_2,m_3} \tilde{b}_{M_3,-m_2} + b_{M_1,-m_1}^{\frac{1}{2}} \tilde{b}_{M_2,m_3} \tilde{b}_{M_3,m_3} + b_{M_2,-m_1}^{\frac{1}{2}} b_{M_3,m_3} \tilde{b}_{M_3,-m_3} + b_{M_2,-m_2}^{\frac{1}{2}} b_{M_3,m_3} \tilde{b}_{M_1,-m_1} + b_{M_1,-m_1}^{\frac{1}{2}} b_{M_2,m_3}^{\frac{1}{2}} b_{M_3,m_3} \right\}.
$$
\n(30)

Definimos los tensores acoplados

$$
B_{10}^{TS}{}_{s_0}^T \Big]^T \equiv \frac{1}{\sqrt{2}} \sum_{m_1 m_2 M_1 M_2} \langle 1M_1; 1M_2 | SS_0 \rangle \langle 1m_1; 1m_2 | TT_0 \rangle \, b_{M_1 m_1}^{\dagger} b_{M_2 m_2}^{\dagger}, \quad (31a)
$$

$$
\tilde{B}_{T_0S_0}^{T,g} = \frac{1}{\sqrt{2}} \sum_{m_1m_2 \ M_1M_2} \langle 1M_1; 1M_2|SS_0\rangle \langle 1m_1; 1m_2|TT_0\rangle \tilde{b}_{M_1m_1} \tilde{b}_{M_2m_2}, \quad (31b)
$$

$$
C_{T_0S_0}^{TS} \equiv \frac{1}{\sqrt{2}} \sum_{m_1m_2 \ M_1M_2} \langle 1M_1; 1M_2|SS_0\rangle \langle 1m_1; 1m_2|TT_0\rangle \, b_{M_1m_1}^{\dagger} \bar{b}_{M_2m_2} \,. \tag{31c}
$$

Las relaciones inversas a (31), obtenidas mediante las propiedades de ortogonalidad de los coeficientes de Clebsch-Gordan. son

$$
b_{M_1,m_1}^{\dagger}b_{M_2,m_2}^{\dagger} = \sqrt{2} \sum_{s,s_0 \text{ TT}_0} \langle 1M_1; 1M_2 | S S_0 \rangle \langle 1m_1; 1m_2 | TT_0 \rangle \left( B_{T_0,s_0}^{TS} \right)^{\dagger}, \quad (32a)
$$

$$
\tilde{b}_{M_1,m_1}\tilde{b}_{M_2,m_2} = \sqrt{2} \sum_{\mathcal{S} \mathcal{S}_0 \text{ TT}_0} \langle 1M_1; 1M_2 | SS_0 \rangle \langle 1m_1; 1m_2 | TT_0 \rangle \tilde{B}_{T_0S_0}^{Tg}, \tag{32b}
$$

$$
b_{M_1,m_1}^{\dagger} \tilde{b}_{M_2,m_2} = \sqrt{2} \sum_{\mathcal{S}_0 \text{ TT}_0} \langle 1M_1; 1M_2 | S S_0 \rangle \langle 1m_1; 1m_2 | T T_0 \rangle C_{T_0 S_0}^{\mathcal{I} \mathcal{S}}. \tag{32c}
$$

Sustituimos (32) en (30), y para que resulte más sencillo debemos notar que (30) es un escalar de SU(2). Ésta es la razón de que, por ejemplo, podamos reemplasar

$$
b_{M_2,m_2}^{\dagger} \tilde{b}_{M_1,-m_1} \tilde{b}_{M_2,m_3} \rightarrow \sqrt{2} \langle 1M_1; 1M_2 | SS_0 \rangle \langle 1m_1; 1m_2 | TT_0 \rangle \frac{(-1)^{m_2+M_2}}{3} \left[ b^{\dagger} \times \tilde{B}^{11} \right]^{00}.
$$

Así, haciendo lo mismo para los demás operadores, encontramos

$$
-\frac{4}{\sqrt{3}}\left(\frac{1}{2a}\right)^{\frac{3}{2}}(-1)^{1-m_{1}}\left(\frac{1}{2m_{2}!m_{3}!m_{1}}\right)E_{M_{1}M_{2}M_{3}}\left\{\left(-1\right)^{m_{3}+M_{3}}\frac{\sqrt{3}}{2}\left(1-m_{1}!m_{2}|1-m_{3}\right)\left(M_{1}1M_{2}|1-M_{3}\right)\left[\tilde{B}^{11}\times\tilde{b}\right]^{00}\right\}+\left((-1)^{m_{1}+M_{3}}\frac{2\sqrt{3}}{4}\left(1-m_{1}!m_{3}|1-m_{2}\right)\left(M_{1}1M_{3}|1-M_{2}\right)\right.\\
\left.+\left(-1\right)^{m_{1}+M_{1}}\frac{\sqrt{3}}{4}\left(\frac{1}{2m_{2}!m_{3}|1m_{1}}\right)\left(M_{3}1M_{3}|1-M_{1}\right)\left[b^{\dagger}\times\tilde{B}^{11}\right]^{00}\right\}+\left((-1)^{m_{3}+M_{3}}\frac{\sqrt{3}}{4}\left(1-m_{1}!m_{2}|1-m_{3}\right)\left(M_{1}1M_{3}|1-M_{3}\right)\right.\\
\left.+\left(-1\right)^{m_{1}+M_{1}}\frac{\sqrt{3}}{4}\left(\frac{1}{2m_{2}!m_{3}|1m_{1}}\right)\left(M_{2}1M_{3}|1-M_{1}\right)\left[B^{11^{\dagger}}\times\tilde{b}\right]^{00}\right\}+\left(-1\right)^{m_{3}+M_{3}}\frac{\sqrt{3}}{4}\left(1-m_{1}!m_{3}|1-m_{3}\right)\left(M_{1}1M_{3}|1-M_{3}\right)\left[B^{11^{\dagger}}\times\tilde{b}\right]^{00}\right\}.
$$

Podemos simplificar esta expresión utilizando la propiedad de simetría de los coeficientes de Clebsch-Gordan

$$
\langle j_1\mu_2\,j_2\mu_2\,|j_3\mu_3\rangle=(-1)^{j_2+\mu_2}\left(\frac{2j_3+1}{2j_1+1}\right)\langle j_2-\mu_2\,j_3\mu_3\,|j_1\mu_1\rangle\,,
$$

y las propiedades unitarias para estos coeficientes, obteniendo

$$
-g\left(\frac{1}{2a}\right)^{\frac{3}{2}}(-1)^{M_3}(1M_11M_2|1-M_3)\,E_{M_1M_2M_3}\times\left\{\left[\bar{B}^{11}\times\tilde{b}\right]^{00}+3\left[b^{\dagger}\times\bar{B}^{11}\right]^{00}+3\left[B^{11^{\dagger}}\times\tilde{b}\right]^{00}+\left[B^{\dagger}\right]^{11}\times b^{\dagger}\right]^{00}\right\}.
$$
 (34)

Las integrales definidas en (29) son iguales a (Cf. Apéndice G)

$$
E_{M_1M_2M_3}=(-1)^{M_1+M_2}\left(\frac{3}{4\pi}\right)^{\frac{1}{2}}\xi_3\left(k_{11}^{m}\right)^{-2}N^3\left(1M_11M_2|1-M_3\right); \hspace{1cm} (35)
$$

expresión en la cual se ha introducido la definición

$$
\xi_3 \equiv \int_0^{k_{11}^m R} dx\, x\, j_1(x)^3
$$

(para N véase la Ec. (49)). Introduciendo este resultado en (34) obtenemos finalmente

$$
H_1(t) = g\left(\frac{1}{4\pi}\right)^{\frac{3}{2}}\left(\frac{2}{4\pi}\right)^{\frac{1}{2}}\xi_3\frac{3\mu^3}{\left(\frac{4\pi}{11}\right)^2}\left\{\left[\tilde{B}^{11}\times\tilde{b}\right]^{00}+3\left[b^{\dagger}\times\tilde{B}^{11}\right]^{00}\right\}+\beta\left[B^{\dagger}\right]^{11}\times\tilde{b}^{\dagger}\right]^{00}\left\}.
$$
 (36)

Ahora averiguaremos cómo puede reescribirse el término del Hamiltoniano que es proporcional a  $g^2$ .

$$
H_2(t) = \frac{1}{4} g^2 \epsilon_{abc} \epsilon_{abc} \int d^3x \cdot \left\{ \overrightarrow{A}_b(\vec{x},t) \cdot \overrightarrow{A}_d(\vec{x},t) \right\} \left\{ \overrightarrow{A}_c(\vec{x},t) \cdot \overrightarrow{A}_c(\vec{x},t) \right\};
$$
 (37)

en términos de campos con componentes esféricas de color. Introducimos (27) en (37). usando (25) y (26) para obtener

$$
H_2(t) = \frac{1}{2} \langle 1m_2 1m_3 | 1m_1 \rangle U^*_{m_1 a} \langle 1m_4 1m_5 | 1m_6 \rangle U^*_{m_6 a} \int d^3 x \cdot A^k_{m_2} A^l_{m_3} A^k_{m_4} A^l_{m_5}.
$$

Usando la propiedad

$$
U_{m_1a}^* = (-1)^{1-m_1} U_{-m_1a}, \qquad (38)
$$

y la hermiticidad de  $U$ , conseguimos reescribir esta parte del Hamiltoniano como

$$
H_3(t) = -\frac{\sqrt{3}}{4} g^2 \langle 1m_1 1m_6 | 00 \rangle \langle 1m_2 1m_3 | 1m_1 \rangle
$$
  
×  $\langle 1m_4 1m_5 | 1m_6 \rangle \int d^3x : A_{m_2}^4 A_{m_3}^4 A_{m_4}^4 A_{m_6}^4 :$  (39)

Sustituimos (23) en la ecuación (39) y, después de rearreglar la expresión resultante utilizando propiedades de simetría de los coeficientes de Clebsch-Gordan, encontramos

$$
-\frac{\sqrt{2}}{3} g^2 \left\langle 1m_1 1m_6|00\rangle \left\langle 1m_2 1m_3|1m_1 \right\rangle \left\langle 1m_4 1m_5|1m_6 \right\rangle \times \int d^3x \left\{ A_m^{(4)} \right\} A_{m_3}^{(4)} A_{m_4}^{(4)} A_{m_5}^{(4)} + A_m^{(4)} A_{m_5}^{(4)} A_{m_4}^{(4)} A_{m_5}^{(4)} + 4 \left( A_m^{(4)} A_m^{(4)} A_m^{(4)} \right) A_m^{(4)} + A_m^{(4)} A_m^{(4)} A_m^{(4)} A_m^{(4)} \right) + 2 \left( A_m^{(4)} A_m^{(4)} A_m^{(4)} A_m^{(4)} A_m^{(4)} + A_m^{(4)} A_m^{(4)} A_m^{(4)} A_m^{(4)} A_m^{(4)} \right) + A_{m_4}^{(4)} A_m^{(4)} A_m^{(4)} A_m^{(4)} A_m^{(4)} \right)
$$
 (40)  

$$
+ A_{m_4}^{(4)} A_m^{(4)} A_m^{(4)} A_m^{(4)} A_m^{(4)} \right\}.
$$

Reemplasando (22) en esta ecuación, y con la definición

$$
D_{M_2M_3M_4M_6} \equiv \left\{ \int d^3x \, u_{M_2}^k u_{M_4}^l u_{M_3}^l u_{M_5}^l \right\}^*, \tag{41}
$$

hallamos

$$
\begin{split}\n\frac{\sqrt{3}}{4}g^2 \left\langle 1 m_1 1 m_6 |00 \right\rangle \left(\frac{1}{2\omega}\right)^2 \left\langle 1 m_2 1 m_3 |1 m_1 \right\rangle \left\langle 1 m_4 1 m_5 |1 m_0 \right\rangle D_{M_2 M_3 M_4 M_5} \\
&\times \left[ \bar{b}_{M_2, m_2} \bar{b}_{M_3, m_3} \bar{b}_{M_4, m_4} \bar{b}_{M_5, m_5} + b_{M_2, m_2}^{\dagger} b_{M_5, m_3}^{\dagger} b_{M_4, m_4}^{\dagger} b_{M_5, m_5}^{\dagger} \right. \\
&\left. + 4 \left( b_{M_2, m_2}^{\dagger} \bar{b}_{M_3, m_3} \bar{b}_{M_4, m_4} \bar{b}_{M_5, m_5} + b_{M_2, m_2}^{\dagger} b_{M_3, m_3}^{\dagger} b_{M_5, m_5}^{\dagger} b_{M_5, m_5}^{\dagger} \right)\right] \\
&+ 2 \left[ \left\langle 1 m_2 1 m_4 |1 m_1 \right\rangle \left\langle 1 m_5 1 m_5 |1 m_6 \right\rangle D_{M_2 M_3 M_4 M_5} \\
&+ \left\langle 1 m_2 1 m_4 |1 m_1 \right\rangle \left\langle 1 m_3 1 m_5 |1 m_6 \right\rangle D_{M_2 M_4 M_5 M_5} \right] b_{M_2, m_2} b_{M_3, m_3}^{\dagger} \bar{b}_{M_4, m_4} \bar{b}_{M_5, m_5} \right\} .\n\end{split} \tag{42}
$$

Ahora introducimos los tensores acoplados en esta expresión mediante (32);pero para hacerlo de manera simple es necesario señalar que  $(42)$  es un escalar de  $SU(2)$ . Esta es la razón de que, por ejemplo, el quinto operador que allí aparece pueda sustituirse de la siguiente manera:

$$
b_{M_2,m_2}^{\dagger}b_{M_3,m_3}^{\dagger}b_{M_4,m_4}\bar{b}_{M_5,m_5} \longrightarrow \sum_{TT_0 \, S_{R_0}} 2 \frac{(-1)^{T-T_0+g-g_0}}{\sqrt{(3T+1)(3F+1)}} \langle 1M_2 1M_3 | S S_0 \rangle
$$
  
×  $\langle 1M_4 1M_5 | S - S_0 \rangle \langle 1m_2 1m_5 | T T_0 \rangle$   
×  $\langle 1m_4 1m_5 | T - T_0 \rangle \left[ B^{\dagger} T^5 \times \bar{B}^{T^2} \right]^{00}.$ 

También reemplazamos los demás operadores en forma análoga, obteniendo el resultado

$$
\frac{\sqrt{3}}{2} \left( \frac{g}{2\omega} \right)^3 \sum_{T_0 \in \mathcal{B}_0} 2 \frac{(-1)^{T-T_0+5-\delta_0}}{\sqrt{3T_0 \beta_0}} \langle 1M_2 1M_3 | S S_0 \rangle \langle 1M_4 1M_5 | S - S_0 \rangle
$$
  
\n
$$
\times \left\{ 1m_3 1m_3 | T T_0 \rangle \langle 1m_4 1m_5 | T - T_0 \rangle \right.
$$
  
\n
$$
\times \left\{ D_{M_2 M_3 M_4 M_5} \langle 1m_2 1m_3 | 1m_1 \rangle \langle 1m_4 1m_5 | 1 - m_1 \rangle \right.
$$
  
\n
$$
\times \left\{ \left[ \tilde{B}^{TS} \times \tilde{B}^{TS} \right]^{00} + \left[ \tilde{B}^{\dagger} S \times \tilde{C}^{TS} \right]^{00} \right\}
$$
  
\n
$$
+ 4 \left[ C^{TS} \times \tilde{B}^{TS} \right]^{00} + 4 \left[ \tilde{B}^{\dagger} S \times C^{TS} \right]^{00} \right\}
$$
  
\n
$$
+ 2 \left\{ \left( D_{M_2 M_3 M_4 M_5} - D_{M_2 M_4 M_3 M_5} \right) \langle 1m_2 1m_4 | 1m_1 \rangle \langle 1m_5 1m_3 | 1 - m_1 \rangle \right.
$$
  
\n
$$
+ D_{M_2 M_3 M_4 M_5} \langle 1m_2 1m_3 | 1m_1 \rangle \langle 1m_4 1m_5 | 1 - m_1 \rangle \right\} \left[ \tilde{B}^{\dagger} S^3 \times \tilde{B}^{TS} \right]^{00} .
$$

Consideraremos cada uno de los dos términos que aparecen entre corchetes por separado, comensando por el que involucra a  $[B^{\dagger} I^s \times \bar{B}^{Ts}]^{00}$ . Teniendo en cuenta

 $\sum_{i=1}^{\infty} (-1)^{T_0+m_1} \left\langle 1 m_2 1 m_3 | TT_0 \right\rangle \left\langle 1 m_4 1 m_5 | T - T_0 \right\rangle \left\langle 1 m_2 1 m_3 | 1 m_1 a \right\rangle \left\langle 1 m_4 1 m_5 | 1 - m_1 \right\rangle$  $T_0$  ma $^2$ s

$$
=3\,\delta_{T1}\,,
$$

 $(44)$ 

la primera parte en (43) da como resultado

$$
\begin{split} \left(\frac{r}{4a}\right)^3 \sum_{\vec{a},\vec{b}} & 3 \frac{(-1)^{\vec{a}-\vec{b}_0}}{\sqrt{3(2S+1)}} D_{M_2M_3M_4M_5} \left\langle 1M_2 1M_3 | SS_0 \right\rangle \left\langle 1m_4 1m_5 | S - S_0 \right\rangle \\ &\times \left\{ \left[ \tilde{B}^{1\vec{a}} \times \tilde{B}^{1\vec{a}} \right]^{00} + \left[ B^{\dagger} \, 1^{\vec{a}} \times B^{\dagger} \, 1^{\vec{a}} \right]^{00} \right. \\ &\left. + 4 \left[ C^{1\vec{a}} \times \tilde{B}^{1\vec{a}} \right]^{00} + 4 \left[ B^{\dagger} \, 1^{\vec{a}} \times C^{1\vec{a}} \right]^{00} \right\}. \end{split}
$$

Pero las propiedades de simetría de  $B^{18}$  dicen que necesariamente  $S=1$ : por tanto se tione

$$
-(\frac{p}{4a})^2 \sum_{S_0} (-1)^{S_0} D_{M_2M_3M_4M_5} (1M_21M_3|1S_0) \langle 1m_41m_5|1-S_0\rangle
$$
  
 
$$
\times \left\{ \left[ \tilde{B}^{11} \times \tilde{B}^{11} \right]^{00} + \left[ B^{\dagger 11} \times B^{\dagger 11} \right]^{00} + 4 \left[ C^{11} \times \tilde{B}^{11} \right]^{00} + 4 \left[ B^{\dagger 11} \times C^{11} \right]^{00} \right\}. \tag{45}
$$

Para el segundo término vamos a evaluar la suma usando la siguiente definición de los coeficientes de Racah, válida para momentos angulares enteros,

$$
\begin{aligned}\n\begin{Bmatrix} j_1 & j_2 & j_3 \\ l_1 & l_3 & l_3 \end{Bmatrix} &= \frac{(-1)^{j_2+l_3}}{\binom{2}{j_3 l_3}^2} \sum_{m'_{s}} (-1)^{m_3+m'_3} \langle j_1 m_1 j_2 m_2 | j_3 m_3 \rangle \langle l_1 m'_1 l_2 m'_2 | j_3 - m_3 \rangle \\
&\times \langle j_1 m_1 l_2 m'_2 | l_3 m'_3 \rangle \langle l_1 m'_1 j_2 m_2 | l_3 - m'_3 \rangle \rangle\n\end{aligned}
$$

de donde inferimos

 $\Delta_{\rm{B}}$ 

$$
\sum_{T_0,m'\epsilon} (-1)^{T_0+m_1} \langle 1m_21m_3|TT_0\rangle \langle 1m_41m_5|T-T_0\rangle \langle 1m_21m_4|1m_1\rangle \langle 1m_51m_5|1-m_1\rangle
$$

$$
=-3(2T+1)\left\{\begin{array}{cc}1 & 1 & T \\ 1 & 1 & 1\end{array}\right\}.
$$
 (46)

Usando (44) y (46) para simplificar el término que involucra a  $\left[B^{\dagger T s} \times \tilde{B}^{T s}\right]^{00}$  en (43) se encuentra

$$
\left(\frac{g}{2\omega}\right)^{2} \sum_{T_{10},\delta_{R_{0}}} 2 \frac{(-1)^{1+T+\delta-2}6}{\sqrt{(2T+1)(2S+1)}} \langle 1M_{2}1M_{3}|SS_{0}\rangle \langle 1M_{4}1M_{5}|S-S_{0}\rangle
$$
  
\n
$$
\times \left\{-3\left(D_{M_{2}M_{3}M_{4}M_{4}}-D_{M_{2}M_{4}M_{4}M_{5}N_{5}}\right)(2T+1)\right.
$$
  
\n
$$
\times \left\{\frac{1}{1} \frac{1}{1} \frac{T}{1}\right\} + 3 D_{M_{2}M_{2}M_{4}M_{4}\delta_{T1}} \left\{ \left[\frac{B^{\dagger}}{1} \right]^{\delta} \times \tilde{B}^{T,\delta}\right\}^{(0)}
$$
  
\n
$$
= \left(\frac{g}{2\omega}\right)^{2} 6 \sum_{\delta_{R_{0}}} \frac{(-1)^{\delta-4}6}{\sqrt{3S+1}} \langle 1M_{3}1M_{3}|SS_{0}\rangle \langle 1M_{4}1M_{5}|S-S_{0}\rangle
$$
  
\n
$$
\times \left\{\left[D_{M_{2}M_{3}M_{4}M_{4}}-D_{M_{2}M_{4}M_{5}M_{5}}\right]\left\{\frac{1}{1} \frac{1}{1} \frac{1}{1}\right\} \left[\frac{B^{\dagger}}{1} \right]^{\delta} \times \tilde{B}^{0,\delta}\right]^{(0)}
$$
  
\n
$$
- \frac{1}{\sqrt{3}} \left[3\left(D_{M_{3}M_{3}M_{4}M_{4}}-D_{M_{3}M_{4}M_{5}M_{5}}\right)\left\{\frac{1}{1} \frac{1}{1} \frac{1}{1}\right\}
$$
  
\n
$$
+ D_{M_{3}M_{3}M_{4}M_{5}} \left[\left[\frac{B^{\dagger}}{1} \right]^{\delta} \times \tilde{B}^{1,\delta}\right]^{(0)}
$$
  
\n
$$
+ \sqrt{5}\left[D_{M_{3}M_{3}M_{4}M_{4}}-D_{M_{3}M_{4}M_{5}M_{5}}\right] \left\{\frac{1}{1} \frac{1}{1} \frac{2}{1}\right\} \left[\frac{B^{\dagger
$$

Teniendo en cuenta las propiedades de simetría de los operadores  $B^{TS}$ , y los valores de los coeficientes de Racah:

$$
\begin{Bmatrix} 1 & 1 & 1 \\ 1 & 1 & 0 \end{Bmatrix} = -\frac{1}{3},
$$
  
\n
$$
\begin{Bmatrix} 1 & 1 & 1 \\ 1 & 1 & 1 \end{Bmatrix} = \frac{1}{6},
$$
  
\n
$$
\begin{Bmatrix} 1 & 1 & 1 \\ 1 & 1 & 2 \end{Bmatrix} = \frac{1}{6},
$$

se obtiene la siguiente expresión

$$
-\left(\frac{g}{2\omega}\right)^{3} 6\left\{-\frac{1}{3}\left(M_{2}M_{3}|00\right)\left(M_{4}1M_{5}|00\right) \times \left(D_{M_{3}M_{4}M_{5}M_{5}}-D_{M_{3}M_{3}M_{4}M_{5}}\right)\left[B^{\dagger 00}\times\tilde{B}^{00}\right]^{00} \right.+\left(\frac{-1)^{8_{0}}}{3\sqrt{5}}\left(M_{2}1M_{3}|2S_{0}\right)\left(M_{4}1M_{5}|2-S_{0}\right) \times\left(D_{M_{3}M_{3}M_{3}M_{5}}-D_{M_{3}M_{4}M_{3}M_{5}}\right)\left[B^{\dagger 02}\times\tilde{B}^{03}\right]^{00} \right.+\left(\frac{-1)^{8_{0}}}{3}\left(M_{2}1M_{3}|1S_{0}\right)\left(M_{4}1M_{5}|1-S_{0}\right) \times\left[-\frac{1}{2}\left(D_{M_{3}M_{4}M_{3}M_{5}}-D_{M_{3}M_{3}M_{4}M_{5}}\right) \right.+\left(D_{M_{3}M_{3}M_{4}M_{5}}\right)\left[B^{\dagger 11}\times\tilde{B}^{11}\right]^{00} \left.\right.+\left(\frac{\sqrt{6}}{6}\left(M_{3}1M_{3}|00\right)\left(M_{4}1M_{5}|00\right)\left(D_{M_{3}M_{4}M_{3}M_{5}}-D_{M_{3}M_{3}M_{4}M_{5}}\right) \right.+\left(\frac{1}{6}\left(M_{3}1M_{3}|00\right)\left(M_{4}1M_{5}|00\right)\left(D_{M_{3}M_{4}M_{3}M_{5}}-D_{M_{3}M_{3}M_{4}M_{5}}\right) \times\left[B^{\dagger 20}\times\tilde{B}^{20}\right]^{00} \times\left(D_{M_{3}M_{3}M_{3}M_{5}}-D_{M_{3}M_{3}M_{4}M_{5}}\right)\left[B^{\dagger 32}\times\tilde{B}^{22}\right]^{00}\right.+\left(D_{M_{3}M_{3}M_{4}M_{5}}-D_{M_{3}M_{4}M_{3}M_{5}}\right)\left[B^{\dagger 32}\times\tilde{B
$$

Puede mostrarse que la integral en (41) es igual a ( Cf. Apéndice F)

í

$$
D_{M_1M_2M_3M_4} = \frac{4A^M}{4\pi (h_{11}^{m})^3} \left\{ (-1)^{M_1 + M_2} \delta_{-M_3M_1} \delta_{-M_4M_3} + \frac{3}{10} \sum_{m} (-1)^m \langle 1M_2 1M_3 | 2m \rangle \langle 1M_4 1M_5 | 2 - m \rangle \right\},
$$
 (49)

en donde aparecen las constantes

$$
\zeta_4 \equiv \int_0^k \prod_{i=1}^n R_{i} x^2 \, j_1(x)^4 \, dx \,,
$$

 $\mathbf{y}$ 

$$
N=0.9371 \ (k_{11}^m)^{\frac{3}{2}}.
$$

Con estos resultados, sólo resta calcular dos sumas. Veamos la primera:

$$
\sum_{M^{2}s, S_{0}} (-1)^{S_{0}} \langle 1M_{2}1M_{3}|SS_{0}\rangle \langle 1M_{4}1M_{5}|S-S_{0}\rangle D_{M_{2}M_{3}M_{4}M_{5}} \n= \frac{\epsilon_{4}M^{4}}{4s\left(\frac{hT}{13}\right)^{3}} \sum_{M^{2}s, S_{0}} (-1)^{S_{0}} \langle 1M_{2}1M_{3}|SS_{0}\rangle \langle 1M_{4}1M_{5}|S-S_{0}\rangle \n\times \left\{(-1)^{L^{2}2+M^{2}} \delta_{-M_{4}M_{2}} \delta_{-M_{4}M_{3}} \n+ \frac{3}{10} \sum_{m} (-1)^{m} \langle 1M_{2}1M_{4}|2m\rangle \langle 1M_{3}1M_{5}|2-m\rangle \right\}.
$$

Utilizando en esta expresión las propiedades de ortogonalidad de los coeficientes de Clebsch-Gordan y la definición de los coeficientes de Racah se tiene, después de arreglar un poco la expresión

$$
\frac{5}{12} \mathcal{N}^4(k_{11}^{m})^{-3} (2S+1) \left\{ (-1)^5 + \frac{3}{2} \left\{ \begin{array}{ccc} 1 & 1 & S \\ 1 & 1 & 2 \end{array} \right\} \right\}.
$$

La otra suma que debemos evaluar es

$$
\sum_{M'_{s},S_{0}}(-1)^{S_{0}}\langle 1M_{2}1M_{3}|SS_{0}\rangle\langle 1M_{4}1M_{5}|S-S_{0}\rangle D_{M_{2}M_{4}M_{5}M_{5}} =\frac{\xi_{4}N^{4}}{4\pi(\lambda_{11}^{2})^{3}}\sum_{M^{s}s,S_{0}}(-1)^{S_{0}}\langle 1M_{2}1M_{3}|SS_{0}\rangle\langle 1M_{4}1M_{5}|S-S_{0}\rangle\times\left\{(-1)^{M_{2}+M_{4}}\delta_{-M_{3}M_{2}}\delta_{-M_{5}M_{4}} +\frac{3}{10}\sum_{m}(-1)^{m}\langle 1M_{2}1M_{3}|2m\rangle\langle 1M_{4}1M_{5}|2-m\rangle\right\}.
$$

Reescribiendo las deltas como un coeficiente de Clebsch-Gordan,

$$
\langle 1M_2 1M_3 | 00 \rangle = \frac{(-1)^{M_2}}{\sqrt{3}} \delta_{-M_3 M_2} ,
$$

y utilizando las propiedades de ortogonalidad de los coeficientes obtenemos

$$
\frac{4}{34} \mathcal{N}^4 (k_{11}^m)^{-3} \left\{ 3 \delta_{50} + \frac{3}{2} \delta_{52} \right\}.
$$

Por último, con los resultados obtenidos para estas dos sumas y con los valores de los coeficientes de Racah

$$
\begin{aligned}\n\begin{bmatrix} 1 & 1 & 0 \\ 1 & 1 & 2 \end{bmatrix} &= \frac{1}{3}, \\
\begin{bmatrix} 1 & 1 & 1 \\ 1 & 1 & 2 \end{bmatrix} &= \frac{1}{6}, \\
\begin{bmatrix} 1 & 1 & 2 \\ 1 & 1 & 2 \end{bmatrix} &= \frac{1}{30},\n\end{aligned}
$$

encontramos que la expresión (48) es igual a

$$
-\left(\frac{g}{2\omega}\right)^2 \frac{34}{48} M^4 \left(k_{11}^{\text{m}}\right)^{-3} \left\{-1+\frac{3}{2} \left(\frac{1}{6}\right)\right\} \left\{\left[\tilde{B}^{11} \times \tilde{B}^{11}\right]^{00} + \left[B^{\dagger 11} \times B^{\dagger 11}\right]^{00} + 4 \left(\left[C^{11} \times \tilde{B}^{11}\right]^{00} + \left[B^{\dagger 11} \times C^{11}\right]^{00}\right)\right\}
$$
  
=  $\left(\frac{g}{2\omega}\right)^2 \frac{94}{168} M^4 \left(k_{11}^{\text{m}}\right)^{-3} \left\{\left[\tilde{B}^{11} \times \tilde{B}^{11}\right]^{00} + \left[B^{\dagger 11} \times B^{\dagger 11}\right]^{00} + 4 \left(\left[C^{11} \times \tilde{B}^{11}\right]^{00} + \left[B^{\dagger 11} \times C^{11}\right]^{00}\right)\right\}.$  (50)

En tanto que para (48) resulta la siguiente forma:

$$
-\left(\frac{g}{2\omega}\right)^2 \frac{94}{36} N^4 (k_{11}^{m})^{-3} \left\{-\frac{1}{2} \left[B^{\dagger\ 00} \times \bar{B}^{00}\right]^{00} + \frac{\sqrt{5}}{4} \left[B^{\dagger\ 03} \times \bar{B}^{03}\right]^{00} - \frac{9}{8} \left[B^{\dagger\ 11} \times \bar{B}^{11}\right]^{00} + \frac{\sqrt{5}}{4} \left[B^{\dagger\ 20} \times \bar{B}^{20}\right]^{00} \qquad (51)
$$

$$
-\frac{5}{8} \left[B^{\dagger\ 33} \times \bar{B}^{23}\right]^{00} \right\}.
$$

De esta forma, la expresión para  $H_2(t)$  se encuentra sumando (50) y (51):

$$
H_3(t) = \left(\frac{g}{2\omega}\right)^2 \frac{4g}{\omega} M^4 \left(k_{11}^{\text{m}}\right)^{-3} \left\{\frac{3}{4} \left(\left[\tilde{B}^{11} \times \tilde{B}^{11}\right]^{00} + \left[B^{\dagger 11} \times B^{\dagger 11}\right]^{00}\right) + 3 \left(\left[C^{11} \times \tilde{B}^{11}\right]^{00} + \left[B^{\dagger 11} \times C^{11}\right]^{00}\right) + \left[B^{100} \times \tilde{B}^{00}\right]^{00} - \frac{\sqrt{5}}{2} \left[B^{\dagger 01} \times \tilde{B}^{00}\right]^{00} + \frac{9}{4} \left[B^{\dagger 11} \times \tilde{B}^{11}\right]^{00} - \frac{\sqrt{5}}{2} \left[B^{\dagger 20} \times \tilde{B}^{20}\right]^{00} + \frac{5}{4} \left[B^{\dagger 21} \times \tilde{B}^{22}\right]^{00} \right\}.
$$
 (52)

#### Capitulo A

# Condensado de Gluones en un Modelo  $SU(2)$ para la parte de Color

Este capítulo comienza con la búsqueda de una posible solución para el estado base del Hamiltoniano del modelo encontrado al final del capítulo anterior. Al final se calcula el valor para la energía de este estado base.

# (a) ESQUEMA DE CLASIFICACIÓN PARA LAS FUNCIONES DE ONDA.

Calcularemos explícitamente los elementos de matris para el Hamiltoniano de la QCD recién derivado derivado utilizando algunos resultados elementales de Teoría de Grupos.

Sabemos que un esquema de clasificación apropiado para los estados del Hamiltoniano de la QCD está caracterizado por la cadena de grupos [Cha 75]

$$
U(9) \supset O(9) \supset SU_G(2) \times SU_S(2), \qquad (1)
$$

donde el subíndice para los grupos  $SU(2)$  distingue entre las partes de color y de espín del estado.

En general, las representaciones de  $U(9)$  tienen nueve etiquetas; sin embargo, a partir de operadores bosónicos sólo se pueden construir representaciones completamente simétricas para U(9), las que se encuentran caracterizadas por una sola etiqueta, de la forma  $\left(\tilde{N}0^2\right)$  =  $\left|\tilde{N}\right|$ . Un estado de cosas semeiante ocurre para  $O(9)$ ; aunque las representaciones de  $O(9)$  tienen en general 4 etiquetas, cuando sus representaciones son construídas a partir de operadores bosónicos solamente necesitan una sola.  $(\nu 000) \equiv$  $(\nu)$ . Este número  $\nu$  tiene un significado físico: cuenta el número de partículas que tiene un estado del cual no se puede extraer un par de partículas acopladas a color  $T = 0$  y espín  $S = 0$ ; y en Física Nuclear ha recibido el nombre de antigüedad (que en inglés se escribe seniority). Al pasar de  $O(9)$  a  $SU_C(2) \times SU_S(2)$  necesitamos un índice de multiplicidad, q, para tomar en cuenta la posibilidad de que existan varios estados caracterizados por los mismos números para las representaciones en el último grupo. Finalmente, las representaciones de  $SU<sub>C</sub>(2)$  tienen dos etiquetas,  $(TT_0)$ , lo mismo que las de  $SU_S(2)$ ,  $(SS_0)$ . De esta manera, los estados de la cadena (1) pueden caracterizarse por

$$
|N; \nu; (q) TT_0, SS_0\rangle.
$$

En el esquema de segunda cuantización podemos escribir este estado [Mos 68], sin tomar en cuenta los índices  $q_s(TT_0)$ ,  $(SS_0)$  porque no tienen relevancia para lo que haremos más adelante.

$$
|N\nu\rangle = \mathcal{N}(N,\nu) \left(b^{\dagger} \cdot b^{\dagger}\right)^{\frac{N-\nu}{2}} P_{\nu}(b^{\dagger})|0\rangle, \qquad (2a)
$$

en la que  $\mathcal{N}(N, \nu)$  es un factor de normalización por determinar.  $P_{\nu}(b^{\dagger})$  es un polinomio de grado v en los operadores de creación que satisface

$$
(b \cdot b) P_{\nu}(b^{\dagger})|0\rangle = 0; \qquad (2b)
$$

esto es, no puede extraerse de él un par acoplado a  $T, S = 0$ . El cálculo de la constante de normalización se realiza en el apéndice I, obteniéndose para el estado la expresión

$$
|N \nu\rangle = \left\{ \frac{(2\nu + 7)!!}{(N-\nu)!!(N+\nu+7)!!} \right\}^{\frac{1}{2}} (b^{\uparrow} \cdot b^{\uparrow})^{\frac{(N-\nu)}{2}} P_{\nu}(b^{\uparrow}) |0\rangle . \tag{2a}
$$

Esta misma base puede ser clasificada en términos de la cadena.

$$
Sp(18) \supset Sp(2) \times O(9) \qquad \qquad \bigcup_{U} \qquad \qquad \bigcup_{U \subset \{2\}} \qquad \qquad \bigcup_{S} \qquad \qquad \bigcup_{U \subset \{2\}} \qquad \qquad \bigcap_{S} \{2\} \qquad \qquad \bigcap_{S} \{2\} \
$$

Las representaciones de Sp(18) tienen nueve etiquetas; pero sólo existen dos representaciones fundamentales [MQ 71]:  $\langle (1/2)^2 \rangle$  y  $\langle (3/2)(1/2)^2 \rangle$ . La clasificación de las representaciones de  $Sp(2)$  únicamente necesitan dos etiquetas.  $(M, M_0)$ :  $M_0$  está relacionada con la antigüedad v, en tanto que M lo está con el número de partículas N (las representaciones de  $Sp(2)$  y  $O(24)$  son complementarias). La clasificación de las representaciones de O(9) se realiza como antes. Esta otra clasificación resulta útil porque, como veremos más adelante, nos permite calcular los elementos de matriz del Hamiltoniano del Modelo aplicando el Teorema de Wigner-Eckart.

Nos interesa descubrir en qué forma podemos clasificar los estados de la base de acuerdo a la cadena (3). Podemos considerar los operadores

the property of the control of the second state of the second state of the second state of the second state of

$$
K_{+} \equiv \frac{1}{2} (b^{\dagger} \cdot b^{\dagger}), \qquad (4a)
$$

$$
K_0 \equiv \frac{1}{2} \left( \hat{N} + \frac{b}{2} \right) \,, \tag{4b}
$$

$$
K_{-} \equiv \frac{1}{2} \left( \bar{b} \cdot \bar{b} \right) , \qquad (4c)
$$

que satisfacen las relaciones de conmutación

$$
[K_{+}, K_{-}] = -2 K_{0}, [K_{0}, K_{\pm}] = \pm K_{\pm};
$$
\n(5)

y que por lo mismo definen un álgebra de Lie de  $Sp(2)$ . La acción del operador  $K_0$ definido en (4b) sobre los estados de la base (2) resulta ser

$$
K_0|N\nu\rangle = \frac{1}{2}(N+\frac{3}{2})|N\nu\rangle \equiv M|N\nu\rangle ;
$$

de manera que la acción sobre el estado con  $N = \nu$  es

$$
K_0|\nu\nu\rangle = \frac{1}{2}(\nu+\frac{3}{2})|\nu\nu\rangle = M_0|\nu\nu\rangle.
$$

Con la definiciones precedentes, podemos cambiar las etiquetas de los estados de acuerdo a la prescripción

$$
\nu = 2M_0 - \frac{3}{2}, \nN = 2M - \frac{3}{2}.
$$
\n(6)

Y los estados en (2) ahora pueden escribirse

$$
|M_0M\rangle = \left\{ \frac{(2M_0-1)!}{(M-M_0)!(M+M_0-1)!} \right\}^{\frac{1}{2}} (K_+)^{M-M_0} |M_0M_0\rangle \tag{7}
$$

La acción de los generadores K+ sobre los estados de la base (7) pueden calcularse también directamente, regultando

$$
K_{\pm}|M_0M\rangle = \sqrt{(M \pm M_0)(M \mp M_0 + 1)} |M_0M \pm 1\rangle.
$$

### (b) CONMUTADORES RELEVANTES.

Para poder evaluar el valor esperado del Hamiltoniano obtenido en el capítulo anterior para los estados introducidos en (2) tenemos que calcular algunos conmutadores. En esta sección aparecen los resultados obtenidos, y en el apéndice L están realizados los cálculos detallados. La razón para calcular estos conmutadores quedará aclarada en la secciones  $(c)$   $y$   $(d)$ .

En el capítulo anterior hemos definido

$$
B_{T_0S_0}^{\dagger} = \frac{1}{\sqrt{2}} \sum_{i_1i_2 \, m_1m_2} \langle 1t_11t_2 | TT_0 \rangle \langle 1m_11m_2 | SS_0 \rangle b_{i_1m_1}^{\dagger} b_{i_2m_2}^{\dagger}, \tag{8a}
$$

$$
C_{T_0}^{Tg}{}_{a_0} \equiv \frac{1}{\sqrt{2}} \sum_{i_1 i_2 m_1 m_2} \langle 1 i_1 1 i_2 | T T_0 \rangle \langle 1 m_1 1 m_2 | S S_0 \rangle b_{i_1 m_1}^{\dagger} \tilde{b}_{i_2 m_2} . \tag{8b}
$$

La doble suma para el producto de dos coeficientes de Clebsch-Gordan se repita con tanta frecuencia que resulta muy cómodo adoptar la convención

$$
\langle 1\alpha_1 1\alpha_3 | \lambda \mu \rangle \equiv \langle 1t_1 1t_2 | TT_0 \rangle \langle 1m_1 1m_2 | SS_0 \rangle. \tag{9}
$$

Las relaciones de simetría para estos coeficientes de Clebsch-Gordan dobles se infleren de aquéllas de los coeficientes simples, obteniéndose

$$
\langle \lambda_1 \mu_1 \lambda_2 \mu_3 | \lambda_3 \mu_3 \rangle = \langle \lambda_2 \mu_2 \lambda_1 \mu_1 | \lambda_3 \mu_3 \rangle
$$
  
= 
$$
\langle \lambda_1 - \mu_1 \lambda_2 - \mu_2 | \lambda_3 - \mu_3 \rangle
$$
  
= 
$$
(-1)^{\mu_2} \frac{\lambda_3}{2} \langle \lambda_3 \mu_3 \lambda_2 - \mu_2 | \lambda_1 \mu_1 \rangle.
$$

En esta expresión hemos introducido las definiciones

$$
(-1)^{\mu} \equiv (-1)^{i+m},
$$
  

$$
\hat{\lambda} \equiv \sqrt{(3T+1)(3S+1)}.
$$

También utilizamos que, debido a la simetría de los operadores bosónicos. las combinaciones permitidas satisfacen

$$
(-1)^{\lambda}=(-1)^{T+J}=+1.
$$

Con esta notación reducida tenemos

$$
B_{\mu}^{\dagger\ \lambda} = \frac{1}{\sqrt{2}} \sum_{\alpha_1 \alpha_2} \langle 1 \alpha_1 1 \alpha_2 | \lambda \mu \rangle \ b_{\alpha_1}^{\dagger} b_{\alpha_2}^{\dagger} , \qquad (10a)
$$

$$
C^{\lambda}_{\mu} = \frac{1}{\sqrt{2}} \sum_{\alpha_1 \alpha_2} \langle 1\alpha_1 1\alpha_2 | \lambda \mu \rangle b^{\dagger}_{\alpha_1} \tilde{b}_{\alpha_2} . \tag{10b}
$$

Con los operadores definidos en (10), podemos obtiener los resultados mostrados en la tabla I.

# (c) TEOREMA DE WIGNER-ECKART PARA Sp(2). OPERADORES TENSORIALES RESPECTO Sp(2).

La introducción de los generadores de  $Sp(2)$  nos permite decir algo acerca de los operadores  $b_{\mu}^{\dagger}$ ,  $\bar{b}_{\mu}$  [Ui 68]. Encontramos que ellos sastisfacen las relaciones de conmutación

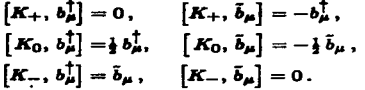

 $\mathcal{N}$ 

 $\sim$   $\sim$ 

 $\mathbb{R}^2$ 

 $\mathbf{u} \in \mathbb{R}^{N \times N}$ 

$$
\begin{aligned} \left[B_{\mu}^{\lambda}, B_{\mu}^{\dagger,\lambda'}\right] &= \delta_{\lambda\lambda'}\delta_{\mu\mu'} + 2\sqrt{2}\,(-1)^{\mu\lambda}\,\hat{\lambda'}\\ &\times \sum_{\lambda\mu} \left(\lambda - \mu\lambda'\mu'\vert\lambda\mu\right) \left\{\begin{matrix}\lambda & \lambda' & \bar{\lambda} \\ 1 & 1 & 1 \end{matrix}\right\} \,C_{\mu}^{\bar{\lambda}}\,. \end{aligned} \tag{i}
$$

$$
\left[ (b \cdot b) , (b^{\dagger} \cdot b^{\dagger}) \right] = 18 + 4\hat{N} , \qquad (iia)
$$

$$
\left[\left(b\cdot b\right),\,B_{\mu}^{\,\dagger\,\lambda}\right]=3\,\sqrt{2}\,\,\delta_{\lambda 0}\,\delta_{\mu 0}+4\,C_{\mu}^{\lambda}\,,\qquad \qquad (ii)\,
$$

$$
\left[(\boldsymbol{\delta}^\dagger \cdot \boldsymbol{\delta}^\dagger), \, \boldsymbol{B}_{\mu}^\lambda\right] = -3\sqrt{2} \,\delta_{\lambda 0} \,\delta_{\mu 0} - (-1)^\mu \, 4 \, C_{-\mu}^\lambda \, . \tag{iie}
$$

$$
\begin{aligned} \left[ C_{\mu}^{\lambda}, B_{\mu'}^{\dagger \lambda'} \right] &= \sqrt{2} \lambda \lambda' \sum_{\lambda \mu} (\lambda \mu \lambda' \mu' | \bar{\lambda} \mu) \\ &\times \left\{ \frac{\lambda}{1} \frac{\lambda'}{1} \frac{\lambda}{1} \right\} B_{\mu}^{\dagger \lambda} \,, \end{aligned} \tag{iii}
$$

$$
[(b \cdot b), C^{\lambda}_{\mu}] = (-1)^{\mu} 2 B^{\lambda}_{-\mu}, \qquad (iva)
$$

$$
\left[ (b^{\dagger} \cdot b^{\dagger}), C_{\mu}^{\lambda} \right] = -2B_{\mu}^{\dagger \lambda}, \qquad (ivb)
$$

$$
[(\delta^{\dagger} \cdot \delta^{\dagger}), \hat{N}] = -(\delta^{\dagger} \cdot \delta^{\dagger}), \qquad (\text{ive})
$$

$$
[(\delta \cdot \delta), \hat{N}] = 2 (\delta \cdot \delta).
$$

$$
\left[C_{\mu}^{\lambda}, (b^{\dagger} \cdot b^{\dagger})^{n}\right] = 2 n B_{\mu}^{\dagger \lambda} (b^{\dagger} \cdot b^{\dagger})^{n-1}, \qquad (va)
$$

$$
\left[C_{\mu}^{\lambda},\,(b\cdot b)^{n}\right]= -(-1)^{\mu}\,2\,n\,B_{-\mu}^{\lambda}\,(b\cdot b)^{n-1}\,.
$$
 (vb)

$$
\left[G_{\mu}^{\lambda}, b_{\beta}^{\dagger}\right] = \frac{1}{\sqrt{2}} \left(\frac{\lambda}{3}\right) \sum_{a_1} \langle \lambda \mu 1 \beta | 1 \alpha_1 \rangle b_{a_1}^{\dagger}.
$$
 (vi)

## TABLA I (Continuación)

$$
\left[B_{\mu}^{\lambda},b_{\beta}^{\dagger}\right]=(-1)^{\beta}\sqrt{2}\frac{\lambda}{3}\sum_{a_1}(\lambda\mu 1-\beta|1\alpha_1\rangle b_{\alpha_1},
$$
 (via)

$$
\left[B_{\mu}^{\dagger}\lambda,\,b_{\beta}\right]=-\left(-1\right)^{\beta}\sqrt{2}\,\frac{\lambda}{3}\,\sum_{\alpha_1}\langle\lambda\mu\,1-\beta\vert1\alpha_1\rangle\,b_{\alpha_1}^{\dagger}\,. \tag{viib}
$$

$$
\sum_{\mu} (-1)^{\mu} \left[ C_{\mu}^{\lambda}, B_{-\mu}^{\dagger} \right] = \frac{\dim(\lambda)}{9} \left( b^{\dagger} \cdot b^{\dagger} \right). \tag{viii}
$$

$$
\sum_{\mu} \left[ B_{\mu}^{\lambda}, B_{\mu}^{\dagger}{}^{\lambda} \right] = \dim \left( \lambda \right) \left\{ 1 + \frac{2}{9} \hat{N} \right\}. \tag{iz}
$$

Si tenemos en cuenta que la Q-ésima componente de un operador tensorial irreducible de orden  $k$  de  $Sp(2)$ ,  $T_G^k$ , satisface [Ui 68]

$$
\begin{aligned} \left[K_{\pm}, T_{Q}^{\pm}\right] &= \mp \sqrt{\left(k \mp Q\right)\left(k \pm Q + 1\right)} \, T_{Q}^{\pm} \pm 1 \,, \\ \left[K_{0}, T_{Q}^{\pm}\right] &= Q \, T_{Q}^{\pm} \,, \end{aligned} \tag{11}
$$

observamos que el operador de creación  $b_{\perp}^{\dagger}$  se comporta como la componente  $+1/\chi$  de un tensor irreducible de orden  $\frac{1}{2}$  bajo transformaciones de  $Sp(2)$ , en tanto que el operador de aniquilación  $\bar{b}_{\mu}$ , lo hace como la componente  $-1/2$ . Esta propiedad se puede usar para definir tensores de orden mayor a  $\frac{1}{2}$  a partir de  $b_{\mu}^{\dagger}$  y  $\tilde{b}_{\mu}$ . Por ejemplo, es posible definir un tensor de orden  $\frac{3}{2}$  respecto de  $Sp(2)$  de la siguiente manera:

$$
\boldsymbol{T}_{+\frac{3}{2}}^{\frac{3}{2}} \equiv \left[ b^{\dagger} \times B^{\dagger} \, ^{11} \right]^{00},\tag{12a}
$$

$$
T_{+\frac{1}{2}}^{\frac{3}{2}} = \sqrt{3} \left[ B^{\dagger 11} \times \bar{b} \right]^{\text{00}},\tag{12b}
$$

$$
T_{-\frac{1}{2}}^{\frac{3}{2}} = \sqrt{3} \left[ b^{\dagger} \times \tilde{B}^{11} \right]^{00}, \qquad (12c)
$$

$$
T_{-\frac{3}{2}}^{\frac{2}{3}} = \left[\tilde{b} \times \tilde{B}^{11}\right]^{\text{OO}}.
$$
 (12*d*)

Observemos que todos estos operadores, y sólo éstos, aparecen en el término  $H_1$  del Hamiltoniano para el Vacío de la QCD encontrado en el capítulo 3. También se puede encontrar otro tensor, sólo que ahora de orden 2, definido como

$$
T_{+2}^2(\lambda) \equiv \left[B^{\dagger \lambda} \times B^{\dagger \lambda}\right]^{00},\tag{13a}
$$

$$
\mathbf{T}_{+1}^{2}(\lambda) = [B^{\dagger \lambda} \times C^{\lambda}]^{00} + \{\frac{1}{6}\hat{\lambda} + \frac{1}{2}\delta_{\lambda 0}\} (b^{\dagger} \cdot b^{\dagger}),
$$
(13b)  

$$
\mathbf{T}_{+1}^{2}(\lambda) = \frac{1}{6} [B^{\dagger \lambda} \times B^{\lambda}]^{00} + 4 [C^{\lambda} \times C^{\lambda}]^{00}
$$

$$
{}_{0}(\lambda) = \frac{1}{\sqrt{3}} \left\{ 2 \left[ B^{1.4} \times B^{4} \right]^{-1} + 4 \left[ C^{4} \times C^{4} \right]^{-1} \right. \\ \left. + \frac{2}{3} \left( \hat{N} + \frac{2}{3} \right) + \delta_{\lambda 0} \left( 2\hat{N} + \frac{2}{3} \right) \right\}, \tag{13c}
$$

$$
\boldsymbol{T}_{-1}^{2}\left(\lambda\right)=\left[\boldsymbol{C}^{\lambda}\times\tilde{\boldsymbol{B}}^{\lambda}\right]_{0}^{00}+\left\{\frac{1}{6}\lambda+\frac{1}{2}\delta_{\lambda 0}\right\}\left(\boldsymbol{b}\cdot\boldsymbol{b}\right),\qquad(13d)
$$

$$
T_{-2}^2(\lambda) = \left[\tilde{B}^{\lambda} \times \tilde{B}^{\lambda}\right]^{00}.
$$
 (13*e*)

Debe notarse que todos estos operadores, y sólo éstos, aparecen en el término  $H_2$  del Hamiltoniano para el Vacío de la QCD encontrado en el capítulo 3 (La demostración de que los operadores definidos poseen las propiedades que se mencionan aparece en el apéndice K.)

El cálculo los elementos de matriz de los operadores  $T^{\frac{3}{2}} \times T^{\frac{3}{2}}$  resulta muy sencillo si se utilisa el Teorema de Wigner-Eckart para Sp(2), el cual afirma [Ui 68]

$$
\langle M_0'M'|T_0^K|M_0M\rangle = \langle M_0M KQ|M_0'M'\rangle \langle M_0'||T^K||M_0\rangle. \qquad (14)
$$

Los coeficientes de Wigner-Eckart que aquí aparecen han sido calculados analíticamente por Ui (1968).

En los estados más bajos en energía, si pedimos que los estados no tengan color (que sean singuletes de color), sólo debemos considerar estados de antigüedad  $\nu = 0$  $y \nu = 3$ . Los estados con antigüedad  $\nu = 3$  deben ser considerados porque de otra forma la parte  $H_1$  del Hamiltoniano, que es responsable de la interacción atractiva, no contribuye al valor esperado de la energía (esta afirmación resultará más clara en el desarrollo que sigue).

Cuando calculamos los elementos de matriz de  $H_1$  encontramos

$$
\langle N+2Q, \nu=3|T_Q^{\frac{3}{2}}|N, \nu=0\rangle = \langle \frac{15}{4}M+Q|T_Q^{\frac{3}{2}}|_2^2M\rangle
$$
  
=  $\langle \frac{5}{4}M, \frac{3}{2}Q|\frac{15}{4}M+Q\rangle \langle \frac{15}{4}||T^{\frac{3}{2}}||_2^2\rangle$ ; (15)

se utiliza (6) para obtener la primera igualdad. Si consideramos  $Q = \frac{3}{4}$ , la expresión nos dice

$$
\langle 3\,3|T_{+\frac{3}{2}}^{\frac{3}{2}}|0\,0\rangle = \langle 3\,3|\left[b^{\dagger}\times B^{\dagger}\,11\right]^{00}|0\,0\rangle
$$

$$
= \langle \frac{9}{4}, \frac{2}{3}\,\frac{2}{3}\,\frac{11}{4}\,\frac{15}{4}\,\frac{17}{4}\,\frac{19}{4}\rangle\,.
$$

Por lo tanto, la relación puede escribirse en la forma

$$
\langle N+2Q, \nu=3|T_0^{\frac{3}{2}}|N, \nu=0\rangle = \frac{\langle \frac{2}{4}M, \frac{2}{3}Q|\frac{18}{4}M+Q\rangle}{\langle \frac{2}{4} \frac{2}{3}, \frac{2}{3}|\frac{18}{4} \frac{18}{4}\rangle} \times (33|b^{\dagger} \times B^{\dagger}11|^{00}|00\rangle.
$$
 (16)

Para los elementos de matriz de  $H_2$  tienen que considerarse dos casos para los estados: unos con antigüedad  $\nu = 0$ , correspondiente a estado con un número par de partículas, y otros con antigüedad  $\nu = 3$ , para un número impar de partículas. En el caso de estados con antigüedad  $\nu = 0$  tenemos

$$
\langle N+2Q, \nu=0|T_Q^2(\lambda)|N, \nu=0\rangle=\langle \frac{9}{4}, M+Q|T_Q^2(\lambda)|\frac{9}{4}, M\rangle
$$
  
=  $\langle \frac{9}{4}M, 2Q|\frac{9}{4}M+Q\rangle\langle \frac{9}{4}||T^2(\lambda)||\frac{9}{4}\rangle.$  (17)

Si consideramos el caso  $N = 4$  y  $Q = +2$ , se tiene

$$
\langle 40|T_{+2}^2(\lambda)|00\rangle = \langle \frac{9}{8} \frac{1}{8} |T_{+3}^2(\lambda)| \frac{9}{8} \frac{9}{8}\rangle
$$
  
= \langle \frac{9}{8} \frac{9}{8}, 2 + 2| \frac{9}{8} \frac{1}{8}\rangle \langle \frac{9}{8} ||T^2(\lambda)|| \frac{9}{8}\rangle.

Y de acuerdo a (13a) se tiene

$$
\langle 00|T_{+2}^2(\lambda)|40\rangle = \langle 00|[B^{\dagger\lambda}\times B^{\dagger\lambda}]^{00}|40\rangle.
$$

Y entonces (17) es igual a

$$
\langle N+2Q, \nu=0|T_Q^2(\lambda)|N, \nu=0\rangle = \frac{\langle \frac{8}{4}M, 2Q|\frac{8}{4}M+Q\rangle}{\langle \frac{8}{4} \frac{8}{4}, 2+2|\frac{8}{4} \frac{1}{4}\rangle} \times (40)[B^{\frac{1}{4}\lambda} \times B^{\frac{1}{4}\lambda}]^{00}|00\rangle.
$$
 (18)

En el caso de estados con antigüedad  $\nu = 3$  tenemos el resultado

$$
\langle N+2Q, \nu=3|T_Q^2(\lambda)|N, \nu=3\rangle = \langle \frac{1}{4}M+Q|T_Q^2(\lambda)|\frac{1}{4}M\rangle
$$
  
=  $\langle \frac{1}{4}M, 2Q|\frac{1}{4}M+Q\rangle \langle \frac{1}{4}||T^2(\lambda)||\frac{1}{4}\rangle$ . (19)

Esta relación, para  $N = 3$  y  $Q = 0$ , implica

33|T<sub>0</sub><sup>3</sup>(
$$
\lambda
$$
) |33⟩ = ⟨\* \* , 20|\* \* , (\*||T<sup>2</sup>( $\lambda$ ) ||\*).

Por tanto, de acuerdo a (13c), se encuentra

$$
\langle N+2Q, \nu=3|T_0^2(\lambda)|N, \nu=3\rangle = \frac{\langle \frac{18}{4}M, 2Q|\frac{18}{4}M+Q\rangle}{\langle \frac{18}{4} \frac{18}{4}, 20|\frac{18}{4}\frac{18}{4}\rangle} \times \langle 33|\frac{1}{\sqrt{4}} \left\{2\left[B^{\frac{1}{4}} \times \bar{B}^{\lambda}\right]^{00} + 4\left[C^{\lambda} \times C^{\lambda}\right]^{00} \right. \\ \times \langle 33|\frac{1}{\sqrt{4}} \left\{2\left[B^{\frac{1}{4}} \times \bar{B}^{\lambda}\right]^{00} + 4\left[C^{\lambda} \times C^{\lambda}\right]^{00} \right.\quad (20)
$$

En la siguiente sección se exhibirán los elementos de matriz particulares que aparecen en  $(16)$ ,  $(18)$  y  $(20)$ .

# (d) ELEMENTOS DE MATRIZ PARTICIILARES.

Los estados entre los cuales deseamos calcular los elementos de matriz los conocemos desde la sección (a):

$$
|N \nu\rangle = \left\{ \frac{(3\nu+7)!!}{(N-\nu)\Pi (N+\nu+7)!!} \right\}^{\frac{1}{2}} \left( b^{\frac{1}{2}} \cdot b^{\frac{1}{2}} \right)^{\frac{(N-\nu)}{2}} P_{\nu}(b^{\frac{1}{2}}) |0\rangle \,, \tag{2a}
$$

donde

 $(b \cdot b)$   $P_{\nu}(b^{\dagger}) = 0$ .

Como estamos interesados sólo en los estados más bajos en energía, únicamente consideramos

$$
|\boldsymbol{N}0\rangle = \left\{\boldsymbol{N}\boldsymbol{R}\left(\boldsymbol{N}+\boldsymbol{\eta}\boldsymbol{R}\right)\right\}^{\frac{1}{2}}\left(\boldsymbol{\delta}^{\dagger}\cdot\boldsymbol{\delta}^{\dagger}\right)^{\frac{N}{2}}|0\rangle\,,\tag{21a}
$$

$$
|\boldsymbol{N}3\rangle = \left\{\frac{3!}{(N-3)!\pi(N+10)!}\right\}^{\frac{1}{2}} \left(b^{\dagger}\cdot b^{\dagger}\right)\frac{N-3}{4} P_3(b^{\dagger})\left|0\right\rangle. \tag{21b}
$$

La forma de  $P_2(b^{\dagger})$  resulta ser (Cf. Ap. M)

$$
|\mathbf{33}\rangle = P_{\mathbf{3}}(\mathbf{\delta}^{\dagger})\,|0\rangle = \frac{1}{\sqrt{3}}\big[\mathbf{\delta}^{\dagger} \times B^{\dagger}\,11\big]^{00}\,|0\,0\rangle\,.\tag{31}
$$

Con esta notación, los elementos de matris particulares que nos interesan aparecen en la tabla II (el cálculo explícito aparece en el Apéndice M). Una vez conocidos todos los elementos de matriz especiales que necesitaremos, podemos calcular los coeficientes de Clebsch-Gordan que se emplearán para obtener los elementos de matriz generales.

# (e) CÁLCULO DE ELEMENTOS DE MATRIZ GENERALES.

Como ya he mencionado, los coeficientes de Clebsch-Gordan para Sp(2) han sido calculados por Haruo Ui [Ui 68] en forma cerrada. La expresión que obtuvo es

$$
\langle M_0 M K Q | M'_0 M' \rangle = (-1)^{M_0 - K - M'_0} \left( 2M'_0 - 1 \right)^{\frac{1}{2}}
$$
  
\n
$$
\times \left\{ \frac{(M_0 + M_0 - K - 1)!}{(M_0 + K + M'_0 - 1)! (K + M'_0 - M_0)! (M_0 + K - M'_0)!} \right\}^{\frac{1}{2}}
$$
  
\n
$$
\times \left\{ \frac{(M - M'_0)! (M' + M'_0 - 1)! (K - 1)!}{(M - M'_0 - 1)! (M + K - M'_0 - 1 - Z)!} \right\}
$$
  
\n
$$
\times \sum_{\pi} (-1)^{\pi} \frac{(M + K - M'_0 - z)! (M + K - M'_0 - 1 - Z)!}{\pi! (M - M_0 - Z)! (M + M_0 - 1 - Z)! (K - Q - Z)!}.
$$
  
\n(21)

# TABLA II. ELEMENTOS DE MATRIZ RELEVANTES

$$
\langle 0| \left[b \times B^{11}\right]^{00} \left[b^{\dagger} \times B^{\dagger 11}\right]^{00} |0\rangle = 3. \tag{i}
$$

$$
\langle 33|\left[b^{\dagger} \times B^{\dagger}^{11}\right]^{00}|00\rangle = \sqrt{3}.
$$
 (ii)

$$
\langle 00| \left[B^{\lambda} \times B^{\lambda}\right]^{00} |40\rangle = \frac{4}{3\sqrt{33}} \hat{\lambda} + \frac{4}{\sqrt{33}} \delta_{\lambda 0} . \qquad (iii)
$$

$$
\langle 33| [B^{\dagger\,\lambda} \times \tilde{B}^{\lambda}]^{00} |33\rangle = \delta_{\lambda(1,1)} \tag{iv}
$$

$$
\langle N\,0|\left[B^{\dagger\,\lambda}\times\tilde{B}^{\lambda}\right]^{00}|N\,0\rangle=\frac{1}{\Theta}\,\hat{\lambda}\,N\,(N-2)\;;\qquad\lambda\neq(0,\,0)\,.
$$

$$
\langle N 0 | \left[ C^{\lambda} \times C^{\lambda} \right]^{00} | N 0 \rangle = \frac{1}{20} \hat{\lambda} N (N + 9) ; \qquad \lambda \neq (0, 0).
$$
 (vi)

$$
(N 3) [\overline{C}^{\lambda} \times \overline{C}^{\lambda}]^{00} |N 3\rangle = \frac{1}{8} \hat{\lambda} \left(N + 27 \left\{ \frac{1}{1} \quad \frac{1}{\lambda} \quad \frac{1}{1} \right\} - \frac{3}{8} \right) + 2 \left\{ \frac{N-3}{N+6} \right\}^{\frac{1}{2}} \left\langle N 3 \right| \left[ B^{\frac{1}{4}} \times \overline{C}^{\lambda} \right]^{00} |N - 2, 3 \rangle \qquad \text{(vii)}
$$

$$
- \left\{ \frac{N-3}{N+3N(N+4)} \right\}^{\frac{1}{2}} \left\langle N 3 \right| \left[ B^{\frac{1}{4}} \times B^{\frac{1}{4}} \right]^{100} |N - 4, 3 \rangle \, .
$$

$$
\langle N \nu | B_{00}^{\dagger} B_{00}^{00} | N \nu \rangle = \frac{1}{10} (N - \nu) (N + \nu + 7) . \qquad (viii)
$$

 $(x)$ 

,

$$
\langle N+4, \nu | B_{00}^{\dagger 00} B_{00}^{\dagger 00} | N \nu \rangle = \frac{1}{16} \sqrt{\langle (N+2)(N+9) - \nu(\nu+7) \rangle \langle (N+4)(N+11) - \nu(\nu+7) \rangle}.
$$
 (ix)

$$
\langle N+2, \nu | B_0^{\dagger,00} C_0^0 | N \nu \rangle = \frac{1}{10} N \sqrt{(N+3)(N+9) - \nu(\nu+7)}.
$$
 (x)

D.

 $\sim$   $\sim$
Para los coeficientes que aparecen en (16) se obtienen las expresiones

$$
\left\langle \frac{3}{4}M\frac{3}{2}\right|\left\langle \frac{5}{4}M+\frac{3}{2}\right\rangle =-\frac{1}{2}\left\{\frac{(N+13)(N+11)(N+9)}{N}\right\}^{\frac{1}{2}},\tag{22a}
$$

$$
\langle \frac{2M}{3} \cdot \frac{1}{2} | \cdot \frac{M}{2} M + \frac{1}{2} \rangle = -\frac{1}{2} \left\{ \frac{3N(N+1)(N+9)}{77} \right\}^{\frac{1}{2}},
$$
 (22*b*)

$$
\left\{\{M\frac{2}{3}-\frac{1}{2}\left|\frac{16}{3}M-\frac{1}{2}\right\rangle=-\frac{1}{2}\left\{\frac{3(N+9)N(N-2)}{17}\right\}^{\frac{1}{2}},\right\} (22c)
$$

$$
\langle \frac{3}{4}M \frac{3}{2} - \frac{3}{2} | \frac{15}{4}M - \frac{3}{2} \rangle = -\frac{1}{8} \left\{ \frac{N(N-2)(N-4)}{7} \right\}^{\frac{3}{2}} ; \qquad (22d)
$$

$$
\langle \frac{9}{2} \frac{2}{2} \frac{3}{2} | \frac{15}{2} \frac{11}{2} \frac{11}{2} \rangle = -(\frac{13}{2})^{\frac{1}{2}}.
$$
 (22e)

Los coeficientes que están involucrados en (18) y (20) resultan ser

$$
\langle M_0M 22|M_0M+2\rangle = \left\{6\frac{(N-\nu+4)(N-\nu+1)(N-\nu+1)(N+\nu+9)}{(3\nu+1)(3\nu+9)(3\nu+5)(3\nu+3)}\right\}^{\frac{1}{2}},\tag{23a}
$$

$$
\langle M_0M 21|M_0M + 1 \rangle = \left\{ \mathbf{e} \frac{(N-1+1)(N+1+1)}{(3\nu+1)!(1\nu+2)(3\nu+3)(3\nu+3)} \right\}^{\frac{1}{2}} (2N+11) , \qquad (23b)
$$

$$
\langle M_0 M 20 | M_0 M \rangle = \frac{4N(N+9) - 1\nu(\nu+7) + 99}{\sqrt{(3\nu+13)(3\nu+9)(3\nu+1)(3\nu+4)}}; \tag{23c}
$$

$$
\langle \frac{3}{2} \cdot \frac{3}{2} \cdot \frac{1}{2} \cdot \frac{1}{2} \cdot \frac
$$

$$
\langle \frac{11}{2} \frac{11}{2} \frac{11}{2} \frac{11}{2} \rangle = \left( \frac{11}{2} \right)^{\frac{1}{2}}.
$$
 (23e)

Ahora es simple calcular los elementos de matriz para  $H_1$ , puesto que se reduce a una simple sustitución. Se obtiene así

$$
\langle N+3, 3|\left[b^{\dagger}\times B^{\dagger}^{11}\right]^{00}|N0\rangle = \left\{\frac{(N+9)(N+11)(N+13)}{4}\right\}^{\frac{1}{2}}\,,\tag{24a}
$$

$$
\langle N+1, 3| \left[ B^{\dagger 11} \times \tilde{b} \right]^{00} | N 0 \rangle = \left\{ \frac{N(N+1)N+11}{3N} \right\}^{\frac{1}{2}}, \tag{24b}
$$

$$
\langle N-1, 3| \left[ b^{\dagger} \times \tilde{B}^{11} \right]^{00} | N 0 \rangle = \left\{ \frac{(N+9)N(N-3)}{4N} \right\}^{\frac{1}{2}}, \tag{24c}
$$

$$
\langle N-3, 3| \left[ b \times B^{11} \right]^{00} | N 0 \rangle = \left\{ \frac{N(N-1)(N-4)}{48} \right\}^{\frac{1}{2}}.
$$
 (24d)

### Y a partir de estas relaciones, tomando el complejo conjugado, resultan

$$
\langle N-3, 0 | \left[ b \times B^{11} \right]^{00} | N 3 \rangle = \left\{ \frac{(N+6)(N+8)(N+10)}{479} \right\}^{\frac{1}{2}}, \tag{25a}
$$

$$
\langle N-1, 0 \vert \left[ b^{\dagger} \times \tilde{B}^{11} \right]^{00} \vert N3 \rangle = \left\{ \frac{(N-1)(N+8)(N+10)}{38} \right\}^{\frac{1}{2}}, \tag{25b}
$$

$$
\langle N+1, 0| \left[ B^{\frac{1}{2}11} \times \tilde{b} \right]^{00} | N3 \rangle = \left\{ \frac{(N+10)(N+1)(N-1)}{48} \right\}^{\frac{1}{2}}, \tag{25c}
$$

$$
\langle N+3, 0| \left[ b^{\dagger} \times B^{\dagger 11} \right]^{00} |N3\rangle = \left\{ \frac{(N+3)(N+1)(N-1)}{438} \right\}^{\frac{1}{2}}.
$$
 (25*d*)

El cálculo de los elementos de matris de  $H_2$ , para  $\lambda \neq (0, 0)$ , resulta un poco más laborioso porque, como puede observarse en (13), los operadores que aparecen en él no son siempre directamente proporcionales a  $T_A^2$ . Usando (18) y (II.i), y también (23), se encuentra

$$
\langle N+4, 0|T_2^2(\lambda) |N, 0 \rangle = \frac{1}{20} \lambda \sqrt{(N+4)(N+2)(N+11)(N+9)}, \qquad (26a)
$$

$$
(N+2, 0|T_1^2(\lambda)|N, 0) = \frac{1}{24} \lambda \sqrt{(N+2)(N+9)} (2N+11) , \qquad (26b)
$$

$$
\langle N, 0|T_0^3(\lambda)|N, 0\rangle = \frac{1}{33\sqrt{4}}\lambda \left\{2N(N+9)+33\right\}.
$$
 (26c)

Usando nuevamente (13), sólo que ahora en con ayuda de con (II.iv) y (II.vii), obtenemos la relación particular

$$
\langle 3\,3|T_0^2(\lambda)\,|3\,3\rangle = \frac{1}{\sqrt{8}} \left\{ \frac{7}{5}\hat{\lambda} + 2\,\delta_{\lambda(1,1)} + 12\,\hat{\lambda} \left\{ \frac{1}{1} \quad \frac{1}{1} \quad \frac{1}{\lambda} \right\} \right\}. \tag{27}
$$

Esta igualdad, junto con la ecuación (23), nos permiten encontrar

$$
\langle N+4, 3|T_2^2(\lambda)|N, 3\rangle
$$
  
=  $\frac{1}{28}$   $\sqrt{(N+1)(N-1)(N+14)(N+12)}$  (3 3|T<sub>0</sub><sup>2</sup>(\lambda)|3 3), (N+2, 3|T<sub>0</sub><sup>3</sup>(\lambda)|N, 3) (N+3

$$
= \frac{1}{25} \sqrt{(N-1)(N+13)} (2N+11) (3.3|T_0^2(\lambda)|3.3),
$$
\n(28b)  
\n(N, 3|T\_0^2(\lambda)|N, 3) (48)

$$
= \frac{1}{248\sqrt{8}} \left\{ 6N (N+9) + 39 \right\} \left\langle 33|T_0^2 (\lambda)|33 \right\rangle.
$$
 (28c)

En la expresión (13) puede verse que la relación entre la componente  $Q = +2$ del tensor  $T^2(\lambda)$  y  $[B^{\dagger \lambda} \times B^{\dagger \lambda}]^{00}$  es directa. Sin embargo, esto no sucede con la componente  $Q = +1$ :

$$
\left[B^{\dagger\,\lambda}\times C^{\lambda}\right]^{00}=\frac{1}{2}\,T_1^2\left(\lambda\right)-\frac{1}{16}\,\hat{\lambda}\left(b^{\dagger}\cdot b^{\dagger}\right).
$$

La definición de los estados (2) se encuentra inmediatamente

$$
\langle N+2,\nu| (b^{\uparrow} \cdot b^{\uparrow}) | N, \nu \rangle = \sqrt{(N+2)(N+9)-\nu(\nu+7)}.
$$

Y con esto, podemos calcular las siguientes relaciones:

$$
\langle N+4, 0 | [B^{\dagger \lambda} \times B^{\dagger \lambda}]^{00} | N, 0 \rangle
$$
  
=  $\frac{1}{\Phi} \hat{\lambda} \sqrt{(N+4)(N+3)(N+1)(N+9)},$   

$$
\langle N+2, 0 | [B^{\dagger \lambda} \times C^{\lambda}]^{00} | N, 0 \rangle
$$
  
=  $\frac{1}{\Phi} \hat{\lambda} N \sqrt{(N+3)(N+9)},$  (29b)

$$
\langle N+4, 3 \vert [B^{\dagger \lambda} \times B^{\dagger \lambda}]^{00} \vert N, 3 \rangle
$$
  
=  $\frac{1}{28} \sqrt{(N+1)(N-1)(N+14)(N+13)}$   
 $\times \left\{ 2\delta_{\lambda(1,1)} + \frac{7}{2} \lambda + 12 \lambda \left\{ \frac{1}{1} \frac{1}{1} \frac{1}{\lambda} \right\} \right\},$  (20c)

$$
[N+2, 3] \left[\frac{B^{\dagger}\lambda \times C^{\lambda}}{N-1}(N+13)\right] \times \left\{\frac{M+13}{4}\lambda + 12\lambda \left\{\frac{1}{1} \left[\frac{1}{1} \lambda\right\}\right\} - \frac{\lambda}{\lambda}\right\};
$$
 (29d)

de donde se extraen las cuatro expresiones que siguen, tomando simplemente el conjugado:

$$
\langle N-4, 0 | \left[ B^{\lambda} \times B^{\lambda} \right]^{100} | N, 0 \rangle
$$
  
= 
$$
\frac{1}{24} \hat{\lambda} \sqrt{N(N-3)(N+7)(N+5)},
$$
  

$$
\langle \overline{\lambda} \rangle = \lambda \sqrt{N(N-3)(N+7)(N+5)},
$$
 (29e)

$$
= \frac{1}{2} \sum (N-2) \sqrt{N(N+1)}, \qquad (29)
$$

$$
(N-4, 3 | B2 \times B2)-1 [N, 3)=\frac{1}{28} \sqrt{(N-3)(N-3)(N+10)(N+5)}\times \left\{26_{\lambda(1,1)} + \frac{7}{2}\lambda + 12\lambda \left\{\frac{1}{1} \begin{array}{cc} 1 & 1 \\ 1 & 1 \end{array}\right\}\right\},
$$
\n(29*g*)

$$
\langle N-2,3|\left[C^{\lambda}\times\tilde{B}^{\lambda}\right]^{00}|N,3\rangle
$$
  
= $\frac{1}{2}\sqrt{(N-3)(N+10)}$   
 $\times \left\{\frac{2K+7}{3}\left(2\delta_{\lambda(1,1)}+ \frac{7}{3}\lambda+12\lambda\left\{\frac{1}{1}\frac{1}{1}\frac{1}{\lambda}\right\}\right)-\frac{1}{9}\lambda\right\}.$  (296)

Debe señalarse nuevemente que las relaciones son válidas para  $\lambda \neq (0, 0)$ .

Por último, a partir de la componente  $Q = 0$  del tensor  $T^{\lambda}$  podemos extraer los elementos de matriz para el operador  $\left[B^{\dagger\,\lambda} \times \tilde{B}^{\lambda}\right]^{00}$ . La ecuación (II.vii) nos indica

$$
\langle N, 3 | \left[ G^{\lambda} \times G^{\lambda} \right]^{00} | N, 0 \rangle
$$
  
=<sub>31s</sub>  $(N-3) (N+12) \left\{ 2 \delta_{\lambda(1,1)} + \frac{7}{3} \lambda + 12 \lambda \left\{ \frac{1}{1} \frac{1}{1} \lambda \right\} \right\}$  (30)  
+ $\lambda \left( 3 \left\{ \frac{1}{1} \frac{1}{1} \lambda \right\} + \frac{1}{3} \right)$ .

En tanto que (13c) nos dice

$$
\begin{aligned} \left[B^{\dagger\,\lambda}\times\tilde{B}^{\lambda}\right]^{00} &= \frac{1}{2}\left\{\sqrt{6}\,T_0^3\left(\lambda\right) \right. \\ &\left. -4\left[C^{\lambda}\times C^{\lambda}\right]^{00} -\frac{1}{2}\,\hat{\lambda}\,\left(2\,\hat{N}+9\right)\right\} . \end{aligned} \tag{31}
$$

Los dos resultados anteriores, junto con (29c) y (29d) nos permiten obtener

$$
\langle N, 3 | \left[ B^{\frac{1}{\lambda}} \times \bar{B}^{\lambda} \right]^{00} | N, 3 \rangle = \frac{1}{2} \left\{ N \left( N + 9 \right) + 4 \right\}^{\lambda} \\ \times \left\{ 2 \delta_{\lambda(1,1)} + \frac{7}{5} \lambda + 12 \lambda \left\{ \frac{1}{1} \frac{1}{1} \frac{1}{1} \lambda \right\} \right\} \\ - \lambda \left\{ \frac{1}{5} N + \frac{5}{5} + 6 \left\{ \frac{1}{1} \frac{1}{1} \lambda \right\} \right\}. \tag{32}
$$

Por último, al considerar los casos  $\lambda = (1, 1), (0, 2), (2, 2)$ , empleando los valores para los coeficientes 6;

$$
\begin{aligned}\n\begin{Bmatrix} 1 & 1 & 0 \\ 1 & 1 & 1 \end{Bmatrix} &= -\frac{1}{3}, \\
\begin{Bmatrix} 1 & 1 & 1 \\ 1 & 1 & 1 \end{Bmatrix} &= \frac{1}{6}, \\
\begin{Bmatrix} 1 & 1 & 2 \\ 1 & 1 & 1 \end{Bmatrix} &= \frac{1}{6}.\n\end{aligned}
$$

encontramos

$$
\langle N, 3| \left[ B^{\frac{1}{2} 11} \times \tilde{B}^{11} \right]^{00} | N, 3 \rangle = \frac{2}{11} \left\{ N (N+9) + \frac{183}{2} \right\} - 3 \left( \frac{1}{6} N + 1 \right) , \tag{33a}
$$

$$
\langle N, 3| \left[ B^{\dagger 02} \times \tilde{B}^{02} \right]^{00} |N, 3 \rangle = \frac{15}{13} \left\{ N \left( N + 9 \right) + \frac{193}{2} \right\} - \sqrt{5} \left( \frac{1}{2} N + \frac{1}{2} \right) , \tag{33b}
$$

$$
\langle N, 3| \left[ B^{\dagger 22} \times \bar{B}^{22} \right]^{00} |N, 3\rangle = \frac{4}{100} \left\{ N \left( N + 9 \right) + \frac{103}{2} \right\} - 5 \left( \frac{1}{9} N + 1 \right) . \tag{33c}
$$

### (f) RESULTADOS PARA EL CONDENSADO DE GLUONES  $SU(2)$ .

المتمام والمرامين المخاري والمتحال والمتماري والمتماري والمناور

La próxima etapa consiste en proponer una función de onda de prueba para calcular el valor esperado del Hamiltoniano. El resultado nos va a dar un límite superior para el Condensado de Gluones. Si damos la energía en unidades de  $\omega_x$  (Cf. Ec. (3.17b)) tenemos

$$
\frac{\langle \mathbf{\Phi} | \frac{1}{\omega_{\theta}} H | \mathbf{\Psi} \rangle}{\langle \mathbf{\Psi} | \mathbf{\Phi} \rangle} \ge E_0 \qquad \omega_{\theta} = \mathbf{L}^{\mathsf{T}} \mathbf{\mathcal{H}} \mathbf{L}^{\mathsf{T}} \,, \tag{34}
$$

when the couple of a contract the contract of the contract of the contract of the contract of the contract of the contract of the contract of the contract of the contract of the contract of the contract of the contract of

donde  $\langle \Psi \rangle$  es la función de prueba y  $E_0$  es la energía del estado base de la QCD. Con una elección apropiada podemos esperar estar cerca del estado real.

Los estados que contiene la función de prueba deben ser singuletes de color. La antiguedad de talen estados ex  $\nu = 0, 3, 4, 6, ...$  (Cf. [Cas+ 84]). Por lo que parece rasonable proponer que la función de prueba contenga los estados con antiguedad más baja:  $\nu = 0$ ; i.e., estados donde todos los gluones están acopiados por pares a  $(T, S) =$ 

73

(0, 0). Ésto sólo involucra estados con un número par de gluones. Para que la parte atractiva  $H_1$  del Hamiltoniano contribuya deberemos agregar estados con un número impar de gluones. Elegimos para tales estados la antigüedad más baja permitida:  $\nu =$ 3. Explícitamente, los estados que contribuyan tienen la forma

$$
|N = 2n, \nu = 0\rangle = \sqrt{\frac{1}{N!}} \frac{(b^{\dagger} \cdot b^{\dagger})^{N/2} |0\rangle, \quad n = 0, 1, 2, \dots, (35a)
$$
  

$$
|N = 2n + 1, \nu = 3\rangle = \sqrt{\frac{1}{(N-3)!}} \frac{(b^{\dagger} \cdot b^{\dagger})^{N/2} |0\rangle, \quad n = 1, 2, 3, \dots, (35b)
$$
  

$$
\times \frac{1}{\sqrt{3}} \left[b^{\dagger} \times B^{\dagger}{}^{11}\right]^{00} |0\rangle, \quad n = 1, 2, 3, \dots, (35b)
$$

La función de prueba que proponemos es una suma sobre los estados (35) con un factor de peso previamente asignado. Como tal factor de peso utilizaremos una distribución gaussiana o normal sobre el número de partículas de la forma

$$
|\Psi\rangle = \sum_{n=0}^{+\infty} e^{-\frac{(2n-N_0)^2}{a^2}} |2n, 0\rangle
$$
  
+ 
$$
\sum_{n=1}^{+\infty} e^{-\frac{(2n+1-N_0)^2}{a^2}} |2n+1, 3\rangle
$$
 (36)

Está claro que  $N_0$  es el centro de la distribución gaussiana y  $a$  nos da su anchura: como es bien sabido, la libertad en estos dos parámetros provee a la distribución normal de gran fiexibilidad para realizar un ajuste, siempre que la curva que se desea ajustar sde' le parezca. También debe observarse que la función de prueba no tiene un número de gluones fijo.

Lo que debemos hacer a continuación es minimizar (34) con respecto a los parámetros  $N_0$  y a; ésto nos dará la mejor elección para la función de prueba (36). Para ello se prepara un programa que calcule el valor esperado del Hamiltoniano con la función de prueba escogida, y se varían los parámetros hasta localizar un mínimo para la energía (está claro que con el método de búsqueda propuesto no se puede garantizar haber hallado el mínimo absoluto). Debemos senalar la constante de interacción g ha aparecido como un parámetro el cual también se debe ajustar para obtener la energía más baja; sin embargo, una vez encontrada ésta, queda fija.

Así se obtuvieron las gráficas II, III y IV, en las cuales aparecen tanto la curva de la energía total  $E_{Tat}/\omega_a$ , como la curva de la energía de interacción  $E_{Tat}/\omega_a$ . Puede observarse claramente un mínimo en II y III. En el caso de No y a grandes, la parte repulsiva  $H_2$  de la interacción dómina a la parte atractiva  $H_1$ . Solamente en un pequenõ intervalo de variación de los parámetros  $H_1$  es suficientemente grande en comparación con  $H_2$ . Los valores de los parámetros para los cuales  $N_0$  y a minimizan (34) son

$$
N_0=0 \quad , \qquad a=2.5 \ .
$$

#### **4. Condensado de Gluones en un Modelo SU(2) para la Parte de Color**

La mejor elección para *N*<sub>0</sub> es igual a cero; *i.e.*, el vacío perturbativo posee la principal contribución; sin embargo, las contribuciones hasta cuatro gluones son bastante significativas (su contribución da una energía negativa para el sistema). Conviene hacer ver que el estado con un gluón no aparece en la función de onda porque tiene color. En la figura IV se ha graficado la energía contra la magnitud de la interacción en la QCD, *q*, para los mejores valores de *No y a.* Para *q* pequeña, la parte sin interacción del Hamiltoniano, *H*<sub>0</sub>, domina, y la energía es positiva. Para *q* grande, la parte repulsiva.  $H_2$  domina, y no puede existir un Condensado de Gluones como estado base. Sin embargo, en la región donde  $E_{T,d}$  es negativa, existe un condensado de gluones con. energia menor que la del vacio perturbativo. La curva de la energia total contra g parece muy plana, pero las dos curvas para la energía muestran claramente un mínimo  $\textbf{para } a \simeq 13$ .

**En concluai6n, en el intervalo** 

$$
6.5 \lesssim g \lesssim 19.5 \,, \tag{37}
$$

puede exiatir un Condenaado de Gluanem. Eate intervalo no coincide con loa usadoa en otros modelos [Han+ 82, Car+ 83]. Queda la esperanza de que usando el grupo  $SU(3)$ para el color la curva se modifique de manera que el intervalo calculado no esté en contradicción con el intervalo usado en otros modelos. Pueden calcularse cantidades que tengan relevancia física (v.g., el valor del Condensado de Gluones o la constante de la Bolaa); pero como esperamos que el modelo SU(3) sea más correcto, no será sino hasta que estudiemos este otro modelo que calcularemos dichos valores. No puede decirse si una elección más realista del estado de prueba(v.g., incluyendo quarka y antiquarks) podrá mejorar los resultados.

74

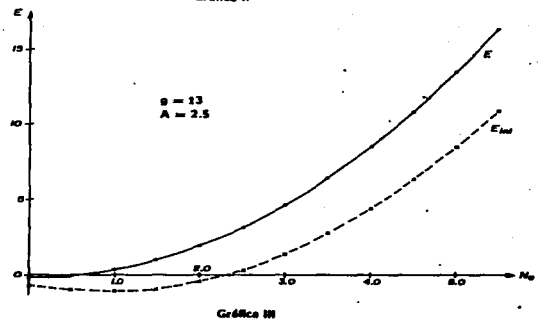

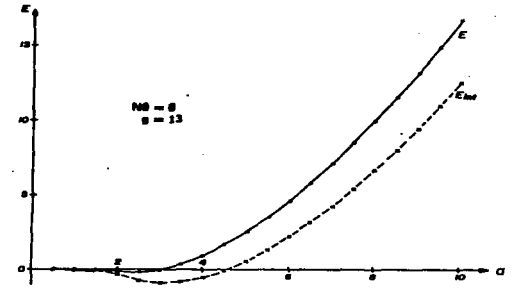

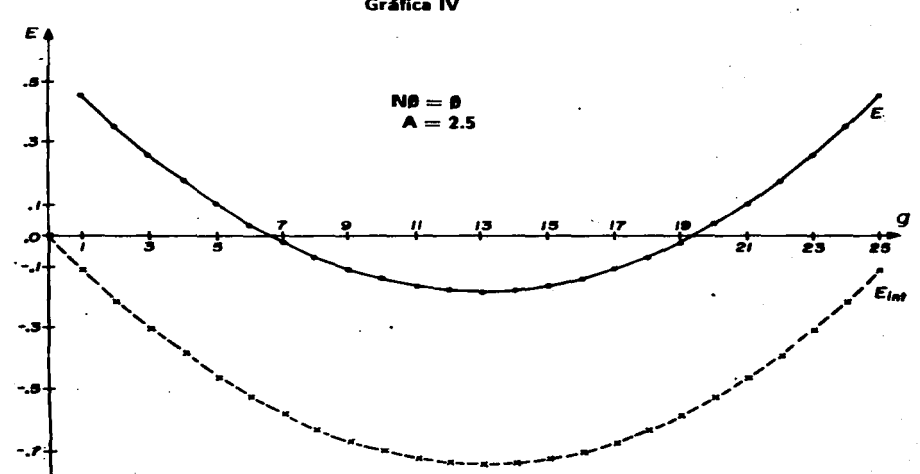

Gráfica IV

Capítulo 5

### Condensado de Gluones en un Modelo SU(3) para la parte de Color

En este capítulo se presenta la extensión de los cálculos y resultados del Modelo SU(2) al Modelo SU(3). Las líneas seguidas en la exposición son las mismas. En la última sección se muestran los resultados obtenidos para la densidad de energía del vacío, la constante de la bolsa y el condensado de gluones.

### (a) HAMILTONIANO PARA EL ESTADO DE VACÍO EN UN MODELO SU(3) PARA LA PARTE DE COLOR.

Los operadores de creación y destrucción para este estado los vamos a denotar de manera abreviada:

$$
\delta_{M\epsilon} \equiv \delta_{m,11M,\epsilon} \; , \qquad (1a)
$$

$$
\tilde{b}_{M\alpha}^{\dagger} \equiv \tilde{b}_{m,11M,\alpha}^{\dagger}, \qquad (1b)
$$

en donde los índices de color a pueden tomar ahora ocho valores (lo cual corresponde al número de generadores de  $SU(3)$ . Como antes, el índice m se reflere a que el gluón corresponde al modo magnético; y las etiquetas 11 M corresponden al estado más bajo en energía.

El campo para los gluones, en el esquema de segunda cuantización y tomando en cuenta sólo al estado más bajo, puede escribirse para  $t = 0$  de la misma manera que en el caso  $SU(2)$ :

$$
\hat{A}_{a}^{k}(\vec{x},0) = \sqrt{\frac{1}{2\omega_{g}}}\sum_{m}\left(u_{m}^{k}(\vec{x})\ \hat{b}_{m\mathbf{a}} + u_{m}^{k\cdot}(\vec{x})\ \hat{b}_{m\mathbf{a}}^{\dagger}\right). \tag{2}
$$

Y como las funciones tienen propiedades bien definidas ante rotaciones, la expresión anterior puede reescribese

$$
\hat{A}_{a}^{k}(\vec{x},0)=\sqrt{\frac{1}{2\omega_{g}}}\sum_{m}u_{m}^{k*}(\vec{x})\left(\hat{\vec{b}}_{ma}+\hat{b}_{ma}^{\dagger}\right).
$$
 (3)

El Hamiltoniano de la QCD tiene la forma

$$
H(t) = H_0(t) + g H_1(t) + g^2 H_2(t) , \qquad (4)
$$

en donde cada uno de los tres términos que aparecen son las integrales espaciales de

$$
\mathcal{H}_0(x) =: \tfrac{1}{2} \vec{\Pi}_a \cdot \vec{\Pi}_a + \tfrac{1}{2} \left( \vec{\nabla} \times \vec{A}_a \right) \cdot \left( \vec{\nabla} \times \vec{A}_a \right) : \,, \tag{5a}
$$

$$
\mathcal{X}_1(x) = -\frac{1}{4} f_{abc} : (\vec{\nabla} \times \vec{A}_a) \cdot (\vec{A}_b \times \vec{A}_c) : , \qquad (5b)
$$

$$
\ddot{M}_2(x) = \frac{1}{4} f_{abc} f_{ade} : (\vec{A}_b \times \vec{A}_d) \cdot (\vec{A}_c \times \vec{A}_e) : , \qquad (5c)
$$

En las ecuaciones (5), las componentes que aparecen son las cartesianas. Para pasar a las componentes esféricas, utilizamos una transformación unitaria  $U(Y; L h)$  a que definimos  $\mathcal{L}^{\text{max}}$ a.

$$
\boldsymbol{U} = \frac{1}{\sqrt{3}} \begin{pmatrix} -1 & -1 & 0 & 0 & 0 & 0 & 0 & 0 & 0 \\ 0 & 0 & \sqrt{2} & 0 & 0 & 0 & 0 & 0 \\ +1 & -i & 0 & 0 & 0 & 0 & 0 & 0 \\ 0 & 0 & 0 & +1 & +i & 0 & 0 & 0 \\ 0 & 0 & 0 & -1 & +i & 0 & 0 & 0 \\ 0 & 0 & 0 & 0 & 0 & +1 & +i & 0 \\ 0 & 0 & 0 & 0 & 0 & 0 & i & -i & 0 \\ 0 & 0 & 0 & 0 & 0 & 0 & 0 & \sqrt{2} \end{pmatrix}
$$
 (6)

Las entradas horizontales están etiquetadas de izquierda a derecha por los números que van de 1 a 8: las entradas horisontales están etiquetadas de arriba a abajo así:

 $(I, I_0; Y)$ 

 $(1; +1, 0)$  $(1; 0, 0)$  $(1; -1, 0)$  $(1; +1, +1)$  $(\frac{1}{2}; -\frac{1}{2}, -1)$  $(\frac{1}{2}, -\frac{1}{2}, +1)$  $(i: +i, -1)$  $(0: 0. 0)$ .

La matrix de transformación  $U(Y;I,I_0)$  a posee la importante propiedad

$$
U_{(Y; I, I_0)}^{\dagger}{}_{\mathfrak{a}} = (-1)^{1+\frac{1}{2}Y+I_0} U_{(-Y; I, -I_0)} \mathfrak{a}.
$$
 (7)

Los coeficientes de Clebsch-Gordan para  $SU(3)$  han sido estudiados por De Swart (1963), entre otros autores. En su artículo los designa de la siguiente manera:

$$
\begin{pmatrix} \lambda_1 & \lambda_2 & \lambda_3 \\ \mu_1 & \mu_2 & \mu_3 \end{pmatrix} . \tag{8}
$$

En esta expresión,  $\lambda$  denota la dimensión de la representación de  $SU(3)$ , que puede servir muy bien para caracterizarla en casi todos los casos, y  $\mu$ , la proyección en el caso de componentes esféricas, está en vez de los números Y e Jo. Puede mostrarse que, para a, b v c componentes cartesianas.

$$
\begin{pmatrix} 8 & 8 & 1 \ a & b & 0 \end{pmatrix} = \frac{1}{\sqrt{8}} \delta_{ab} , \qquad (9a)
$$

$$
\begin{pmatrix} 8 & 8 & 8_3 \ a & b & c \end{pmatrix} = \frac{1}{\sqrt{3}} f_{abc} ; \qquad (9b)
$$

aquí, 82 denota la representación de dimensión 8 completamente simétrica. Por otra parte, la transformación de las componentes esféricas de un tensor  $T^{(k)}$  de SU(3) arbitrario, a las componentes cartesianas es

$$
T^k_{\ \ a} = U_{\mu \ a} T^k_{\ \mu} \,. \tag{10}
$$

De manera que la relación entre los coeficientes de Clebsch-Gordan con componentes esféricas y aquéllos con componentes cartesianas que nos interesa es

$$
\begin{pmatrix} 8 & 8 & \lambda \\ a & b & c \end{pmatrix} = U_{\mu 6} U_{\nu 6} U_{\gamma 6} \begin{pmatrix} 8 & 8 & \lambda \\ \mu & \nu & \gamma \end{pmatrix} . \tag{11}
$$

Con lo que acabamos de discutir, está claro que la utilización de (9b) nos permite escribir  $H_1$ , la integral espacial de  $(5b)$ , así

$$
-\frac{\sqrt{3}}{2}\left(\begin{matrix}8 & 8 & 8_2\\b & c & a\end{matrix}\right): \int d^3x \left(\vec{\nabla} \times \vec{A}_4\right) \cdot \left(\vec{A}_b \times \vec{A}_c\right):
$$

Utilizando la igualdad en (11), la propiedad (7), y que los campos son tensores de  $SU(3)$  pertenecientes a la representación  $\lambda = 8$ , se puede reescribir lo anterior como

$$
-\frac{\sqrt{3}}{2}(-1)^{1-\nu_3}\left(\begin{matrix}8&8&8\\ \nu_1&\nu_2&\nu_3\end{matrix}\right):\int d^3x\left(\vec{\nabla}\times\vec{A}-\nu_3\right)\cdot\left(\vec{A}\nu_1\times\vec{A}\nu_2\right):
$$

También podemos definir los tensores acoplados

$$
B_{\mu_0S_0}^{\dagger\,\lambda\,S} \equiv \frac{\epsilon_2(\lambda)}{\lambda_2} \sum_{\mu_1\mu_2\,M_1M_2} \langle 1M_1; 1M_2|SS_0 \rangle \, \begin{pmatrix} 8 & 8 & \lambda \\ \mu_1 & \mu_2 & \mu_0 \end{pmatrix} \, b_{M_1\,\mu_1}^{\dagger} \, b_{M_2\,\mu_2}^{\dagger} \,, \tag{12a}
$$

$$
\tilde{B}_{\mu_0}^{\lambda S} S_0 = \frac{\xi_2(\lambda)}{\sqrt{3}} \sum_{\mu_1 \mu_2 \ M_1 M_2} \langle 1M_1; 1M_2 | SS_0 \rangle \begin{pmatrix} 8 & 8 & \lambda \\ \mu_1 & \mu_2 & \mu_0 \end{pmatrix} \tilde{b}_{M_1 \mu_1} \tilde{b}_{M_2 \mu_2}, \quad (12b)
$$

$$
C_{\mu_0S_0}^{\lambda S} \equiv \frac{\epsilon_2(\lambda)}{\sqrt{2}} \sum_{\mu_1\mu_2 \ M_1M_2} \langle 1M_1; 1M_2 | S S_0 \rangle \begin{pmatrix} 8 & 8 & \lambda \\ \mu_1 & \mu_2 & \mu_0 \end{pmatrix} b_{M_1\mu_1}^{\dagger} \tilde{b}_{M_2\mu_2}. \tag{12c}
$$

La fase  $\xi_2(\lambda)$  es definida apropiadamente por De Swart [DeS 63].

Las relaciones inversas a (12), obtenidas mediante las propiedades de ortogonalidad de los coeficientes de Clebsch-Gordan, tanto de  $SU(3)$  como de  $SU(2)$ , son

$$
b_{M_1\mu_1}^{\dagger}b_{M_2\mu_2}^{\dagger} = \sqrt{2}\sum_{\lambda\mu_0\ s\mu_0} \xi_2(\lambda) \langle 1M_1; 1M_2|SS_0\rangle \begin{pmatrix} 8 & 8 & \lambda \\ \mu_1 & \mu_2 & \mu_0 \end{pmatrix} B_{\mu_0S_0}^{\dagger\ \lambda S}, \quad (13a)
$$

$$
\tilde{b}_{M_1\,\mu_1}\,\tilde{b}_{M_3\,\mu_3} = \sqrt{2} \sum_{\lambda\mu_0\,s\,s_0} \xi_3(\lambda) \, \langle 1M_1; 1M_2|SS_0 \rangle \, \begin{pmatrix} 8 & 8 & \lambda \\ \mu_1 & \mu_2 & \mu_0 \end{pmatrix} \, \tilde{B}_{\mu_0\,S_0}^{3\,S} \,, \tag{13b}
$$

$$
b_{M_1\mu_1}^{\dagger} \tilde{b}_{M_2\mu_2} = \sqrt{2} \sum_{\lambda\mu_0 \ \mathcal{B}_{\mathcal{B}_0}} \zeta_2(\lambda) \langle 1M_1; 1M_2|SS_0 \rangle \begin{pmatrix} 8 & 8 & \lambda \\ \mu_1 & \mu_2 & \mu_0 \end{pmatrix} C_{\mu_0S_0}^{ \lambda S}, \quad (13c)
$$

$$
\\
$$

Sustituyendo las relaciones (13) en la expresión obtenida para  $H_1$ , y siguiendo los mismos procedimientos que nos condujeron al Hamiltoniano para color  $SU(2)$ , se encuentra que esta parte del Hamiltoniano se convierte en

$$
-\frac{1}{4}\sqrt{\frac{1}{2\omega_{\theta}}}(-1)^{1-(I_{10}+\frac{1}{2}Y_{10})}\begin{pmatrix}8&8&I_{2}\\G_{2}&L_{3}&I_{1}\end{pmatrix}E_{m_{1}m_{2}m_{3}}\\
\times\left\{(-1)^{m_{3}+(I_{30}+\frac{1}{2}Y_{30})}\begin{pmatrix}8&8&I_{2}\\-L_{1}&L_{2}&-L_{3}\end{pmatrix}\begin{pmatrix}1,m_{1};1,m_{2}|1,-m_{3}\end{pmatrix}\begin{pmatrix}\left[\tilde{B}^{8}{}^{2}+\chi\,\tilde{b}\right]^{10}\\+2\left[B^{\frac{1}{8}}\,s_{1}\,\chi\,\tilde{b}\right]^{10}+\left[B^{\frac{1}{8}}\,s_{1}\,\chi\,\tilde{b}^{\frac{1}{2}}\right]^{10}\end{pmatrix}\\
+(-1)^{m_{2}+(I_{20}+\frac{1}{2}Y_{30})}\begin{pmatrix}8&8&I_{2}\\-L_{1}&I_{3}&I_{2}\end{pmatrix}\begin{pmatrix}1,m_{1};1,m_{3}|1,-m_{2}\end{pmatrix}\begin{pmatrix}1\chi\,\tilde{B}^{8}{}^{1}{}^{1}\end{pmatrix}^{10}\\
+(-1)^{m_{1}+(I_{10}+\frac{1}{2}Y_{10})}\begin{pmatrix}8&8&I_{2}\\I_{2}&L_{3}&L_{1}\end{pmatrix}\begin{pmatrix}1,m_{2};1,m_{3}|1,-m_{1}\end{pmatrix}\begin{pmatrix}\left[b^{\frac{1}{4}}\times\tilde{B}^{8}{}^{1}\right]^{10}\\+ \left[B^{\frac{1}{8}}\,s_{1}\,\chi\,\tilde{b}\right]^{10}\end{pmatrix}\end{pmatrix}.
$$

Los coeficientes  $E_{M_1M_2M_3}$  han sido definidos como en el capítulo III:

$$
E_{M_1M_2M_3} \equiv \left\{ \int d^3x \; \epsilon_{ijk} \epsilon_{ir\,} \left( \partial_j u^k_{M_1} \right) u^r_{M_2} u^s_{M_3} \right\}^*.
$$

Esta expresión puede simplificarse utilizando las propiedades de simetría de los coeficientes de Clebsch-Gordan [DeS 63]

$$
\begin{pmatrix} 8 & 8 & 8_2 \ -\nu_1 & \nu_2 & -\nu_3 \ -\nu_1 & \nu_3 & -\nu_2 \end{pmatrix} = (-1)^{I_{20} + \frac{1}{2}V_{20}} \begin{pmatrix} 8 & 8 & 8_2 \ \nu_2 & \nu_3 & \nu_1 \ \nu_2 & \nu_3 & \nu_1 \end{pmatrix},
$$
  

$$
\begin{pmatrix} 8 & 8 & 8_2 \ -\nu_1 & \nu_3 & -\nu_2 \end{pmatrix} = -(-1)^{I_{30} + \frac{1}{2}V_{30}} \begin{pmatrix} 8 & 8 & 8_2 \ \nu_2 & \nu_3 & \nu_1 \end{pmatrix},
$$

y [DT 63]

$$
\langle 1, m_2; 1, m_3 | 1, -m_1 \rangle = (-1)^{m_2} \langle 1, m_1; 1, m_2 | 1, -m_3 \rangle,
$$
  

$$
\langle 1, m_2; 1, m_3 | 1, -m_2 \rangle = -(-1)^{m_1} \langle 1, m_1; 1, m_2 | 1, -m_3 \rangle,
$$

para encontrar

$$
\begin{aligned}&-\frac{1}{2}\sqrt{\frac{1}{2\omega_{\theta}}}\left(\begin{matrix}8&8&8_{2}\\ \nu_{2}&\nu_{3}&\nu_{1}\end{matrix}\right)E_{m_{1}m_{2}m_{3}}\left(-1\right)^{1+m_{3}}\left(1,m_{1};1,m_{2}\,|1,-m_{3}\right)\left(\begin{matrix}8&8&8_{2}\\ \nu_{2}&\nu_{3}&\nu_{1}\end{matrix}\right)\\&\times\left\{\left[\tilde{B}^{B_{2}}1\times\tilde{b}\right]^{10}+\left[B^{\dagger B_{2}}1\times\tilde{b}\right]^{10}+3\left[B^{\dagger B_{2}}1\times\tilde{b}\right]^{10}+3\left[b^{\dagger}\times\tilde{B}^{B_{2}}1\right]^{10}\right\}.\end{aligned}
$$

Sustituyendo el valor explícito de  $E_{m_1m_2m_3}$ , y utilizando las relaciones de ortogonalidad para todos los coeficientes de Clebsch-Gordan resulta finalmente

$$
H_1(t) = \left(\sqrt{\frac{2}{3}}\right)^3 N^3 \omega^{-7} \frac{6}{\sqrt{7}} \left\{ \left[ \bar{B}^{8}{}^{1} \times \bar{b} \right]^{10} + \left[ B^{\dagger} {}^{8}{}^{1} \times b^{\dagger} \right]^{10} + 3 \left[ B^{\dagger} {}^{8}{}^{1} \times \bar{b} \right]^{10} + 3 \left[ b^{\dagger} \times \bar{B}^{8}{}^{1} \right]^{10} \right\}.
$$
 (15)

ter and a debt to the control of the state of the calibration and one of the second of the control of the definition

#### **ESTA TESK** N9 SALIR DE 14 BIBLIBTECA

#### Hamiltoniano SU(3) para el Estado de Vacío

La  $\xi_3$  no es una fase sino la integral definida en  $(3.35)$ .

Para  $H_2$ , si sustituimos (9b) para la integral espacial de (5c) se encuentra que es igual a

$$
\frac{3}{4} \begin{pmatrix} 8 & 8 & 8_2 \\ b & c & a \end{pmatrix} \begin{pmatrix} 8 & 8 & 8_2 \\ d & e & a \end{pmatrix} : \int d^3x \left( \vec{A}_b \cdot \vec{A}_d \right) \left( \vec{A}_c \cdot \vec{A}_e \right) : .
$$

De donde es directo derivar

$$
\frac{3}{4}(-1)^{1-(I_{80}+\frac{1}{2}Y_{80})}\begin{pmatrix}8&8&8_2\\ \nu_1&\nu_2&\nu_5\end{pmatrix}\begin{pmatrix}8&8&8_2\\ \nu_3&\nu_4&-\nu_5\end{pmatrix}
$$

$$
\times:\int d^3x\begin{pmatrix}\vec{A}_{\nu_1}\cdot\vec{A}_{\nu_3}\end{pmatrix}\begin{pmatrix}\vec{A}_{\nu_2}\cdot\vec{A}_{\nu_4}\end{pmatrix}:\ .
$$

Sustituyendo las relaciones (13) en la expresión anterior, y realizando los mismos pasos que nos llevaron al Hamiltoniano para color  $SU(2)$ , resulta que esta parte puede resecribirse como

$$
\frac{1}{2} \left(-1\right)^{1-(\log+\frac{1}{2}Y_{B0})} (-1)^{(\log+\frac{1}{2}Y_{B1})+B+\left(\log+\frac{1}{2}Y\right)+B_{0}} \frac{1}{\sqrt{(15+1)\dim(\mu)}} \times D_{m_{1}m_{2}m_{3}m_{4}} \left(\begin{matrix} 8 & 8 & 8_{2} \\ \nu_{1} & \nu_{2} & \nu_{5} \end{matrix}\right) \left(\begin{matrix} 8 & 8 & 8_{2} \\ \nu_{3} & \nu_{4} & -\nu_{5} \end{matrix}\right) \times \left\{ (1, m_{1}; 1, m_{2} | S, S_{0}) (1, m_{3}; 1, m_{4} | S, -S_{0}) \left(\begin{matrix} 8 & 8 & \mu \\ \nu_{1} & \nu_{2} & \nu \end{matrix}\right) \left(\begin{matrix} 8 & 8 & \mu \\ \nu_{1} & \nu_{2} & -\nu \end{matrix}\right) \times \left(\left[\tilde{B}^{\mu S} \times \tilde{B}^{\mu S}\right]^{10} + \left[B^{\dagger}{}^{\mu S} \times B^{\dagger}{}^{\mu S}\right]^{10} + 2\left[B^{\dagger}{}^{\mu S} \times B^{\mu S}\right]^{10} \quad + 4\left[\mathcal{C}^{\mu S} \times \tilde{B}^{\mu S}\right]^{10} + 4\left[B^{\dagger}{}^{\mu S} \times \mathcal{C}^{\mu S}\right]^{10}\right) + 2\left((1, m_{1}; 1, m_{3} | S, S_{0}) (1, m_{2}; 1, m_{4} | S, -S_{0}) \left(\begin{matrix} 8 & 8 & \mu \\ \nu_{1} & \nu_{3} & \nu \end{matrix}\right) \left(\begin{matrix} 8 & 8 & \mu \\ \nu_{2} & \nu_{3} & -\nu \end{matrix}\right) \quad + \left(1, m_{1}; 1, m_{4} | S, S_{0} \right) (1, m_{2}; 1, m_{3} | S, -S_{0}) \left(\begin{matrix} 8 & 8 & \mu \\ \nu_{1} & \nu_{4} & \nu \end{matrix}\right) \in \left(\begin{matrix} 8 & 8 & \mu \\ \nu_{2} & \nu_{3} & -\nu \end{matrix}\right) <
$$

Para el primer término que aparece en (16) podemos emplear las relaciones de ortogonalidad de los coeficientes de Clebsch-Gordan para hallar que es igual a

$$
\frac{3}{\sqrt{6}} \left(\frac{1}{\omega_g}\right)^2 (-1)^{g+S_0} \frac{1}{\sqrt{33+1}} D_{m_1 m_2 m_3 m_4} (1, m_1; 1, m_2 | S, S_0) (1, m_3; 1, m_4 | S, -S_0) \times \left\{ \left[ \tilde{B}^{5_2 S} \times \tilde{B}^{5_2 S} \right]^{10} + \left[ B^{\dagger 5_2 S} \times \tilde{B}^{5_2 S} \right]^{10} + 2 \left[ B^{\dagger 5_2 S} \times \tilde{B}^{5_2 S} \right]^{10} + 4 \left[ C^{5_2 S} \times \tilde{B}^{5_2 S} \right]^{10} + 4 \left[ B^{\dagger 5_2 S} \times C^{5_2 S} \right]^{10} \right\}.
$$

Sustituyendo en esta expresión el valor para  $D_{m_1m_2m_3m_4}$  encontrado en el apéndice G, se puede escribir así:

$$
\overline{1\overline{H}\pi}\,\sqrt{\frac{2}{3}}\,\xi_4\,{\cal N}^4\,\omega_{\mathfrak{g}}^{-5}\,\Big\{\big[\tilde{B}^{8_2}\,1\,\times\,\tilde{B}^{8_2}\,1\big]^{1\,0}+\big[B^{\dagger}\,{}^{8_2}\,1\,\times\,\tilde{B}^{8_2}\,1\big]^{1\,0}
$$

5. Condensado de Gluones en un Modelo SU(3) para la Parte de Color

+ 
$$
4\left[C^{8_2} \, 1 \times \tilde{B}^{8_2} \, 1\right]^{10} + 4\left[B^{\dagger} \, 8_2 \, 1 \times C^{8_2} \, 1\right]^{10}
$$
  
+  $2\left[B^{\dagger} \, 8_2 \, 1 \times \tilde{B}^{8_2} \, 1\right]^{10} + 2\left[B^{\dagger} \, 8_2 \, 1 \times \tilde{B}^{8_2} \, 1\right]^{10}$  }. (17)

Para el segundo término en (16) se tiene

$$
\frac{3}{4}\omega_{g}^{-2}(-1)^{1-(l_{0}^{2}+\frac{1}{2}Y^{2})}\frac{1}{4\pi\left(l_{1}^{2}+3+1\right)}(-1)^{(l_{H}+\frac{1}{2}Y_{H})+S+(l_{0}+\frac{1}{2}Y)+S_{0}}D_{m_{1}m_{2}m_{3}m_{4}}\times\begin{pmatrix}8&8&8_{2}\\ \nu_{1}&\nu_{2}&\nu'\end{pmatrix}\begin{pmatrix}8&8&8_{2}\\ \nu_{3}&\nu_{4}&-\nu'\end{pmatrix}\times\begin{cases}\langle1,m_{1};1,m_{2}|S,S_{0}\rangle\langle1,m_{2};1,m_{4}|S,-S_{0}\rangle\\-\frac{(-1)^{2}\langle1,m_{1};1,m_{2}|S,S_{0}\rangle\langle1,m_{3};1,m_{4}|S,S_{0}\rangle}{\langle\mu_{1}&\nu_{3}&\nu\end{pmatrix}}\times\begin{pmatrix}8&8&\mu\\ \nu_{1}&\nu_{3}&\nu\end{pmatrix}\begin{pmatrix}8&8&\tilde{\mu}\\ \nu_{2}&\nu_{4}&-\nu\end{pmatrix}\begin{bmatrix}B^{\dagger}\mu S\times\tilde{B}^{\mu}S\end{bmatrix}^{10}.
$$

En el resultado anterior aparece una suma sobre las proyecciones del producto de cuatro coeficientes de Clebsch-Gordan, la cual es proporcional a los coeficientes de Racah para  $SU(3)$ , y que vamos a denotar por el momento

$$
F_4(\mu) \equiv \sum_{\nu \atop \nu' \rho} (-1)^{(l_0' + \frac{1}{2} \nu') + (l_0 + \frac{1}{2} \nu)} \begin{pmatrix} 8 & 8 & 8 \cdot 2 \\ \nu_1 & \nu_2 & \nu' \end{pmatrix} \begin{pmatrix} 8 & 8 & 8 \cdot 2 \\ \nu_3 & \nu_4 & -\nu' \end{pmatrix} \times \begin{pmatrix} 8 & 8 & \mu \atop 8 & \mu_4 & \mu_5 \end{pmatrix} \begin{pmatrix} 8 & 8 & 8 \cdot 2 \\ \nu_5 & \nu_5 & \nu_6 & -\nu' \end{pmatrix}.
$$

Debido a que los operadores involucrados en los tensores  $B^{\dagger} \, \zeta_{x_0}^x$  son bosónicos, y a las propiedades de simetría de los coeficientes de Clebach-Gordan de  $SU(3)$ ; las únicas combinaciones posibles de  $(\mu, S)$  son

 $(\mu, S)$ 

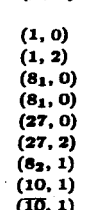

 $(18)$ 

Realizando la suma  $F_4(\mu)$  para las  $\mu$ 's permitidas se encuentra

 $F_4(1) = -1$ .  $F_4(8_1) = -4,$  $F_4(8_2) = +4$ ,  $F_4(10) = 0$ ,  $F_4(10) = 0$ ,  $F_4(27) = 9.$ 

(El cálculo se realizó mediante los factores iso-escalares para los coeficientes de Clebsch-Gordan de SU(3) [DeS 63] y una tabla de coeficientes de Racah, debido a que se tiene el resultado

en esta expresión el factor iso-escalar para  $SU(3)$  se define [DeS 63, Wyb 74]

$$
\begin{pmatrix}\n6 \\
I_1, Y_1, I_{10} & I_2, Y_2, I_{20} & I_3, Y_3, I_{30}\n\end{pmatrix} \equiv \langle I_1, I_{10}; I_2, I_{20} | I_3, I_{30}\rangle\n\times \begin{pmatrix}\n6 & 8 \\
I_1, Y_1 & I_2, Y_2\n\end{pmatrix}, \begin{pmatrix}\n\mu \\
I_3, Y_3\n\end{pmatrix}
$$

en términos de los coeficientes de Clebsch-Gordan para  $SU(2)$ ). Recordando que se ha calculado

$$
\sum_{m's, S_0} (-1)^{S_0} \left\{ (1, m_1; 1, m_3 | S, S_0) \langle 1, m_2; 1, m_4 | S, -S_0 \rangle \right.- (-1)^{S} \langle 1, m_1; 1, m_3 | S, S_0 \rangle \langle 1, m_3; 1, m_4 | S, -S_0 \rangle \right\} D_{m_1 m_2 m_3 m_4}= \frac{1}{16} N^4 \omega^{-3} \left\{ 3 \delta_{I0} + \frac{3}{2} \delta_{23} - (-1)^S (2S+1) \left[ (-1)^S + \frac{3}{2} \left\{ 1 \quad 1 \quad S \right\} \right] \right\}.
$$

se halla el siguiente resultado para el segundo término en la ecuación (16):

$$
\pi_{\pi}^2 \xi_4 \mathcal{N}^4 \omega^{-5} \left\{ \frac{3}{2} \left[ B^{\dagger}{}^{10} \times \bar{B}^{10} \right]^{10} - \frac{15}{4!} \left[ B^{\dagger}{}^{12} \times \bar{B}^{12} \right]^{10} - \frac{5}{\sqrt{3}} \left[ B^{\dagger}{}^{6} {}^{10} \times \bar{B}^{6} {}^{10} \right]^{10} + \frac{15}{\sqrt{36}} \left[ B^{\dagger}{}^{6} {}^{12} \times \bar{B}^{6} {}^{12} \right]^{10} - \frac{7}{2! \sqrt{37}} \left[ B^{\dagger}{}^{37} {}^{0} \times \bar{B}^{37} {}^{0} \right]^{10} + \frac{15}{4! \sqrt{34}} \left[ B^{\dagger}{}^{37} {}^{2} \times \bar{B}^{37} {}^{2} \right]^{10} + \frac{15}{\sqrt{34}} \left[ B^{\dagger}{}^{5} {}^{2} {}^{1} \times \bar{B}^{8} {}^{1} \right]^{10} . \tag{19}
$$

si minati

De juntar (17) y (19) resulta la siguiente expresión para (16):

$$
H_2 = \frac{1}{16\pi} \xi_4 \mathcal{N}^4 \omega^{-5} \Big\{ \frac{9}{\sqrt{34}} \Big( \frac{5}{16} \delta_3 1 \times \tilde{B}^{\delta_2} 1 \Big]^{10} + \Big[ B^{\dagger} \delta_3 1 \times B^{\dagger} \delta_2 1 \Big]^{10} + 4 \Big[ C^{\delta_2} 1 \times \tilde{B}^{\delta_2} 1 \Big] + 4 \Big[ B^{\dagger} \delta_2 1 \times C^{\delta_2} 1 \Big]^{10} + 3 \Big[ B^{\dagger} \delta_2 1 \times \tilde{B}^{\delta_2} 1 \Big]^{10} \Big) + \frac{3}{8} \Big[ B^{\dagger} \delta_2 1 \times \tilde{B}^{\delta_2} 1 \Big]^{10} + \frac{11}{16} \Big[ B^{\dagger} \frac{12}{12} \times \tilde{B}^1 \Big]^2 \Big]^{10} - \frac{1}{\sqrt{6}} \Big[ B^{\dagger} \delta_1 0 \times \tilde{B}^{\delta_1} 0 \Big]^{10} + \frac{11}{\sqrt{6}} \Big[ B^{\dagger} \delta_1 2 \times \tilde{B}^{\delta_1} 2 \Big]^{10} - \frac{1}{\sqrt{6}} \Big[ B^{\dagger} \delta_1 2 \times \tilde{B}^{\delta_1} 2 \Big]^{10} + \frac{11}{4 \sqrt{16}} \Big[ B^{\dagger} \delta_1 2 \times \tilde{B}^{\delta_2} 2 \Big]^{10} + \frac{41}{4 \sqrt{16}} \Big[ B^{\dagger} \delta_1 2 \times \tilde{B}^{\delta_2} 2 \Big]^{10} \Big\}.
$$
 (20)

#### (b) ESQUEMA DE CLASIFICACIÓN PARA LAS FUNCIONES DE ONDA.

En ésta sección, y las tres que siguen, emplearemos para el caso  $SU(3)$  todo lo aprendido usando el modelo SU(2) para la parte de color. No se exhiben los cálculos con el detalle utilizado para  $SU(2)$  porque son casi idénticos (lo que es distinto son los coeficientes de Clebsch-Gordan para SU(3) que van a aparecer en este caso); en vez de ello, enumeran los resultados aclarando en cada punto las diferencias que pudieran causar confusión.

Ahora el esquema de clasificación apropiado para los estados del Hamiltoniano de la OCD va a estar caracterizado por la cadena de grupos

$$
U(24) \supset O(24) \supset SU_G(3) \times SU_S(2). \tag{21}
$$

En el mismo tenor del capítulo anterior, las representaciones de  $U(24)$  tienen 24 etiquetas: sin embargo, a partir de operadores bosónicos sólo se pueden construir representaciones completamente simétricas para  $U(24)$ , las que se encuentran caracterizadas por una sola etiqueta: [N]. Algo semejante ocurre para  $O(24)$ ; aunque las representaciones de  $O(24)$  tienen en general 12 etiquetas, cuando sus representaciones son construídas a partir de operadores bosónicos solamente necesitan una:  $\nu$ . Este número  $\nu$  tiene el mismo significado que en el caso anterior: cuenta el número de partículas que tiene un estado del que no se puede extraer un par de partículas acopladas a color  $\lambda = 1$  y espín  $S = 0$ . Al ir de  $O(24)$  a  $SU_C(3) \times SU_S(2)$  necesitamos un índice de multiplicidad. q. para tomar en cuenta la posibilidad de que existan varios estados caracterizados por los mismos números para las representaciones en el último grupo. Ahora viene algo nuevo; las representaciones de  $SU<sub>0</sub>(3)$  requieren de tres etiquetas,  $(Y; I, I<sub>0</sub>)$ , que denotan a la cromo-hipercarga, el cromo-isoespín y la proyección del cromo-isoespín, respectivamente. Las representaciones de  $SU_S(2)$  quedan caracterizadas por dos número, como

antes:  $(S, S_0)$ . De esta manera, los estados de la cadena  $(21)$  pueden caracterizarse mediante

### $|N: \nu: (q), (Y: I, I_0), (S, S_0) \rangle$ .

Sin tomar en cuenta los índices  $q$ ,  $(Y; I, I_0)$ ,  $(SS_0)$ , este estado podemos escribirlo en el esquerna de segunda cuantizaçón de la forma.

$$
|N\nu\rangle = \left\{ \frac{(2\nu+32)!!}{(N-\nu)!!(N+\nu+33)!!} \right\}^{\frac{1}{2}} (b^{\uparrow} \cdot b^{\uparrow})^{(N-\nu)/2} P_{\nu}(b^{\uparrow})|0\rangle \,, \tag{22a}
$$

donde el polinomio en operadores de creación satisface

$$
(b \cdot b) P_{\nu}(b^{\dagger})|0\rangle = 0. \qquad (22b)
$$

Esta misma base puede ser clasificada en términos de la cadena

$$
Sp(48) \supset Sp(2) \times O(24)
$$
  
\n
$$
O(2) \qquad SO(3) \times SU_S(2)
$$
  
\n
$$
N \qquad (23)
$$

Las representaciones de Sp(48) quedan caracterizadas por 24 etiquetas, aunque sólo existen dos representaciones fundamentales [MQ 71]:  $\langle (\frac{1}{2})^{24} \rangle$  y  $\langle (\frac{3}{2})^{23} \rangle$ . La clasificación de las representaciones de dimensión infinita de Sp(2) sólo necesitan dos etiquetas,  $(M, M_0)$ . La clasificación de las representaciones de  $O(24)$  procede como antes. Para clasificar los estados de acuerdo a la cadena (23) consideramos los operadores

$$
K_{+} \equiv \frac{1}{2} \left( b^{\dagger} \cdot b^{\dagger} \right), \tag{24a}
$$

$$
K_0 \equiv \frac{1}{2} \left( \hat{N} + \frac{24}{3} \right), \tag{24b}
$$

$$
K_{-} \equiv \frac{1}{2} (\tilde{b} \cdot \tilde{b}), \qquad (24c)
$$

que cumplen las relaciones de conmutación

$$
\begin{aligned} \left[K_+, K_- \right] &= -2 \, K_0 \,, \\ \left[K_0, K_\pm \right] &= \pm K_\pm \, ; \end{aligned} \tag{25}
$$

definiendo así un álgebra de Lie de  $Sp(2)$ . La acción del operador  $K_0$  sobre los estados de la base (22) es

$$
K_0|N\nu\rangle=\frac{1}{2}(N+12)|N\nu\rangle\equiv M|N\nu\rangle;
$$

de manera que la acción sobre el estado con  $N = \nu$  es

$$
K_0|\nu\nu\rangle = \frac{1}{2}(\nu+12)|\nu\nu\rangle \equiv M_0|\nu\nu\rangle.
$$

Luego, podemos cambiar las etiquetas de los estados así:

$$
\nu = 2M_0 - 12, \nN = 2M - 12.
$$
\n(26)

Y los estados en (22) pueden escribirse

$$
|M_0 M\rangle = \left\{ \frac{(2M_0-1)!}{(M-M_0)!(M+M_0-1)!} \right\}^{\frac{1}{2}} (K_+)^{M-M_0} |M_0 M_0\rangle,
$$

exactamente igual que en  $SU(2)$  (en realidad, la diferencia subsiste a través de  $(26)$ ).

### (c) CONMUTADORES RELEVANTES.

Los conmutadores que se deben evaluar para calcular el valor esperado del Hamiltoniano son los mismos que se obtuvieron para  $SU(2)$ , sólo que los resultados van a diferir por una constante y una fase, como veremos a continuación.

Para no causar confusiones posteriores es conveniente cambiar las etiquetas que hemos usado para caracterizar las representaciones de  $SU(3)$ :

$$
\lambda = \dim(I, Y, I_0) \longrightarrow T,
$$
  

$$
\mu = (Y, I_0) \longrightarrow t;
$$

*i.e.*, vamos a caracterizar las representaciones de  $SU(3)$  con las mismas etiquetas utilizadas para el caso  $SU(2)$ . Nuevamente, la doble suma para el producto de dos coeficientes de Clebsch-Gordan, ahora uno de  $SU(3)$  y otro de  $SU(2)$ , se repite con tal frecuencia que es cómodo definir

$$
\langle \lambda_1, \mu_1; \lambda_2, \mu_2 | \lambda_3, \mu_3 \rangle \equiv \begin{pmatrix} T_1 & T_2 & T_3 \\ t_1 & t_2 & t_3 \end{pmatrix} \langle a_1, m_1; a_2, m_2 | a_3, m_3 \rangle ; \qquad (27)
$$

se han denotado  $\lambda = (T, S)$  y  $\mu = (t, m)$ . Las relaciones de simetría para estos coeficientes de Clebsch-Gordan generalizados son

$$
\langle \lambda_1, \mu_1; \lambda_3, \mu_3 | \lambda_3, \mu_3 \rangle
$$

$$
= \xi_1(2_1 2_2 2_3) (-1)^{-1/2} \xrightarrow{2} (\lambda_2, \mu_2; \lambda_1, \mu_1 | \lambda_3, \mu_3)
$$
 (28a)

$$
= \xi_3(111313) (-1)^{-1} \xi_3 \left( \lambda_1, -\mu_1; \lambda_2, -\mu_2; \lambda_3, -\mu_3 \right) \tag{28b}
$$

$$
= \xi_3(T_1T_2T_3) (-1)^{s_1+s_1+m_1} \frac{\lambda_2}{\lambda_3} \langle \lambda_1, \mu_1; \overline{\lambda_3}, -\mu_3 | \overline{\lambda_2}, -\mu_2 \rangle. \tag{28c}
$$

Las fases  $\xi_i$ , con  $j = 1, 2, 3$ , son definidas por DeSwart [DeS 63].

En (12) y (13) se han definido los operadores  $B^{\dagger} \stackrel{\lambda S}{\sim} C^{\lambda S}$ , y sus relaciones inversas. respectivamente. Con la notación breve, dichas relaciones pueden escribirse

$$
B_{\mu}^{\uparrow}{}^{\lambda} = \frac{1}{\sqrt{2}} \, \xi_2(T) \sum_{\mu_1 \mu_2} \langle 1, \mu_1; 1, \mu_2 | 1, \mu_3 \rangle \, b_{\mu_1}^{\uparrow} b_{\mu_2}^{\uparrow} \,, \tag{29a}
$$

$$
B^{\lambda}_{\mu} = \frac{1}{\sqrt{3}} \xi_2(T) \sum_{\mu_1 \mu_2} \langle 1, \mu_1; 1, \mu_2 | 1, \mu_3 \rangle b_{\mu_1} b_{\mu_2}, \qquad (29b)
$$

$$
C_{\mu}^{\lambda} = \frac{1}{\sqrt{2}} \xi_2(T) \sum_{\mu_1 \mu_2} \langle 1, \mu_1; 1, \mu_2 | 1, \mu_3 \rangle b_{\mu_1}^{\dagger} \tilde{b}_{\mu_2}, \qquad (29c)
$$

Hemos definido 1 = (8, 1) y  $\xi_j(88T) = \xi_j(T)$ . Las relaciones inversas son

$$
b_{\mu_1}^{\dagger} b_{\mu_2}^{\dagger} = \sqrt{2} \sum_{\lambda \mu} \xi_2(T) \langle 1, \mu_1; 1, \mu_2 | 1, \mu_3 \rangle B_{\mu}^{\dagger}{}^{\lambda} , \qquad (30a)
$$

84

## TABLA III. Conmutadores Importantes

$$
[B_{\mu}^{\lambda},B_{\mu'}^{\dagger\lambda'}]=\delta_{\lambda\lambda'}\delta_{\mu\mu'}-(-1)^{\beta}\xi_2(T^{\prime})\xi_1(8T8)\,2\sqrt{2}\,(-1)^{\mu}\tilde{\lambda}\tilde{\lambda'}\\ \times\sum_{\lambda^{\alpha}\mu''}\xi_2(T^{\prime\prime})\,\langle\bar{\lambda}-\mu\lambda'\mu'|\lambda''\mu''\rangle\,W(\bar{\lambda}1\lambda''1;\,1\lambda')\,C_{\mu''}^{\lambda''}.\qquad \qquad (i)
$$

$$
\left[ (b \cdot b) , (b^{\dagger} \cdot b^{\dagger}) \right] = 48 + 4\hat{N} , \qquad (ii a)
$$

$$
\left[ (b \cdot b), B_\mu^{\dagger \lambda} \right] = -\sqrt{48} \, \delta_{\lambda 0} \, \delta_{\mu 0} + 4 \, C_\mu^{\lambda} \,, \tag{iib}
$$

$$
[(\boldsymbol{\delta}^{\dagger} \cdot \boldsymbol{\delta}^{\dagger}), \boldsymbol{B}_{\mu}^{\lambda}] = \sqrt{46} \, \delta_{\lambda 0} \, \delta_{\mu 0} - (-1)^{\mu} \, 4 \, C_{-\mu}^{\lambda} \, . \tag{iie}
$$

$$
\begin{split} \left[C_{\mu}^{\lambda},\,B_{\mu}^{\dagger}\lambda^{\prime}\right] & =-\xi_{1}(T)\,\xi_{2}(T^{\prime})\,\xi_{1}(8T8)\,\sqrt{2}\,\hat{\lambda}^{\,\prime}\\ & \times\,\sum_{\lambda^{\mu}\mu^{\prime}}\xi_{2}(T^{\prime\prime})\,\langle\lambda\mu\,\lambda^{\prime}\mu^{\prime}|\lambda^{\prime\prime}\mu^{\prime\prime}\rangle\,W(\lambda1\lambda^{\prime\prime}1;1\lambda^{\prime})\,B_{\mu\eta}^{\dagger}\lambda^{\prime\prime}\,,\end{split} \tag{iiia}
$$

$$
\begin{split} \left[C_{\mu}^{\lambda},\,B_{\mu}^{\lambda'}\right]=&\xi_{1}(T)\,\xi_{2}(T')\,\xi_{1}(8T8)\,(-1)^{\mu}\,\sqrt{2}\,\hat{\lambda}^{\,\hat{\lambda}'}\\ &\times\,\sum_{\lambda^{\prime\prime}\mu^{\prime\prime}}\xi_{2}(T'')\,\langle\bar{\lambda}-\mu\,\lambda^{\prime}\mu^{\prime}\vert\lambda^{\prime\prime}\mu^{\prime\prime}\rangle\,W\,(\bar{\lambda}1\lambda^{\prime\prime}1;\,1\lambda^{\prime})\,B_{\mu}^{\lambda^{\prime\prime}}\,,\end{split} \tag{iiib}
$$

$$
[(b \cdot b)^n, C_\mu^{\lambda}] = (-1)^{\mu} 2n B_{-\mu}^{\lambda} (b \cdot b)^{n-1}, \qquad (iv\mathfrak{a})
$$

$$
[(b^{\dagger} \cdot b^{\dagger})^n, C^{\lambda}_{\mu}] = -2 n (b^{\dagger} \cdot b^{\dagger})^n B^{\dagger \lambda}_{\mu}, \qquad (ivb)
$$

$$
[(b^{\dagger} \cdot b^{\dagger}), \hat{N}] = -(b^{\dagger} \cdot b^{\dagger}), \qquad (ivc)
$$

$$
[(b \cdot b), \hat{N}] = 2(b \cdot b).
$$
 (ivd)

$$
\left[G_{\mu}^{\lambda},\,b_{\beta}^{\dagger}\right]=-\xi_1(T)\,\xi_1(T88)\,\frac{1}{\sqrt{48}}\,\hat{\lambda}\,\sum_{\alpha_1}\langle\lambda\mu\,1\beta\vert1\alpha_1\rangle\,b_{\alpha_1}^{\dagger}.\qquad\qquad(v).
$$

85

#### TABLA III (Continuación)

$$
\left[B_{\mu}^{\lambda},\,b_{\beta}^{\dagger}\right]=-\xi_1(T)\,\xi_1(T88)\,(-1)^{\beta}\,\frac{1}{\sqrt{13}}\,\hat{\lambda}\,\sum_{\alpha_1}(\lambda\mu\,1-\beta\,|1\alpha_1\rangle\,b_{\alpha_1}\,,\qquad\quad(via)
$$

$$
\left[B_{\mu}^{\dagger}\lambda,\,b_{\beta}\right]=\xi_{1}(T)\,\xi_{1}(T88)\,(-1)^{\beta}\,\frac{1}{\sqrt{12}}\,\hat{\lambda}\,\sum_{\alpha_{1}}(\lambda\mu\,1-\beta\,|\,1\alpha_{1})\,b_{\alpha_{1}}^{\dagger}.\qquad\qquad\text{(vib)}
$$

$$
\sum_{\mu} (-1)^{\mu} \left[ C_{\mu}^{\lambda}, B_{-\mu}^{\dagger} \right] = \frac{1}{44} \dim \left( \lambda \right) \left( b^{\dagger} \cdot b^{\dagger} \right). \tag{vii}
$$

$$
\sum_{\mu} \left[ B_{\mu}^{\lambda}, B_{\mu}^{\dagger}{}^{\lambda} \right] = \dim \left( \lambda \right) \left\{ 1 + \frac{1}{12} \hat{N} \right\}. \tag{viii}
$$

$$
b_{\mu_1}b_{\mu_2} = \sqrt{2} \sum_{\lambda\mu} \xi_2(T) \langle 1, \mu_1; 1, \mu_2 | 1, \mu_3 \rangle B_{\mu}^{\lambda}, \qquad (30b)
$$

$$
b_{\mu_1}^{\dagger} \bar{b}_{\mu_2} = \sqrt{2} \sum_{\lambda \mu} \xi_2(T) \langle 1, \mu_1; 1, \mu_2 | 1, \mu_3 \rangle C_{\mu}^{\lambda}.
$$
 (30c)

Con los operadores así definidos, y la notación reducida que se ha adoptado, se obtienen los resultados de la tabla III. Más información sobre los coeficientes de Racah que se usan en la tabla III aparece en el apéndice N.

### (d) OPERADORES TENSORIALES RESPECTO DE Sp(2).

Nuevamente podemos mostrar que el operador de creación  $b^{\dagger}_{\mu}$  se comporta como la componente +  $\frac{1}{2}$  de un tensor irreducible de orden  $\frac{1}{2}$  bajo transformaciones de  $Sp(2)$ , en tanto que el operador de aniquilación  $\tilde{b}_{\mu}$ , lo hace como la componente  $-\frac{1}{2}$ , lo cual puede usarse para encontrar tensores de orden mayor a  $\frac{1}{7}$  a partir de  $b_{\mu}^{\dagger}$  y  $\tilde{b}_{\mu}$ . Definimos un tensor de orden  $\frac{3}{7}$  respecto de  $Sp(2)$  como

$$
T_{+\frac{3}{2}}^{\frac{3}{2}} \equiv \left[ b^{\dagger} \times B^{\dagger} \, \frac{8}{1} \, 1 \right]^{10},\tag{31a}
$$

 $1.11 - 1.0$ 

$$
T_{+\frac{1}{2}}^{\frac{3}{2}} = \sqrt{3} \left[ B^{\frac{1}{4}} \times \tilde{b} \right]^{10}, \tag{31b}
$$

lo mismo que en el caso  $SU(2)$ . El tensor de orden 2 tiene más diferencias con el definido para  $SU(2)$ :

$$
T_2^2(\lambda) = \left[B^{\dagger} \lambda \times B^{\dagger} \lambda\right]^{10},\tag{32a}
$$
\n
$$
T_2^2(\lambda) = \left[B^{\dagger} \lambda \times C^{\lambda}\right]^{10} + \left[B^{\dagger} \lambda \times C^{\lambda}\right]^{10}
$$

$$
T_1^2(\lambda) = [B_1 \times C_1] + [B_1 \times C_1]
$$
  
+  $(-1)^{\lambda} \left(\frac{1}{4\lambda} \lambda + \frac{1}{2} \delta_{T1} \delta_{S0}\right) (b_1 \cdot b_1^{\dagger}),$   

$$
T_1^2(\lambda) = \frac{1}{2\lambda} \left\{ [B_1 \lambda \times \tilde{B}^{\lambda}]^{10} + [B_1 \lambda \times \tilde{B}^{\lambda}]^{10} \right\}
$$
 (32b)

$$
G(\lambda) = \frac{1}{\sqrt{6}} \left\{ \left[ B^{1} \right. ^{\wedge} \times B^{2} \right]^{3} + \left[ B^{1} \right. ^{\wedge} \times B^{2} \right\}^{10} + 2 \left[ C^{\lambda} \times C^{\lambda} \right]^{10} + \frac{1}{12} \left[ C^{\lambda} \times C^{\lambda} \right]^{10} + \frac{1}{12} \left[ C^{\lambda} \times C^{\lambda} \right]^{10} + C^{\lambda} \left( 8 \times C^{\lambda} \right) \left[ C^{\lambda} \right]^{10} \tag{32c}
$$

En estas expresiones,  $\bar{\lambda} \equiv (\bar{T}, S)$ , donde  $\bar{T}$  es la representación conjugada a  $T$ ; en tanto que  $(-1)^{\lambda} \equiv (-1)^{(T_H + \frac{1}{2}Y_H) + 3}$  —el subíndice H se reflere al estado de máximo  $p$ eso— $(G)$ . [DeS 63]).

Empleando el teorema de Wigner-Eckart para Sp(2),

$$
\langle M_0'M'|T_0^K|M_0M\rangle = \langle M_0M KQ|M_0'M'\rangle \langle M_0'||T^K||M_0\rangle, \qquad (33)
$$

podemos evaluar los elementos de matriz. Para calcular los elementos de matriz de  $H_1$ utilizamos

$$
\langle N+2Q, \nu=3|T_{Q}^{\frac{3}{2}}|N, \nu=0\rangle=\frac{(6, M;\frac{3}{2},Q\left|\frac{15}{4}, M+Q\right)}{(6,6;\frac{3}{2},\frac{3}{2}\left|\frac{15}{4}, \frac{15}{4}\right\rangle}\langle 33|\left[b^{\dagger}\times B^{\dagger} \right]^{8} \rangle^{10}|0\rangle. \tag{34}
$$

Para los elementos de matriz de  $H_2$  entre estados con antigüedad  $\nu = 0$  usamos

$$
\langle N+2Q,\nu=0|T_Q^2(\lambda)|N,\nu=0\rangle=\frac{\langle\mathbf{0},M;2,Q|\mathbf{0},M+Q\rangle}{\langle\mathbf{0},\mathbf{0};2,2|\mathbf{0},N\rangle}\langle\mathbf{4}0|\left[B^{\dagger}\lambda\times B^{\dagger}\lambda\right]^{10}|0\rangle\,. \tag{35}
$$

Finalmente, para los estados con antigüedad  $\nu = 3$  se emplea

$$
\langle N+2Q, \nu=3|T_Q^2(\lambda)|N, \nu=3\rangle
$$
  
=\frac{\langle \frac{11}{2}, N; 2, Q | \frac{11}{2}, N+Q \rangle}{\langle \frac{11}{2}, \frac{11}{2}, 0 | \frac{11}{2}, \frac{11}{2}\rangle} \frac{3}{\sqrt{8}} \langle 33| \left\{ \left[ B^{\frac{1}{\lambda}} \times \bar{B}^{\lambda} \right]^{10} + 2 \left[ Q^{\lambda} \times G^{\lambda} \right]^{10} + \frac{1}{24} \left( -1 \right)^{\lambda} \hat{\lambda} \left( \hat{N}+12 \right) \right\} |33\rangle, \tag{36}

para el caso en que  $\bar{\lambda} = \lambda$ . Nos hace falta calcular los elementos de matriz particulares que aparecen en las ecuaciones (34), (35) y (36). El procedimiento es el mismo que en el modelo  $SU(2)$ ; y los resultados que se obtienen se muestran en la tabla IV. Finalmente, sólo nos resta evaluar los coeficientes de Clebsch-Gordan para tener los elementos de matriz generales.

$$
\langle 0|\left[b \times B^{\theta_2} \, 1\right]^{1 \, 0} \left[b^{\dagger} \times B^{\dagger} \, ^{\theta_2} \, 1\right]^{1 \, 0} |0\rangle = 3 \, . \tag{5}
$$

$$
\langle 33| [b^{\dagger} \times B^{\dagger} \stackrel{8}{\circ} 1]^{10} |0\rangle = \sqrt{3} . \qquad (ii)
$$

$$
\langle 0|\left[B^{\tilde{\lambda}}\times B^{\lambda}\right]^{10}|40\rangle = \frac{1}{2}\left(1+\xi_2(T)\,\xi_2(T)\right)\frac{1}{\sqrt{16}}\,(-1)^{\lambda}\,\hat{\lambda}.\tag{iii}
$$

$$
\langle 33| [B^{\dagger \lambda} \times \tilde{B}^{\tilde{\lambda}}]^{10} |33\rangle = \delta_{\lambda(\mathbf{e}_2,1)} \qquad (iv)
$$

$$
\langle N 0 | \left[ B^{\dagger \lambda} \times \tilde{B}^{\tilde{\lambda}} \right]^{1} {}^{0} | N 0 \rangle =_{\mathbb{R}^3 74} (-1)^{\lambda} \hat{\lambda} N (N-2) ; \qquad \lambda \neq (0,0).
$$
 (v).

$$
\langle N, 3 | \left[ C^{\lambda} \times C^{\overline{\lambda}} \right]^{10} | N, 3 \rangle = (-1)^{\lambda} \left\{ \frac{1}{24} \hat{\lambda} \left( N - \frac{3}{2} \right) + \frac{3}{8} \left( 2S + 1 \right) \frac{1}{\hat{\lambda}} F_4(T) \left\{ \frac{1}{1} \frac{1}{1} \frac{S}{1} \right\} \right\} + \left\{ \frac{N - 3}{24} \right\}^{\frac{1}{2}} \langle N, 3 | \left( \left[ B^{\dagger \overline{\lambda}} \times C^{\lambda} \right]^{10} + \left[ B^{\dagger \lambda} \times C^{\overline{\lambda}} \right]^{10} \right) | N - 2, 3 \rangle - \left\{ \frac{N - 3}{24} \left[ \frac{N - 1}{24} \right] \left[ \frac{N - 1}{24} \right]^{\frac{1}{2}} \langle N, 3 | \left[ B^{\dagger \lambda} \times B^{\dagger \overline{\lambda}} \right]^{10} | N - 4, 3 \rangle \right\}.
$$
\n
$$
(9)
$$

TABLA IV. Elementos de Matris Importantes

$$
\langle N \nu | B^{\dagger}{}^{10} B^{10} | N \nu \rangle = \frac{1}{48} (N - \nu) (N + \nu + 22) . \qquad (vii)
$$

 $\langle N+4, \nu | B^{1 \ 0} B^{1 \ 0} | N \nu \rangle = \frac{1}{44} \sqrt{[(N-2)(N+20)-\nu(\nu+22)]}$  $\times$   $\left[N(N+22)-\nu(\nu+22)\right]$ .  $(viii)$ 

$$
\langle N+2, \nu | B^{\dagger}{}^{1}{}^{0}C^{1}{}^{0} | N \nu \rangle = \frac{1}{44} N \sqrt{(N+2)(N+24)-\nu(\nu+22)}.
$$
 (iz)

### (e) CÁLCULO DE ELEMENTOS DE MATRIZ GENERALES.

Con la expresión cerrada para los coeficientes de Clebsch-Gordan de Sp(2), Ec. (4.21), se pueden calcular los coeficientes en (34), encontrándose

$$
\langle 6, M; \frac{2}{3}, +\frac{2}{3} | \frac{15}{3}, M+\frac{3}{3} \rangle = -\left\{ \frac{1}{3} \frac{(N+39)(N+20)(N+24)}{13 \cdot 13 \cdot 13} \right\}^{\frac{1}{3}},
$$
 (37*a*)

$$
\langle 6, M; \frac{3}{2}, +\frac{1}{2} | \frac{15}{2}, M+\frac{1}{2} \rangle = -\left\{ \frac{3}{2} \frac{(N+36)(N+34)N}{12 \cdot 12 \cdot 11} \right\}^{\frac{1}{2}}, \qquad (37b)
$$

$$
\langle 6, M; \frac{3}{2}, -\frac{1}{2} | \frac{15}{4}, M - \frac{1}{2} \rangle = - \left\{ \frac{3}{4} \frac{(N+34)N(N-2)}{15 \cdot 15 \cdot 11} \right\}^2, \qquad (37c)
$$

$$
\langle 6, M; \frac{3}{2}, -\frac{3}{2} | \frac{11}{2}, M - \frac{3}{2} \rangle = -\left\{ \frac{1}{2} \frac{N(N-2)(N-4)}{13 \cdot 13 \cdot 11 \cdot 11} \right\}^2 ; \tag{37d}
$$

$$
\langle 6, 6; \frac{3}{2}, +\frac{3}{2} | \frac{15}{2}, +\frac{15}{2} \rangle = -\sqrt{\frac{14}{1}}.
$$
 (37*e*)

Para los coeficientes que tenemos en (35) obtenemos

$$
\langle 6, M; 2, +2 | 6, M+2 \rangle = \left\{ \frac{M+4(M+3)(M+24)(M+24)}{12 \cdot 12 \cdot 16} \right\}^{\frac{1}{2}}, \qquad (38a)
$$

$$
\langle 6, M; 2, +1 | 6, M+1 \rangle = \left\{ \frac{3}{2} \frac{(N+3)(N+34)}{13 \cdot 13 \cdot 16 \cdot 6} \right\}^{\frac{1}{2}} (N+13), \tag{38b}
$$

$$
\langle 6, M; 2, 0 | 6, M \rangle = \frac{3}{4} \frac{N(N+24)+156}{\sqrt{13 \cdot 12 \cdot 10 \cdot 6}} , \qquad (38c)
$$

$$
\langle 6, 6, 2, 2 | 6, 8 \rangle = \sqrt{\frac{2}{15}}.
$$
 (38d)

Por último, los coeficientes para (36) tienen los valores

ال المسلمان من المسلم المسلمان المسلم المسلم المسلم المشاركة في المسلم المسلم المسلم المسلم المسلم المسلم المسلم

$$
\langle \frac{15}{4}, M; 2, +2 | \frac{15}{4}, M+2 \rangle = \left\{ \frac{15 \frac{(N+1)(N-1)(N+29)(N+27)}{16 \cdot 16 \cdot 13 \cdot 12}}{16 \cdot 16 \cdot 13 \cdot 12!} \right\}^{\frac{1}{2}} ,
$$
 (39a)

$$
\left\langle \frac{15}{7}, M; 2, +1 \right\rangle \frac{15}{7}, M+1\rangle = \left\{ \frac{1}{7} \frac{(N-1)(N+27)}{1511 \cdot 13 \cdot 13} \right\}^{\frac{1}{2}} (N+13), \tag{39b}
$$

$$
\langle \frac{15}{3}, M; 2, 0 | \frac{15}{3}, M \rangle = \frac{1}{3} \frac{2N(N+16)+237}{\sqrt{16 \cdot 15 \cdot 13 \cdot 13}}; \tag{39c}
$$

$$
\langle \frac{15}{2}, \frac{15}{2}; 2, 0 | \frac{15}{2}, \frac{15}{2} \rangle = \sqrt{\frac{26}{2}}.
$$
 (39d)

Sustituimos los valores de los coeficientes en sus respectivas expresiones para obtener los elementos de matris de los operadores que aparecen en el Hamiltoniano. De esta forma sustituyendo (37) en (34), y utilizando la identificación (31), encontramos para los operadores en  $H_1$  los siguientes valores esperados distintos de cero:

$$
\langle N+3,3|\left[ b^{\dagger} \times B^{\dagger} \right]^{8} \rangle N,0\rangle = \sqrt{\frac{3}{14}} \left\{ \frac{(N+28)(N+29)(N+20)}{N+29(N+20)} \right\}^{\frac{1}{2}},\qquad (40a)
$$

$$
\langle N+1,3|\left[B^{\dagger 1}^{1} \right]^{1} \times \overline{b}|^{10}|N,0\rangle = \sqrt{\frac{32}{14}}\left\{\frac{(N+\frac{29}{24})(\frac{N+24}{44})^{10}}{12\sqrt{14}}\right\}^{\frac{1}{2}}\,,\tag{40b}
$$

$$
\langle N-1, 3 \mid \left[ 5^{\dagger} \times \bar{B}^{8} \right]^{10} | N, 0 \rangle = \sqrt{\frac{22}{14}} \left\{ \frac{\left\{ N + 24 \right\} N \left\{ N - 21 \right\}}{24 \cdot 24 \cdot 22} \right\}^{\frac{1}{4}}, \tag{40c}
$$

$$
\langle N-3,3 \mid \left[ b \times B^{8} \right]^{10} = \sqrt{\frac{24}{14}} \left\{ \frac{N(N-2)(N-4)}{3\pi^2 4 \cdot 2^2} \right\}^{\frac{4}{3}}.
$$
 (40d)

Los demás valores de expectación que se necesitan se obtienen tomando el conjugado de estas expresiones.

No todos los elementos de matriz entre estados con antigüedad  $\nu = 3$  de los operadores que aparecen en  $H_2$  pueden calcularse tan directamente; pero existe uno que sí. Recordando la definición (32a), la sustitución de (38a) en (35) nos da

$$
\langle N+4, 0 | \left[ B^{\dagger}{}^{\lambda} \times B^{\dagger}{}^{\lambda} \right]^{1}{}^{0} | N, 0 \rangle = \frac{1}{2} \left( 1 + \xi_{2}(T) \, \xi_{2}(T) \right) \sqrt{\frac{5}{12}} \, (-1)^{\lambda} \hat{\lambda} \\ \times \left\{ 6 \frac{(N+4)(N+2)}{12} \left[ \frac{N+5}{2} \right]^{1} \right\}^{\frac{1}{2}}, \qquad \lambda \neq (1, 0) \, . \tag{41}
$$

El siguiente, que aparece en (32b), se calcula usando el resultado

$$
\langle N+2,0|\left(b^{\dagger}\times b^{\dagger}\right)|N,0\rangle=\sqrt{(N+3)(N+34)},
$$

que se obtiene directamente de la definición de los estados, y sustituyendo (38b) en (35b)

$$
\langle N+2,0|\frac{1}{2}\left(\left[B^{\dagger}\lambda\times C^{\lambda}\right]^{10}+\left[B^{\dagger}\lambda\times C^{\lambda}\right]^{10}\right)|N,0\rangle
$$
  
= $\frac{1}{64}(-1)^{\lambda}\lambda\sqrt{(N+3)(N+24)}\left\{\frac{1}{2}(1+\xi_2(T)\xi_2(\xi))\right\}$   
 $\times\frac{1}{12}(N+13)-1\left\}, \qquad \lambda\neq(1,0).$  (42)

Y podemos agregar para tener la lista completa el resultado previamente obtenido

$$
\langle N, 0 | \left[ B^{\dagger} \ {}^{\lambda} \times \tilde{B}^{\tilde{\lambda}} \right]^{1} {}^{0} \mid N, 0 \rangle = \frac{1}{2 \pi^{2} 4} \left( -1 \right)^{\lambda} \hat{\lambda} \, N \left( N-2 \right), \qquad \lambda \neq (1, 0) \, . \tag{43}
$$

Considerando la forma explícita de la parte  $H_2$  del Hamiltoniano, vemos que no necesitamos todos los elementos de matrix obtenidos en (41). (42) y (43), sino solamente los casos particulares

$$
\langle N+4, 0 \vert \left[ B^{\dagger} \ {}^{8}2 \ {}^{1} \times B^{\dagger} \ {}^{8}2 \ 1 \right]^{10} \vert N, 0 \rangle = \frac{1}{28} \left\{ \frac{\left[ N+9 \right] \left[ N+20 \right] \left[ N+20 \right]}{24} \right\}^{\frac{1}{2}}, \quad \text{(44a)}
$$

$$
\langle N+2, 0 \rangle \left[ B^{\dagger} \, \frac{8}{2} \, 1 \times C^{8} \, 1 \right]^{1} \, 0 \, |N, 0\rangle = \frac{1}{24} \, N \left\{ \frac{(N+2)(N+24)}{4} \right\}^{\frac{1}{2}}, \tag{44b}
$$

$$
\langle N, 0 | [B^{1-\alpha_2} \times B^{\alpha_2}] | N, 0 \rangle = \frac{124}{124} N(N-2),
$$
\n(44c)  
\n
$$
\langle N, 0 | [B^{1+\alpha_2} \times B^{10}] | N, 0 \rangle = 1 N(N+20),
$$
\n(44d)

$$
\langle N, 0 | [B^{1/2} \times B^{2}] | N, 0 \rangle = \frac{1}{48} N(N + 22), \tag{44d}
$$
\n
$$
\langle N, 0 | [B^{1} 12 \dots 513]^{10} | N, 0 \rangle = \frac{\sqrt{8}}{2} N(N + 22), \tag{44d}
$$

$$
\langle N, 0 | [B^{1-\epsilon} \times B^{\epsilon}]^{-1} | N, 0 \rangle = \frac{1}{2k^2 4} N(N-2), \tag{44c}
$$

$$
\langle N, 0 | \left| B^{\dagger} \right|^{d_1} \times B^{d_1} \right|^{d_2} \mid N, 0 \rangle = - \frac{\sqrt{2}}{d_1} N(N-2), \tag{44f}
$$

$$
\langle N, 0 | \left[ B^{1 - \alpha_1} \times B^{\alpha_1} \right]^{-1} | N, 0 \rangle = - \frac{\sqrt{92}}{12} N(N - 2), \tag{44g}
$$

$$
\langle N, 0 | [B^{1} \times D \times B^{2} \times D]^{-1} | N, 0 \rangle = \frac{\sqrt{3}}{24 \cdot 24} N(N-2), \qquad (44h)
$$

 $\langle N, 0 | [B^{\dagger} \;^{27} \;^{2} \times \tilde{B}^{27} \;^{2}]^{10} | N, 0 \rangle = \frac{\sqrt{34}}{24} N(N-2)$ .  $(44i)$  En esta lista aparece el resultado (44d) encontrado en la sección anterior. A estas expresiones debemos agregar las que se obtienen al tomar su conjugado.

Para el caso de los valores esperados de los operadores que aparecen en  $H_2$  entre estados con antigüedad  $\nu = 3$ , el álgebra es más engorrosa. Recordando (32a) al sustituir (39a) en (36) resulta

$$
\langle N+4, 3 \mid [B^{\dagger} \lambda \times B^{\dagger} \lambda]^{10} | N, 3 \rangle
$$
  
=  $\frac{1}{200} \sqrt{\frac{2}{3} (N+1) (N-1) (N+29) (N+27)} A(\lambda),$  (45)

donde se ha definido la cantidad

$$
A(\lambda) \equiv \frac{\sqrt{6}}{6} (-1)^{\lambda} \hat{\lambda} \left\{ \frac{1}{6} \delta_{\mathbf{T} \mathbf{0}_2} \delta_{\mathbf{0}_1} + 1 + \frac{1}{\mathbf{T}^2} F_4(T) \begin{Bmatrix} 1 & 1 & S \\ 1 & 1 & 1 \end{Bmatrix} \right\}.
$$
 (46)

Cuando  $\lambda = (0_2, 1)$  resulta

$$
\langle N+4, 3 \vert \left[ B^{\dagger} \frac{8_2 1}{N} \times B^{\dagger} \frac{8_2 1}{N} \right]^{10} \vert N, 3 \rangle
$$
  
=  $\frac{1}{128} \sqrt{\frac{3}{2} (N+1) (N-1) (N+39) (N+77)}$ . (47)

Con (32b), al reemplazar (39b) en (36) se encuentra

$$
\langle N+2,3 | T_{+1}^2(\lambda) | N,3 \rangle = \frac{1}{400} \sqrt{6(N-1)(N+27)} (N+13) A(\lambda), \qquad \lambda \neq (1 \ 0).
$$

Usando esta expresión y la igualdad

$$
\langle N+2,3|\left(b^{\dagger}\cdot b^{\dagger}\right)|N,3\rangle=\sqrt{(N-1)(N+27)},
$$

puede hallarse esta otra relación:

$$
\langle N+2,3 \rangle \oint \left( \left[ B^{\dagger} \lambda \times C^{\lambda} \right]^{10} + \left[ B^{\dagger} \lambda \times C^{\lambda} \right]^{10} \right) |N,3\rangle
$$
  
=
$$
\frac{1}{8}
$$

$$
\sqrt{(N-1)(N+37)} \left\{ \sqrt{6} A(\lambda) (N+13) - 20 \left( -1 \right)^{\lambda} \lambda \right\}, \quad \lambda \neq (1,0). \quad (48)
$$

Y cuando  $\lambda = (8_2, 1)$  se tiene

$$
\langle N+2, 3 \vert \left[ B^{\frac{1}{2} \cdot 8_2} \frac{1}{1} \times C^{8_2} \frac{1}{1} \right]^{10} \vert N, 3 \rangle = \frac{1}{24} \sqrt{6(N-1)(N+27)} (3N+7). \tag{49}
$$

Sustituyendo ahora (39c) en (36) hallamos

$$
\langle N,3|T_0^2(\lambda)|N,3\rangle=\frac{3N(N+34)+337}{480}\mathbf{A}(\lambda),\quad \lambda\neq (1,0). \tag{50}
$$

Por otra parte, con los resultados (45) y (48) podemos encontrar a partir del elemento de matris (IV.ix) el siguiente:

$$
\langle N, 3 | \left[ C^{\lambda} \times C^{\lambda} \right]^{10} | N, 3 \rangle = \frac{7}{100} \left\{ N(N + 24) + 150 \right\} A(\lambda) - (-1)^{\lambda} \left\{ \frac{5}{14} \hat{\lambda} + \frac{7}{2\sqrt{24}} \delta_{T} \phi_2 \delta_{S0} \right\}, \qquad \lambda \neq (1, 0). \tag{51}
$$

Con los resultados (50) y (51), despejando  $[B^{\dagger} \ {}^{\lambda} \times \bar{B}^{\lambda}]^{1.0}$  en la ecuación (32c) obtenemos

$$
\langle N, 3 \vert \left[ B^{\dagger} \right. \right. \xrightarrow{8} 1 \times \left. \overline{B}^{8} \right. \xrightarrow{1} 1^{\dagger} \left. 0 \right| N, 3 \rangle = \frac{1}{128 \sqrt{6}} \left\{ 3N^2 + 8N + 141 \right\} \tag{52a}
$$

$$
\langle N, 3| \left[ B^{\dagger} \, 1 \, 0 \times \tilde{B}^{\dagger} \, 0 \right]^{1} | N, 3 \rangle = \frac{1}{48} \left\{ N^2 + 22N - 75 \right\}, \tag{52b}
$$

$$
\langle N, 3 | [B^{\uparrow}1^3 \times \bar{B}^{12}]^{10} | N, 3 \rangle = \sum_{i=1}^{N} \left\{ N^3 - 8N - 309 \right\},
$$
 (52c)

$$
\langle N, 3 \mid [B^{\dagger} \; 1 \; 0 \times \bar{B}^{1} \; 0]^{1} \rangle \langle N, 3 \rangle = -\frac{1}{960\sqrt{2}} \left\{ 7N^2 + 8N - 87 \right\}, \tag{52d}
$$

$$
\langle N, 3 | B^{T}^{5} \, 1 \times B^{5} \, 1 \rangle^{-1} \langle N, 3 \rangle = -\frac{1}{34\sqrt{16}} \left\{ 11N^2 - 56N + 69 \right\}, \qquad (52e)
$$

$$
(N, 3 \mid B^{j-1} \times B^{m} \mid N, 3) = \frac{1}{80 \sqrt{3}} \{N^2 - 6N + 9 \}, \qquad (52f)
$$
  

$$
(N, 3 \mid B^{j-1} \times B^{m} \mid 1^{10} \mid N, 3) = \frac{1}{80 \sqrt{3}} \{N^2 - 6N + 9 \}, \qquad (52f)
$$

$$
\langle N, 3 \mid [B^{\top} \stackrel{\text{all } 2}{\sim} \times B^{\text{all } 2}]^{2} \mid N, 3 \rangle = \frac{1}{344 \sqrt{18}} \left\{ 19N^2 - 24N + 90 \right\} \, . \tag{52g}
$$

Y finalmente, haciendo uso de la expresión explícita de H2 resulta

$$
\langle N, 3 | H_2 | N, 3 \rangle = \frac{1}{24} h_2 \left\{ 9N^2 + 88N + 78 \right\}, \tag{53}
$$

en donde

$$
h_2 = \frac{27}{34} \left( \frac{N^4 \xi_4}{\pi \omega_{\theta}^2} \right).
$$

### (f) RESULTADOS PARA EL CONDENSADO DE GLUONES  $SU(3)$ .

Como en el caso  $SU(2)$ , y por las mismas razones, se propone como solución una superposición de estados con una distribución gaussiana sobre el número de partículas:

$$
|\Psi\rangle = \sum_{n=0}^{+\infty} e^{-\frac{(3n-N_0)^2}{4T}} |2n, 0\rangle + \sum_{n=1}^{+\infty} e^{-\frac{(3n+1-N_0)^2}{4T}} |2n+1, 3\rangle
$$
 (54)

Minimizamos el valor esperado de la energía para este estado.

$$
\frac{\langle \Psi | \frac{1}{\omega_1} \hat{H} | \Psi \rangle}{\langle \hat{\Psi} | \Psi \rangle} \ge E_0 \qquad \omega_g = \mathbf{2} \mathbf{I} \mathbf{Q} \mathbf{P} \mathbf{A} \mathbf{c} \,, \tag{55}
$$

con respecto a los parámetros  $N_0$  y a, mediante un programa al que alimentamos con los valores de expectación calculados en la sección anterior. Los valores de dichos parámetros resultaron iguales a los del modelo SU(2).

En la figura V se muestra la dependencia de la energía total  $E_{T,s}/\omega_s$  en la constante de la interacción fuerte  $a$ , y se compara con los resultados obtenidos para  $SU(2)$ . Para  $SU(3)$ , el intervalo de valores que permiten la existencia de un Condensado de Gluones con una energía menor que la del vacío perturbativo es de

$$
3.4 \lesssim g \lesssim 21.8\,. \tag{56a}
$$

En términos de la constante  $\alpha_z \equiv \sigma^2/4\pi$ , esto corresponde a

$$
0.9 \lesssim \alpha_s \lesssim 37.8 \tag{56b}
$$

En el valor mínimo, la teoría está en el mismo intervalo que otros modelos [Han+ 82]. Shu 84. Lo que resulta sorprendente es que el mínimo para ambas curvas está aproximadamente en el mismo valor. Sin embargo, la curva para SU(3) corresponde a un potencial más atractivo.

Existe un resultado independiente del modelo usado: existe un estado con energíamenor que la del vacío perturbativo de la QCD. Para obtener un límite superior para " la energía mínima del sistema puede calcularse el valor esperado del Hamiltoniano con e respecto a una función de prueba; la función de prueba no necesita aproximarse a la $\cdot$ función que describe el estado base correctamente, puede ser cualquiera: sin embargo, si no es elegida apropiadamente, la energía será positiva. En este modelo hemos elegido como base la del Modelo de la Bolsa de MIT, y considerado únicamente el estado orbital más bajo (gluones  $M-1$ ); como resultado de la función de onda elegida, la única parte del Hamiltoniano que contribuye es la que hemos considerado (las contribuciones de otros gluones, y de los quarks y los antiquarks se cancelan). En resumen, la figura IV nos da una cota superior para la energía del estado base de la QCD.

Si tomamos más seriamente el modelo y decimos que describe al estado base real de la QCD encontramos inmediatamente contradicciones con modelos que hasta ahora. han servido para describir la fenomenología hadrónica de manera correcta [Shu 84]. El mínimo de la curva en la figura IV está en  $g \approx 12.5$  (correspondiente a  $\alpha_s \simeq$ 12.4), lo cual es demasiado intenso. Aunque el valor de la constante de interacción fuerte no es realista, puede resultar interesante calcular el valor del Condensado de Gluones [Shi+ 79]

$$
F = \alpha_s \langle 0 | : F_{\mu\nu}^{\mathbf{e}} F_{\alpha}^{\mu\nu} : | 0 \rangle \tag{57}
$$

empleando los mismos argumentos que en la referencia [Han+ 82]. En dicho artículo este valor es calculado estimando el valor esperado del operador  $\alpha_s$ :  $F_{\mu\nu}^{\mu}F_{\sigma}^{\mu\nu}$ : con respecto a la función de prueba, y después promediando sobre el volumen de la celda; i.e.,

$$
\tilde{F} \simeq \frac{3}{4\pi R^3} \alpha_s \langle \Psi | : F_{\mu\nu}^a F_d^{\mu\nu} : | \Psi \rangle \tag{58}
$$

en donde

$$
: F_{\mu\nu}^a F_a^{\mu\nu} := 4 \int d^3x : \left( -\Pi_k^a \partial_0 A_a^k + \lambda \right) : . \tag{59}
$$

El resultado final de (58) es

$$
\tilde{F} \simeq \frac{3}{4 \pi R^3} \alpha_s \left\{ \langle \Psi | 4 \left( H_1 + H_2 \right) | \Psi \rangle + 2 \langle \Psi | (\tilde{b} \cdot \tilde{b}) \left( b^{\dagger} \cdot b^{\dagger} \right) | \Psi \rangle \right\}.
$$
 (60)

Es interesante señalar que la principal contribución al valor del Condensado Gluónico. proviene del segundo término. Para  $R = 5$  Gev<sup>-1</sup> ( $\simeq 1$  fm) y  $q = 12.5$ , resulta

$$
\tilde{F} \simeq 0.10~GeV^4~.
$$

Este es un valor dos a tres veces más grande que el valor de 0.04 GeV<sup>4</sup> obtenido con las Reglas de Suma [Shi+ 79, Shu 84]. Llegamos, pues, a la conclusión de que el valor del Condensado Gluónico es demasiado grande, lo que confirma que el valor  $q = 12.5$  no es realista. Sin embargo, podemos pensar que la introducción de pares quark-antiquark en la función de prueba puede tener una contribución adicional en la energía de forma tal que el mínimo se recorra a valores menores para g. En este caso obtendremos una curva por debajo de las mostradas en IV. Si suponemos, lo que de ninguna manera está justificado, que la contribución de los gluones a la energía permanece más o menos igual, podemos estimar el valor del Condensado Gluónico a valores más pequeños de g de los resultados obtenidos: e.g., para  $q = 3.5$  ( $\alpha_s \simeq 1$ ) se obtiene  $\bar{F} \simeq 0.010$ , lo cual está en el intervalo deseado.

Por último, podemos estimar la densidad de energía mediante la figura V multiplicando ésta por  $\omega_g$ . Este resultado nos da una estimación para la constante de la bolsa  $B$  ( Cf. [Han+ 82]). Para  $g = 12.5$  y  $R = 5$   $GeV^{-1}$  se obtiene  $B^{\frac{1}{4}} \simeq 160$  MeV; y para  $q = 3.5$  se encuentra  $B^{\frac{1}{4}} \simeq 60$  MeV. El hecho de que en  $q = 3.5$  el valor de  $B^{\frac{1}{4}}$  sea muy pequeño refleja que nuestra estimación da una cota máxima para la energía: i.c., una cota mínima para  $B^{\frac{1}{4}}$ . En la referencia [Shu 84] se afirma que el valor de la constante del Modelo de la Bolsa de MIT puede ser menor que la densidad de energía del vacío; en este artículo, Shuryak argumenta que dentro de la bolsa de un hadrón no existe aólo el vacío perturbativo sino también un Condensado de Gluones con una densidad de energía menor. En este caso, el valor de B en el Modelo de MIT es la diferencia de la densidad de energía en el interior y en el exterior de la bolsa. Si ésto es correcto nuestra estimación anterior es aún más pequeña en comparación con el valor verdadero. Obviamente algo no está bien en el modelo, y podemos creer que es la ausencia de la contribución de pares quark-antiquark.

Hansson, Johnson y Peterson, [Han+ 82], indican un método para estabilizar la bolsa utilizando para ello una constante de acoplamiento variable,

$$
\alpha_{e}(R) = \frac{2\pi}{4} \left\{ \ln \left( 1 + \frac{1}{(4k)^{n}} \right) \right\}^{-1}, \qquad \Delta = 200 \; MeV \; . \tag{61}
$$

Para distancias pequeñas R, la constante de acoplamiento tiende a cero, lo que refleja la libertad asintótica. Cuando  $R \longrightarrow +\infty$ , también  $\alpha_s \longrightarrow +\infty$ , lo cual es consistente con la propiedad de confinamiento. Tomar la constante de acoplamiento variable,

afirman los autores de *[Han+ 82]*, es equivalente a tomar en cuenta la interacción de los gluones con el medio, el cual incluye gluones y pares quark-antiquark virtuales. Aunque la libertad asintótica y la propiedad de confinamiento entran en el modelo mediante una parametrización de la constante de acoplamiento, se tiene la ventaja de una estabilización dinámica de la bolsa, en tanto que en el cálculo anterior se supuso que el radio de la bolsa podía estabilizarse sin explicar el proceso mediante el cual se lograba (Nachtmann y Reiter hablan de una posibilidad. [NR 84]).

Invirtiendo la ecuación (61), expresando R en términos de *o*, resulta

$$
\frac{1}{R} = \Delta \left\{ e^{\frac{\theta x^2 n}{2\theta^2}} - 1 \right\}^{\frac{1}{n}}.
$$
 (62)

Si, por ejemplo, tomamos  $n = 1$  en esta ecuación, se obtiene un mínimo para la energía en  $q = 5.5$  ( $\alpha \approx 2.4$ ,  $R \approx 3$  fm), el cual es mucho mejor que el que obtuvimos en la figura V, pero aún un poco grande. Para el Condensado Gluónico se tiene el valor  $\tilde{F} \simeq 0.0003 \ GeV^4$ ; y para la constante de la bolsa,  $B^{\frac{1}{4}} \simeq 42 \ MeV$ . El valor para  $B^{\frac{1}{4}}$ es aún demasiado pequeño, pero concuerda en el orden de magnitud con los valores obtenidos en la referencia [Han+ 82]. El valor de  $B^{\frac{1}{4}}$  y el del Condensado Gluónico puede hacerse más grande usando un valor mayor para  $\Lambda$  (e.g., para  $\Lambda = 300$  MeV obtenemos  $\tilde{F} = 0.0015 \ GeV^4$  y  $B^{\frac{1}{4}} = 63 \ MeV$ ); o un valor mayor de n (e.g., para  $n = 1.5$  y  $\Lambda = 200$  MeV se encuentra  $\tilde{F} \simeq 0.005$   $GeV^4$  y  $B^{\frac{1}{4}} \simeq 84$  MeV).

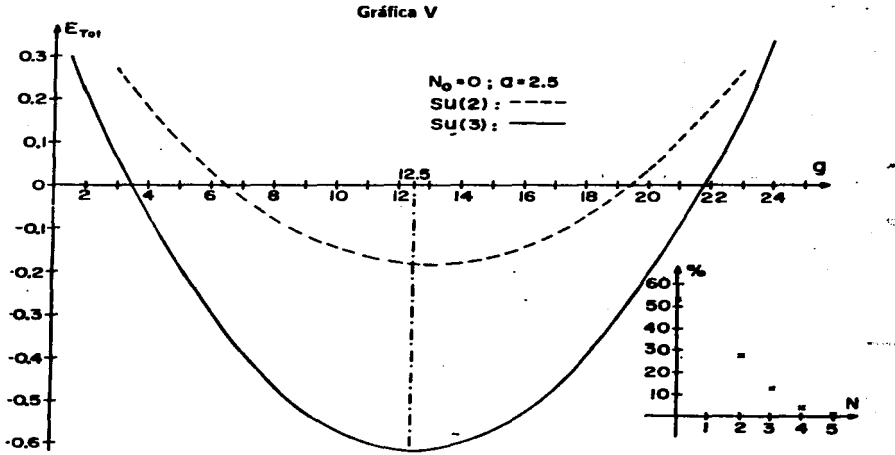

### **CONCLUSIONES**

En este trabajo se presentó un procedimiento para estimar la estructura del estado base de la QCD y la energía del mismo mediante un método no-perturbativo. Primero se adoptó la simplificación de un grupo  $SU(2)$  para la parte de color ya que aún así el problema presenta todas las características de una teoría no-abeliana. Se propuso un estado de prueba para el vacío, y se ajustaron sus parámetros para minimizar la energía. Con la experiencia obtenida, se consideró después el caso  $SU(3)$  para la parte de color.

El resultado más importante que se obtuvo, tanto para el modelo  $SU(2)$  como para el modelo SU(3), fue la demostración de la existencia de un estado con energía menor que la del vacío perturbativo.

El modelo que se utilizó es similar al propuesto por Hansson et al (la diferencia reside en que el empleo del esquema de interacción en nuestro caso, simplifica los cálculos notablemente); en él se considera exclusivamente al campo de los gluones confinado en una cavidad esférica —debido a la intensidad de la interacción gluón-gluón no tomamos gluones libres sino confinados a un volumen en el espacio-, y se usa la aproximación de un nivel -i.e., se supone que todos los gluones están ya condensados en el estado orbital de energía más baja cuando la interacción entre ellos no existe-

Siguiendo los razonamientos del trabajo resulta claro que los gluones £-1 no pueden formar un condensado de gluones interactuantes que represente al estado del vacío. Los gluones £-1 tienen paridad negativa; por lo tanto, no podemos mezclar estados con un número par de partículas y con aquellos que contienen un número impar; pero ésto es necesario para que  $H_1$ , la parte atractiva del Hamiltoniano responsable de la formación de un mínimo de la energía por debajo del vacío perturbativo, contribuya. Entonces, cuando la Naturaleza elija el estado más bajo por debajo del vacío perturbativo, tiene que tomar gluones M-1. Si se toman en cuenta modos con momento angular más alto. como poseen una energía mayor debe esperarse que aumenten la energía del condensado.

Para el modelo  $SU(2)$  en la parte de color, se mostró que el condensado de gluones puede consistir del gluones M-1 de paridad positiva como estado base de la QCD. aunque el intervalo de valores permitidos para la constante de acoplamiento son

 $3.4 \leq \alpha$ ,  $\leq 30$ .

Tanto este intervalo de variación, y desde luego el mínimo absoluto correspondiente a  $\alpha_4 = 13.4$ , son muy poco realistas, lo cual no resulta extraño porque la parte de color tenía una simetría de Norma  $SU(2)$ . Se pensó entonces que la consideración de un grupo de Norma  $SU(3)$  cambiaría las cosas.

En el modelo  $SU(3)$  para la parte de color los valores permitidos para la constante de acoplamiento caayeron en un intervalo más amplio,

$$
0.9 \lesssim \alpha_s \lesssim 37.8
$$

cuyo extremo inferior está dentro del intervalo de valores considerados por otros autores [Shu 85]. Sin embargo, el mínimo absoluto,  $\alpha_a \simeq 12.4$ , sigue siendo muy poco realista. El valor calculado para el Condensado Gluónico.

$$
\bar{F} \simeq 0.10 \, GeV^4 \, .
$$

es dos a tres veces más grande que el extraído de las reglas de suma de la QCD.

Puede suponeme que la introducción de pares quark-antiquark en la función de prueba tiene una contribución adicional en la energía de forma tal que el mínimo se recorra a valores menores para *o*. Ésto puede suceder porque el Hamiltoniano de interacción de quarka-antiquarks y gluones es atractivo y, en principio, también lo puede ser en el modelo  $(Cf)$ , sección  $5.f$ ).

Una vez incluidos los pares quark-antiquark en el modelo, se tiene la posibilidad de construir estados para describir a los mesones, a los bariones, a bolas de gluones (glueballe) y a sistemas en que gluones y quarks-antiquarks se acoplen a un singulete de color (hybrids); todo, claro está, para los estados excitados más bajos en energía. Existe asimismo la posibilidad de describir directamente la estructura de un nucleón; recientemente Głazek [Głazek 86] ha sugerido que el estado del nucleón puede describirse como

$$
| N \rangle = \Psi_{3q}^{(1)} q_1^{\dagger} q_2^{\dagger} q_3^{\dagger} | \Omega \rangle + \Psi_{3q}^{(1)} q_1^{\dagger} q_2^{\dagger} q_3^{\dagger} p^{\dagger} | \Omega \rangle + \Psi_{3q}^{(1)} q_1^{\dagger} q_2^{\dagger} q_3^{\dagger} q^{\dagger} | \Omega \rangle.
$$

Los operadores  $q^{\dagger}, q^{\dagger} y g^{\dagger}$  denotan operadores de creación de quarks, antiquarks y gluones, respectivamente: mientras que  $|\Omega\rangle$ , el estado de vacío físico —el vacío noperturbativo-

Puede intentarse la construcción de una base completa para el Hamiltoniano que contiene sólo gluones M-1; diagonalizar el Hamiltoniano en esta base, para encontrar el estado base en este modelo.

# **APÉNDICES**

#### Audindice A

### Demostración del Teorema de Nöther

En este apéndice voy a seguir la derivación del Teorema que aparece en [Hoi 77].

Consideremos un sistema descrito por la densidad lagrangiana

$$
\mathcal{L}=\mathcal{L}\left(x^{\mu},\varphi^{i},\partial^{\mu}\varphi^{i}\right).
$$

La variación de las coordenadas está dada como

 $x^{\prime \mu} = x^{\mu} + \delta x^{\mu}.$ 

Se define la variación total de los campos y sus derivadas por

$$
\varphi'^{i}(x') \equiv \varphi^{i}(x) + \delta \varphi^{i}(x),
$$
  

$$
\partial_{\mu} \varphi'^{i}(x') \equiv \partial_{\mu} \varphi^{i}(x) + \delta \left( \partial_{\mu} \varphi^{i}(x) \right)
$$

La variación de la acción que inducen es

$$
\delta S = \int_{R'} \mathcal{L} \left( x', \varphi'^i, \partial'^{\mu} \varphi'^i \right) d^4 x' - \int_{R} \mathcal{L} \left( x, \varphi^i, \partial^{\mu} \varphi^i \right) d^4 x.
$$

**Observemos** 

$$
\begin{split} \partial'_{\mu}\varphi'^{i}(x') &= \frac{\partial}{\partial x'^{\mu}}\left\{\varphi^{i}(x) + \delta\varphi^{i}(x)\right\} \\ &\simeq \left(\delta_{\mu}^{\nu} - \frac{\partial\delta x^{\nu}}{\partial x^{\mu}}\right)\frac{\partial\varphi^{i}(x)}{\partial x^{\nu}} + \frac{\partial\delta\varphi^{i}(x)}{\partial x^{\mu}}, \end{split}
$$

despreciando términos cuadráticos en las variaciones. Esta relación puede escribirse

$$
\partial'_{\mu}\varphi'^{i}(x')=\left\{\partial_{\mu}\varphi^{i}(x)+\partial_{\mu}\left(\delta\varphi^{i}(x)\right)\right\}-\left(\partial_{\nu}\varphi^{i}(x)\right)\partial_{\mu}\left(\delta x^{\nu}\right).
$$

Por tanto, hemos encontrado

$$
\delta\left(\partial_{\mu}\varphi^{i}(x)\right)\neq\partial_{\mu}\left(\delta\varphi^{i}(x)\right).
$$

101

Debido a esta particularidad, resulta conveniente introducir variaciones locales, definidas así:

$$
\delta_*\varphi^i(x) \equiv \varphi'^i(x) - \varphi^i(x),
$$
  

$$
\delta_*\partial_\mu\varphi^i(x) \equiv \partial_\mu\varphi'^i(x) - \partial_\mu\varphi^i(x).
$$

La relación entre las variaciones totales y locales es

$$
\delta\varphi^i = \delta_s\varphi^i + \left(\partial_\mu\varphi^i\right)\delta x^\mu,
$$
  

$$
\delta\left(\partial_\mu\varphi^i\right) = \delta_s\left(\partial_\mu\varphi^i\right) + \left(\partial_\mu^2\varphi^i\right)\delta x^\mu.
$$

Para que el valor numérico de la acción no varíe, se define la nueva densidad lagrangeana L' como

$$
\mathcal{L}'\left(x',\,\varphi'^{\mathbf{i}},\,\partial'^{\mathbf{i}}\mathbf{P}\varphi'^{\mathbf{i}}\right)d^4x'=\mathcal{L}\left(x,\,\varphi^{\mathbf{i}},\,\partial_{\mu}\varphi^{\mathbf{i}}\right)d^4x.\tag{1}
$$

Se definen como transformaciones de simetría a aquéllas que dejan las ecuaciones del movimiento invariantes de forma; i.e., que

$$
\mathcal{L}'\left(x',\varphi'^i,\partial'^{\mu}\varphi'^i\right)=\mathcal{L}\left(x',\varphi'^i,\partial'^{\mu}\varphi'^i\right)+\frac{\mathrm{d}}{\mathrm{d}\,x^{\mu}}\delta\Omega^{\mu}\left(x',\varphi'\right). \hspace{1cm} (2)
$$

Entonces debemos tener

 $\boldsymbol{\mu}$ 

$$
\mathcal{L}\left(x,\,\varphi^i,\,\partial_\mu\varphi^i\right)d^4x=\mathcal{L}\left(x+\delta x,\,\varphi^i+\delta\varphi^i,\,\partial_\mu\varphi^i+\delta\left(\partial_\mu\varphi^i\right)\right)d^4x'+\frac{\mathrm{d}}{\mathrm{d}\,x^\mu}\left(\delta\Omega^\mu\right)d^4x'.\tag{3}
$$

Y como la relación entre los elementos de volumen, a primer orden en las variaciones,  $\bullet$ 

$$
d^4x \simeq \left(1-\partial_\mu\left(\delta x^\mu\right)\right)d^4x',
$$

obtenemos que la condición para que la transformación sea de simetría es

$$
\left\{\delta x^{\mu}\frac{\partial}{\partial x^{\mu}}+\delta\varphi^{i}\frac{\partial}{\partial\varphi^{i}}+\delta\left(\partial_{\mu}\varphi^{i}\right)\frac{\partial}{\partial\partial_{\mu}\varphi^{i}}+\frac{\partial\delta x^{\mu}}{\partial x^{\mu}}\right\}\mathcal{L}=-\frac{\mathrm{d}}{\mathrm{d}\,x^{\mu}}\left(\delta\Omega^{\mu}\right).
$$

La condición de que el valor numérico de la acción no varíe puede reescribirse como

$$
\delta S + \int_R \frac{\mathrm{d}}{\mathrm{d} x^\mu} \left( \delta \Omega^\mu \right) d^4 x = 0. \tag{4}
$$

Para la variación de la acción se tiene

$$
\delta S = \int_{R} \left\{ \left[ \mathcal{L} + \frac{\partial \mathcal{L}}{\partial x^{\mu}} \delta x^{\mu} + \frac{\partial \mathcal{L}}{\partial \varphi^{i}} \left( \delta_{\alpha} \varphi^{i} + \left( \partial_{\mu} \varphi^{i} \right) \delta x^{\mu} \right) \right. \right. \\ \left. + \frac{\partial \mathcal{L}}{\partial \left( \partial_{\nu} \varphi^{i} \right)} \left( \delta_{\alpha} \left( \partial_{\nu} \varphi^{i} \right) + \left( \partial_{\nu}^{2} \varphi^{i} \right) \delta x^{\mu} \right) \right] \left( 1 + \frac{\partial \delta x^{\mu}}{\partial x^{\mu}} \right) - \mathcal{L} \right\} d^{4}x
$$
\n
$$
= \int_{R} \left\{ \mathcal{L} \frac{\partial \delta x^{\mu}}{\partial x^{\mu}} + \delta x^{\mu} \left( \frac{\partial \mathcal{L}}{\partial x^{\mu}} + \left( \partial_{\mu} \varphi^{i} \right) \frac{\partial \mathcal{L}}{\partial \varphi^{i}} + \left( \partial_{\nu}^{2} \varphi^{i} \right) \frac{\partial \mathcal{L}}{\partial \left( \partial_{\nu} \varphi^{i} \right)} \right) \right.
$$
\n
$$
+ \frac{\partial \mathcal{L}}{\partial \varphi^{i}} \delta_{i} \varphi^{i} + \frac{\partial \mathcal{L}}{\partial \left( \partial_{\mu} \varphi^{i} \right)} \delta_{i} \left( \partial_{\mu} \varphi^{i} \right) \right\} d^{4}x.
$$

Sin embargo, la siguiente igualdad existe:

$$
\frac{\partial \mathcal{L}}{\partial (\partial_{\mu}\varphi^{i})} \delta_{*} (\partial_{\mu}\varphi^{i}) = \frac{\mathrm{d}}{\mathrm{d} x^{\mu}} \left[ \frac{\partial \mathcal{L}}{\partial (\partial_{\mu}\varphi^{i})} \delta_{*} \varphi^{i} \right] - \delta_{*} \varphi^{i} \frac{\mathrm{d}}{\mathrm{d} x^{\mu}} \left( \frac{\partial \mathcal{L}}{\partial (\partial_{\mu}\varphi^{i})} \right).
$$

Por lo tanto, la variación de la acción se vuelve

$$
\delta S = \int_{\mathcal{R}} \left\{ \frac{d}{d x^{\mu}} \left[ \mathcal{L} \delta x^{\mu} + \frac{\partial \mathcal{L}}{\partial (\partial_{\mu} \varphi^{i})} \delta_{\nu} \varphi^{i} \right] + \left[ \frac{\partial \mathcal{L}}{\partial \varphi^{i}} - \frac{d}{d x^{\mu}} \left( \frac{\partial \mathcal{L}}{\partial (\partial_{\mu} \varphi^{i})} \right) \right] \delta_{\nu} \varphi^{i} \right\} d^{4}x
$$
  
= 
$$
\int_{\mathcal{R}} \left\{ \frac{d}{d x^{\mu}} \left[ \mathcal{L} \delta x^{\mu} + \frac{\partial \mathcal{L}}{\partial (\partial_{\mu} \varphi^{i})} \left( \delta \varphi^{i} - (\partial_{\nu} \varphi^{i}) \delta x^{\nu} \right) \right] \right\} d^{4}x,
$$

donde en la última igualdad hemos utilisado las ecuaciones de Euler-Lagrange, y la relación entre variaciones totales y locales.

Introduciendo este resultado en la expresión (4), y recordando que la región R es arbitraria, resulta

$$
\frac{\mathrm{d}}{\mathrm{d} x^{\mu}}\left[\left(\mathcal{L}\delta_{\nu}^{\mu}-\frac{\partial \mathcal{L}}{\partial\left(\partial_{\mu}\varphi^i\right)}\partial_{\nu}\varphi^i\right)\delta x^{\nu}+\frac{\partial \mathcal{L}}{\partial\left(\partial_{\mu}\varphi^i\right)}\delta\varphi^i+\delta\Omega^{\mu}\right]=0.
$$

De donde inferimos que la corriente conservada para la transformación de simetría dada es

$$
J^{\mu} \equiv \left( \mathcal{L} \delta^{\mu}_{\nu} - \frac{\partial \mathcal{L}}{\partial \left( \partial_{\mu} \varphi^{i} \right)} \partial_{\nu} \varphi^{i} \right) \delta x^{\nu} + \frac{\partial \mathcal{L}}{\partial \left( \partial_{\mu} \varphi^{i} \right)} \delta \varphi^{i} + \delta \Omega^{\mu}.
$$

La carga conservada para la corriente anterior se encuentra integrando  $\partial_{\mu}J^{\mu}=0$ en el espacio, aplicando la Ley de Gauss, y suponiendo que los campos y su derivadas
ò.

se anulan en la frontera del volumen considerado. De esta forma resulta que la carga conservada es

$$
\frac{d}{dt}Q\equiv\frac{d}{dt}\int_V J_0(x)=0.
$$

l,

a construcción

**Contractor** 

 $\bar{\psi}$ 

 $\sim 10^{-1}$ 

÷

### Androine B

## Tensor de Energía-Momento Simétrico

Seguiré el tratamiento de Gupta [Gup 77].

Si deseamos encontrar un tensor de energía-momento que sea simétrico y que se conserve, debemos elegirlo de la forma

$$
T^{\mu\nu}=S^{\mu\nu}+\partial_\alpha f^{\nu\mu\alpha}.
$$

con  $f^{\mu\nu\alpha} = -f^{\mu\alpha\nu}$  (versos que esta condición implica inmediatamente que  $\partial_{\mu}T^{\mu\nu} = 0$ ). De pedir que este nuevo tensor ses simétrico obtenemos

$$
S_{\mu\nu}+\partial^{\alpha}f_{\nu\mu\alpha}=S_{\nu\mu}+\partial^{\alpha}f_{\mu\nu\alpha};
$$

 $O$  see.

$$
S_{\mu\nu}-S_{\nu\mu}=\partial^{\alpha}(f_{\mu\nu\alpha}-f_{\nu\mu\alpha}).
$$

Para encontrar el valor de esta diferencia, vamos a considerar una transformación infinitesimal de Lorents:

$$
x^{\mu} \rightarrow x^{\prime \mu} = x^{\mu} + \omega^{\mu}_{\nu} x^{\nu} , \qquad \omega_{\mu \nu} = -\omega_{\nu \mu}.
$$

Las ecuaciones de Euler-Lagrange nos dicen

$$
\delta\varphi\left(\frac{\partial \mathcal{L}}{\partial\varphi^i}\right)-\delta\varphi^i\partial_\mu\left(\frac{\partial \mathcal{L}}{\partial\left(\partial_\mu\varphi^i\right)}\right)=0
$$

(obsérvese que el cambio de notación respecto de (I.a.23) introducido aquí no causa confusiones). Luego,

$$
\delta \varphi^{i} \left( \frac{\partial \mathcal{L}}{\partial \varphi^{i}} \right) - \partial_{\mu} \left( \frac{\partial \mathcal{L}}{\partial \left( \partial_{\mu} \varphi^{i} \right)} \delta \varphi^{i} \right) + \left( \frac{\partial \mathcal{L}}{\partial \left( \partial_{\mu} \varphi^{i} \right)} \right) \partial_{\mu} (\delta \varphi^{i}) = 0. \tag{1}
$$

Por otra parte, conocemos los siguientes resultados:

. and .

$$
\delta(\partial_{\mu}\varphi^{i}) = (\delta \partial_{\mu})\varphi^{i} + \partial_{\mu}(\delta\varphi^{i}),
$$
  
\n
$$
\delta\partial_{\mu} = \omega_{\mu\nu}\partial^{\nu},
$$
  
\n
$$
\delta\mathcal{L} = \left(\frac{\partial \mathcal{L}}{\partial\varphi^{i}}\right)\delta\varphi^{i} + \left(\frac{\partial \mathcal{L}}{\partial(\partial_{\mu}\varphi^{i})}\right)\delta(\partial_{\mu}\varphi^{i}) \equiv 0,
$$

 $105$ 

donde la última igualdad se da porque  $\mathcal L$  es invariante ante transformaciones de Lorentz.

Por tanto, (1) puede reescribirse

$$
-\partial_{\mu}\left\{\frac{\partial \mathcal{L}}{\partial\left(\partial_{\mu}\varphi^{i}\right)}\delta\varphi^{i}\right\}-\omega_{\mu\nu}(\partial^{\nu}\varphi^{i})\frac{\partial \mathcal{L}}{\partial\left(\partial_{\mu}\varphi^{i}\right)}=0\,;
$$

o, utilizando la antisimetría de  $\omega_{\mu\nu}$ .

$$
\frac{1}{2}\omega_{\mu\nu}\left\{\partial^{\mu}\varphi^{i}\frac{\partial \mathcal{L}}{\partial\left(\partial_{\mu}\varphi^{i}\right)}-\partial^{\nu}\varphi^{i}\frac{\partial \mathcal{L}}{\partial\left(\partial_{\mu}\varphi^{i}\right)}\right\}=\partial_{\mu}\left\{\frac{\partial \mathcal{L}}{\partial\left(\partial_{\mu}\varphi^{i}\right)}\delta\varphi^{i}\right\}.
$$

Ahora, si el comportamiento del campo  $\varphi^i$  ante la transformación es

$$
\delta\varphi^i=\frac{1}{2}\omega_{\mu\nu}\varphi^{i\mu\nu}\,,\qquad\qquad\varphi^i_{\mu\nu}=-\varphi^i_{\nu\mu}\,,
$$

obtenemos, una vez eliminado el factor  $\omega_{\mu\nu}$  arbitrario,

$$
(\partial^{\mu}\varphi^{i})\frac{\partial \mathcal{L}}{\partial(\partial_{\nu}\varphi^{i})}-(\partial^{\nu}\varphi^{i})\frac{\partial \mathcal{L}}{\partial(\partial_{\mu}\varphi^{i})}=\partial_{\alpha}\left\{\frac{\partial \mathcal{L}}{\partial(\partial_{\alpha}\varphi^{i})}\varphi^{i\mu\nu}\right\}.
$$

De esta expresión resulta que podemos elegir

$$
g_{\alpha\mu\nu}\equiv\frac{\partial \mathcal{L}}{\partial\left(\partial^{\alpha}\varphi^{i}\right)}\varphi_{\mu\nu}^{i}=f_{\nu\mu\alpha}-f_{\mu\nu\alpha}.
$$

Es simple invertir esta ecuación, obteniéndose

$$
f_{\alpha\mu\nu}=-\frac{1}{2}(g_{\mu\nu}\tilde{a}+g_{\nu\alpha\mu}-g_{\alpha\mu\nu})\;.
$$

Para el campo electromagnético, y cualquier campo vectorial real,

$$
\delta A^{\mu}=\frac{1}{2}\omega_{\alpha\beta}(g^{\mu\alpha}A^{\beta}-g^{\mu\beta}A^{\alpha});
$$

es decir.

$$
A^{\mu\alpha\beta}=g^{\mu\alpha}A^{\beta}-g^{\mu\beta}A^{\alpha}.
$$

Por tanto se tiene

$$
J_{\alpha\mu\nu} = \frac{\partial \mathcal{L}}{\partial (\partial^{\alpha} A^{\lambda})} A^{\lambda}_{\mu\nu} = -F_{\alpha\lambda} (\delta^{\lambda}_{\mu} A_{\nu} - \delta^{\lambda}_{\nu} A_{\mu}).
$$

Y de aquí es fácil encontrar fauv:

$$
f_{\alpha\mu\nu}=A_{\alpha}F_{\mu\nu}.
$$

Entonces, la expresión para el tensor de energía-momento simétrico es

$$
T^{\mu\nu} = F^{\mu\alpha}(\partial^{\nu}A_{\alpha}) - g^{\mu\nu}L + \partial_{\alpha}(F^{\mu\alpha}A^{\nu})
$$
  
=  $F^{\mu\alpha}F_{\alpha}{}^{\nu} + \frac{1}{4}g^{\mu\nu}F^{\alpha\beta}F_{\alpha\beta}.$ 

#### **Audining** C

### Relación de Completez para Campos **Transversos**

En este apéndice deseamos encontrar el análogo de la relación de completez [EG 76]

$$
\sum_{\alpha} \left\{ u_{\alpha}^{k}(\vec{x}) u_{\alpha}^{*l}(\vec{x}') + u_{\alpha}^{l}(\vec{x}') u_{\alpha}^{*k}(\vec{x}) \right\} = \delta^{kl} \delta^{(3)}(\vec{x} - \vec{x}'),
$$

cuando la suma se realiza únicamente sobre las componentes transversales.

Para encontrar la relación de completez para componentes transversales podemos utilizar cualquier conjunto completo; por ejemplo, podemos usar ondas planas. En este caso, tomamos el conjunto de soluciones

$$
\vec{u}_{\vec{E}\lambda}(\vec{x}) = L^{-3/2} \vec{e}_{\vec{E}\lambda} \vec{e}^{i\vec{k}\cdot\vec{x}}.
$$

El índice  $\lambda$  denota el estado de polarización de la onda transversal, y puede tomar dos valores; además, las funciones han sido normalizadas a una periodicidad sobre un volumen  $L^{\frac{4}{3}}$ .

 $\int d^3x \vec{u}^*_{\vec{k}^{\prime}+\lambda^{\prime}}(\vec{x}) \cdot u_{\vec{k}\lambda}(\vec{x}) = \delta_{\vec{k}\cdot\vec{k}} \cdot \delta_{\lambda\cdot\lambda^{\prime}}.$ 

Luego, la suma que estamos interesados en evaluar es en este caso

Ē

$$
\sum_{\vec{k}}^{\prime} \sum_{\lambda} \left\{ \left( u_{\vec{k}\,\lambda}(\vec{x}) \right)_{k} \left( u_{\vec{k}\,\lambda}^*(\vec{x}') \right)_{l} + \left( u_{\vec{k}\,\lambda}^*(\vec{x}) \right)_{k} \left( u_{\vec{k}\,\lambda}(\vec{x}') \right)_{l} \right\} \n= \frac{1}{L^3} \sum_{\vec{k}}^{\prime} \sum_{\lambda=1,2} \left( \varepsilon_{\vec{k}\,\lambda} \right)_{k} \left( \varepsilon_{\vec{k}\,\lambda} \right)_{l} \left\{ e^{i\vec{k}\cdot(\vec{x}'-\vec{x})} + e^{-i\vec{k}\cdot(\vec{x}'-\vec{x})} \right\}.
$$
\n(1)

La prima en la suma indica puede indicar en este caso:  $k_x \geq 0$ .

Podemos realizar la suma sobre las polarizaciones si consideramos una tríada de vectores unitarios mutuamente ortogonales, tal que el tercer miembro de ella esté a lo largo del vector  $\vec{k}$ , el cual vamos a denotar por

$$
\bar{\epsilon}_{\vec{k}\,s} = \bar{k}/|\bar{k}|,
$$

en tanto que los otros dos miembros los denotaremos por

$$
\vec{k}_1, \qquad \vec{e}_{\vec{k}_2}.
$$

states and provided and the con-

Puesto que esta tríada

 $\{\bar{\epsilon}_{\vec{k}\lambda}\}_{\lambda=1,2,3}$ 

forma una base completa para el espacio tridimensional, resulta

**Contract** 

**Salama** 

$$
\sum_{\lambda=1,2} \left(\varepsilon_{\vec{k}\,\lambda}\right)_k \left(\varepsilon_{\vec{k}\,\lambda}\right)_l = \sum_{\lambda=1}^3 \left(\varepsilon_{\vec{k}\,\lambda}\right)_k \left(\varepsilon_{\vec{k}\,\lambda}\right)_l - \left(\varepsilon_{\vec{k}\,\mathbf{s}}\right)_k \left(\varepsilon_{\vec{k}\,\mathbf{s}}\right)_l
$$

$$
= \delta_{kl} - \frac{k_k k_l}{k^2}.
$$

Así, para la suma en (1) obtenemos

$$
\frac{1}{L^8} \sum_{\vec{k}}' \left( \delta_{kl} - \frac{k_k k_l}{k^3} \right) \left\{ e^{i\vec{k} \cdot (\vec{x}^{\prime} - \vec{x})} + e^{-i\vec{k} \cdot (\vec{x}^{\prime} - \vec{x})} \right\} \n= \frac{1}{L^8} \sum_{\vec{k}} \left( \delta_{kl} - \frac{1}{k^3} \partial_k \partial_l' \right) e^{i\vec{k} \cdot (\vec{x}^{\prime} - \vec{x})} .
$$
\n(2)

En el último paso hemos quitado la restricción al hemisferio  $k_z \geq 0$  en la suma sobre  $\vec{k}$ , absorbiendo de esta manera la exponencial que involucraba  $\left(-\vec{k}\right)$ . La primer suma en (2) puede identificarse sin dificultad cuando el volumen de periodicidad tiende a  $+ \infty$ :

$$
\frac{1}{L^2}\sum_{\vec{k}}e^{i\vec{k}\cdot(\vec{x}'-\vec{x})}\rightarrow \int\frac{d^3k}{(2\pi)^3}e^{i\vec{k}\cdot(\vec{x}'-\vec{x})}=\delta^{(3)}(\vec{x}-\vec{x}')\ ;
$$

en tanto que la segunda puede evaluarse observando

$$
\vec{\nabla}^2 \sum_{\vec{k}}^4 \sum_{\vec{k}} \frac{1}{k^2} e^{i\vec{k}\cdot(\vec{x}-\vec{x})} \rightarrow -4\pi \delta^{(3)}(\vec{x}-\vec{x}).
$$

De manera que la suma en cuestión puede identificarse como la función de Green para la ecuación de Poisson; o sea,

$$
\frac{4\pi}{L^3}\sum_{\vec{k}}\frac{1}{k^2}e^{i\vec{k}\cdot(\vec{x}'-\vec{x})}\longrightarrow\frac{1}{|\vec{x}-\vec{x}|}.
$$

De esta forma, encontramos como resultado final para (2):

$$
\delta_{kl}\delta^{(3)}(\vec{x}-\vec{x}')-\frac{1}{4\pi}\partial_k\partial_l'\left(\frac{1}{|\vec{x}-\vec{x}'|}\right).
$$

#### **Audindian D**

### Condiciones de Frontera sobre las Soluciones de la Ecuación de Onda

En el modelo de la Bolsa de MIT, se propone una lagrangiana efectiva de la forma  $\mathcal{L}'(x) = (\mathcal{L}(x) - B(x)) \theta(R - r),$ 

siendo B una constante que representa la presión externa aplicada al sistema para confinarlo a una esfera de radio  $R$  [Cho+78].

Las ecuaciones de Euler-Lagrange para la lagrangiana nos dan como resultado

$$
\left\{\partial_{\mu}\left\{\frac{\partial \mathcal{L}}{\partial\left(\partial_{\mu}A_{\alpha}^{\nu}\right)}\right\}-\frac{\partial \mathcal{L}}{\partial A_{\alpha}^{\nu}}\right\}\theta(R-r)+\frac{\partial \mathcal{L}}{\partial\left(\partial_{\mu}A_{\alpha}^{\nu}\right)}\partial_{\mu}\theta(R-r)=0.
$$

Los términos que aparecen entre corchetes son las ecuaciones de Euler-Lagrange para la lagrangiana normal, y la función de Heaviside que aparece multiplicándolos indica que se tienen que anular en el interior de la esfera.

El significado del otro término resulta evidente si calculamos

$$
\partial_{\mu}\theta(R-r)=\left(0;-\partial_{\xi}\frac{x_{\xi}}{r}\delta(R-r)\right).
$$

Vemos que, por la delta de Dirac que aparece multiplicándolo, se debe anular en la superficie de la esfera, diciéndonos qué condiciones de frontera deben satisfacer los campos. De donde resulta que en la frontera de la esfera

$$
F_a^{\mu\nu}n_k=0.
$$

En la Norma de Weyl estas condiciones se traducen en

$$
\vec{E}_a \cdot \hat{n} = 0,
$$
  

$$
\vec{B}_a \times \hat{n} = 0.
$$

Una mirada a las ecuaciones (2.11) nos convence de que las condiciones de contorno no son fáciles de imponer sobre las soluciones. Sin embargo, si hacemos uso del esquema de interacción podemos esgrimir que las condiciones sobre las soluciones son las mismas sólo que en los campos (2.11) debemos poner  $g = 0$ . Entonces, éstas serán las condiciones de frontera que impondremos sobre las soluciones de la ecuación de onda.

109

.<br>Andrew Alexander Andrew Alexander Control of the Alexander Control of the Alexander Control of the Alexander C

### Aududice E

# Coeficientes de Clebsch-Gordan Cartesianos

De las tablas para los coeficientes de Clebsch-Gordan cartesianos vemos que los únicos coeficientes de la forma

$$
\langle 1b; 1c|1m_1 \rangle
$$

distintos de cero son

$$
(11; 13|1 \pm 1) = \pm \frac{1}{2},
$$
  
\n
$$
(12; 13|1 \pm 1) = \mp \frac{i}{2},
$$
  
\n
$$
(11; 12|10) = \frac{i}{2}.
$$
  
\n(1)

Ahora utilizamos la relación

$$
\langle 1b; 1c|1a\rangle = U_{m_1}^* \mathcal{L}(1b; 1c|1m_1) \,. \tag{2}
$$

La cual explícitamente se ve

$$
\langle 1b; 1c|1a \rangle = U_{+1a}^{\bullet}(1b; 1c|1+1\rangle + U_{0a}^{\bullet}(1b; 1c|10\rangle + U_{-1a}^{\bullet}(1b; 1c|1-1\rangle.
$$

En el caso  $a = 1$ , obtenemos

$$
\langle 1b; 1c|11 \rangle = \frac{i}{\sqrt{2}} \left\{ \langle 1b; 1c|1+1 \rangle - \langle 1b; 1c|1-1 \rangle \right\} = \frac{1}{\sqrt{2}} \left\{ -\left( -\frac{i}{2} \right) + \left( \frac{i}{2} \right) \right\} \varepsilon_{bc1} = \frac{i}{\sqrt{2}} \varepsilon_{bc1}.
$$

En la última igualdad usamos (1) y

$$
\langle 1a; 1b|1m\rangle = -\langle 1b; 1a|1m\rangle.
$$

Cuando  $a = 2$ , se encuentra

$$
\langle 1b; 1c|12 \rangle = \frac{i}{\sqrt{2}} \left\{ (1b; 1c|1+1) + \langle 1b; 1c|1-1 \rangle \right\}
$$
  
=  $\frac{1}{\sqrt{2}} \left\{ -\left(\frac{1}{2}\right) + \left(-\frac{1}{2}\right) \right\} \left\{ -\epsilon_{bc2} \right\} = \frac{i}{\sqrt{2}} \epsilon_{bc2}.$ 

Sections.

ó,

as the sea

والأوفو المتلافية والوالي

Finalmente, si  $a=3$  resulta

 $\sqrt{3}$ 

$$
\langle 1b; 1c|13 \rangle = -i \langle 1b; 1c|10 \rangle
$$

$$
= \frac{1}{\sqrt{2}} \varepsilon_{bc3}.
$$

O sea, hemos mostrado

$$
\langle 1b; 1c|1a\rangle = \frac{1}{\sqrt{2}}\epsilon_{bca}.
$$

 $\sqrt{2}$  $\sigma^2$  بالإلال

 $\overline{\mathbf{1}}$ 

## Coeficientes de Clebsch-Gordan Cartesianos importantes

\*(1, a; 1, b | L, M $\rangle = (-1)^{L} \langle 1, b; 1, a | L, M \rangle$ 

### Anándice G

## Evaluación de Integrales que aparecen en el Hamiltoniano

Sabemos que las soluciones del modo magnético están dadas como

$$
\overrightarrow{A}_{J,M}^{(m)}(\overrightarrow{r})=\frac{1}{\sqrt{J(J+1)}}\mathcal{N}_{J,M}\overrightarrow{L}\left(j_J(kr)\,Y_J^M(\Omega)\right)\,.
$$

En la base esférica la expresión anterior se expresa [EG 76]

$$
\sum_{\nu} \frac{1}{\sqrt{J(1+1)}} N_{J M} \hat{\xi}_{\nu}^* L_{\nu} \langle \theta \phi | J M \rangle,
$$

aprovechando que el operador de momento angular  $\vec{L}$  sólo actúa sobre las variables angulares. Podemos realizar algunas manipulaciones para reescribir la expresión. Primero introducimos un operador unidad como una suma sobre una base completa.

$$
L_{\nu}\left\langle \theta\phi|JM\right\rangle =\sum_{J^{\prime}M^{\prime}}\langle \theta\phi|\left\langle J^{\prime}M^{\prime}|L_{\nu}|JM\right\rangle |J^{\prime}M^{\prime}\rangle .
$$

Usamos el teorema de Wigner-Eckart para evaluar el elemento de matriz.

$$
\langle J'M'|L_{\nu}|JM\rangle=\delta_{J,J'}\sqrt{J(J+1)}\,\langle J\,M,\,1\,\nu|J\,M'\rangle\,.
$$

Sustituimos el resultado en la expresión para el potencial vectorial.

$$
\mathcal{N}_{JM}j_J(kr)\,\hat{\xi}^*_{\nu}\,\langle J\,M,\,1\,\nu|J\,M'\rangle Y_J^{M'}(\Omega)\,.
$$

Con la propiedad de los vectores unitarios de la base esférica.

$$
\hat{\xi}^*_{\nu} = (-1)^{\nu} \hat{\xi}_{-\nu},
$$

y la de los coeficientes de Clebsch-Gordan.

$$
\langle J M, 1 \nu | J M' \rangle = (-1)^{1+\nu} \langle J - M', 1 \nu | J - M \rangle,
$$

se obtiene, después de cambiar el índice mudo  $\nu$  por su negativo y la proyección en los coeficientes.

$$
\mathcal{N}_{J\,M}\,j_J(kr)\sum_{\nu\,M'}\langle J\,M',\,1\,\nu\,|\,J\,M\rangle\,\hat{\xi}_{\nu}\,Y_J^{M'}(\Omega)\,;
$$

115

cuya parte angular se puede identificar con un armónico esférico sólido.

De lo anterior se desprende que la solución en el modo magnético muestra la siguiente forma:

$$
\vec{A}_{JM}^{(m)}(\vec{r}) = N_{JM} j_J(kr) \, \vec{T}_{J,j,M}(\Omega) \,. \tag{1}
$$

Estamos interesados en calcular el rotacional de (1):

$$
\vec{\nabla}\times\left[j_J(kr)\,\vec{T}_{J\,J_1M}(\Omega)\right] \\
= -\sum_{m_1m_2}\langle J\,m_1,\,1m_2|J\,M\rangle\,\hat{\xi}_{m_2}\times\vec{\nabla}\left[j_J(kr)\,Y_J^{m_1}(\Omega)\right].
$$

En esta última igualdad hacemos uso de la fórmula gradiente [EG 76] para encontrar

$$
-\sum_{m_1,m_2} \langle J m_1, 1 m_2 | J M \rangle \hat{\xi}_{m_2} \left\{ \left( \frac{J}{2J+1} \right)^{\frac{1}{2}} \left( \frac{dj_1(kr)}{dr} + \frac{J+1}{r} j_J(kr) \right) \vec{T}_{J,J-1;m_1}(\Omega) - \left( \frac{J+1}{2J+1} \right)^{\frac{1}{2}} \left( \frac{dj_1(kr)}{dr} - \frac{J}{r} j_J(kr) \right) \vec{T}_{J,J+1;m_1}(\Omega) \right\}.
$$
 (2)

**Evaluamos** directamente

i,

$$
\langle J M - m_1, 1 m_1 | J M \rangle \hat{\xi}_{m_1} \times \hat{T}_{J \lambda_1 M - m_1}(\Omega)
$$
  
= 
$$
\sum_{n_1} \langle J M - m_1, 1 m_1 | J M \rangle \langle \lambda M - m_1 - n_1, 1 n_1 | J M - m_1 \rangle
$$
  

$$
\cdot \hat{\xi}_{m_1} \times \hat{\xi}_{n_1} Y_{\lambda}^{M - m_1 - n_1}(\Omega).
$$
 (3)

El producto vectorial de dos vectores unitarios en la base esférica es

$$
\hat{\xi}_{m_1} \times \hat{\xi}_{n_1} = \sqrt{2} \, i \, \langle 1 \, m_1, \, 1 \, n_1 | 1 \, m_1 + n_1 \rangle \, \hat{\xi}_{m_1 + n_1} \, . \tag{4}
$$

Y el producto de dos coeficientes de Clebsch-Gordan puede escribirse en términos de coeficientes de Racah.

$$
\langle j_1 m_1, j_2 m_2 | j m_1 + m_2 \rangle \langle j m_1 + m_2, j_3 m_3 | j_4 m_1 + m_2 + m_3 \rangle
$$
  
=  $\sum_{\xi} \hat{j} \hat{\xi} \langle j_2 m_2, j_3 m_3 | t m_2 + m_3 \rangle$   
×  $\langle j_1 m_1, t m_2 + m_3 | j_4 m_1 + m_2 + m_3 \rangle$  W (j\_1 j\_2 j\_4 j\_3; j t).

Sustituyendo se llega a la siguiente expresión para (3):

$$
\sqrt{2}i \sum_{m_1m_1} f_i(n_1, 1m_1|m_1+n_1) \times (\lambda M - m_1 - n_1, t m_1 + n_1 |JM\rangle (1m_1, 1n_1|1m_1+n_1) \times W(\lambda 1 J 1; J t) Y_i^{M-m_1-n_1}(\Omega) \hat{\epsilon}_{m_1+n_1}.
$$

Care Clay Co

Se puede realizar la suma sobre los índices  $m_1 y n_1$  manteniendo  $\mu = m_1 + n_1$  fija, encontrándose

$$
-i\sqrt{2}\sum_{\mu}\hat{J}\hat{1}\left(\lambda M-\mu,1\,\mu\right|JM\right)W(\lambda\,1\,J\,1;\,J\,1)\,Y_{\lambda}^{M-\mu}(\Omega)\,\hat{\epsilon}_{\mu}\,.
$$

Finalmente, utilizando las igualdades

$$
W(abcd;ef) = (-1)^{a+d-a-f}W(ecbf;dd),
$$
  
\n
$$
W(aacc; 1 f) = (-1)^{a+c-f-1} \frac{a(a+1)+c(c+1)-f(f+1)}{2\sqrt{a(a+1)(2a+1)c(c+1)(2c+1)}}
$$

se halla

 $\mathbf{M}$ 

$$
\langle J M - m_1, 1 m_1 | J M \rangle \hat{\xi}_{m_1} \times \vec{T}_{J \lambda_1 M - m_1}(\Omega) = -i \frac{1}{3 \sqrt{J} (J + 1)} [J (J + 1) - \lambda (\lambda + 1) + 2] \vec{T}_{J \lambda_1 M}(\Omega).
$$
 (5)

Las relaciones de recurrencia para las funciones de Bessel Esféricas [Ros 57] nospermiten simplificar la ecuación (2):

$$
-k \sum_{m_1,m_2} \langle J m_1, 1 m_2 | J M \rangle \hat{\xi}_{m_2} \left\{ \left( \frac{J}{2} \hat{f}_{\bar{r}1} \right)^{\frac{1}{2}} j_{J-1}(kr) \vec{T}_{J,J-1; m_1}(\Omega) - \left( \frac{J}{2} \hat{f}_{\bar{r}1} \right)^{\frac{1}{2}} j_{J+1}(kr) \vec{T}_{J,J+1; m_1}(\Omega) \right\}.
$$

Empleando para el producto vectorial la igualdad (5) se tiene

$$
\vec{\nabla} \times \vec{A} \vec{j}_{N}^{(n)}(\vec{r}) = ikM_{JM} \left\{ \left( \frac{r}{2r+1} \right)^{\frac{1}{2}} j_{J-1}(kr) \, \vec{T}_{J,J-1; m_1}(\Omega) - \left( \frac{r}{2r+1} \right)^{\frac{1}{2}} j_{J+1}(kr) \, \vec{T}_{J,J+1; m_1}(\Omega) \right\}.
$$
 (6)

Se ha mostrado

$$
\vec{A}_{NJM}^{(m)}(\vec{r})=\sum_{l}\frac{1}{\sqrt{2J+1}}\alpha_{NJM}\,j_l(k_{N,J}\tau)\vec{T}_{J\,l,M}(\Omega)\,,
$$

$$
\vec{\nabla}\times\vec{A}_{NJM}^{(m)}(\vec{r})=\sum_{l}\frac{1}{\sqrt{1+\mathbf{i}}}\beta_{NJM}j_{l}(k_{NJ}\vec{r})\vec{T}_{J\mathbf{i};M}(\Omega)\,,\tag{7}
$$

donde los únicos coeficientes distintos de cero son

$$
\alpha_{N, j; j} = \hat{J}; \n\beta_{N, j; j-1} = i k_{N, j} \sqrt{(J+1)}, \qquad \beta_{N, j; j+1} = -i k_{N, j} \sqrt{J}.
$$
\n(8)

Las ecusciones precedentes nos ayudan a calcular

$$
\int d^3x \left( \vec{\nabla} \vec{A}_{N}^{(m)} \mathbf{y}_M(\vec{x}) \right) \cdot \left( \vec{A}_{N_1}^{(m)} \mathbf{y}_1(\vec{x}) \times \vec{A}_{N_2}^{(m)} \mathbf{y}_2 \mathbf{y}_2(\vec{x}) \right) ,
$$

de la siguiente manera

$$
\sum_{\{i_1 i_2 m_1 m_2\}} \int d^3x i \sqrt{2} \left[ \hat{J} \hat{J}_1 \hat{J}_2 \right]^{-1} \beta_{N J I} \alpha_{N_2 J_2 i_2} \alpha_{N_1 J_1 i_1} \langle i_1 M_1 - m_1, 1 m_1 | J_1 M_1 \rangle
$$
  
\n
$$
\times \langle i_2 M_2 - m_2, 1 m_2 | J_2 M_2 \rangle \langle 1 m_1, 1 m_2 | 1 m_1 + m_2 \rangle
$$
  
\n
$$
\times \hat{J}_1 (k_{N_1 J_1} r) \hat{J}_2 (k_{N_2 J_2} r) \hat{J}_{i_1} (k_{N_1 J_1} r) \hat{J}_{i_2} (k_{N_2 J_2} r)
$$
  
\n
$$
\times Y_1^{M-1-m_1}(\Omega) Y_{i_2}^{M-2-m_2}(\Omega) \hat{\xi}_{m_1+m_2} \cdot \overline{T}_{J i_1 M}(\Omega).
$$

Insertamos la expresión explícita del armónico esférico sólido

$$
\sum_{m} \langle I M-m, 1 m | J M \rangle \hat{\xi}_m Y_l^{M-m}(\Omega).
$$

Sustituimos la expresión (4) y empleamos el resultado para la integral de tres armónicos enfériera.

$$
\int d\Omega Y_l^{M-m}(\Omega) Y_{l_1}^{M_1-m_1}(\Omega) Y_{l_2}^{M_2-m_2}(\Omega)
$$
  
=  $(-1)^{M-m} \left\{ \frac{(2l_1+1)(2l_2+1)}{(4l_1(l_1+1))} \right\}^{\frac{1}{2}} \langle l_1 M_1 - m_1, l_2 M_2 - m_2 | l - (M+m) \rangle$   
 $\times \langle l_1 0, l_2 0 | l 0 \rangle$ ,

para encontrar

$$
\sum_{l_1 l_2; m_1 m_2 m'} i \sqrt{\left(\frac{2}{4\pi}\right)} (-1)^M \frac{\int_1 \int_2}{\int_1^2 \int_2^2} \beta_{N, l} \alpha_{N_1, l_1} \alpha_{N_2, l_2} \times \int dr \ r^2 j_l(k_{N, l'}) j_{l_1}(k_{N_1, l_1'}) j_{l_2}(k_{N_2, l_2'})
$$
\n
$$
\times \langle l_1 M_1 - m_1, 1 m_1 | J_1 M_1 \rangle \langle l_2 M_2 - m_2, 1 m_2 | J_2 M_2 \rangle
$$
\n
$$
\times \langle 1 m_1, 1 m_2 | 1 m' \rangle \langle l M + m', 1 - m' | J M \rangle
$$
\n
$$
\times \langle l_1 M_1 - m_1, l_2 M_2 - m_2 | l - (M + m') \rangle \langle l_1 0, l_2 0 | l 0 \rangle.
$$

A partir de la identidad que relaciona el producto de cinco coeficientes de Clebsch-Gordan con el de un Clebsch-Gordan y un 9j [DT 63] puede encontrarse

$$
\sum_{m_1,m_2,m'} \langle l_1 M_1 - m_1, 1 m_1 | J_1 M_1 \rangle \langle l_2 M_2 - m_2, 1 m_2 | J_2 M_2 \rangle
$$
  
\n
$$
\times \langle 1 m_1, 1 m_2 | 1 m' \rangle \langle l_1 M_1 - m_1, l_2 M_2 - m_2 | l - (M + m') \rangle
$$
  
\n
$$
\times \langle l M + m', 1 - m' | J M \rangle
$$
  
\n
$$
= (-1)^{1-l+j-M} \hat{J}_1 \hat{J}_2 \hat{l} \hat{1} \hat{J} \begin{pmatrix} J_1 & J_2 & J \\ M_1 & M_2 & M \end{pmatrix} \begin{pmatrix} l_1 & 1 & J_1 \\ \frac{l_2}{l} & 1 & J_2 \\ 1 & 1 & J \end{pmatrix}.
$$

Conjuntando lo anterior se encuentra

$$
\int d^3x \, (\vec{\nabla} \times \vec{A}_{N_1 J_1 M_1}) \cdot (\vec{A}_{N_2 J_2 M_2} \times \vec{A}_{N_1 J_1 M_1})
$$
\n
$$
= -i \sqrt{\frac{6}{4\pi}} \sum_{l_1 l_2 l_3} (-1)^{-l_1+J_1} \hat{l}_2 \hat{l}_3 \, \beta_{N_1 J_1 l_1} \, \alpha_{N_2 J_2 l_2} \, \alpha_{N_3 J_3 l_3}
$$
\n
$$
\times \, \langle l_2 \, 0, \, l_3 \, 0 | l_1 \, 0 \rangle \int_0^R dr \, r^2 \, j_{l_1} (k_{N_1 J_1} r) \, j_{l_2} (k_{N_2 J_2} r) \, j_{l_3} (k_{N_3 J_3} r)
$$
\n
$$
\times \, \left( \frac{J_1}{M_1} \, \frac{J_2}{M_2} \, \frac{J_3}{M_3} \right) \left\{ \frac{l_1}{J_1} \, \frac{l_2}{J_2} \, \frac{l_3}{J_3} \right\} ,
$$

Para el estado más bajo en energía, denotando

$$
\vec{A}_{11M} = \vec{A}_M,
$$

y recordando la relación (8), la igualdad anterior se convierte en

$$
\int d^3x \, (\vec{\nabla} \times \vec{A}_{M_1}) \cdot (\vec{A}_{M_2} \times \vec{A}_{M_1})
$$
\n
$$
= i \, 0 \sqrt{\frac{6}{4\pi}} \left( \frac{1}{M_1} \frac{1}{M_2} \frac{1}{M_3} \right) \sum_{l_1=0,2} i \, (-1)^{l_1/2} \, k_{1\,1} \left( \sqrt{2} \, \delta_{l_1 0} + \delta_{l_1 \, 2} \right)
$$
\n
$$
\times \, \langle 10, 10 | l_1 0 \rangle \left\{ \begin{array}{ccc} l_1 & 1 & 1 \\ 1 & 1 & 1 \\ 1 & 1 & 1 \end{array} \right\} \int_0^R dr \, r^2 \, j_{l_1}(k_{11}r) \, j_1(k_{11}r) \, j_1(k_{11}r)
$$

Sustituimos directamente los valores de los coeficientes 9j

$$
\begin{Bmatrix} 0 & 1 & 1 \\ 1 & 1 & 1 \\ 1 & 1 & 1 \end{Bmatrix} = \begin{Bmatrix} 2 & 1 & 1 \\ 1 & 1 & 1 \\ 1 & 1 & 1 \end{Bmatrix} = \frac{1}{12},
$$

los valores para los coeficientes de Clebsch-Gordan

$$
\langle 10, 10|00 \rangle = -\sqrt{\frac{1}{3}},
$$
  

$$
\langle 10, 10|20 \rangle = +\sqrt{\frac{2}{3}},
$$

y empleamos la relación de recurrencia para las funciones de Bessel Esféricas

$$
j_{n-1}(x)+j_{n+1}(x)=\frac{2n+1}{x}j_n(x),
$$

(9)

para obtener el resultado final

$$
\int d^3x \, (\vec{\nabla} \times \vec{A}_{M_1}) \cdot (\vec{A}_{M_2} \times \vec{A}_{M_3}) \n= \frac{3}{2\sqrt{\pi}k_{11}^2} \left( \frac{1}{M_1} \frac{1}{M_2} \frac{1}{M_3} \right) \int_0^{k_{11}R} dx \, x \, j_1^3(x) .
$$
\n(10)

Los otros coeficientes que aparecen son

$$
D_{M_1M_2M_3M_4} \equiv \int d^3x \left\{ \vec{A}_{J_1l_1M_1}(\vec{x}) \cdot \vec{A}_{J_3l_3M_3}(\vec{x}) \right\} \times \left\{ \vec{A}_{J_2l_2M_2}(\vec{x}) \cdot \vec{A}_{J_4l_4M_4}(\vec{x}) \right\}.
$$
 (11)

Si miramos la forma de las soluciones, basta calcular

$$
\int d\Omega \left\{ \vec{T}_{J_1i_1M_1}(\Omega) \cdot \vec{T}_{J_3i_3M_3}(\Omega) \right\} \left\{ \vec{T}_{J_2i_3M_3}(\Omega) \cdot \vec{T}_{J_4i_4M_4}(\Omega) \right\},
$$

para encontrar lo que deseamos. Efectivamente, recurriendo a la expresión explícita de los armónicos esféricos sólidos y a la expresión (4), observamos que la expresión anterior puede escribirse

$$
\sum_{\mu\nu} (-1)^{\mu+\nu} \langle l_1 M_1 - \mu, 1 \mu | J_1 M_1 \rangle \langle l_3 M_3 + \mu, 1 - \mu | J_3 M_3 \rangle \langle l_4 M_4 + \nu, 1 - \nu | J_4 M_4 \rangle
$$
  
 
$$
\times \langle l_3 M_3 - \nu, 1 \nu | J_3 M_3 \rangle \int d\Omega Y_{l_1}^{M_1-\mu}(\Omega) Y_{l_3}^{M_3+\mu}(\Omega) Y_{l_2}^{M_2-\nu}(\Omega) Y_{l_4}^{M_4+\nu}(\Omega).
$$

La integral de cuatro armónicos esféricos es muy fácil de evaluar, y se obtiene como resultado

$$
\sum_{L,m} \frac{1}{4x} (-1)^m \hat{I}_1 \hat{I}_2 \hat{I}_3 \hat{I}_4 \hat{L}^2 \left( \begin{array}{ccc} I_1 & I_3 & L \\ M_1 - \mu & M_3 + \mu & m \end{array} \right) \left( \begin{array}{ccc} I_2 & I_4 & I_5 \\ M_2 - \nu & M_4 + \nu & -m \end{array} \right) \\ \times \left( \begin{array}{ccc} I_1 & I_3 & L_1 \\ 0 & 0 & 0 \end{array} \right) \left( \begin{array}{ccc} I_2 & I_4 & I_5 \\ 0 & 0 & 0 \end{array} \right) \int d\Omega Y_{L_1}^{m_2}(\Omega) Y_{L_1}^{m_1}(\Omega) .
$$

Al sustituir este resultado, la expresión resultante puede simplificarse mediante el empleo de las relaciones [DT 63]

$$
\begin{aligned}\n&\left(\begin{array}{ccc}\nj & j_2 & j_3 \\
m_1 & m_2 & m_3\n\end{array}\right)\n\left\{\begin{array}{ccc}\nj_1 & j_2 & j_3 \\
l_1 & l_2 & l_3\n\end{array}\right\} \\
&= (-1)^{l_1 + l_2 + l_3 - m_2 + m_3} \sum_{\mu} (-1)^{\mu} \left(\begin{array}{ccc}\nj_1 & l_2 & l_3 \\
m_1 & m_3 + \mu & -(m_1 + m_3 + \mu)\n\end{array}\right) \\
&\times \left(\begin{array}{ccc}\nl_1 & j_2 & l_3 \\
-\mu & m_2 & \mu - m_2\n\end{array}\right)\n\left(\begin{array}{ccc}\nl_1 & l_2 & j_3 \\
\mu & -(\mu + m_3) & m_3\n\end{array}\right),\n\end{aligned}
$$

para obtener finalmente

$$
\begin{split}\n\int d\Omega \left\{ \vec{T}_{J_1 l_1 M_1}(\Omega) \cdot \vec{T}_{J_3 l_3 M_3}(\Omega) \right\} \left\{ \vec{T}_{J_2 l_2 M_2}(\Omega) \cdot \vec{T}_{J_4 l_4 M_4}(\Omega) \right\} \\
&= \frac{1}{4\pi} \hat{i}_1 \hat{i}_2 \hat{i}_3 \hat{i}_4 \hat{J}_1 \hat{J}_3 \hat{J}_3 \hat{J}_4 (-1)^{J_1 + J_2 + l_3 + l_4} \sum_{i,m} \hat{L}^2 \begin{pmatrix} l_1 & l_3 & L \\ 0 & 0 & 0 \end{pmatrix} \begin{pmatrix} l_2 & l_4 & L \\ 0 & 0 & 0 \end{pmatrix} \\
&\times \begin{pmatrix} L & J_3 & J_1 \\ m & -M_3 & -M_1 \end{pmatrix} \begin{pmatrix} L & J_4 & J_2 \\ -M_4 & -M_2 \end{pmatrix} \\
&\times \begin{pmatrix} L & J_3 & J_1 \\ 1 & l_1 & l_3 \end{pmatrix} \begin{pmatrix} L & J_4 & J_2 \\ 1 & l_2 & l_4 \end{pmatrix} .\n\end{split}
$$
\n(12)

Para el estado más bajo, que corresponde a  $J = l = 1$ , la expresión anterior nos ayuda a encontrar

$$
\int d^3x \left\{ \vec{A}_{M_1}(\vec{z}) \cdot \vec{A}_{M_2}(\vec{z}) \right\} \left\{ \vec{A}_{M_2}(\vec{z}) \cdot \vec{A}_{M_4}(\vec{z}) \right\} \n= \mathcal{N}^4 \int_0^R dr r^2 j_1^4(k_{11}r) \left( (-1)^{M_1 + M_2} \delta_{M_3, -M_1} \delta_{M_4, -M_2} \right. \n+ \frac{11}{4} \sum_m (-1)^m \left( \frac{1}{M_1} \frac{1}{M_3} \frac{2}{m} \right) \left( \frac{1}{M_2} \frac{1}{M_4} \frac{2}{-m} \right),
$$
\n(13)

en donde se usan los valores

$$
\begin{Bmatrix} L & 1 & 1 \ 1 & 1 & 1 \end{Bmatrix} = \begin{Bmatrix} 1 & 1 & L \ 1 & 1 & 1 \end{Bmatrix} = \frac{1}{13}(-1)^L [L(L+1) - 4],
$$
  
\n
$$
\begin{pmatrix} 1 & 1 & L \ 0 & 0 & 0 \end{pmatrix} = L^{-1} [\sqrt{\frac{1}{3}} \delta_{2,L} - \sqrt{\frac{1}{3}} \delta_{0,L}].
$$

El resultado (13) permite calcular las siguientes sumas donde se encuentra involucrado DM1 M2 M3 M4

$$
\sum_{MM_1 M_2 M_3 M_4} (1)^{S_0} \langle 1 M_1, 1 M_2 | S S_0 \rangle \langle 1 M_3, 1 M_4 | S - S_0 \rangle D_{M_1 M_2 M_3 M_4}
$$
  
=  $(-1)^S (2S + 1) \left[ 1 + \frac{11}{4} \left\{ \frac{1}{1} \frac{1}{1} \frac{S}{2} \right\} \right] M^4 \xi_4$ , (14a)  

$$
\sum_{MM_1 M_2 M_3 M_4 S_0} (-1)^{S_0} (1 M_1, 1 M_2 | S S_0) \langle 1 M_3, 1 M_4 | S - S_0 \rangle D_{M_1 M_3 M_2 M_4}
$$
  
=  $(2S + 1) [3 \delta_{S0} + \frac{3}{2} \delta_{S2}] M^4 \xi_4$ . (14b)

# Audindice I Cálculo del Factor de Normalización

El Cálculo del factor de normalización en (4.2a) involucra la evaluación del conmutador

$$
\left[ (b \cdot b), (b^{\dagger} \cdot b^{\dagger})^n \right]
$$

(hemos adoptado la convención:

$$
b_{\mu}^{\dagger}\equiv b_{\ell m}^{\dagger}\,,
$$

en la cual t denota los índices de color, y m, los índices de espín; y también

$$
\tilde{b}_{\mu} \equiv (-1)^{\mu} b_{\mu} ,
$$

donde  $(-1)^{\mu} \equiv (-1)^{i+m}$ :

Realizamos el cálculo directamente:

(i) Primero calculamos el caso  $n = 1$ :

$$
\begin{aligned}\n\left[(b \cdot b) \cdot (b^{\dagger} \cdot b^{\dagger})\right] &= \sum_{\alpha \beta} (-1)^{\alpha + \beta} \left[b_{\alpha}b_{-\alpha}, b_{\beta}^{\dagger}b_{-\beta}^{\dagger}\right] \\
&= \sum_{\alpha \beta} (-1)^{\alpha + \beta} \left\{b_{\alpha} \left[b_{-\alpha}, b_{\beta}^{\dagger}\right] b_{-\beta}^{\dagger} + b_{\alpha}b_{\beta}^{\dagger} \left[b_{-\alpha}, b_{-\beta}^{\dagger}\right] \right. \\
&\left. + b_{\beta}^{\dagger} \left[b_{\alpha}, b_{-\beta}^{\dagger}\right] b_{-\alpha} + \left[b_{\alpha}, b_{\beta}^{\dagger}\right] b_{-\beta}^{\dagger} b_{-\alpha}\right\} \\
&= 2 \sum_{\alpha \beta} (-1)^{\alpha + \beta} \left\{ \delta_{\alpha \beta} b_{\alpha} b_{\beta}^{\dagger} + \delta_{\alpha \beta} b_{\beta}^{\dagger} b_{\alpha}\right\} \\
&= 2 \sum_{\alpha} \left(b_{\alpha} b_{\alpha}^{\dagger} + b_{\alpha}^{\dagger} b_{\alpha}\right) \\
&= 2 \sum_{\alpha} \left(2b_{\alpha}^{\dagger}b_{\alpha} + \left[b_{\alpha}, b_{\alpha}^{\dagger}\right]\right) \\
&= 4\hat{N} + 18.\n\end{aligned}
$$

 $(3)$ 

(ii) Ahora lo calculamos para n un entero arbitrario utilizando la fórmula de Lagrange:

$$
\begin{aligned} \left[(b \cdot b)\,,\,(b^{\dagger}\cdot b^{\dagger})^n\right] &= \sum_{k=0}^{n-1} (b^{\dagger}\cdot b^{\dagger})^{n-1-k} \left[(b \cdot b)\,,\,(b^{\dagger}\cdot b^{\dagger})\right] (b^{\dagger}\cdot b^{\dagger})^k \\ &= \sum_{k=0}^{n-1} (b^{\dagger}\cdot b^{\dagger})^{n-1-k} \left(4\hat{N}+18\right) (b^{\dagger}\cdot b^{\dagger})^k \,. \end{aligned}
$$

Por otra parte, tenemos

$$
\begin{aligned}\n\left[\hat{N},\, (b^\dagger \cdot b^\dagger)\right] &= \sum_{\alpha\beta} (-1)^{\alpha+\beta} \left[b^\dagger_{\alpha} b_{-\alpha},\, b^\dagger_{\beta} b^\dagger_{-\beta}\right] \\
&= \sum_{\alpha\beta} (-1)^{\alpha+\beta} \left\{b^\dagger_{\alpha} b^\dagger_{\beta}\left[b_{-\alpha},\, b^\dagger_{-\beta}\right] + b^\dagger_{\alpha}\left[b_{-\alpha},\, b^\dagger_{\beta}\right] b^\dagger_{-\beta}\right\} \\
&= \sum_{\alpha\beta} (-1)^{\alpha+\beta} 2 \,\delta_{\alpha\beta} b^\dagger_{\alpha} b^\dagger_{\beta} \\
&= 2 \left(b^\dagger \cdot b^\dagger\right).\n\end{aligned}
$$

Por tanto, la expresión de arriba es igual a

$$
\sum_{k=0}^{n-1} (b^{\uparrow} \cdot b^{\uparrow})^{n-1-k} \left\{ 4 \left( \left[ \hat{N}, (b^{\uparrow} \cdot b^{\uparrow})^{k} \right] + (b^{\uparrow} \cdot b^{\uparrow})^{k} \hat{N} \right) + 18(b^{\uparrow} \cdot b^{\uparrow})^{k} \right\}
$$
\n
$$
= \sum_{k=0}^{n-1} (b^{\uparrow} \cdot b^{\uparrow})^{n-1} \left( 8k + 4\hat{N} + 18 \right)
$$
\n
$$
= (b^{\uparrow} \cdot b^{\uparrow})^{n-1} \left\{ n \left( 4\hat{N} + 18 \right) + 8 \frac{n(n-1)}{2} \right\}
$$
\n
$$
= 2n(b^{\uparrow} \cdot b^{\uparrow})^{n-1} \left( 2\hat{N} + 2n + 7 \right),
$$

que es el resultado buscado.

El cálculo de la constante de normalización se realiza como sigue:

$$
1 \equiv \langle N \nu | N \nu \rangle
$$
  
\n
$$
= |N_{N\nu}|^2 \langle 0 | P_{\nu} (b) (b \cdot b) \frac{N_{\overline{3}}^{\nu}}{2} (b^{\dagger} \cdot b^{\dagger}) \frac{N_{\overline{3}}^{\nu}}{2} P_{\nu} (b^{\dagger}) | 0 \rangle
$$
  
\n
$$
= |N_{N\nu}|^2 \{ \langle 0 | P_{\nu} (b) (b \cdot b) \frac{N_{\overline{3}}^{\nu}}{2} \left[ b \cdot b, (b^{\dagger} \cdot b^{\dagger}) \frac{N_{\overline{3}}^{\nu}}{2} \right] P_{\nu} (b^{\dagger}) | 0 \rangle
$$
  
\n
$$
+ \langle 0 | P_{\nu} (b \cdot b) (b \cdot b) \frac{N_{\overline{3}}^{\nu}}{2} (b^{\dagger} \cdot b^{\dagger}) \frac{N_{\overline{3}}^{\nu}}{2} (b \cdot b) P_{\nu} (b^{\dagger}) | 0 \rangle \}
$$
  
\n
$$
= |N_{N\nu}|^2 (N - \nu) (2\nu + [N - \nu] + 7)
$$
  
\n
$$
\times \langle 0 | P_{\nu} (b) (b \cdot b) \frac{N_{\overline{3}}^{\nu}}{2} (b^{\dagger} \cdot b^{\dagger}) \frac{N_{\overline{3}}^{\nu}}{2} - 1 (b \cdot b) P_{\nu} (b^{\dagger}) | 0 \rangle
$$
  
\n
$$
= \frac{|N_{N\nu}|^2}{|N_{N-3,\nu}|^3} (N - \nu) (N + \nu + 7).
$$

Y de esta relación, rápidamente inferimos que

$$
|N_{N\nu}|^{-2} = 2^{(N-\nu)/2} \left(\frac{N-\nu}{2}\right)! \frac{(N+\nu+7)!!}{(2\nu+7)!!} |N_{0\nu}|^{-2} .
$$

Si elegimos  $|N_{0\nu}|^{-2} = 1$ , obtenemos que el estado en (4.2a) es igual a

$$
|N \nu\rangle = \left\{ \frac{(2\nu + 7)!!}{(N-\nu)!! (N+\nu+7)!!} \right\}^{\frac{1}{2}} (b^{\dagger} \cdot b^{\dagger})^{\frac{(N-\nu)}{2}} P_{\nu}(b^{\dagger}) |0\rangle. \tag{4.2a}
$$

#### Audindice K

# Tensores Irreducibles respecto de Sp(2)

Se definen los operadores

$$
K_+ \equiv \frac{1}{2} (b^{\dagger} \cdot b^{\dagger}), \qquad (1a)
$$

$$
K_0 \equiv \frac{1}{2} \left( N + \frac{1}{2} \right) , \qquad (1b)
$$

$$
K_{-} \equiv \frac{1}{2} \left( \tilde{b} \cdot \tilde{b} \right) , \qquad (1c)
$$

que satisfacen las relaciones de conmutación del álgebra de Sp(2)

$$
[K_+, K_-] = -2 K_0,
$$
  
[K\_0, K<sub>±</sub>] = ±K<sub>±</sub>; (2)

La  $Q$ -ésima componente de un operador tensorial irreducible de orden k de  $Sp(2)$ , To, satisface [Ui 68]

$$
\begin{aligned}\n\left[K_{\pm}, T_{Q}^{k}\right] &= \mp\sqrt{\left(k \mp Q\right)\left(k \pm Q + 1\right)} \, T_{Q}^{k} \pm 1 \,, \\
\left[K_{0}, T_{Q}^{k}\right] &= Q \, T_{Q}^{k} \,. \tag{3}\n\end{aligned}
$$

Se define un tensor de orden  $3/2$  respecto de  $Sp(2)$  como

$$
T_{+\frac{3}{2}}^{\frac{3}{2}} \equiv \left[ b^{\dagger} \times B^{\dagger}{}^{1} \right]^{\circ}.
$$
 (4)

Está claro que

$$
\begin{aligned} \left[K_-, T_{+\frac{3}{2}}^{\frac{3}{2}}\right] &= 0 \,, \\ \left[K_0, T_{+\frac{3}{2}}^{\frac{3}{2}}\right] &= +\frac{3}{2} T_{+\frac{3}{2}}^{\frac{3}{2}} \,. \end{aligned}
$$

Ésto verifica que la afirmación es correcta.

127

Para encontrar la componente  $+1/2$  del tensor aplicamos (3):

$$
[K_-, T_{+\frac{3}{2}}^{\frac{3}{2}}] = \sqrt{3} T_{+\frac{1}{2}}^{\frac{3}{2}}.
$$

Por otra parte, haciendo uso de la forma explícita de cada uno de los operadores, se tiene que el conmutador anterior es igual a

$$
\begin{aligned}\n\frac{1}{\beta} \sum_{\beta} (-1)^{\beta} \left[ (b \cdot b), b_{-\beta}^{\dagger} B_{\beta}^{\dagger} \right] \\
= &\frac{1}{6} \sum_{\beta} (-1)^{\beta} \left\{ b_{-\beta}^{\dagger} \left[ (b \cdot b), B_{\beta}^{\dagger} \right] \right. \\
&\left. + \left[ (b \cdot b), b_{-\beta}^{\dagger} \right] B_{\beta}^{\dagger} \right\}.\n\end{aligned}
$$

Empleando (Liib) para el primer conmutador, y evaluando el segundo directamente, encontramos

$$
\frac{1}{\beta}\sum_{\beta}(-1)^{\beta}\left\{4\,b_{-\beta}^{\dagger}\,C_{\beta}^{\dagger}+2\,\tilde{b}_{-\beta}\,B_{\beta}^{\dagger}\,{}^{1}\right\}.
$$

En el primer sumando puede desacoplarse  $C_A^1$  para acoplar los operadores de creación a  $B^1_{\alpha}$ , obteniéndose que es igual a

$$
\mathbf{2} \left[ B^{\dagger}{}^{\,1} \times \tilde{b} \right]^{\mathbf{0}}.
$$

Para el segundo sumando pasamos el operador  $\bar{b}_{-\beta}$  a la derecha usando las reglas de conmutación para operadores de creación y aniquilación, encontrando que es igual a la mitad del primer sumando. Por tanto,

$$
\left[K_-, T_{+\frac{3}{2}}^{\frac{3}{2}}\right] = 3\left[B^{\frac{3}{2}-1} \times \tilde{b}\right]^0.
$$

De aquí, que la componente  $+1/2$  del tensor sea

$$
T_{+\frac{1}{2}}^{\frac{3}{2}} = \sqrt{3} \left[ B^{\frac{1}{2}} \times \tilde{b} \right]^0.
$$
 (5)

Las demás componentes se encuentran tomando el conjugado a las componentes encontradas.

Habiamos visto que también se puede definir un tensor de orden 2

$$
T_{+2}^2(\lambda) \equiv \left[B^{\dagger \lambda} \times B^{\dagger \lambda}\right]^0. \tag{6}
$$

Con avuda de (3) podemos encontrar las otras dos componentes esencialmente distintas:

$$
[K_-, T_{+2}^2(\lambda)] = 2 T_{+1}^2(\lambda), \qquad (7a)
$$

$$
\left[K_-, T_{+1}^2(\lambda)\right] = \sqrt{6} T_0^2(\lambda).
$$
 (7b)

Ahora introducimos las definiciones explícitas de los operadores involucrados en (7a) para encontrar que el conmutador es igual a

$$
\frac{1}{2\lambda} \sum_{\alpha} (-1)^{\alpha} \left\{ B_{\alpha}^{\frac{1}{2}\lambda} \left[ (b \cdot b), B_{-\alpha}^{\frac{1}{2}\lambda} \right] + \left[ (b \cdot b), B_{\alpha}^{\frac{1}{2}\lambda} \right] B_{-\alpha}^{\frac{1}{2}\lambda} \right\}
$$

Con el conmutador (I.iib) se halla que lo anterior es

$$
3\sqrt{2} \,\delta_{\lambda 0} B_0^{\frac{1}{2} \,0} + \frac{2}{\lambda} \sum_a (-1)^a \left\{ B_a^{\frac{1}{4} \, \lambda} \, C_{-\alpha}^{\lambda} + C_{\alpha}^{\lambda} B_{-\alpha}^{\frac{1}{4} \, \lambda} \right\}
$$

En el último sumando se pasa  $C_a^{\lambda}$  a la derecha, utilizando el resultado (Lviii), para encontrar

$$
4\left[B^{\dagger\,\lambda}\times C^{\lambda}\right]^0+\left(\frac{2}{9}\,\hat{\lambda}+\delta_{\lambda 0}\right)\,\left(\delta^{\dagger}\cdot\delta^{\dagger}\right).
$$

De donde resulta la expresión para la componente  $+1$ :

Commentation of the state of the state

$$
T_{+1}^{2}(\lambda) = 2 \left[ B^{\dagger \lambda} \times C^{\lambda} \right]^{0}
$$
  
+ 
$$
\left\{ \frac{1}{2} \lambda + \frac{1}{2} \delta_{\lambda 0} \right\} (\delta^{\dagger} \cdot \delta^{\dagger}).
$$
 (8)

Con el resultado anterior calculamos el conmutador en (7b), encontrando que es

$$
\frac{1}{\lambda} \sum_{\alpha} (-1)^{\alpha} \left\{ B_{\alpha}^{\frac{1}{\lambda}} \left[ (b \cdot b), C_{-\alpha}^{\lambda} \right] + \left[ (b \cdot b), B_{\alpha}^{\frac{1}{\lambda}} \right] C_{-\alpha}^{\lambda} \right\} + 2 \left\{ \frac{1}{b} \hat{\lambda} + \frac{1}{2} \delta_{\lambda 0} \right\} \left[ K_-, K_+ \right],
$$

donde se usó (1) para simplificar un poco las cosas. Evaluando los conmutadores mediante  $(2)$  y  $(1.$ vb) se halla

$$
2 [B^{\dagger \lambda} \times \tilde{B}^{\lambda}]^{0} + 4 [C^{\lambda} \times C^{\lambda}]^{0}
$$
  
+ 3 \sqrt{2} \delta\_{\lambda 0} C\_{0}^{0} + 2 { \delta\_{\lambda} \delta\_{\lambda 0} } ( \hat{N} + \frac{1}{2} )

Con lo que inmediatamente se tiene

$$
T^2_0(\lambda) = \frac{1}{\sqrt{8}} \left\{ 2 \left[ B^{\dagger \lambda} \times \tilde{B}^{\lambda} \right]^0 + 4 \left[ C^{\lambda} \times C^{\lambda} \right]^0 + \frac{1}{8} \tilde{\lambda} \left( \hat{N} + \frac{3}{8} \right) + \delta_{\lambda 0} \left( 2 \hat{N} + \frac{3}{8} \right) \right\}.
$$
 (9)

Y las demás componentes se obtienen tomando el conjugado a  $(6)$  y  $(8)$ .

### Anéndice L

a da

### Cálculo de Conmutadores Importantes

Ahora mostraré la forma en que evalué los conmutadores que se mencionan, y que posteriormente se usan tanto para definir tensores respecto de  $Sp(2)$  de orden mayor a 42 como para calcular sus elementos de matriz, utilizando las reglas de conmutación para los operadores de creación y aniquilación

$$
\left[ b_{\alpha}, b_{\beta}^{\dagger} \right] = \delta_{\alpha\beta} , \qquad (1)
$$

y los demás conmutadores iguales a cero. He adoptado para los índices la convención del capítulo 4.

Recordemos que hemos definido los operadores

$$
B_{\mu}^{\dagger\lambda} = \frac{1}{\sqrt{2}} \sum_{\alpha_1\alpha_2} \langle \mathbf{1}\alpha_1 \mathbf{1}\alpha_2 | \lambda \mu \rangle \, b_{\alpha_1}^{\dagger} b_{\alpha_2}^{\dagger} \,, \tag{2a}
$$

$$
C^{\lambda}_{\mu} = \frac{1}{\sqrt{2}} \sum_{\alpha_1 \alpha_2} \langle 1 \alpha_1 1 \alpha_2 | \lambda \mu \rangle b^{\dagger}_{\alpha_1} \tilde{b}_{\alpha_2} . \tag{2b}
$$

(i) Comensamos calculando el más simple, cuya evaluación sólo requiere el conocimiento de los conmutadores básicos (1):

$$
\begin{aligned} \left[b_{\alpha_1}b_{\alpha_2},\,b^{\dagger}_{\beta_1}b^{\dagger}_{\beta_2}\right] &= b_{\alpha_1}b^{\dagger}_{\beta_1}\left[b_{\alpha_2},\,b^{\dagger}_{\beta_2}\right] + b_{\alpha_1}\left[b_{\alpha_2},\,b^{\dagger}_{\beta_1}\right]b^{\dagger}_{\beta_2} \\ &+ b^{\dagger}_{\beta_1}\left[b_{\alpha_1},\,b^{\dagger}_{\beta_2}\right]b_{\alpha_2} + \left[b_{\alpha_1},\,b_{\beta_1}\right]b^{\dagger}_{\beta_2}b_{\alpha_2} \\ &= \delta_{\alpha_3\beta_3}b_{\alpha_1}b^{\dagger}_{\beta_1} + \delta_{\alpha_2\beta_1}b_{\alpha_1}b^{\dagger}_{\beta_2} + \delta_{\alpha_1\beta_2}b^{\dagger}_{\beta_1}b_{\alpha_2} + \delta_{\alpha_1\beta_1}b^{\dagger}_{\beta_2}b_{\alpha_2} \,. \end{aligned}
$$

(ii) En el siguiente hacemos uso del conmutador recién calculado y de las definiciones (2):

$$
\left[B_{\mu}^{\lambda}, B_{\mu^{\prime}}^{\dagger,\lambda^{\prime}}\right] = \frac{1}{2} \sum_{\alpha_1 \alpha_2 \beta_1 \beta_2} \langle 1 \alpha_1 1 \alpha_2 | \lambda \mu \rangle \langle 1 \beta_1 1 \beta_2 | \lambda^{\prime} \mu^{\prime} \rangle
$$

 $(3)$ 

$$
\times \left[ b_{\alpha_1} b_{\alpha_2}, b_{\beta_1}^{\dagger} b_{\beta_2}^{\dagger} \right]
$$
\n
$$
= \sum_{\alpha_1 \alpha_2 \beta_1 \beta_2} \langle 1\alpha_1 1\alpha_2 | \lambda \mu \rangle \langle 1\beta_1 1\beta_2 | \lambda' \mu' \rangle
$$
\n
$$
\times \left\{ \delta_{\alpha_2 \beta_2} b_{\alpha_1} b_{\beta_2}^{\dagger} + \delta_{\alpha_1 \beta_1} b_{\beta_2}^{\dagger} b_{\alpha_2} \right\}
$$
\n
$$
= \sum_{\alpha_1 \alpha_2 \beta_1 \beta_2} \langle 1\alpha_1 1\alpha_2 | \lambda \mu \rangle \langle 1\beta_1 1\beta_2 | \lambda' \mu' \rangle
$$
\n
$$
\times \delta_{\alpha_2 \beta_2} \left\{ b_{\alpha_1} b_{\beta_2}^{\dagger} + b_{\beta_1}^{\dagger} b_{\alpha_1} \right\}
$$
\n
$$
= \sum_{\alpha_1 \alpha_2 \beta_1 \beta_2} \langle 1\alpha_1 1\alpha_2 | \lambda \mu \rangle \langle 1\beta_1 1\beta_2 | \lambda' \mu' \rangle
$$
\n
$$
\times \delta_{\alpha_2 \beta_2} \left\{ \delta_{\alpha_1 \beta_1} + 2b_{\beta_1}^{\dagger} b_{\alpha_1} \right\}
$$
\n
$$
= \delta_{\lambda \lambda} \delta_{\mu \mu'} + \sum_{\alpha_1 \alpha_2 \beta_1} \langle 1\alpha_1 1\alpha_2 | \lambda \mu \rangle \langle 1\beta_1 1\alpha_2 | \lambda' \mu' \rangle b_{\beta_1}^{\dagger} b_{\alpha_1}.
$$

Sin embargo, de invertir (2) se tiene

$$
b_{\alpha_1}^{\dagger} b_{\alpha_2}^{\dagger} = \sqrt{2} \sum_{\lambda \mu} \langle 1 \alpha_1 1 \alpha_2 | \lambda \mu \rangle B^{\dagger \lambda \mu},
$$
  
\n
$$
b_{\alpha_1}^{\dagger} b_{\alpha_2} = (-1)^{\alpha_2} \sqrt{2} \sum_{\lambda \mu} \langle 1 \alpha_1 1 - \alpha_2 | \lambda \mu \rangle C_{\mu}^{\lambda}.
$$
 (4)

Por tanto, el segundo sumando en (3) se convierte en

$$
2\sqrt{2} \sum_{\alpha_1\alpha_2\beta_1} \langle 1\alpha_1 1\alpha_2 | \lambda \mu \rangle \langle 1\beta_1 1\alpha_2 | \lambda' \mu' \rangle \sum_{\lambda \beta} (-1)^{\alpha_1} \langle 1\beta_1 1 - \alpha_1 | \bar{\lambda} \mu \rangle C_{\beta}^{\bar{\lambda}}
$$
  
=  $(-1)^{\mu+\mu'} 2\sqrt{2} \bar{\lambda} \bar{\lambda}' \sum_{\lambda \beta} (-1)^{\beta} \bar{\lambda} C_{\beta}^{\bar{\lambda}} \sum_{\alpha_2\alpha_1\beta_1} (-1)^{\alpha_1}$   
 $\times \left( \lambda - \mu \alpha_1 - 1 \lambda \right) \left( \lambda - \beta \mu \mu' \alpha_2 \right) \left( \beta + \alpha \mu \mu \alpha_1 \mu \right)$   
hence definition on simple  $\bar{\lambda}i$  in Wigner numbers)

en donde her inido los símbolos 33

$$
\begin{pmatrix} \lambda_1 & \lambda_2 & \lambda_3 \\ \mu_1 & \mu_2 & \mu_3 \end{pmatrix} \equiv \frac{(-1)^{\mu_3}}{\lambda_3} \langle \lambda_1 \mu_1 \lambda_2 \mu_2 | \lambda_3 \mu_3 \rangle.
$$

Recordando la relación entre los símbolos 3j y 6j usuales [DT 63]

$$
\begin{pmatrix}\nj_1 & j_2 & j_3 \\
m_1 & m_2 & m_3\n\end{pmatrix}\n\begin{Bmatrix}\nj_1 & j_2 & j_3 \\
l_1 & l_2 & l_3\n\end{Bmatrix}
$$
\n
$$
= (-1)^{l_1 + l_2 + l_{l_1}}\n\begin{pmatrix}\n\frac{1}{2} & (-1)^{m'_1 + m'_2 + m'_3} & \frac{j_1}{2} & \frac{j_2}{2} & \frac{j_3}{2} \\
\frac{1}{2} & \frac{j_3}{2} & \frac{j_3}{2} & \frac{j_3}{2} & \frac{j_3}{2} \\
\frac{-m'_1}{2} & \frac{1}{2} & \frac{j_3}{2} & \frac{j_3}{2} & \frac{j_3}{2} & \frac{j_3}{2} \\
\frac{-m'_1}{2} & \frac{1}{2} & \frac{1}{2} & \frac{j_3}{2} & \frac{j_3}{2} & \frac{j_3}{2} \\
\frac{-m'_1}{2} & \frac{1}{2} & \frac{1}{2} & \frac{j_3}{2} & \frac{j_3}{2} & \frac{j_3}{2} & \frac{j_3}{2} \\
\frac{-m'_2}{2} & \frac{1}{2} & \frac{1}{2} & \frac{j_3}{2} & \frac{j_3}{2} & \frac{j_3}{2} & \frac{j_3}{2} & \frac{j_3}{2} & \frac{j_3}{2} \\
\frac{-m'_1}{2} & \frac{1}{2} & \frac{1}{2} & \frac{1}{2} & \frac{1}{2} & \frac{j_3}{2} & \frac{j_3}{2} & \frac{j_3}{2} & \frac{j_3}{2} & \frac{j_3}{2} \\
\frac{-m'_1}{2} & \frac{1}{2} & \frac{1}{2} & \frac{1}{2} & \frac{1}{2} & \frac{j_3}{2} & \frac{j_3}{2} & \frac{j_3}{2} & \frac{j_3}{2} & \frac{j_3}{2} \\
\frac{-m'_1}{2} & \frac{1}{2} & \frac{1}{2} & \frac{1}{2} & \frac{1}{2} & \frac{j_3}{2} & \frac{j_3}{2} & \frac{j_3}{2} & \frac{j_3}{2} & \frac{j_3}{2} \\
\frac{-m'_1}{2} & \frac{1}{2} & \frac{1}{2} & \frac{1}{2} & \frac{j_3}{2} & \
$$

puede obtenerse la relación

$$
\begin{pmatrix}\n\lambda_1 & \lambda_2 & \lambda_3 \\
\mu_1 & \mu_2 & \mu_3\n\end{pmatrix}\n\begin{pmatrix}\n\lambda_1 & \lambda_3 & \lambda_3 \\
\kappa_1 & \kappa_2 & \kappa_3\n\end{pmatrix} = (-1)^{\mu_2} \sum_{\substack{\mu_1^i \mu_2^i \mu_3^i \\
\mu_1^i \mu_2^i \mu_3^i\n\end{pmatrix}\n\begin{pmatrix}\n-\lambda_1^i & \kappa_1^i \\
\kappa_1^i & \kappa_2^i \\
\kappa_1^i & \kappa_2^i\n\end{pmatrix}\n\begin{pmatrix}\n\kappa_1 & \kappa_2 & \kappa_3 \\
\kappa_1^i & \kappa_2^i & \kappa_3^i\n\end{pmatrix}\n\begin{pmatrix}\n\kappa_1 & \kappa_2 & \lambda_3 \\
\kappa_1^i & \kappa_2^i & \kappa_3^i\n\end{pmatrix},
$$
\n(6)

en donde el símbolo 6j es el producto de dos símbolos 6j ordinarios, de acuerdo a la convención adoptada en (2).

De esta manera, (5) puede reescribirse como

$$
2\sqrt{2}\lambda\lambda'(-1)^{\mu}\sum_{\lambda\mu}(-1)^{\beta}\hat{\mu}\begin{pmatrix}\lambda & \lambda' & \overline{\lambda} \\ -\mu & \mu' & -\mu\end{pmatrix}\begin{pmatrix}\lambda & \lambda' & \overline{\lambda} \\ 1 & 1 & 1\end{pmatrix}C_{\mu}^{\overline{\lambda}}\\ 2\sqrt{2}\lambda\lambda'(-1)^{\mu}\sum_{\lambda\mu}(-1)^{\beta}\hat{\mu}\begin{pmatrix}\lambda-\mu\lambda'\mu'|\overline{\lambda}\mu\end{pmatrix}\begin{pmatrix}\lambda & \lambda' & \overline{\lambda} \\ 1 & 1 & 1\end{pmatrix}C_{\mu}^{\overline{\lambda}}.
$$

De esta manera he obtenido

$$
\begin{aligned} \left[B_{\mu}^{\lambda}, B_{\mu}^{\dagger,\lambda'}\right] &= \delta_{\lambda\lambda'}\delta\mu\mu' + 2\sqrt{2}(-1)^{\mu}\tilde{\lambda}\tilde{\lambda'}\\ &\times \sum_{\lambda\mu} \left\langle \lambda - \mu\lambda'\mu'\right|\tilde{\lambda}\mu\right\rangle \left\{\begin{array}{ccc} \lambda & \lambda' & \bar{\lambda} \\ 1 & 1 & 1 \end{array}\right\} C_{\mu}^{\bar{\lambda}}.\end{aligned} \tag{7}
$$

Este resultado nos conduce directamente a las siguientes relaciones

$$
\left[ (b \cdot b), (b^{\dagger} \cdot b^{\dagger}) \right] = 18 + 4\hat{N}, \qquad (8a)
$$

$$
\left[\left(b\cdot b\right),\ B_{\mu}^{\dagger\lambda}\right]=3\sqrt{2}\,\delta_{\lambda 0}\delta_{\mu 0}+4C_{\mu}^{\lambda}\,,\tag{8b}
$$

$$
\left[ (b^{\dagger} \cdot b^{\dagger}), B^{\lambda}_{\mu} \right] = -3\sqrt{2} \, \delta_{\lambda 0} \delta_{\mu 0} - (-1)^{\mu} 4 G^{\lambda}_{\mu} \,. \tag{8c}
$$

Baste mencionar que, por ejemplo,

 $B_0^0 = \frac{1}{3\sqrt{3}} (b \cdot b)$  .

133

 $\cdot$  .

and a state

 $\epsilon_{\rm{in}}$ 

(iii) El siguiente conmutador es el de (2a) con (2b):

$$
\begin{split}\n\left[C_{\mu}^{\lambda}, B_{\mu'}^{\dagger,\lambda'}\right] &= \frac{1}{2} \sum_{\alpha_{1}\alpha_{2}} \langle 1\beta_{1} 1\beta_{2} | \lambda\mu \rangle \langle 1\alpha_{1} 1\alpha_{2} | \lambda'\mu' \rangle \times \left[b_{\beta_{1}}^{\dagger} \tilde{b}_{\beta_{2}}, b_{\alpha_{1}}^{\dagger} b_{\alpha_{2}}^{\dagger}\right] \\
&= \frac{1}{2} \sum_{\alpha_{1}\alpha_{2}} \sum_{\beta_{1}\beta_{2}} (-1)^{\beta_{2}} \langle 1\beta_{1} 1\beta_{2} | \lambda\mu \rangle \langle 1\alpha_{1} 1\alpha_{2} | \lambda'\mu' \rangle \\
&\times \left(\delta_{\beta_{2}\alpha_{1}} b_{\beta_{1}}^{\dagger} b_{\beta_{2}}^{\dagger} + \delta_{-\beta_{2}\alpha_{1}} b_{\beta_{1}}^{\dagger} b_{\alpha_{2}}^{\dagger}\right) \\
&= \sum_{\alpha_{1}\alpha_{2}\beta_{1}} (-1)^{\alpha_{2}} \langle 1\beta_{1} 1 - \alpha_{2} | \lambda\mu \rangle \langle 1\alpha_{1} 1\alpha_{2} | \lambda'\mu' \rangle b_{\beta_{1}}^{\dagger} b_{\alpha_{1}}^{\dagger} \\
&= \sum_{\alpha_{1}\alpha_{2}\beta_{1}} (-1)^{\alpha_{2}} \langle 1\beta_{1} 1 - \alpha_{2} | \lambda\mu \rangle \langle 1\alpha_{1} 1\alpha_{2} | \lambda'\mu' \rangle \\
&\times \sqrt{2} \sum_{\lambda\beta} \langle 1\beta_{1} 1\alpha_{1} | \lambda\mu \rangle B_{\mu}^{\dagger} \tilde{\lambda} \,.\n\end{split}
$$

Y escribiendo los coeficientes de Clebsch-Gordan como símbolos 3j, y empleando la expresión (6) se encuentra finalmente

$$
\left[C_{\mu}^{\lambda}, B_{\mu}^{\dagger\lambda'}\right] = \sqrt{2}\hat{\lambda}\hat{\lambda}' \sum_{\lambda\mu} \langle \lambda\mu\lambda'\mu' | \bar{\lambda}\mu \rangle \left\{\begin{array}{ccc} \lambda & \lambda' & \bar{\lambda} \\ 1 & 1 & 1 \end{array}\right\} B_{\mu}^{\dagger\lambda},
$$
 (9)

a partir de la cual se obtiene

$$
\left[ (b \cdot b), C^{\lambda}_{\mu} \right] = (-1)^{\mu} 2B^{\lambda}_{-\mu}, \qquad (10a)
$$

$$
\left[ (b^{\dagger} \cdot b^{\dagger}), C_{\mu}^{\lambda} \right] = -2B_{\mu}^{\dagger \lambda}, \qquad (10b)
$$

$$
\left[ (b^{\dagger} \cdot b^{\dagger}), \hat{N} \right] = - (b^{\dagger} \cdot b^{\dagger}), \qquad (10c)
$$

$$
\left[\left(b\cdot b\right),\hat{N}\right]=2\left(b\cdot b\right). \hspace{1cm} (10d)
$$

(iv) Con la relación (10c) evaluamos el conmutador

$$
\begin{aligned}\n\left[ C_{\mu}^{\lambda}, (b^{\dagger} \cdot b^{\dagger})^{n} \right] &= \sum_{k=0}^{n-1} (b^{\dagger} \cdot b^{\dagger})^{n-1-k} \left[ C_{\mu}^{\lambda}, (b^{\dagger} \cdot b^{\dagger}) \right] (b^{\dagger} \cdot b^{\dagger})^{k} \\
&= \sum_{k=0}^{n-1} (b^{\dagger} \cdot b^{\dagger})^{n-1-k} 2B_{\mu}^{\dagger}{}^{\lambda} (b^{\dagger} \cdot b^{\dagger})^{k} \\
&= 2B_{\mu}^{\dagger}{}^{\lambda} (b^{\dagger} \cdot b^{\dagger})^{n-1} \sum_{k=1}^{n-1} 1.\n\end{aligned}
$$

Por lo tanto se ha hallado

 $\cdot$ 

$$
\left[C_{\mu}^{\lambda}, (b^{\dagger} \cdot b^{\dagger})^{n}\right] = 2nB_{\mu}^{\dagger}{}^{\lambda} (b^{\dagger} \cdot b^{\dagger})^{n-1}, \qquad (11a)
$$

$$
\left[C_{\mu}^{\lambda},\,(b\cdot b)^{n}\right]= -(-1)^{\mu}2nB_{-\mu}^{\lambda}\,(b\cdot b)^{n-1}.
$$
 (11b)

(v) El siguiente conmutador involucra sólo el conocimiento de  $(1)$  y  $(2b)$ :

$$
\begin{aligned} \left[C_{\mu}^{\lambda},\,b_{\beta}^{\dagger}\right] &= \frac{1}{\sqrt{3}}\sum_{\alpha_1\alpha_2} \langle 1\alpha_1\,1\alpha_2 | \lambda\mu \rangle \left[b_{\alpha_1}^{\dagger}\tilde{b}_{\alpha_2},\,b_{\beta}^{\dagger}\right] \\ &= \frac{1}{\sqrt{3}}\sum_{\alpha_1\alpha_2} (-1)^{\alpha_2} \langle 1\alpha_1\,1\alpha_2 | \lambda\mu \rangle \,b_{\alpha_1}^{\dagger}\,\delta_{-\alpha_2\beta} \\ &= \frac{1}{\sqrt{2}}\sum_{\alpha_1} (-1)^{\beta} \langle 1\alpha_1\,1-\beta | \lambda\mu \rangle b_{\alpha_1}^{\dagger} \,. \end{aligned}
$$

De esta manera se tiene

$$
\left[ C^{\lambda}_{\mu}, b^{\dagger}_{\beta} \right] = \frac{1}{\sqrt{2}} \left( \frac{\hat{\lambda}}{3} \right) \sum_{\alpha_1} (\lambda \mu 1 \beta | 1 \alpha_1) b^{\dagger}_{\alpha_1} . \tag{12}
$$

(vi) Usando (1) y (2a) evaluamos el siguiente conmutador:

$$
\begin{aligned}\n\left[B_{\mu}^{\lambda}, b_{\rho}^{\dagger}\right] &= \frac{1}{\sqrt{2}} \sum_{\alpha_1 \alpha_2} \langle 1\alpha_1 1\alpha_2 | \lambda \mu \rangle \left[ b_{\alpha_1} b_{\alpha_2}, b_{\rho}^{\dagger} \right] \\
&= \frac{1}{\sqrt{2}} \sum_{\alpha_1 \alpha_2} \langle 1\alpha_1 1\alpha_2 | \lambda \mu \rangle \left\{ b_{\alpha_1} b_{\alpha_2} \rho + \delta_{\alpha_1} \rho b_{\alpha_2} \right\} \\
&= \sqrt{2} \sum_{\alpha_1} \langle 1\alpha_1 1\beta | \lambda \mu \rangle b_{\alpha_1} \\
&= \frac{\sqrt{2}}{3} (-1)^{\beta} \sum_{\alpha_1} \langle \lambda \mu 1 - \beta | 1\alpha_1 \rangle b_{\alpha_1} \,.\n\end{aligned}
$$

Con lo que concluimos

$$
\left[B_{\mu}^{\lambda}, b_{\beta}^{\dagger}\right] = (-1)^{\beta} \sqrt{2} \frac{\hat{\lambda}}{3} \sum_{\alpha_1} (\lambda \mu 1 - \beta | 1 \alpha_1) b_{\alpha_1}, \qquad (13a)
$$

$$
\left[B_{\mu}^{\dagger\lambda},\,b_{\beta}\right]= -(-1)^{\beta}\sqrt{2}\frac{\lambda}{3}\sum_{\alpha_{1}}\langle\lambda\mu\,1-\beta\vert1\alpha_{1}\rangle\,b_{\alpha_{1}}^{\dagger}.
$$
 (13b)

**King Star** 

(vii) También nos va a interesar evaluar las sumas de algunos conmutadores. Comensamos por una que involucra el resultado (9):

$$
\sum_{\mu} (-1)^{\mu} \left[ G_{\mu}^{\lambda}, B_{-\mu}^{\dagger} \right]
$$
\n
$$
= \sqrt{2} \left( \tilde{\lambda} \right)^{2} \sum_{\lambda \mu \mu} (-1)^{\mu} \langle \mu \lambda - \mu | \tilde{\lambda} \mu \rangle
$$
\n
$$
\times \left\{ \frac{\lambda}{1} \frac{\lambda}{1} \frac{\lambda}{1} B_{\mu}^{\dagger} \tilde{\lambda} \right\}
$$
\n
$$
= \sqrt{2} \dim(\lambda) \sum_{\lambda \mu \mu \mu \mu} (-1)^{\mu_{1}} \delta_{\mu_{1} - \mu_{2}} \langle \lambda \mu_{1} \lambda \mu_{2} | \tilde{\lambda} \mu \rangle
$$
\n
$$
\times \left\{ \frac{\lambda}{1} \frac{\lambda}{1} \frac{\lambda}{1} \sum_{\mu \mu \mu \mu} \tilde{\lambda} \right\}
$$
\n
$$
= \sqrt{2} \dim(\lambda) \sum_{\lambda \mu} \lambda \sum_{\mu \mu \mu} (\lambda \mu_{1} \lambda \mu_{2} | 00 \rangle \langle \lambda \mu_{1} \lambda \mu_{2} | \tilde{\lambda} \mu \rangle
$$
\n
$$
\times \left\{ \frac{\lambda}{1} \frac{\lambda}{1} \frac{\lambda}{1} B_{\mu}^{\dagger} \tilde{\lambda} \right\}
$$
\n
$$
= \sqrt{2} \dim(\lambda) \hat{\lambda} \left\{ \frac{\lambda}{1} \frac{\lambda}{1} 0 \right\} B_{0}^{\dagger} 0
$$
\n
$$
= \frac{\sqrt{2}}{3} \dim(\lambda) B_{0}^{\dagger} 0.
$$

Usando (2a), se puede recerribir

$$
\sum_{\mu} (-1)^{\mu} \left[ C_{\mu}^{\lambda}, B_{-\mu}^{\dagger} \right] = \frac{\dim \left( \lambda \right)}{9} \left( b^{\dagger} \cdot b^{\dagger} \right). \tag{14}
$$

(viii) La siguiente suma en que estamos interesados está relacionada con (7):

$$
\sum_{\mu} \left[ B_{\mu}^{\lambda}, B_{\mu}^{\dagger \lambda} \right] = \sum_{\mu} \left\{ 1 + 2\sqrt{2}(-1)^{\mu} \sum_{\lambda, \mu} \langle \lambda \mu \lambda - \mu | \overline{\lambda} \mu \rangle \right.\times \dim(\lambda) \left\{ \frac{\lambda}{1} \frac{\lambda}{1} \frac{\overline{\lambda}}{1} \right\} \n= \dim(\lambda) \left\{ 1 + 2\sqrt{2} \sum_{\lambda, \mu} \left\{ \frac{\lambda}{1} \frac{\lambda}{1} \frac{\overline{\lambda}}{1} \right\} \right.\times \sum_{\mu, \mu, \mu} \hat{\lambda} \langle \lambda \mu_1 \lambda \mu_2 | 00 \rangle \langle \lambda \mu_1 \lambda \mu_2 | \overline{\lambda} - \mu \rangle C_{\mu}^{\overline{\lambda}} \right\}\n= \dim(\lambda) \left\{ 1 + 2\sqrt{2} \hat{\lambda} \left\{ \frac{\lambda}{1} \frac{\lambda}{1} 0 \right\} C_0^2 \right\}.
$$

Recordando (2b), se convierte en

$$
\sum_{\mu} \left[ B_{\mu}^{\lambda}, B_{\mu}^{\dagger}{}^{\lambda} \right] = \dim \left( \lambda \right) \left\{ 1 + \frac{2}{9} \hat{N} \right\}.
$$
 (15)

Cálculo de Elementos de Matriz Particulares

Comenzamos por encontrar una expresión para  $P_3(b^{\dagger})$ . Dicha forma puede conjeturarse

$$
P_{\mathbf{S}}(b^{\dagger}) \equiv \mathcal{N}\left[b^{\dagger} \times B^{\dagger}{}^{1}\right]^{0}|0\rangle,
$$

la cual evidentemente es un estado de tres partículas sin pares de partículas acopladas a cero ya que aplicarle  $(b \cdot b)$  nos da cero como resultado. Entonces sólo nos resta calcular la constante de normalisación N, como hacemos a continuación.

Calculamos

$$
\langle 0|\left[\mathbf{b}\times B^1\right]^0\left[\mathbf{b}^\dagger\times B^{\dagger}^1\right]^0\vert 0\rangle
$$
  
=
$$
\frac{1}{2}\sum_{\alpha\beta}(-1)^{\alpha+\beta}\langle 0|\mathbf{b}_{\alpha}B_{\alpha}^1B_{\beta}^{\dagger}1\mathbf{b}_{-\beta}^\dagger\vert 0\rangle
$$
.

Usando (L.7) se convierte en

$$
\begin{split} \frac{1}{\alpha\beta}\sum_{\alpha\beta}(-1)^{\alpha+\beta}\langle 0|b_{-\alpha}\Big\{\delta_{\alpha\beta}+(-1)^{\alpha}18\sqrt{2}\sum_{\lambda\beta}(1\alpha 1-\beta|\bar{\lambda}-\bar{\mu})\\ &\times\left\{\frac{1}{1}-\frac{1}{1}-\frac{\bar{\lambda}}{1}\right\}C_{\beta}^{\bar{\lambda}}\Big\}b_{-\beta}^{\bar{1}}|0\rangle\\ =\frac{1}{8}\sum_{\alpha}\langle 0|b_{\alpha}b_{\alpha}^{\dagger}|0\rangle+2\sqrt{2}\sum_{\alpha\beta}\frac{(-1)^{\beta}\langle 1\alpha 1-\beta|\bar{\lambda}-\bar{\mu}\rangle}{\alpha\beta\bar{\lambda}\bar{\mu}}\\ &\times\left\{\frac{1}{1}-\frac{1}{1}-\frac{\bar{\lambda}}{1}\right\}\langle 0|b_{-\alpha}C_{\beta}^{\bar{\lambda}\bar{\lambda}}\frac{1}{\bar{\mu}}|0\rangle. \end{split}
$$

Introduciendo (L.12), el segundo término da como resultado

$$
2\sqrt{2}\sum_{\alpha\beta\bar{\lambda}\mu}(-1)^{\beta}(1\alpha 1-\beta|\bar{\lambda}-\mu)\left\{\begin{array}{ll}1&1&\bar{\lambda}\\1&1&1\end{array}\right\}\langle 0|b_{-\alpha}\frac{\bar{\lambda}}{3\sqrt{2}}\\ \times\sum_{\gamma}\langle\bar{\lambda}\mu 1-\beta|1\gamma\rangle b_{\gamma}^{\dagger}|0\rangle
$$

Utilisamos (L.1), y encontramos

$$
\frac{3}{\lambda \mu \alpha \beta \gamma} \sum_{\lambda \mu \alpha \beta \gamma} (-1)^{\beta} (1\alpha 1 - \beta |\bar{\lambda} - \mu) \left\{ \begin{array}{ccc} 1 & 1 & \lambda \\ 1 & 1 & 1 \end{array} \right\}
$$
  
  $\times \hat{\lambda} (\bar{\lambda} \mu 1 - \beta | 1 \gamma) \delta_{-\alpha \gamma}$ 

137.

**SALE** 

フィン・オル

Rearreglamos un coeficiente de Clebsch-Gordan empleando propiedades de simetría, y aprovechamos las propiedades de ortogonalidad de dichos coeficientes:

$$
\begin{aligned}\n\frac{3}{\lambda \beta} \sum_{\beta} \hat{\lambda} \left\{ \frac{1}{1} \frac{1}{1} \lambda \right\} (-1)^{\beta} \\
&\times \langle 1\alpha 1 - \beta | \bar{\lambda} - \bar{\mu} \rangle \langle \bar{\lambda} \bar{\mu} 1 - \beta | 1 - \alpha \rangle \\
&= \frac{3}{3} \sum_{\lambda \beta} \hat{\lambda} \left\{ \frac{1}{1} \frac{1}{1} \lambda \right\} \frac{3}{\bar{\lambda}} \\
&\times \sum_{\alpha \beta} \langle 1\alpha 1 - \beta | \bar{\lambda} - \bar{\mu} \rangle \langle 1\beta 1 - \alpha | \bar{\lambda} \bar{\mu} \rangle \\
&= 2 \sum_{\lambda} (2\bar{\lambda} + 1) \left\{ \frac{1}{1} \frac{1}{1} \lambda \right\} = 2.\n\end{aligned}
$$

Por tanto, obtenemos el resultado

$$
\langle 0| \left[\mathbf{b} \times \mathbf{B}^1\right]^0 \left[\mathbf{b}^\dagger \times \mathbf{B}^{\dagger 1}\right]^0 |0\rangle = 3 \, ; \tag{1}
$$

y el estado (33) puede escribirse como

$$
|33\rangle = \frac{1}{\sqrt{3}} \left[ b^{\dagger} \times B^{\dagger}{}^{1}\right]^{0} |0\rangle . \tag{2}
$$

Por otra parte, el resultado (1) nos dice inmediatamente

$$
\langle 33| [b^{\dagger} \times B^{\dagger}{}^{1}]^{0} |00\rangle = \sqrt{3}, \qquad (3)
$$

el cual es uno de los elementos de matriz que buscamos.

Ahora emprendemos el cálculo del elemento de matriz

$$
\langle 00| [B^{\lambda} \times B^{\lambda}]^{0} |40\rangle
$$
  
= $\sqrt[3]{\pi} \sum_{\mu} \frac{(-1)^{\mu}}{\lambda} \langle 0| B^{\lambda}_{-\mu} B^{\lambda}_{\mu} (b^{\dagger} \cdot b^{\dagger})^{2} |0\rangle$   
= $\sqrt[3]{\pi} \sum_{\mu} \frac{(-1)^{\mu}}{\lambda} \langle 0| B^{\lambda}_{-\mu} \{ [B^{\lambda}_{\mu}, (b^{\dagger} \cdot b^{\dagger})] \rangle$   
+ $(b^{\dagger} \cdot b^{\dagger}) B^{\lambda}_{\mu} \} (b^{\dagger} \cdot b^{\dagger}) |0\rangle$ 

**Usamos** 

$$
B^{\lambda}_{\mu}(b^{\dagger}\cdot b^{\dagger}) = [B^{\lambda}_{\mu}, (b^{\dagger}\cdot b^{\dagger})] + (b^{\dagger}\cdot b^{\dagger})B^{\lambda}_{\mu}
$$

para encontrar

$$
\frac{1}{\sqrt{33}}\sum_{\mu}\frac{(-1)^{\mu}}{\hat{\lambda}}\langle 0|B^{\lambda}_{-\mu}\left\{ [(-1)^{\mu}4C^{\lambda}_{-\mu}+3\sqrt{2}\delta_{\lambda 0}\delta_{\mu 0}](b^{\dagger}\cdot b^{\dagger})\right\} |0\rangle
$$
  
+  $(b^{\dagger}\cdot b^{\dagger})[B^{\lambda}_{\mu}, (b^{\dagger}\cdot b^{\dagger})]\Big\}|0\rangle$ 

Para realizar el conmutador acudimos a (L.8); para el otro término empleamos la igualdad

$$
B_{\mu}^{\Lambda}|0\rangle=0\,. \tag{A}
$$

Hallamos de esta forma

$$
\frac{1}{3\sqrt{33}}\sum_{\mu}\frac{1}{\lambda}\langle 0|B_{-\mu}^{\lambda}C_{-\mu}^{\lambda}(b^{\dagger}\cdot b^{\dagger})|0\rangle
$$
  

$$
\frac{1}{6\sqrt{33}}\sum_{\mu}\frac{(-1)^{\mu}}{\lambda}\langle 0|B_{-\mu}^{\lambda}(b^{\dagger}\cdot b^{\dagger})3\sqrt{2}\delta_{\lambda 0}\delta_{\mu 0}|0\rangle
$$
  
+
$$
\frac{1}{3\sqrt{11}}\delta_{\lambda 0}\langle 0|B_{0}^{0}(b^{\dagger}\cdot b^{\dagger})|0\rangle
$$

Con (L.8) nuevamente, lo anterior es igual a

**Hollywood** Care

$$
\frac{1}{\mathfrak{s}\sqrt{\mathfrak{n}}}\sum_{\mu}\frac{1}{\lambda}\langle 0|B_{\mu}^{\lambda} [C_{\mu}^{\lambda}, (b^{\dagger} \cdot b^{\dagger})]|0\rangle
$$
  
 
$$
+\frac{1}{\sqrt{\mathfrak{n}}}\delta_{\lambda 0}\langle 0| \frac{1}{\mathfrak{s}\sqrt{\mathfrak{n}}}(b \cdot b) (b^{\dagger} \cdot b^{\dagger})|0\rangle
$$

Si también recordamos

$$
C_{n}^{\lambda}|0\rangle=0.
$$

se encuentra, con ayuda de (L.10) para la primera igualdad,

$$
\begin{split} \frac{1}{3\sqrt{33}} \sum_{\mu} \frac{1}{\lambda} \langle 0 | B_{\mu}^{\lambda} 2 B_{\mu}^{\dagger} \lambda | 0 \rangle \\ + \frac{1}{3\sqrt{33}} \delta_{\lambda 0} (18) \\ = \frac{1}{3\sqrt{33}} \sum_{\mu} \frac{1}{\lambda} \langle 0 | \left[ B_{\mu}^{\lambda}, B_{\mu}^{\dagger} \lambda \right] | 0 \rangle \\ + \frac{1}{3\sqrt{33}} \delta_{\lambda 0} \end{split}
$$

Finalmente resulta, si utilisamos (A) para obtener la primer expresión, y (L.7) en la primera igualdad que resulta.

$$
\begin{aligned}\n\frac{1}{5\sqrt{33}} \frac{1}{\tilde{\lambda}} \langle 0 | \dim(\lambda) \left( \frac{1}{2} \hat{N} + 1 \right) | 0 \rangle \\
&+ \frac{11}{5\sqrt{33}} \delta_{\lambda 0} \\
&= \frac{1}{5\sqrt{33}} \hat{\lambda} + \frac{9}{\sqrt{33}} \delta_{\lambda 0} .\n\end{aligned}
$$

Es decir,

$$
\langle 0\,0|\left[B^{\lambda}\times B^{\lambda}\right]^{0}|4\,0\rangle = \frac{4}{3\sqrt{2}}\hat{\lambda} + \frac{6}{\sqrt{2}}\delta_{\lambda 0} \,. \tag{4}
$$

(B)

El próximo elemento de matris por evaluarse es

$$
\begin{split} \langle \mathbf{3} \, \mathbf{3} \, | \, \left[ \boldsymbol{B}^{\dagger \, \lambda} \times \tilde{\boldsymbol{B}}^{\lambda} \right]^0 \vert \mathbf{3} \, \mathbf{3} \rangle \\ & = \frac{1}{3 \lambda} \sum_{\mu} \langle 0 \big[ \boldsymbol{\delta} \times \boldsymbol{B}^1 \big]^0 \boldsymbol{B}_{\mu}^{\dagger \, \lambda} \boldsymbol{B}_{\mu}^{\lambda} \big[ \boldsymbol{\delta}^{\dagger} \times \boldsymbol{B}^{\dagger} \, 1 \big]^0 \vert 0 \rangle \\ & = \frac{1}{3 \lambda} \sum_{\mu} \frac{(-1)^{\mu + 1}}{\mu} \langle 0 \vert \boldsymbol{\delta}_{-\mu} \boldsymbol{B}_{\mu}^{\lambda} \boldsymbol{B}_{\mu}^{\dagger \, \lambda} \boldsymbol{B}_{\mu}^{\lambda} \boldsymbol{B}_{-\eta}^{\dagger \, \mathbf{1}} \boldsymbol{\delta}_{\eta} \vert 0 \rangle \, . \end{split}
$$

Calculo primero

$$
B^{\lambda}_{\mu}B^{\dagger\,1}_{-\gamma}b_{\gamma}|0\rangle\,.
$$

Con ayuda de  $(A)$  y  $(L.3)$  lo anterior resulta igual a

$$
\begin{aligned}\n\left[B_{\mu}^{\lambda}, B_{-\gamma}^{\dagger}\right] & \Delta_{\gamma}^{\dagger}|0\rangle \\
&= \left\{\delta_{\lambda 1}\delta_{\mu-\gamma} + (-1)^{\mu}6\sqrt{2}\hat{\lambda} \sum_{\lambda\mu} (\lambda\mu 1\gamma|\bar{\lambda} - \mu) \right. \\
&\times \left\{\frac{\lambda}{\lambda} \frac{1}{1} \sum_{\lambda} \sum_{\lambda} \delta_{\lambda}^{\dagger}|0\rangle \right. \\
&= \delta_{\lambda 1}\delta_{\mu-\gamma}b_{-\mu}^{\dagger}|0\rangle + (-1)^{\mu}6\sqrt{2}\hat{\lambda} \sum_{\lambda\mu} (\lambda\mu 1\gamma|\bar{\lambda} - \mu) \\
&\times \left\{\frac{\lambda}{1} \frac{1}{1} \sum_{\lambda} \sum_{\lambda} \left[\sum_{\lambda} \delta_{\lambda}^{\dagger}\right]|0\rangle \right. \\
&= \delta_{\lambda 1}\delta_{\mu-\gamma}b_{-\mu}^{\dagger}|0\rangle + (-1)^{\mu}2\hat{\lambda} \sum_{\lambda\mu} (\lambda\mu 1\gamma|\bar{\lambda} - \mu)\n\end{aligned}
$$

Si ahora recurrimos a (B) y (L.10), la expresión precedente se convierte en

$$
\delta_{\lambda 1}\delta_{\mu-\gamma}\delta_{-\mu}^{\dagger}|0\rangle + (-1)^{\mu}\delta\sqrt{2}\tilde{\lambda}
$$
\n
$$
\times \sum_{\lambda\mu} (\lambda\mu 1\gamma|\bar{\lambda}\mu) \left\{ \begin{array}{ccc} \lambda & 1 & \bar{\lambda} \\ 1 & 1 & 1 \end{array} \right\} [C_{\mu}^{\bar{\lambda}}, \delta_{\gamma}^{\dagger}] |0\rangle
$$
\n
$$
= \delta_{\lambda 1}\delta_{\mu-\gamma}\delta_{-\mu}^{\dagger}|0\rangle + (-1)^{\mu}2\tilde{\lambda}
$$
\n
$$
\times \sum_{\lambda\mu} (\lambda\mu 1\gamma|\bar{\lambda}\mu) \left\{ \begin{array}{ccc} \lambda & 1 & \bar{\lambda} \\ 1 & 1 & 1 \end{array} \right\} \tilde{\lambda}
$$
\n
$$
\times \sum_{\alpha_1} (\lambda\mu 1\gamma|1\alpha_1)\delta_{\alpha_1}^{\dagger}|0\rangle.
$$

**Controller** 

and the state of the

ina.<br>Ny faritr'ora dia GMT+1.

**Contractor**  $(5)$ state and

Multiplicando por la fase  $(-1)^7$ , y sumando sobre el índice  $\gamma$  se obtiene como resultado

$$
\sum_{\gamma} (-1)^{\gamma} B_{\mu}^{\lambda} B_{-\gamma}^{\dagger} b_{\gamma}^{\dagger} |0\rangle
$$
\n
$$
= \delta_{\lambda 1} (-1)^{\mu} b_{-\mu}^{\dagger} |0\rangle + (-1)^{\mu} 2\hat{\lambda} \sum_{\lambda \mu} \hat{\lambda} \begin{Bmatrix} \lambda & 1 & \bar{\lambda} \\ 1 & 1 & 1 \end{Bmatrix}
$$
\n
$$
\times \sum_{\alpha_{1} \gamma} (-1)^{\gamma} (\lambda \mu 1 \gamma | \bar{\lambda} - \mu) \langle \bar{\lambda} \mu 1 \gamma | 1 \alpha_{1} \rangle b_{\alpha_{1}}^{\dagger} |0\rangle
$$

Usando la propiedad de simetría

$$
\langle \lambda \mu 1 \gamma | \overline{\lambda} - \overline{\mu} \rangle = \frac{(-1)^{\gamma}}{3} \hat{\lambda} \langle \overline{\lambda} - \overline{\mu} 1 - \gamma | \lambda \mu \rangle ,
$$

y aprovechando las propiedades de ortogonalidad de los coeficientes para realizar la suma sobre  $\gamma \, y \, \bar{\mu}$ , esta expresión se convierte en

$$
\delta_{\lambda 1}(-1)^{\mu}\delta_{-\mu}^{\dagger}|0\rangle + \frac{2}{3}(-1)^{\mu}\hat{\lambda} \sum_{\lambda\alpha_1}dim(\bar{\lambda})
$$
\n
$$
\times \left\{\frac{\lambda}{1} \quad \frac{1}{1} \quad \frac{\lambda}{1}\right\} \sum_{\gamma\mu} \langle \bar{\lambda}\mu \, 1\gamma | \lambda - \mu \rangle \langle \bar{\lambda}\mu \, 1\gamma | 1\alpha_1 \rangle \, b_{\alpha_1}^{\dagger}|0\rangle
$$
\n
$$
=(-1)^{\mu}\delta_{\lambda 1}\left\{1 + 2 \sum_{\lambda} dim(\bar{\lambda}) \quad \left\{\frac{\lambda}{1} \quad \frac{1}{1} \quad \frac{\lambda}{1}\right\}\right\} b_{-\mu}^{\dagger}|0\rangle
$$

Con la identidad [DT 63]

$$
\sum_{\lambda} \dim(\bar{\lambda}) \left\{ \begin{matrix} \lambda & 1 & \bar{\lambda} \\ 1 & 1 & 1 \end{matrix} \right\} = 1,
$$

obtenemos finalmente

$$
\sum_{\gamma}(-1)^{\gamma}B_{\mu}^{\lambda}B_{-\gamma}^{\dagger}b_{\gamma}^{\dagger}|0\rangle=(-1)^{\mu}3\delta_{\lambda 1}b_{-\mu}^{\dagger}|0\rangle
$$

Por lo tanto se tiene

$$
\langle 33| [B^{\dagger\,\lambda} \times \bar{B}^{\lambda}]^{0} |3\,3\rangle = \delta \delta_{\lambda 1} \sum_{\mu} \langle 0| \delta_{\mu} \delta_{\mu}^{\dagger} |0\rangle
$$
  
=  $\delta \delta_{\lambda 1} \sum_{\mu} 1$ .

seconds and contract and con-

De esta forma, se ha mostrado que

$$
\langle 33| [B^{\dagger\,\lambda} \times \bar{B}^{\lambda}]^{0} |33\rangle = \delta_{\lambda 1} \tag{6}
$$

and the same state of the

 $\mathcal{L}^{\text{max}}$ 

**Contractor** 

 $\gamma$  ,  $\gamma$  , and

Ahora calcularemos

$$
\langle N, \nu = 0 | \left[ B^{\dagger \lambda} \times \tilde{B}^{\lambda} \right] | N, \nu = 0 \rangle
$$
  
= 
$$
\sum_{\mu} \left\{ \frac{1}{N! \pi \left( \tilde{W}_{+} \eta \right)^{\dagger}} \right\} \langle 0 | (b \cdot b)^{\frac{N}{2}} \frac{1}{\tilde{\lambda}} B^{\dagger}_{\mu} \lambda
$$
  

$$
\times B^{\lambda}_{\mu} (b^{\dagger} \cdot b^{\dagger})^{\frac{N}{2}} | 0 \rangle.
$$

Si introducimos en esta expresión el resultado

$$
B^{\dagger \ \lambda}_{\mu} B^{\lambda}_{\mu} = \left[ B^{\dagger \ \lambda}_{\mu}, \ B^{\lambda}_{\mu} \right] + B^{\lambda}_{\mu} B^{\dagger \ \lambda}_{\mu}, \qquad (C)
$$

y empleamos (L.15), se encuentra que es igual a

$$
\left\{\frac{1}{2\pi r(R^2 + \eta \pi)} \frac{1}{3} \left\{ \sum_{\mu} \langle 0 | (b \cdot b)^{\frac{N}{2}} B_{\mu}^{\lambda} B_{\mu}^{\lambda} (b^{\dagger} \cdot b^{\dagger})^{\frac{N}{2}} | 0 \rangle \right. \\ - \dim(\lambda) \langle 0 | (b \cdot b)^{\frac{N}{2}} (\delta \hat{A}^{\mu} + 1) (b^{\dagger} \cdot b^{\dagger})^{\frac{N}{2}} | 0 \rangle \right\}.
$$

Por otra parte, puesto que (L.8a) y la definición de los estados (4.30a) implican

$$
\langle 0|B_{\mu}^{\lambda}(b\cdot b)^{\frac{N}{2}}(b^{\dagger}\cdot b^{\dagger})^{\frac{N}{2}}B_{\mu}^{\dagger}\lambda|0\rangle
$$
  
=  $N(N+11)\langle 0|B_{\mu}^{\lambda}(b\cdot b)^{\frac{N-2}{2}}(b^{\dagger}\cdot b^{\dagger})^{\frac{N-2}{2}}B_{\mu}^{\dagger}\lambda|0\rangle$   
+  $\left\{\frac{1}{N!n(N+1)!}\right\}\delta_{\lambda 0}\delta_{\mu 0}$ ,

para  $\lambda$  distinta de cero resulta

$$
\langle 0|B^{\lambda}_{\mu}(b\cdot b)^{\frac{N}{2}}(b^{\dagger}\cdot b^{\dagger})^{\frac{N}{2}}B^{\dagger\lambda}_{\mu}|0\rangle = \frac{N!!(N+11)!!}{11!!}.
$$

Entonces, el elemento de matris que estamos calculando puede escribirse como

$$
-\hat{\lambda}(\frac{2}{3}N+1)+\frac{(N+11)(N+9)}{N}\hat{\lambda}=\frac{\hat{\lambda}}{90}\left(N^2-2N\right).
$$

Por tanto, obtenemos la expresión

$$
\langle N 0 | \left[ B^{\dagger \lambda} \times \tilde{B}^{\lambda} \right]^0 | N 0 \rangle = \frac{\hat{\lambda}}{90} N (N - 2) ; \qquad \lambda \neq (0, 0). \qquad (7)
$$

Ahora volvemos nuestra atención al elemento de matriz

$$
\langle N, \nu = 0 \big| \left[ C^{\lambda} \times C^{\lambda} \right]^0 \big| N, \nu = 0 \rangle
$$
  
=  $\pi \pi \left[ \frac{\eta!}{N + \gamma \pi} \sum_{\mu} (-1)^{\mu} \langle 0 | (b \cdot b)^{\frac{N}{2}} C^{\lambda}_{\mu} C^{\lambda}_{-\mu} (b^{\dagger} \cdot b^{\dagger})^{\frac{N}{2}} | 0 \rangle$ 

Usando (B) y (L.10), se convierte en

$$
\pi_{\rm HI}(\overline{N}+\tau) \pi \frac{1}{\lambda} \sum_{\mu} (-1)^{\mu} \langle 0 | \left[ (b \cdot b) \frac{\lambda}{2}, C_{\mu} \right] \rangle
$$
  
 
$$
\times \left[ C_{-\mu}^{\lambda}, (b^{\dagger} \cdot b^{\dagger}) \frac{\lambda}{2} \right] |0\rangle
$$
  
=  $\frac{1}{\lambda} N^2 \pi \pi (\overline{N}+\tau) \pi \sum_{\mu} (-1)^{\mu} \langle 0 | (b \cdot b) \frac{\lambda^{\mu-2}}{2} \tilde{B}_{\mu}^{\lambda}$   

$$
\times B_{-\mu}^{\dagger} (b^{\dagger} \cdot b^{\dagger}) \frac{\lambda^{\mu-2}}{2} |0\rangle,
$$

lo cual, de acuerdo a la definición de operador conjugado, resulta ser, después de cambiar el índice de suma  $\mu$  por su negativo.

$$
\frac{1}{\lambda}N^3 \frac{1}{N! \pi (N+1)!} \sum_{\mu} \langle 0 | (b \cdot b) \frac{N-2}{3} B_{\mu} \rangle
$$
  
 
$$
\times B_{\mu}^{\frac{1}{2}} \lambda (b^{\frac{1}{2}} \cdot b^{\frac{1}{2}})^2 | 0 \rangle,
$$

Si recurrimos nuevamente a  $(C)$ , y empleamos después  $(L.15)$ , la expresión anterior resulta igual a

$$
\begin{aligned}\n&\frac{1}{\lambda}N^3\frac{1}{N\Pi(\overline{N}+\overline{\gamma})\Pi}\sum_{\mu}(0|\left(b\cdot b\right)^{\frac{N-2}{2}}\left\{\left[B_{\mu}^{\lambda},B_{-\mu}^{\frac{1}{2}}\right]\right.\\&\left.+B_{\mu}^{\frac{1}{2}}B_{\mu}^{\frac{1}{2}}\right\}\left(b^{\uparrow}\cdot b^{\uparrow}\right)^{\frac{N-2}{2}}\left|0\right\rangle\\=&\frac{1}{\lambda}N^3\frac{1}{N\Pi(\overline{N}+\overline{\gamma})\Pi}(0|\left(b\cdot b\right)^{\frac{N-2}{2}}\left\{\dim(\lambda)\left(\frac{3}{2}N+1\right)\right.\\&\left.+\lambda\left[B^{\uparrow\lambda}\times B^{\lambda}\right]^0\right\}\left(b^{\uparrow}\cdot b^{\uparrow}\right)^{\frac{N-2}{2}}\left|0\right\rangle.\n\end{aligned}
$$

Podemos reescribir lo anterior en términos de un valor esperado entre los estados

 $|N-2, \nu = 0\rangle$ .

si atendemos a la ecuación (4.30a):

$$
\frac{1}{\hat{\lambda}}N^2 \frac{\eta}{N\Pi(\hat{N}+\eta)\pi} \left( \frac{(N-2)\eta(N+1)!!}{\eta!}\right) (N-2, 0) \left\{ \hat{\lambda}^2 \left( \frac{2}{\hat{\lambda}}\hat{N}+1 \right) + \hat{\lambda} \left[ B^{\dagger \lambda} \times \hat{B}^{\lambda} \right]^0 | N-2, 0 \right\};
$$

expresión que podemos simplificar directamente:

$$
\frac{1}{(N+1)} \frac{1}{\hat{\lambda}} \left\{ \hat{\lambda}^2 \left( \frac{2}{9} (N-2) + 1 \right) + \hat{\lambda} \left( \frac{\hat{\lambda}}{90} (N-2) (N-4) \right) \right\} = \frac{\hat{\lambda}}{99} \frac{N}{(N+1)} (N^2 + 16N + 63).
$$
$\sim$   $\sim$ 

 $\sim 10^{11}$ 

 $\mathcal{L}^{\text{in}}$ 

a mandal and the common common order of the interval of the property of the first theory of the first theory of the first theory of the first theory of the first theory of the first theory of the first theory of the first

Así se obtiene el resultado

$$
\langle N 0| [C^{\lambda} \times C^{\lambda}]^{0} |N 0\rangle = \frac{\zeta}{\Theta} N (N + 9) ; \qquad \lambda \neq (0, 0).
$$
 (8)

Para calcular el siguiente elemento de matriz, requerimos un poco de trabajo previo. Calculemos una forma reacoplada para

$$
[C^{\lambda}\times C^{\lambda}]^0.
$$

Consideremos

$$
\sum_{\mu} (-1)^{\mu} C^{\lambda}_{-\mu} C^{\lambda}_{\mu} = \frac{1}{2} \sum_{\mu} (-1)^{\mu} \sum_{\alpha_1 \alpha_2 \beta_1 \beta_2} (-1)^{\alpha_2 + \beta_2} \langle 1 \alpha_1 1 \alpha_2 | \lambda - \mu \rangle
$$
  
 
$$
\times \langle 1 \beta_1 1 \beta_2 | \lambda - \mu \rangle b^{\lambda}_{\alpha_1} b_{-\alpha_2} b^{\lambda}_{\beta_1} b_{-\beta_2}.
$$

Si sustituimos

$$
b_{-\alpha_2}b_{\beta_1}^{\dagger} = [b_{-\alpha_2}, b_{\beta_1}^{\dagger}] + b_{\beta_1}^{\dagger}b_{-\alpha_2} = \delta_{-\alpha_2\beta_1} + b_{\beta_1}^{\dagger}b_{-\alpha_2},
$$

encontramos -1

$$
\sum_{\mu} (-1)^{\mu} \sum_{\alpha_1 \alpha_2 \beta_2} (-1)^{\alpha_2 + \beta_2} \langle 1\alpha_1 1\alpha_2 | \lambda - \mu \rangle \langle 1 - \alpha_2 1\beta_2 | \lambda \mu \rangle b_{\alpha_1}^{\dagger} b_{-\beta_2}
$$
  
=
$$
\frac{1}{2} \sum_{\mu} (-1)^{\mu} \sum_{\alpha_1 \alpha_2 \beta_1 \beta_2} (-1)^{\alpha_2 + \beta_2} \langle 1\alpha_1 1\alpha_2 | \lambda - \mu \rangle \langle 1\beta_1 1\beta_2 | \lambda \mu \rangle b_{\alpha_1}^{\dagger} b_{\beta_1}^{\dagger} b_{-\alpha_2} b_{-\beta_2} .
$$
 (9)

Con las propiedades de simetría de los coeficientes de Clebsch-Gordan y sus reglas de ortogonalidad para efectuar la suma sobre los índices  $\mu$  y  $\alpha_2$ , resulta que el primer término en (9) es igual a

$$
\frac{1}{2}\sum_{\mu}(-1)^{\mu}\sum_{\alpha_1\alpha_2\beta_2}(-1)^{\alpha_2+\beta_2}(-1)^{\alpha_3}\sqrt[3]{(\lambda-\mu1-\alpha_2|1\alpha_1)}
$$
\n
$$
\times (-1)^{-\alpha_2}\langle 1\alpha_2\lambda\mu|1\beta_2\rangle b_{\alpha_1}^{\dagger}b_{-\beta_2}
$$
\n
$$
=\frac{1}{2}\sum_{\alpha_1\beta_2}(-1)^{\beta_2-\alpha_1}\left(\sqrt[3]{\lambda}\right)^2\sum_{\mu\alpha_2}\langle\lambda\mu1\alpha_2|1-\alpha_1\rangle\langle\lambda\mu1\alpha_2|1\beta_2\rangle b_{\alpha_1}^{\dagger}b_{-\beta_2}
$$
\n
$$
=\frac{1}{12}\sqrt[3]{2}\sum_{\alpha_1}\delta_{\alpha_1}\delta_{\alpha_1}
$$
\n
$$
=\frac{1}{12}\sqrt[3]{\lambda}\hat{N}.
$$

En el segundo término en (9) sustituimos para los operadores las expresiones inversas  $(2a):$ 

$$
\frac{1}{2}\sum_{\mu}(-1)^{\mu}\sum_{\alpha_1\alpha_2\beta_1\beta_2}(-1)^{\alpha_2+\beta_2}\langle 1\alpha_1 1\alpha_2|\lambda-\mu\rangle\langle 1\beta_1 1\beta_2|\lambda\mu\rangle
$$
  
 
$$
\times \sqrt{2}\sum_{\lambda'\mu'}(1\alpha_1 1\beta_1|\lambda'\mu') B_{\mu'}^{\frac{1}{2}\lambda'}\sqrt{2}\sum_{\lambda\mu}\langle 1-\alpha_2 1-\beta_2|\lambda\mu\rangle B_{\mu}^{\lambda}.
$$

the state of the community of the model of the state of the community of the state of the state of the state of the

Cambiando los coeficientes de Clebsch-Gordan por unos coeficientes 3j [DT 63], claro está que generalizados al producto de dos, se encuentra

$$
\sum_{\mu} \sum_{\alpha_1 \alpha_2 \beta_1 \beta_2} \sum_{\lambda' \mu' \lambda \beta} (-1)^{\mu + \alpha_3 + \beta_3} (-1)^{-\mu} \hat{\lambda} \begin{pmatrix} 1 & 1 & \lambda \\ \alpha_1 & \alpha_2 & \mu \end{pmatrix} (-1)^{\mu} \hat{\lambda} \begin{pmatrix} 1 & 1 & \lambda \\ \beta_1 & \beta_2 & -\mu \end{pmatrix} \times (-1)^{\mu'} \hat{\lambda}' \begin{pmatrix} 1 & 1 & \lambda' \\ \alpha_1 & \beta_1 & -\mu' \end{pmatrix} (-1)^{\mu} \hat{\lambda} \begin{pmatrix} 1 & 1 & \lambda \\ -\alpha_2 & -\beta_2 & -\mu \end{pmatrix} B_{\mu'}^{\dagger \lambda'} B_{\mu}^{\lambda}.
$$

Rearreglamos la expresión de manera de poder introducir la igualdad, ya aparecida en el Apéndice anterior, [DT 63]

$$
\sum_{\mu\alpha_2\beta_2} (-1)^{\mu} \begin{pmatrix} 1 & \lambda & 1 \\ \alpha_1 & \mu & -\alpha_2 \end{pmatrix} \begin{pmatrix} 1 & \overline{\lambda} & 1 \\ -\beta_2 & -\mu & \alpha_2 \end{pmatrix} \begin{pmatrix} 1 & \lambda & 1 \\ \beta_2 & -\mu & \beta_1 \end{pmatrix}
$$
\n
$$
= (-1)^{\mu} \begin{pmatrix} 1 & \overline{\lambda} & 1 \\ \alpha_1 & -\mu & \beta_1 \end{pmatrix} \begin{pmatrix} 1 & \overline{\lambda} & 1 \\ 1 & \overline{\lambda} & 1 \end{pmatrix},
$$
\n(10)

encontrando de esta manera

×

$$
\sum_{\substack{x_1,\beta_1,\lambda'\mu'\bar{\lambda}\mu}}\sum_{\substack{\lambda'\mu'\bar{\lambda}\mu}}(\hat{\lambda})^2\hat{\lambda}'\hat{\lambda}(-1)^{\mu'+\beta}\left(\begin{array}{cc}1&1&\lambda'\\ \alpha_1&\beta_1&-\mu'\end{array}\right)\\ \times\sum_{\mu\alpha_2\beta_2}(-1)^{\mu+\alpha_2+\beta_2}\left(\begin{array}{cc}1&1&\lambda\\ \alpha_1&\alpha_2&\mu\end{array}\right)\left(\begin{array}{cc}1&1&\bar{\lambda}\\ -\alpha_3&-\beta_2&-\bar{\mu}\end{array}\right)\left(\begin{array}{cc}1&1&\lambda\\ \beta_1&\beta_2&-\mu\end{array}\right)B_{\mu'}^{\dagger\lambda'}B_{\mu}^{\bar{\lambda}}\\ =\sum_{\substack{\lambda'\mu'\bar{\lambda}\mu}}(-1)^{\mu'}\hat{\lambda}^2\hat{\lambda}'\hat{\lambda}\left\{\begin{array}{cc}1&\bar{\lambda}&1\\ 1&\lambda&1\end{array}\right}\\ \times\sum_{\substack{\alpha_1\beta_1}}(-1)^{\alpha_1+\beta_1}\left(\begin{array}{cc}1&1&\lambda'\\ \alpha_1&\beta_1&-\mu'\end{array}\right)\left(\begin{array}{cc}1&1&\bar{\lambda}\\ \alpha_1&\beta_1&-\bar{\mu}\end{array}\right)B_{\mu'}^{\dagger\lambda'}B_{\mu}^{\bar{\lambda}}.
$$

Utilizamos las relaciones de ortogonalidad para los coeficientes 3j [DT 63], obteniendo finalmente ar an sis

$$
\sum_{\lambda} \hat{\lambda}^2 \left\{ \begin{matrix} 1 & \bar{\lambda} & 1 \\ 1 & \bar{\lambda} & 1 \end{matrix} \right\} B_\mu^{\dagger}{}^{\bar{\lambda}} B_\mu^{\bar{\lambda}}.
$$

Y con el resultado obtenido para (9) hemos encontrado

$$
\left[C^{\lambda} \times C^{\lambda}\right]^0 = \frac{1}{1!} \hat{\lambda} \hat{N} + \lambda \sum_{\lambda} \hat{\lambda} \left\{ \frac{1}{1} \sum_{\lambda=1}^{\lambda} \frac{1}{1} \right\} \left[B^{\dagger \lambda} \times \bar{B}^{\lambda}\right]^0. \tag{11}
$$

Conocida la expresión (11) calculamos ahora

$$
\sum_{\mu} (-1)^{\mu} C_{-\mu}^{\lambda} C_{\mu}^{\lambda} [b^{\dagger} \times B^{\dagger}{}^{1}]^{0} |0\rangle = A \lambda^{2} \hat{N} [b^{\dagger} \times B^{\dagger}{}^{1}]^{0} |0\rangle - \lambda^{2} \sum_{\mu} \left\{ \frac{1}{1} \lambda - \frac{1}{\lambda} \right\} B_{\mu}^{\dagger}{}^{\lambda} \frac{1}{2} \sum_{\gamma} (-1)^{\gamma} B_{\mu}^{\lambda} B_{-\gamma}^{\dagger} b_{\gamma}^{\dagger} |0\rangle.
$$

.<br>Ministerpolitzki taalistaja laivaltaja ja ja valtilainen kalkulainen koko koko valtilainen 1999. 1999 – 1999 –

Con ayuda de la expresión (5), podemos reescribir lo anterior como

$$
\frac{1}{4}\bar{\lambda}^2\left[b^{\dagger}\times\bar{B}^{\dagger 1}\right]^0|0\rangle+\bar{\lambda}^2\left\{\frac{1}{1}-\frac{1}{\lambda}-\frac{1}{1}\right\}\sum_{\mu}(-1)^{\mu}\bar{B}_{\mu}^{\dagger 1}b_{-\mu}^{\dagger}|0\rangle.
$$

De esta forma resulta

$$
\left[C^{\lambda}\times C^{\lambda}\right]^0\left[b^{\dagger}\times B^{\dagger}{}^{1}\right]^0\left|0\right\rangle=\frac{1}{6}\hat{\lambda}\left\{1+18\left\{\frac{1}{1}-\frac{1}{\lambda}-\frac{1}{1}\right\}\right\}\left[b^{\dagger}\times B^{\dagger}{}^{1}\right]^0\left|0\right\rangle.\qquad(12)
$$

Por otra parte, es necesario calcular

$$
C_{-\mu}^{\lambda}C_{\mu}^{\lambda}(b^{\dagger}\cdot b^{\dagger})^{\frac{N-3}{2}}.
$$

Primero nos fijamos en que es igual a

$$
C_{-\mu}^{\lambda}\left[C_{\mu}^{\lambda},\left(b^{\dagger}\cdot b^{\dagger}\right)^{\frac{N-3}{2}}\right]+C_{-\mu}^{\lambda}\left(b^{\dagger}\cdot b^{\dagger}\right)^{\frac{N-3}{2}}C_{\mu}^{\lambda};
$$

en donde sustituimos (L.10), y volvemos a utilizar una relación semejante para pasar el operador  $C_{-\mu}^{\lambda}$  a la derecha:

$$
C_{-\mu}^{\lambda}(N-3) B_{\mu}^{\frac{1}{2}\lambda}(b^{\dagger}\cdot b^{\dagger})^{\frac{N-5}{2}} + [C_{-\mu}^{\lambda}, (b^{\dagger}\cdot b^{\dagger})^{\frac{N-3}{2}}] C_{\mu}^{\lambda} + (b^{\dagger}\cdot b^{\dagger})^{\frac{N-3}{2}} C_{-\mu}^{\lambda} C_{\mu}^{\lambda} = (N-3) \left\{ C_{-\mu}^{\lambda} B_{\mu}^{\frac{1}{2}\lambda}(b^{\dagger}\cdot b^{\dagger})^{\frac{N-5}{2}} + B_{-\mu}^{\frac{1}{2}\lambda}(b^{\dagger}\cdot b^{\dagger})^{\frac{N-5}{2}} C_{\mu}^{\lambda} \right\} + (b^{\dagger}\cdot b^{\dagger})^{\frac{N-3}{2}} C_{-\mu}^{\lambda} C_{\mu}^{\lambda}.
$$

En el primer sumando, pasamos nuevamente el operador  $C_{-\mu}^{\lambda}$  a la derecha, hallando finalmente

$$
C_{-\mu}^{\lambda}C_{\mu}^{\lambda}(b^{\dagger}\cdot b^{\dagger})\frac{N-3}{2}
$$
\n
$$
= (N-3)\left\{\left[C_{-\mu}^{\lambda}, B_{\mu}^{\dagger\lambda}\right] + B_{\mu}^{\dagger\lambda}C_{-\mu}^{\lambda} + B_{-\mu}^{\dagger\lambda}C_{\mu}^{\lambda}\right\}(b^{\dagger}\cdot b^{\dagger})\frac{N-1}{2}\n+ (N-3)\left(N-5\right)B_{-\mu}^{\dagger\lambda}B_{\mu}^{\dagger\lambda}(b^{\dagger}\cdot b^{\dagger})\frac{N-1}{2} + (b^{\dagger}\cdot b^{\dagger})\frac{N-3}{2}C_{-\mu}^{\lambda}C_{\mu}^{\lambda}.
$$
\n(13)

Por fin, con el auxilio de los últimos tres resultados, calculamos el valor del elemento de matrix

$$
\langle N 3 | \left[ C^{\lambda} \times C^{\lambda} \right]^0 | N 3 \rangle = \frac{1}{3(N-3)! \cdot N} \frac{1}{N+10 \cdot N} \langle 0 | \left[ b \times B^1 \right]^0 (b \cdot b) \frac{N-3}{4} \frac{1}{\lambda} \sum_{\mu} (-1)^{\mu} C^{\lambda}_{\mu} C^{\lambda}_{\mu}
$$

$$
\times \left[ b^{\dagger} \cdot b^{\dagger} \right]^N \frac{N-3}{4} \left[ b^{\dagger} \cdot B^{\dagger} 1 \right]^0 | 0 \rangle.
$$

 $\ddot{\phantom{1}}$ 

Primero usamos (13):

$$
\begin{aligned}\n\overline{\mathbf{x}}(N=3)^{\frac{131}{11}} &N \rightarrow \text{for } (N=3) \langle 0 | \left[ b \times B^1 \right]^0 (b \cdot b)^{\frac{N-3}{2}} \frac{1}{\lambda} \sum_{\mu} (-1)^{\mu} \left\{ \left\{ \left[ C_{-\mu}^{\lambda}, B_{\mu}^{\lambda} \right] \right\} \\
&+ 2B_{\mu}^{\frac{1}{2}} \lambda C_{-\mu}^{\lambda} \right\} (b^{\dagger} \cdot b^{\dagger})^{\frac{N-5}{2}} - (N=5) B_{-\mu}^{\frac{1}{2}} B_{\mu}^{\frac{1}{2}} \lambda (b^{\dagger} \cdot b^{\dagger})^{\frac{N-7}{2}} \\
&+ \pi_{-3}^{\frac{1}{2}} (b^{\dagger} \cdot b^{\dagger})^{\frac{N-3}{2}} C_{-\mu}^{\lambda} C_{\mu}^{\lambda} \left\{ \left[ b^{\dagger} \times B^{\dagger} \right]^0 |0 \rangle \right.\n\end{aligned}
$$

Ahora introducimos el resultado (L.14) y la definición de producto escalar para encontrar

$$
\frac{1}{2}\hat{\lambda}(N-3)+2\left\{\frac{N-3}{N+10}\right\}^{\frac{1}{2}}(N3)\left[B^{\frac{1}{2}\lambda}\times O^{\lambda}\right]^0|N-2, 3\rangle-\left\{\frac{(N-3)(N-6)}{(N+10)(N+6)}\right\}^{\frac{1}{2}}(N3)\left[B^{\frac{1}{2}\lambda}\times B^{\frac{1}{2}\lambda}\right]^0|N-4, 3\rangle+\frac{1}{6}\hat{\lambda}\left(1+18\left\{\frac{1}{1}-\frac{1}{\lambda}-\frac{1}{1}\right\}\right).
$$

Y así se obtiene la relación

$$
\langle N3| [C^{\lambda} \times C^{\lambda}]^{0} |N3\rangle = \frac{1}{8} \hat{\lambda} \left( N + 27 \left\{ \frac{1}{1} \frac{1}{\lambda} \right\} - \frac{3}{2} \right) + 2 \left\{ \frac{N+1}{N+1} \right\}^{\frac{1}{2}} \langle N3| [B^{\dagger \lambda} \times C^{\lambda}]^{0} |N-2, 3\rangle
$$
\n
$$
- \left\{ \frac{N-3}{N+10\sqrt{N+10}} \right\}^{\frac{1}{2}} \langle N3| [B^{\dagger \lambda} \times B^{\dagger \lambda}]^{0} |N-4, 3\rangle.
$$
\n(14)

Aquí recordemos que  $\lambda = (T, S)$ , y que la convención adoptada para los coeficientes implica que [DT 63]

$$
54\left\{\begin{matrix}1&1&1\\1&\lambda&1\end{matrix}\right\}=\tfrac{1}{24}\left[17-\left(\dim(T)\right)^2\right]\left[17-\left(\dim(S)\right)^2\right].
$$

Observemos que no hemos calculado todos los elementos de matriz que contienen tensores acoplados a  $\lambda = 0$ . Este caso es tan sencillo que puede considerarse separadamente, como hacemos a continuación.

Primero vemos

$$
B_0^0|N \nu\rangle = \left\{ \frac{2\nu + \eta_{\text{II}}}{(N-\nu)\text{II}(N+\nu+\eta_{\text{II}})} \right\}^{\frac{1}{2}} \frac{1}{3\sqrt{2}} \left( b \cdot b \right) \left( b^{\frac{1}{4}} \cdot b^{\frac{1}{4}} \right) \frac{N-\nu}{2} P_{\nu}(b^{\frac{1}{4}})|0\rangle.
$$

Insertando la expresión  $(1.3)$ , ya que la acción de  $(b \cdot b)$  sobre el polinomio en operadores de creación es cero por definición, se tiene

$$
\begin{array}{l}\left\{\frac{(2\nu+1)!!}{(N-\nu)!!(N+\nu+1)!!}\right\}^{\frac{1}{2}}\frac{1}{3\sqrt{2}}\\ \times\ (N-\nu)\left(b^{\frac{1}{3}}\cdot b^{\frac{1}{3}}\right)^{\frac{N-\nu-2}{2}}\left(2\hat{N}+(N-\nu)+7\right)P_{\nu}(b^{\frac{1}{3}})|0\rangle\,. \end{array}
$$

Por último, recurrimos a la expresión de los estados para encontrar

$$
\{\frac{(2\nu+7)!}{(N-\nu)!!(N+\nu+7)!}\frac{(N-2-\nu)!!(N+\nu+6)!!}{(2\nu+7)!}\}^{\frac{1}{2}}\times\frac{(-1)^{11}(N+\nu+7)!}{5\sqrt{2}}\{N(N+7)-\nu(\nu+7)\}|N-2,\nu\rangle.
$$

De esta manera se ha obtenido

$$
B_0^0|N \nu\rangle = \frac{1}{3\sqrt{2}}\sqrt{N(N+7)-\nu(\nu+7)}|N-2,\nu\rangle.
$$
 (15)

El siguiente cálculo se realiza recordando el factor de normalización de los estados

$$
B_0^{\dagger}{}^0|N \nu\rangle = \left\{ \frac{3\nu + 7\ln}{(N-\nu)\ln(N+\nu+\eta)\ln} \right\}^{\frac{1}{2}} \frac{1}{3\sqrt{2}} (b^{\dagger} \cdot b^{\dagger}) (b^{\dagger} \cdot b^{\dagger})^{\frac{N-\nu}{2}} P_{\nu}(b^{\dagger})|0\rangle
$$
  
= 
$$
\left\{ \frac{3\nu + 7\ln(N+\nu+\eta)\ln(N+\nu+\nu+\eta)\ln(N+\nu+\eta)\ln(N+\nu+\eta)}{(N+\nu+\eta)\ln(N+\nu+\eta)\ln(N+\nu+\eta)} \right\}^{\frac{1}{2}} \frac{1}{3\sqrt{2}} |N+2, \nu\rangle.
$$

O sea, se tiene

$$
B_0^{\dagger\,0}|N\,\nu\rangle = \frac{1}{3\sqrt{3}}\left\{ (N-\nu+2)\,(N+\nu+9)\right\}^{\frac{1}{2}}|N+2,\,\nu\rangle\,.
$$
 (16)

Para el próximo, baste recordar  $C_0^0 = (1/3\sqrt{2}) \hat{N}$ ; de donde resulta

$$
C_0^0|N \nu\rangle = \frac{1}{3\sqrt{3}} N|N \nu\rangle. \qquad (17)
$$

Éstos son todos los resultados que necesitamos para encontrar todos los elementos de matriz de operadores con  $\lambda = 0$ . Por ejemplo, de (15) y (16) se inflere

$$
\langle N \nu | B_0^{\dagger} B_0^0 | N \nu \rangle = \frac{1}{M} (N - \nu) (N + \nu + 7) . \qquad (18)
$$

En tanto que usando (16) en dos ocasiones nos conduce a

$$
\langle N+4, \nu | B_0^{\dagger} {}^0 B_0^{\dagger} {}^0 | N \nu \rangle = \frac{1}{18} \left\{ \left[ (N+2) (N+9) - \nu (\nu + 7) \right] \right\}^{\frac{1}{2}}. \tag{19}
$$
  
 
$$
\times \left[ (N+4) (N+11) - \nu (\nu + 7) \right] \right\}^{\frac{1}{2}}.
$$

Y de  $(16)$  y  $(17)$  se concluye

$$
\langle N+2, \nu | B_0^{\dagger} {}^0C_0^0 | N \nu \rangle = \tfrac{1}{18} N \left\{ (N+2) (N+9) - \nu (\nu +7) \right\}^{\frac{1}{2}}.
$$
 (20)

## Anderston N

## Coeficientes de Racah para SU(3)

De la misma forma que se definen los coeficientes de Racah para SO(3), se pueden definir para  $SU(3)$  ( $CI$ . Ros 57)). Así se llega a la siguiente expresión

eria s

si suo suomale

 $Y_{\rm T}$ 

$$
W(T_1, T_2, T_3, T_4; T, T') \equiv \xi_{12}(T_4 T T_3) \xi_1(T_3 T_4 T) \xi_2(T_1 T_3 T') \frac{1}{(T T')^2}
$$
  
 
$$
\times \sum_{T_0} (-1)^{T_0 + T_3'} \left(\frac{T_1}{T_{10}} - \frac{T_3}{T_{20}} - \frac{T}{T_0}\right) \left(\frac{T_3}{T_{30}} - \frac{T_4}{T_{40}} - \frac{T}{T_{40}}\right)
$$
  
 
$$
\times \left(\frac{T_1}{T_{10}} - \frac{T_3}{T_{20}} - \frac{T'}{T_0}\right) \left(\frac{T_3}{T_{30}} - \frac{T_4}{T_{40}} - \frac{T'}{T_0}\right).
$$
 (1)

Se ha usado la abreviación

$$
\xi_{\epsilon} \left(T_{\epsilon} T_{\epsilon} T_{\epsilon} \right) = \xi_{\epsilon} \left(T_{\epsilon} T_{\epsilon} T_{\epsilon} \right) \xi_{\epsilon} \left(T_{\epsilon} T_{\epsilon} T_{\epsilon} \right).
$$

Con las relaciones de simetría de los coeficientes de Clebech-Gordan para SU(3) [DeS 63], se obtienen directamente las relaciones de simetría de sus coeficientes de Bacah:

Comparando la definición (1) con la de los factores  $F_4(T)$ , se puede obtener el valor para algunos coeficientes de Racah:

> $W(8, 8, 8, 8, 8, 1) = -1.$  $W(8, 8, 8, 8, 8, 8, 1) = +\lambda.$  $W(8, 8, 8, 8; 8<sub>2</sub>, 8<sub>2</sub>) = +\frac{7}{16}$ .  $W(8, 8, 8, 8; 8<sub>2</sub>, 10) = W(8, 8, 8, 8; 8<sub>2</sub>, 10) = 0$ ,  $W(8, 8, 8, 8; 8, 27) = +\frac{1}{24}$ .

Otros valores que son fáciles de calcular, y que se necesitan para encontrar la tabla de conmutadores importantes, son

$$
W(1, 8, 1, 8; 8_2; 1) = \sqrt{\frac{1}{6}};
$$
  
W(1, 8, T, 8; 8\_2, T) =  $\frac{1}{\sqrt{82}}$ .

## RELACIONES DE SIMETRÍA PARA LOS COEFICIENTES DE RACAH PARA SU(3)

$$
W(T_1, T_2, T_2, T_4; T, T') = \xi_{13}(\bar{T}_1 \bar{T}_2 \bar{T}) \xi_{13} (T_1 \bar{T}_3 \bar{T}')
$$
  
\t $\times W(T_1, T, T', T_4; T_2, T_3)$   
\t $= \xi_{12}(\bar{T}_2 \bar{T}T_1) \xi_{13}(\bar{T}_1 \bar{T}_2 \bar{T}) \xi_{23}(\bar{T}_2 \bar{T}_4 \bar{T}')$   
\t $\times W(T, \bar{T}_2, T_3, T'_3, T_1, T_4)$   
\t $= \xi_1(T_1 T_2 T) \xi_{12} (T_1 T_3 T_3) \xi_{23} (T_2 T_4 T') \xi_{2} (T_1 T_3 T')$   
\t $\times W(T_2, T_1, \bar{T}_4, \bar{T}_3; T, \bar{T}')$   
\t $\times W(T_2, T_1, \bar{T}_4, \bar{T}_3; T, \bar{T}')$   
\t $= \xi_{13} (T_2 T_1 T) \xi_{12} (\bar{T}_3 \bar{T}_1 \bar{T}')$   $\xi_{13} (T_4 \bar{T}_3 \bar{T})$   
\t $\times W(T_3, T_4, T_1, T_4; T'_4)$   
\t $= \xi_{12} (T_3 \bar{T}_1) \xi_{12} (T_3 \bar{T}_4 \bar{T}')$   
\t $\times W(T_3, T_4, T_1, T_3; \bar{T}, T')$   
\t $= \xi_{13} (T_4 \bar{T}_1 \bar{T}_1) \xi_{13} (T_4 \bar{T}_4 \bar{T}')$   
\t $\times W(T_1, \bar{T}_3, \bar{T}_3, T_4; \bar{T}')$   
\t $\times W(T_1, \bar{T}_3, \bar{T}_3, T_4; \bar{T}')$   
\t $\times W(T_1, \bar{T}_3, T_4; \bar{T}')$   
(v)

También se puede encontrar el siguientes valor para la suma

$$
\sum_{T'} \xi_3(T') \left(\hat{T}'\right)^2 W(8,8,8,8;8_3,T') = -1.
$$

 $\bar{\Sigma}$ 

 $\sqrt{L^2/2}$ 

## **BIBLIOGRAFÍA**

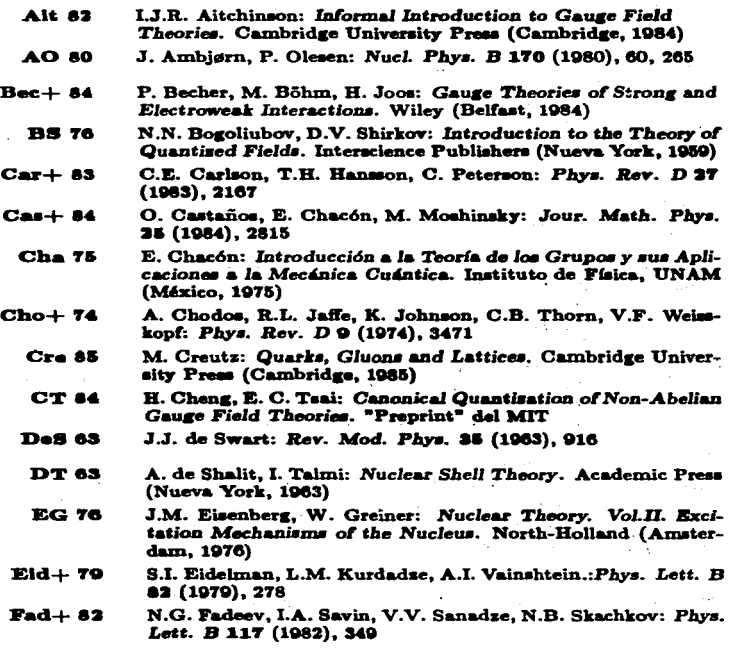

 $\epsilon_{S}^{(1)}$ 

155

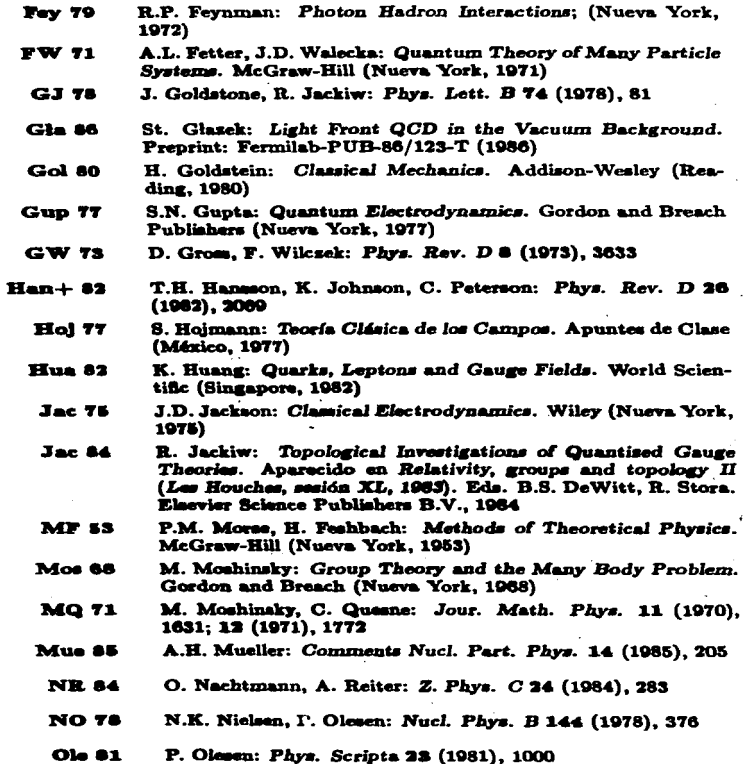

 $\overline{\phantom{a}}$ 

 $\ddot{\phantom{a}}$ 

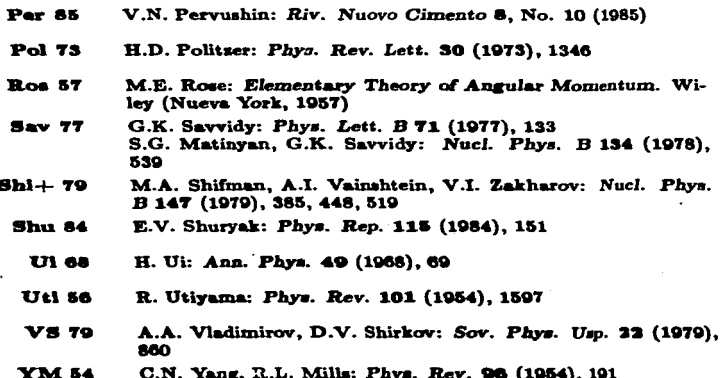